# **P.K.R. ARTS COLLEGE FOR WOMEN**

**(Accredited with "A" Grade by NAAC) An Autonomous Institution – Affiliated to BharathiarUniversity No.21 Pariyur Road , Gobichettipalayam –638476.**

# **DEPARTMENT OF COMMERCE**

**Bachelor of Commerce with Computer Applications**

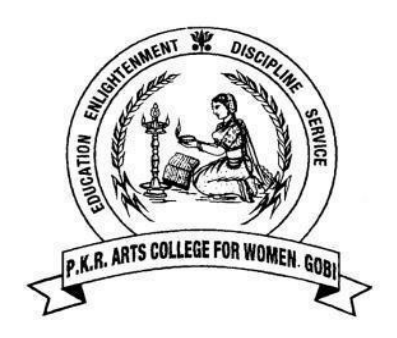

**Syllabus**

*for the candidates admitted from the Academic Year 2023-2024 and onwards Under CBCS PATTERN*

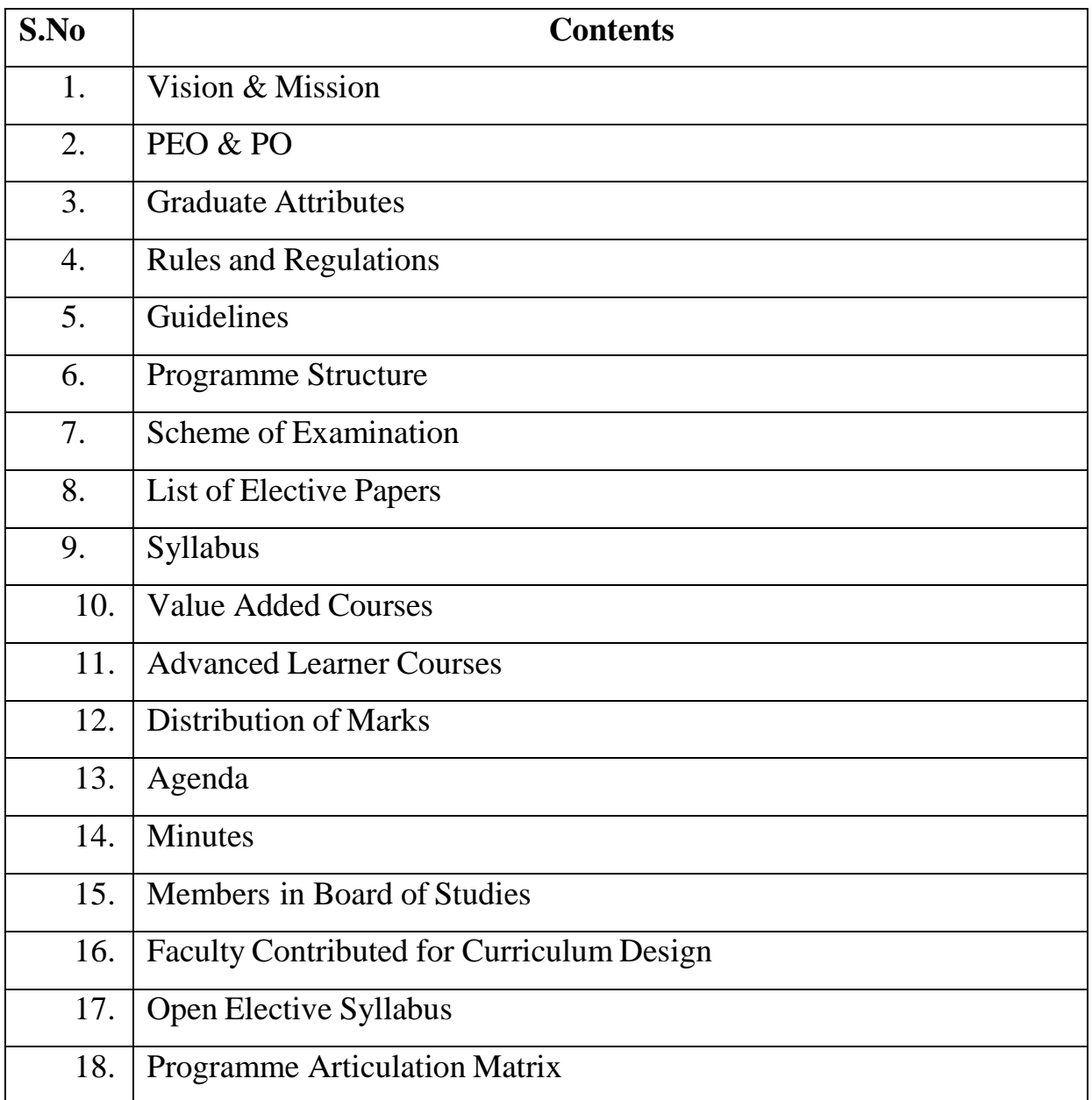

#### **VISION**

To make a centre of excellence in higher education by imparting value based quality education to rural women, to empower and make them economically independent, and socially committed to the task of building a strong nation.

#### **MISSION**

Empowering the rural women by inculcating the core values of truth and righteousness and by ensuring quality in the teaching-learning process along with co-curricular and extra-curricular activities for their economic independence, social commitment and national development.

### **GOALS AND OBJECTIVES**

 The college had been founded by the tillers of the soil, aimed at providing access to higher education for women students of the rural areas, who do not have the facilities of their urban counterparts.

To provide quality education to empower the rural women.

 To impart value based education and prepare the women students to uphold the rich cultural heritage and secular ideals of the nation.

 To awaken the social consciousness among students and motivate them to serve society with the motive of establishing an egalitarian system.

 To provide opportunities to develop the overall personality of the students and thus enabling them to face challenges in the competitive global scenario.

### **CORE VALUES OF THE INSTITUTION**

- Education
- Enlightenment
- Discipline
- Service

## **PROGRAMME EDUCATIONAL OBJECTIVES(PEO)**

- 1. To provide value-based quality education with theoretical and applied skills for rural women.
- 2. To facilitate personality development opportunities for students to face life's challenges in today's competitive scenario.
- 3. To empower rural women and make them economically independent through employability and entrepreneurship.
- 4. To awaken social consciousness of the students through community engagement for active contribution to the society.
- 5. To equip the students to become morally, ethically and socially responsible for building a strong nation.

### **PROGRAMME OUTCOMES(PO)**

- 1. **Disciplinary knowledge**: Demonstrate critical and systematic proficiency about the breadth and depth of the basic and emerging trends in the arts and science streams appropriate to the programme.
- 2. **Communication skills**: Communicate ideas clearly and effectively through verbal and non-verbal forms to specialist and non-specialist audiences with professionalism and multi-disciplinary approach.
- 3. **Critical thinking, problem solving and analytical reasoning:** Apply appropriate knowledge and skills to identify, formulate, critically analyse and substantially conclude with simple solutions to problems.
- 4. **Research skills and reflective thinking:** Explore real-time scenarios, analyse and interpret data and information, articulate and support findings with evidences incorporating economic and business practices to reach valid conclusion.
- 5. **Teamwork and Leadership skills for interpersonal competence:** Ability to interact,communicate and collaborate in a trans-disciplinary context.
- 6. **Continuous autonomous learning and digital literacy:** Ability to find, evaluate and compose clear information for self-directed learning through conventional and digital media.
- 7. **Social consciousness with concern for environment**: Capability to synthesise the economic, legal, social, environment, health, safety and cultural dimensions of the society with moral and ethical reasoning and promote equity through sustainable development practices.

## **GRADUATE ATTRIBUTES**

- 1. Disciplinary knowledge.
- 2. Communication skills.
- 3. Critical thinking, problem solving and analytical reasoning.
- 4. Research skills and reflective thinking.
- 5. Teamwork and Leadership skills for interpersonal competence.
- 6. Continuous autonomous learning and digital literacy.
- 7. Social consciousness with concern for environment.

#### **After that completion of B.Com CA Programmes the students will be able to:**

- 1. Demonstrate critical and systematic proficiency about the breadth and depth of the basic and emerging trends in the arts and science streams appropriate to the programme.
- 2. Communicate ideas clearly and effectively through verbal and non- verbal forms to specialist and non-specialist audiences with professionalism and multi-disciplinary approach.
- 3. Apply appropriate knowledge and skills to identify, formulate, critically analyse and substantially conclude with simple solutions to problems.
- 4. Explore real-time scenarios, analyse and interpret data and information, articulate and support findings with evidences incorporating economic and business practices to reach valid conclusion.
- 5. Ability to interact, communicate and collaborate in a trans-disciplinary context.
- 6. Ability to find, evaluate and compose clear information for self-directed learningthrough conventional and digital media.
- 7. Capability to synthesise the economic, legal, social, environment, health, safety and cultural dimensions of the society with moral and ethical reasoning and promote equity through sustainable development practices.

## **RULES AND REGULATIONS FOR STUDENTS ADMITTED IN UG FROM2021-22 & ONWARDS**

P.K.R. Arts College founded in the year 1994 with the vision to make the college a ―**Centre of Excellence"** in higher education by imparting value based quality education to rural women, to empower and make them economically independent and socially committed to the task of building a strong nation. Ever since its inception the college took steps to inculcate the core values of truth and righteousness through right kind of teaching and learning methods and grown to leapand bounds.

As per the expectations of UGC on the Autonomous colleges, our college has initiated the following measures for the quality improvement of its functioning:

- 1. To Re-structure and design the course curricula;
- 2. To Inculcate research culture amongst the students and teachers;
- 3. Promote healthy practices such as community service, extension services, projects, etc. for the benefit of the society

P.K.R. Arts College for Women follows the UGC, TANSCHE and BHARATHIAR UNIVERSITY guidelines of CBCS pattern in framing Course Scheme and scheme of examinations for the students admitted in various UG and PG Programmes from the Academic year 2017-18 and onwards.

## **DEFINITION OF TERMS:**

**Choice Based Credit System (CBCS):**

CBCS is a flexible system of learning that permits students to,

- Learn at their own pace,
- Choose electives from a wide range of elective courses offered by the departments
- Adopt an inter-disciplinary approach in learning, and
- Undergo additional courses and acquire more than the required number of credits
- Make best use of the expertise of available faculty

## **Programme:**

The term *"Programme"* is used to refer to the Bachelor or Master level of study offered in P.K.R. Arts College for Women. For e.g. B.A. Programme indicates Bachelor of Arts and B.Sc., Programme indicates, Bachelor of Science and M.Sc., Programme indicates, Master of Science.

#### **Branch:**

The term *"branch"* is used to refer to the subject specialization under the Bachelors or Masters Level of study offered in P.K.R. Arts College for Women. For

e.g. B.A. Tamil Literature indicates, the Bachelor of Arts, specializing Tamil Literature and M.Sc., - Mathematics, indicates Master of Science, specializing in Mathematics.

#### **Duration:**

The total study periods of various programmes are:

- Undergraduate (Bachelors) programmes : (B.A. or B.Sc or B.Com or BCA orBBA): Three years (Six semesters)
- Postgraduate (Masters) programme (M.A. or M.Sc, M.Com & M.B.A): Two years(Four semesters) and M.C.A. Regular stream (Two years – Four Semesters).

## **Curriculum:**

The term –curriculum indicates the various components of the programme and branch of study.

#### **Course:**

The term –coursell is used to refer to the specific subject or the paper of the particular Programme and branch of study.

#### **Course Scheme:**

Course scheme denotes the course outline or the components of the particular Programme and branch of study.

#### **Scheme of examinations:**

Scheme of examination indicates the contact hours allotted for each course, the duration of End Semester Examination, marks details for CIA and ESE and the credit score specified for each course.

#### **Syllabus:**

The subject content of each course is referred to as -Syllabus  $\mathbb{I}$ .

#### **Semester:**

The term ―semester‖ denotes the start and the end of teaching period of the Academic year. The college adopts two semester pattern of an Academic Year. The duration of each semester is roughly around six months period but not less than 90 working days. The semester is subdivided as (ODD and EVEN) spanning six months (odd semester is from June to November and Even semester is from December to May).

#### **Creditsystem:**

It is a system of assigning weightage to each one of the courses and components of the curriculum of a programme and branch of study in terms of the weightage of the teaching learning process of that particular course. The weightage is given in terms of credit points.

## **Credit point:**

Credit point is the numerical weightage given to the particular course of study. The student learner should obtain the mandatory minimum credit points specified for each programme and branch of study to earn her degree. The student learner may also earn additional credits by the way of completing extra courses (subjects).

### **Courses offered:**

- B.A (Tamil Literature)
- B.A (English Literature)
- B.Sc (Mathematics)
- $\bullet$  B.Sc (Physics)
- B.Sc (Computer Science)
- B.C.A (Computer Application)
- B.Sc (Information Technology)
- B.Com (Commerce)
- B.Com (Computer Applications)
- B.Com (Professional Accounting)
- B.B.A (Business Administration)

## **Credits to be earned:**

All Undergraduate Programmes : **140** credits

#### **Duration:**

Duration for all the UG programmes : THREE (03) years.

#### **COMPONENTS: FOR UG PROGRAMMES:**

#### **Scholastic Courses:**

**Part I :** Tamil/Hindi/French/Malayalam/Kannada/Sanskrit

## **Part II** : English

**Part III** : This part consists of…

- a) Core courses
- b) Core: Allied courses
- c) Elective courses

(CBCS - Discipline Specific Elective courses / Open Elective Course)

#### **Part IV**: Following are the components coming under Part: IV

#### *A. Foundation:*

- i) Environmental studies offered during semester I
- ii) Yoga and Ethics offered during semester II

### *B. Skill Enhancement:*

- i) Courses offered by the respective departments offered during semesters IV, &VI
- ii) Life Skills (Jeevan Kaushal) (Curriculum as recommended by UGC) offeredduring semester V by all the departments

#### *C. Ability Enhancement:*

Course l : Information Security - offered during semester III Course II : Consumer Rights - offered during semester IV

## *D. Non-Major Electives:*

i) Indian Women and Society / Advanced Tamil - offered during semester III

**Part V** : Following are the components coming under Part: V

i) Proficiency Enhancement:

Self Study - offered during semester V

ii) Competency Enhancement :

#### There are 3 components

a) NSS / YRC / RRC / CCC / PHYSICAL EDUCATION / OTHERS - to

Be completed during Semester  $I - VI$  by the candidate.

- b) Professional Grooming - to be completed during Semester I IV by the candidate.
- c) Students Social activity (Curriculum related) to be completed during Semester  $I - VI$  by the candidate.

## **ADMISSION NORMS:**

The eligibility conditions and the guidelines issued by the Bharathiar University in admitting students are followed for all the UG Programmes offered in P.K.R. Arts College for Women.

#### **EXAMINATION AND EVALUATIONS:**

#### **Requirement for appearing End Semester Examinations:**

#### **Attendance: (as per the norms and guidelines of Bharathiar University)**

i)A candidate is eligible to appear for the End Semester examinations in any semester, if:

- She secures not less than 75% of attendance in the number of working daysduring the semester.
- Her progress has been satisfactory
- Her conduct has been satisfactory
- i) Candidates who earn attendance between 65% and 75% are ineligible to appear for the current semester examinations. However, the Principal may condone the lack of attendance of those students on the following grounds and permit them to write EndSemester Examinations, after the payment of condonation fee:
	- \* Prolonged illness
	- \* Major Surgery
	- \* Accident which demands a long rest

The cause of the long period of absence should be informed with supportive documents to the Principal within a week's time and get the leave sanctioned.

iii) Candidates who earn attendance between 55% and 64% are ineligible to appear for the current semester examinations. However, they can write arrear subjects, if any. They are permitted to continue their studies in the next semester; while continuing in the next semester, they have to compensate and earn combined attendance of 75% or more by taking the average of the attendance earned in the current and the previous semester.

iv) Candidates who earn attendance below 55% are not eligible to appear for the current semester examinations and also have to discontinue the course and rejoin in the same semester in the next academic year, if vacancy is available, with proper approval from the Principal through the Head of the Department concerned. These candidates are eligible to write arrear courses, if any.

v) Students having a minimum of 75% of attendance in the Practical classes alone will be eligible to submit their record note books and appear for CIA and ESE practical examinations.

vi) Students shall be permitted to appear for the practical examinations only with the submissions of bonafide records.

### **Scheme of examinations:**

- i) All End Semester Examinations (theory and practical) shall be conducted twice a year, in November / December and in April / May. All failed candidates shall be governed by the regulations and syllabus in force at the time of their subsequent appearances.
- ii)Additional supplementary End Semester Examinations in final semester subjects and Special Supplementary End Semester Examinations for students who have failed in only one subject up to V semester (UG Programmes) are conducted in June / July every year to facilitate the final year students who have failed to score passing minimum to go for higher studies or seek job early.

#### **RULES TO BE FOLLOWED BY STUDENTS DURING EXAMINATION:**

- 1. A candidate entering the examination hall must possess hall-ticket and identity card issued by the Principal, else she will be denied admission to write the examination.
- 2. Candidates have to occupy their allotted seats 10 minutes before the commencement of examination and maintain discipline and silence inside the examination hall. They have to give due attention to the instructions given by the Hall Superintendent before the commencement and also during the examination.
- 3. No candidate will be permitted to enter examination hall after 30 minutes from the commencement of examination. Similarly, no candidate will be permitted to leave the exam hall before 30 minutes from the commencement of examination.
- 4. A candidate who leaves the examination hall will not be permitted to re-enter the hall under any account.
- 5. Candidates are expected to bring their own pens, pencils, eraser, geometrical instruments, non-programmable calculators etc., and will not be allowed to borrow from others.
- 6. Candidates should use only blue or black ink or ball-point pen while answering their papers. Only for drawing diagrams or chart, colour pens / sketch pens are allowed.
- 7. Clark‗s mathematical table, Statistical table and Compound present value table will be supplied to candidates on request and the same should be returned immediately after use, without any scribbling. However, the candidates will be allowed to use their own mathematical and statistical tables / data sheets/graph sheets which are uncommon and specifically required to answer a particular paper after obtaining permission from Chief/Hall Superintendent. Such sheets or tables with any scribbling will not be permitted.
- 8. Candidates are prohibited from possessing study material in any form or mobile phone or and any such Electronics/ Communication instruments inside the examination hall. Mere possession of such materials inside the examination hall itself will be considered asthe material meant for malpractice and will lead to disciplinary actions.
- 9. Candidates must verify and satisfy themselves that they have received correct question paper before they start answering for questions. Question paper not relevant should be returned to the hall superintendent at once.
- 10. Candidates are not allowed to write beyond the time prescribed for the examinations.
- 11. Rough work, if any, must be done by the candidates on the bottom of the page itself. Candidates can reserve, if necessary, one fourth of the page at the bottom exclusively for the purpose. No separate answer book for rough work will be supplied to candidates.

Rough work carried out of by a candidate will become part and parcel of the answer paper.

- 12. Candidates are forbidden from asking questions or clarifications of any kind from the fellow student or Hall Superintendent during the examination.
- 13. Candidates should not detach any sheet from the main answer book or smuggle out additional sheet or main book.
- 14. Candidates should handover the answer books personally to the Hall superintendent, before leaving the examination hall.
- 15. Candidates should not write their Register number anywhere else (except in the specified space) on the first page of Answer Book. Writing the name or making any appeal in the answer book or any other identifiable marking will be treated as an attempt to influence the examiner. Hence, any such act will attract disciplinary measures.
- 16. The students who indulge in any malpractice while writing examination will be immediately referred to the Chief Superintendent for the initiation of appropriate disciplinary action.
- 17. In case of impersonation, the accused will be handed over to police authorities for investigation and necessary action.
- 18. In the event of public holiday being declared after the publication of timetable, the examinations will not be postponed or cancelled. The examinations will be conducted asscheduled unless otherwise notified.
- 19. Any letter or telegram or phone call to a candidate shall not in any case be delivered / informed to the candidate until he/she completes examination.
- 20. Candidates with disabilities and who could not write examination by themselves shall submit a request to the Principal in the beginning of the Academic Year with the supportof documentary evidences for alternate arrangements.

### **Transitory positions:**

The candidate who have completed the course of study (THREE YEARS IN CASE OF UG PROGRAMMES) but have arrears will be permitted to take up the examinations only underthe regulations in force at the time.

#### **Facility to appear in an examination already passed:**

The Candidates who have passed examinations may be permitted to appear again (Only once) for the end semester examinations of that course or courses under the regulations and syllabi in force then, with a view to improve their performance(s). If they do not show improvement, their previous marks shall be the final marks in all records (such candidates should not have applied for their Degree certificate in Convocations held in between). Also such reappearances shall be permitted only once at the examination(s) conducted in the college in the next two semester only.

#### **Provision to re-total the answer book:**

Candidates who desire to have their answer books re-totaled shall apply to the controller of Examinations, remitting the prescribed fees within 10 calendar days from the date of publication of results. Where the marks obtained in the re-totaling are higher than the marks awarded earlier, the Controller of Examinations shall issue the revised mark sheets after withdrawing the previous one.

#### **Provision to appeal for re-evaluation of End Semester Examination Marks:**

Candidates who desire to have their answer books revalued shall apply to the Controller of Examinations, remitting the prescribed fees within 10 calendar days from the date of publication of results (The date mentioned in the Mark sheet). If the revalued marks are higher to the extent of getting a passing minimum and more than the marks awarded earlier, then the COE shall issue the revised mark sheet after withdrawing the mark sheet issued previously. If the revalued marks are higher than the marks awarded earlier but not to the extent of getting a passing minimum, then the first valuation marks shall be the final marks. The principles of moderation formulated in the Results Passing Board for the respective examination shall be applied for the revaluation cases also.

#### **Transparency system:**

Under this system, the photo copy of the answer script written by the student is issued onrequest. The procedure is that the candidate who desires to get the Photo copy of her answer script shall apply to the COE, remitting the prescribed fee within 10 calendar days from the date(noted in the mark sheet) of publication of results. On a specific day, the candidates who have applied for this facility will be given with the photo copy of the answer script and would be directed to discuss the issues with the subject experts who are specially appointed for the purpose. The students may scrutinize the answers script, discuss with the subject expert, get clarifications and if they are not convinced with the marks awarded then they may go for applying for revaluation. Such a request shall be made within 3 calendar days. The procedure followed for the revaluation is applied to this category also. **Passing Minimum:**

A candidate who secures not less than 40% marks in ESE of various components shall be declared to have passed the examination in that course (subject).

#### **Classification of successful candidates and grading system:**

No candidate shall be eligible for classification or grading unless, the candidate

- has undergone the prescribed course of study for the prescribed period
- has passed / completed all the courses (subjects) / components prescribed for the programme
- has earned the credit points prescribed for the programme.

#### **Part I & II:**

Candidates who have passed Part: I (Tamil / Hindi / French / Kannada / Malayalam Sanskrit) and Part: II English Courses (subjects) and securing 60% and above and 50% to 59.99% within three years from the date of admission, shall be declared to have passed in I & II classes respectively and all other successful candidates shall be declared to have passedthe examinations in III class**.**

#### **Part III:**

Candidates who have passed all the Part: III examinations in FIRST ATTEMPT within the study period of the respective semester and securing 75% and above in aggregate of Part: III shall be declared to have passed the Part: III examination in first class with distinction. All other candidates who have passed Part: III subjects and securing 60% & above, 50% to 59.9% and 40% to 49.9% shall be declared to have passed the Part: III examinations in First, Second and Third class respectively.

## **GRADING SYSTEM**

Based on the guidelines of Bharathiar University on grading system the following grading System for the students admitted from 2017-18 & onwards.

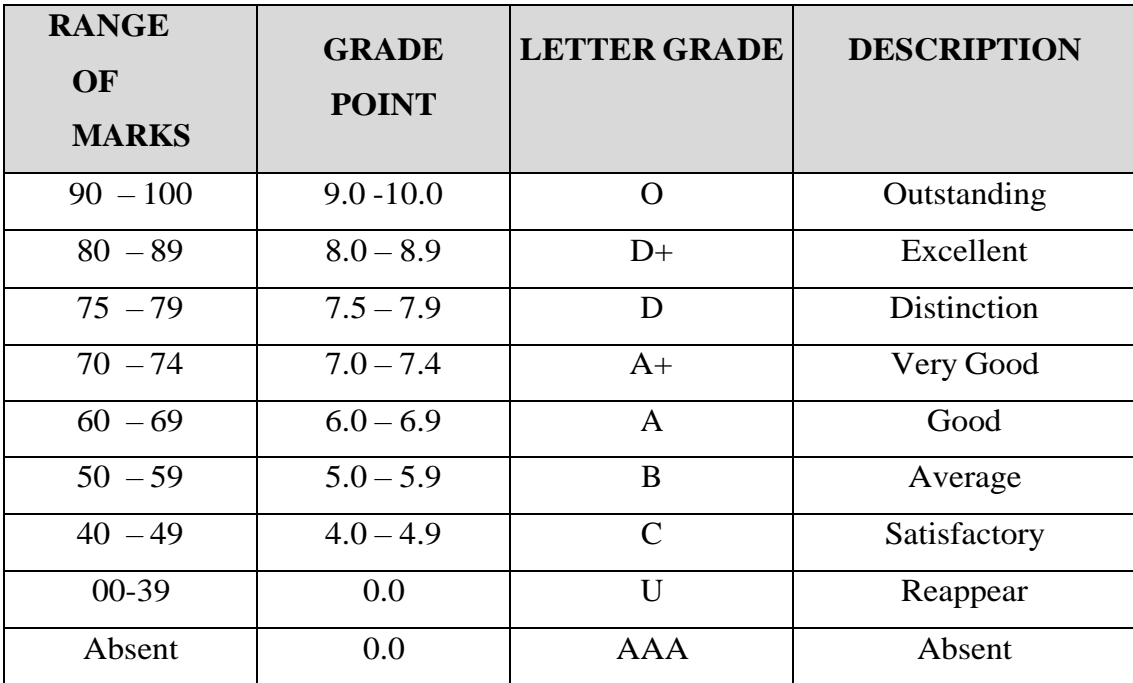

#### **Conversion of Marks to Grade Points and Letter Grade:**

## **Classification:**

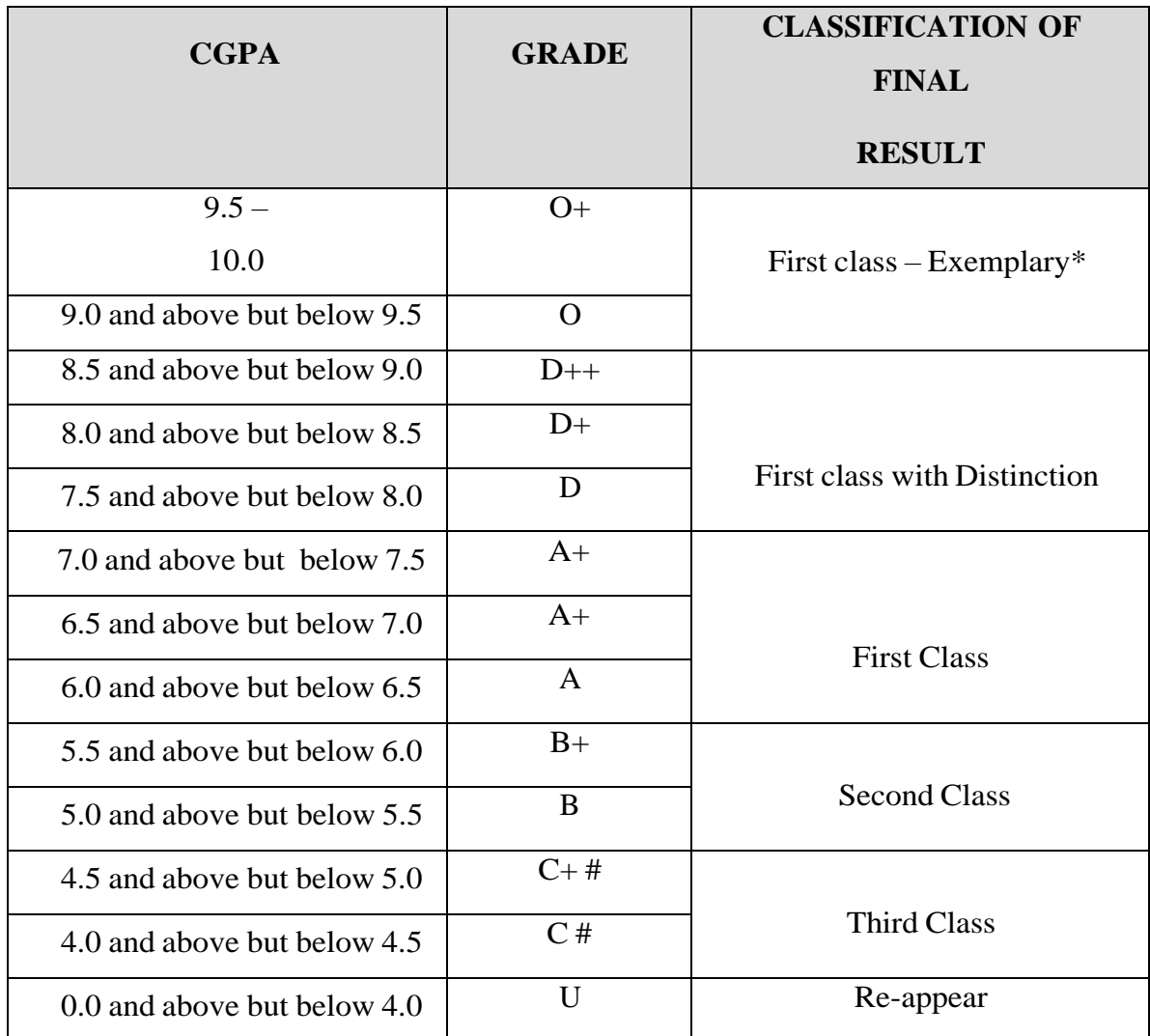

**# Applicable only to U.G. Programmes**

# **\* Applicable for the students who have passed the Part III examinations in FIRSTAPPEARANCE within the study period of the respective semesters.**

- Cumulative Grade Point Average (CGPA) and final classifications are to be made for the students who have passed all courses (subjects) / completed all components prescribed for the programme
- Part-III components alone are considered for CGPA.
- Part-I, Part-II, Part-IV & Part-V are not to be considered for finding the CGPA or forthe classification of Part—III .
- The maximum marks per course (subject) are to be fixed at 100.(if it is less or more than 100, it should be converted to 100)
- Grade point average For a semester:  $(GPA) := \sum CGP / C$ .

Where  $C = C$  redits earned for the course in any semester

 $G =$  Grade Point obtained for the course in any semester

Sum of the multiplication of grade points by the credits of the courses

 $GPA=$ 

\_Sum of the credits of the courses in a semester

\_

• Cumulative Grade Point Average – For the entire programme: (CGPA) is calculated byusing the formula:

## **∑CGP**

 $CGPA =$  -------------------- Where  $C = Credit Point$ ,  $GP = Grade Point$ 

**∑C**

Sum of the multiplication of grade points by the credits of the entire programme

**CGPA= \_\_\_\_\_\_\_\_\_\_\_\_\_\_\_\_\_\_\_\_\_\_\_\_\_\_\_\_\_\_\_\_\_\_\_\_\_\_\_\_\_\_\_\_\_\_\_\_\_\_\_\_\_\_\_\_\_\_\_**

Sum of the credits of the courses of the entire programme

## **CGPA is given only in Consolidated mark statement / Grade sheet.**

## **Ranking:**

- Candidates who have passed all the courses (subjects) or completed all the components prescribed for the UG programme within the period of study are only eligible for Ranking
- Ranking is based on the marks scored in Part-III subjects only.
- Candidates passing the Part-III subjects in First Attempt within the study period ofrespective semesters are only eligible for ranking.
- In case of Reappearance, the first appearance mark is only considered for ranking.
- Candidates absenting for the courses (subjects) prescribed in Part-III and getting higher marks in the subsequent appearances will not be considered for Ranking.

#### **MALPRACTICE AND PUNISHMENT**

## **Punishment for malpractice committed during End Semester Examinations**.

The students, who indulge in any malpractice, while writing examination, will be directed to report to Chief Superintendent. The chief superintendent will review and forward the case to Controller of Examinations and the CoE in turn will submit the details to Examination Committee for the initiation of appropriate disciplinary proceedings.

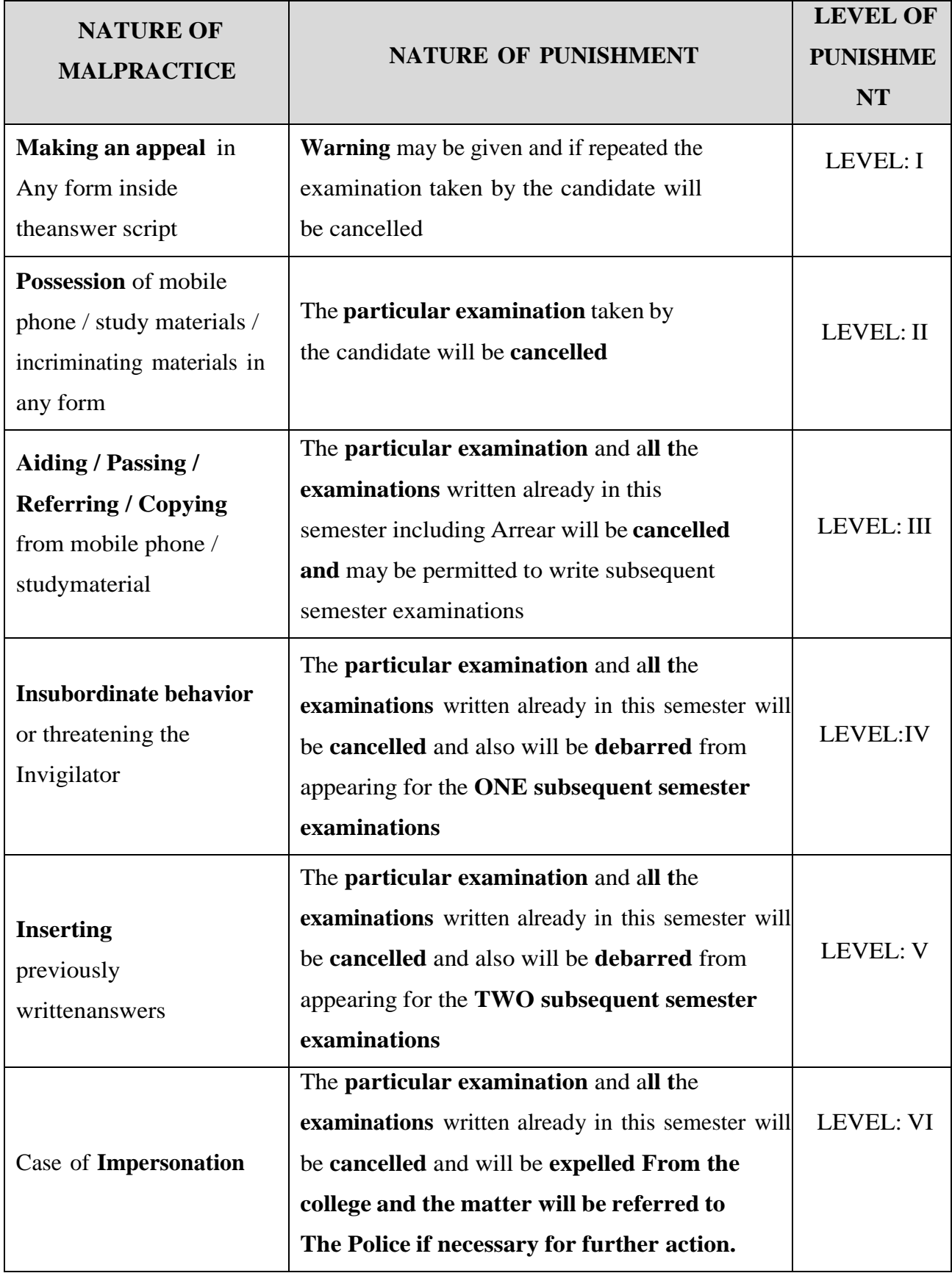

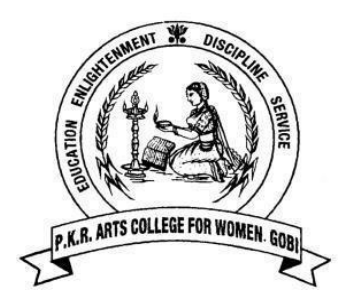

# **P.K.R ARTS COLLEGE FOR WOMEN**

**(An autonomous institution, accredited by NAAC with "A" Grade) Gobichettipalayam – 638476.**

# **DEPARTMENT OF COMMERCE**

## **B.COM COMMERCE WITH COMPUTER APPLICATIONS**

*(For students admitted in 2023-24 & onwards)*

**Course Scheme**

**Scheme of Examination** 

**and**

**Course Content**

# **P.K.R ARTS COLLEGE FOR WOMEN**

# **(An autonomous institution-accredited by NAAC with "A" Grade) Gobichettipalayam – 638476. DEPARTMENT OF COMMERCE**

## **B.COM (COMMERCE WITH COMPUTER APPLICATIONS)**

*(For students admitted in 2023-24 & onwards)*

**Programme Outcomes (PO) and Programme Specific Outcomes (PSO)**

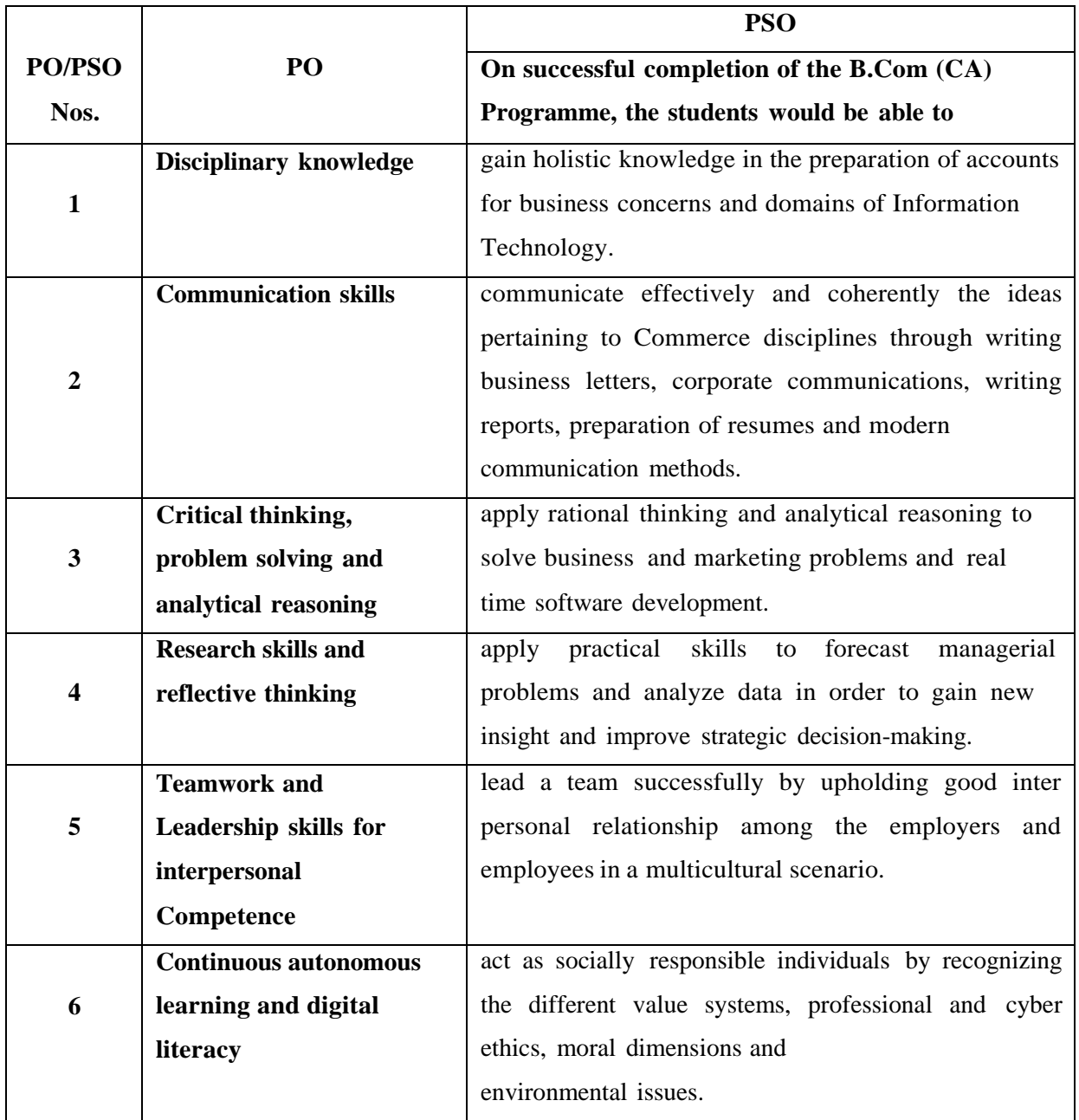

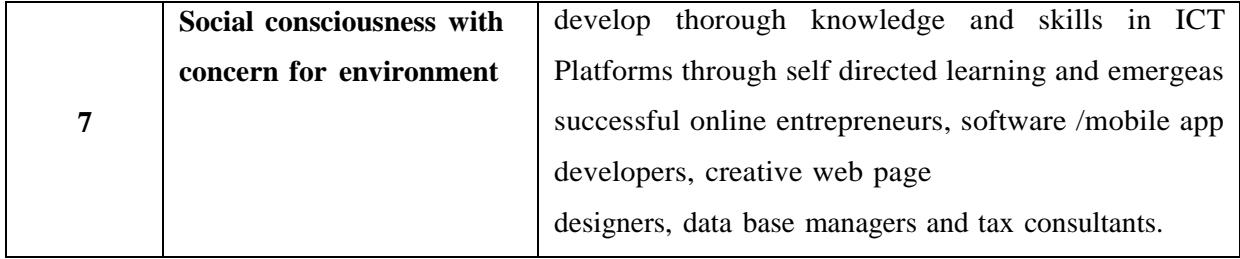

**P.K.R ARTS COLLEGE FOR WOMEN (Autonomous),**

**Gobichettipalayam –638476.**

**BACHELOR OF COMMERCE WITH COMPUTER APPLICATIONS**

#### **Course Scheme and Scheme of Examinations**

*(For students admitted in 2023-24 & onwards)*

 *CBCS 2023- 2024*

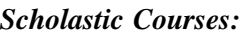

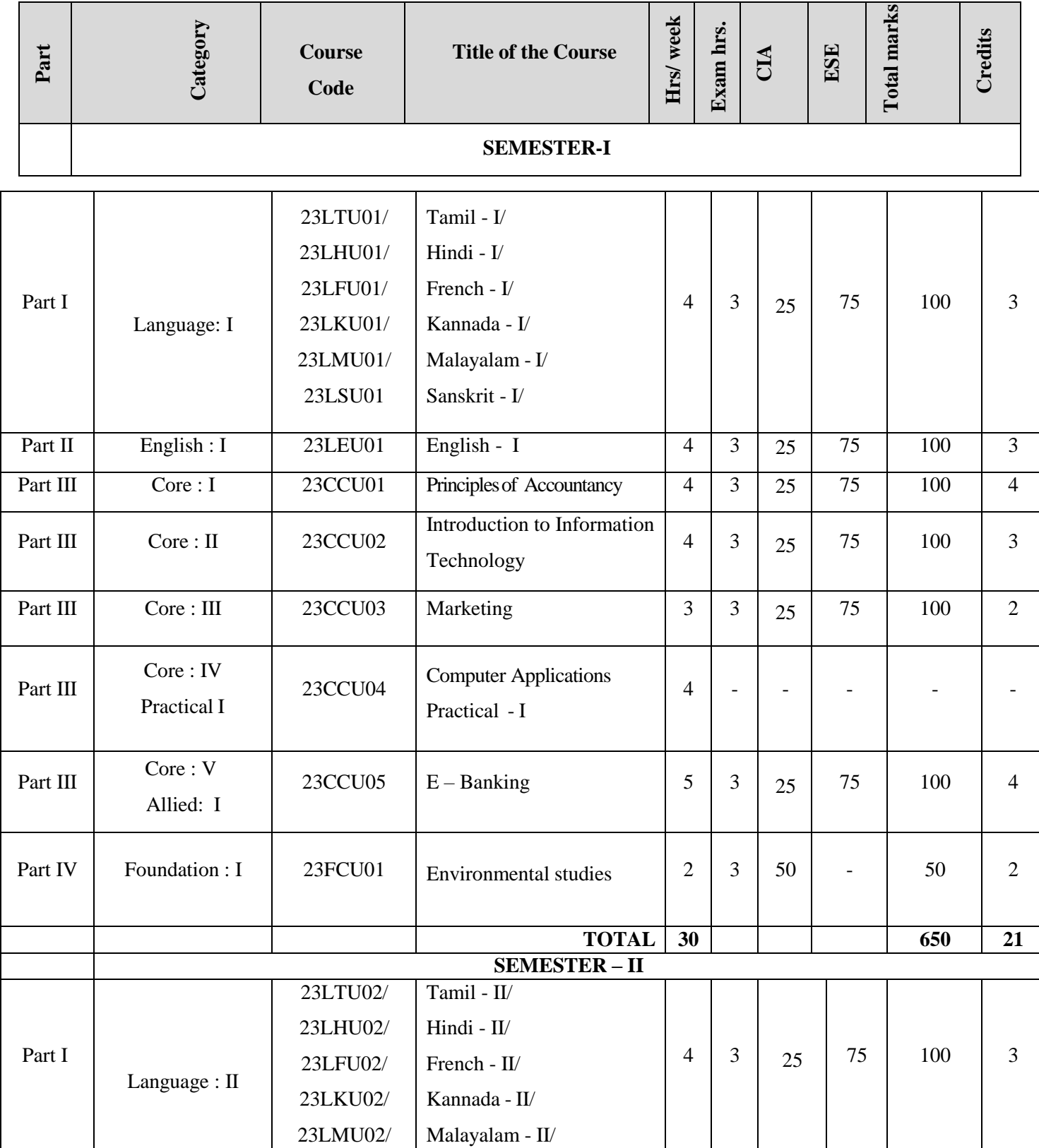

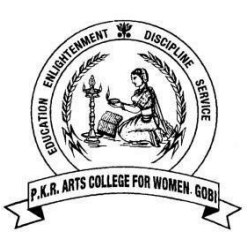

|          |                           |                       |                                                    |                |                | <b>B.Com CA</b> |                | 2023-2024. |                 |
|----------|---------------------------|-----------------------|----------------------------------------------------|----------------|----------------|-----------------|----------------|------------|-----------------|
| Part II  | English: $\Pi$            | <b>23LEU02</b>        | $English - II$                                     | $\overline{4}$ | 3              | 25              | 50             | 75         | $\overline{3}$  |
|          |                           | 23LEEU0<br>2          | <b>Effective English</b>                           | $\overline{2}$ | $\overline{a}$ | 25              | $\blacksquare$ | 25         | $\mathbf{1}$    |
| Part III | Core: VI                  | 23CCU06               | <b>Financial Accounting</b>                        | $\overline{4}$ | 3              | 25              | 75             | 100        | $\overline{3}$  |
| Part III | Core: VII                 | 23CCU07               | <b>Business Correspondence</b>                     | $\overline{3}$ | 3              | 25              | 75             | 100        | $\overline{3}$  |
| Part III | Core: VIII                | <b>23CCU08</b>        | Database Management<br>system                      | $\overline{3}$ | 3              | 25              | 75             | 100        | $\overline{3}$  |
| Part III | Core:IV<br>Practical I    | <b>23CCU04</b>        | <b>Computer Applications</b><br>Practical - I      | $\overline{3}$ | 3              | 25              | 75             | 100        | $\overline{4}$  |
| Part III | Core:IX<br>Allied: II     | 23CCU09               | <b>Statistics for Business</b>                     | 5              | 3              | 25              | 75             | 100        | $\overline{4}$  |
| Part IV  | Foundation: II            | 23FCU02               | Yoga and Ethics                                    | $\overline{2}$ | 3              |                 | 50             | 50         | $\overline{2}$  |
|          |                           |                       | <b>TOTAL</b>                                       | 30             |                |                 |                | 750        | 26              |
|          |                           |                       | <b>SEMESTER-III</b>                                |                |                |                 |                |            |                 |
|          |                           | 23LTU03/              | Tamil - III/                                       |                |                |                 |                |            |                 |
|          | Language:III              | 23LHU03/              | Hindi - III/                                       | $\overline{4}$ | 3              | 25              | 75             | 100        | 3               |
|          |                           | 23LFU03/              | French - III/                                      |                |                |                 |                |            |                 |
| Part I   |                           | 23LKU03/              | Kannada - III/                                     |                |                |                 |                |            |                 |
|          |                           | 23LMU03/              | Malayalam - III/                                   |                |                |                 |                |            |                 |
|          |                           | 23LSU03               | Sanskrit - III                                     |                |                |                 |                |            |                 |
|          |                           |                       |                                                    |                |                |                 |                |            |                 |
| Part II  | English:III               | <b>23LEU03</b>        | English - III                                      | $\overline{4}$ | 3              | 25              | 75             | 100        | 3               |
| Part III | Core: X                   | 23CCU10               | Advanced Accounting and<br>Auditing                | 5              | 3              | 25              | 75             | 100        | $5\overline{)}$ |
| Part III | Core: XI                  | 23CCU11               | Object oriented Programming<br>concepts with $C++$ | 5              | 3              | 25              | 75             | 100        | $\overline{4}$  |
| Part III | Core: XII<br>Practical II | 23CCU12               | <b>Computer Applications</b><br>Practical - II     | $\overline{3}$ |                |                 |                |            |                 |
| Part III | Core: XIII<br>Allied: III | 23CCU13               | <b>Business Economics</b>                          | 5              | 3              | 25              | 75             | 100        | $\overline{4}$  |
| Part IV  | Ability<br>Enhancement: I | 23AEU01               | <b>Information Security</b>                        | $\overline{2}$ | 3              | 50              |                | 50         | $\overline{2}$  |
| Part IV  | Non - Major<br>Elective   | 23NMU01A/<br>23NMU01B | Indian Women and<br>Society/Advanced Tamil         | $\overline{2}$ | 3              | 50              |                | 50         | $\overline{2}$  |
|          |                           |                       | <b>TOTAL</b>                                       | 30             |                |                 |                | 600        | 23              |
|          |                           |                       |                                                    |                |                |                 |                |            |                 |

P.K.R. Arts College for Women (Autonomous), Gobichettipalayam.

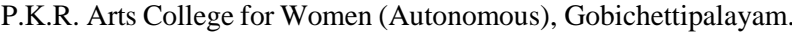

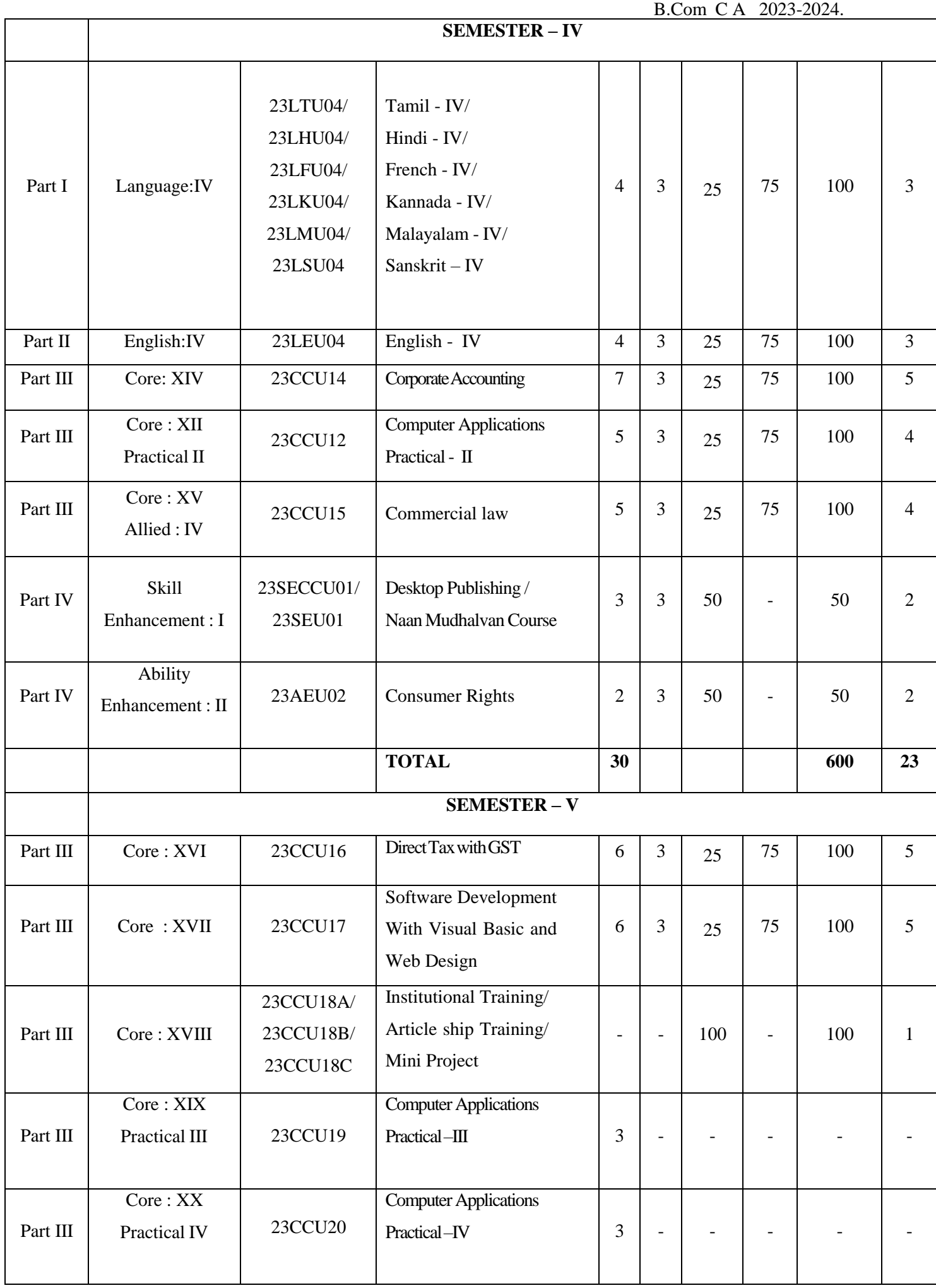

|          |                                  |                                    |                                                                                                    |                                                |                 | B.Com C A 2023-2024. |          |            |                                  |
|----------|----------------------------------|------------------------------------|----------------------------------------------------------------------------------------------------|------------------------------------------------|-----------------|----------------------|----------|------------|----------------------------------|
| Part III | Core: XXI<br>(Open Elective)     | ****                               | Opted by students offered by<br>other department                                                            | $\overline{4}$                                 | 3               | 25                   | 75       | 100        | $\overline{2}$                   |
| Part III | Core: XXII<br>Elective - I       | 23CCU21A/<br>23CCU21B/<br>23CCU21C | <b>Fundamentals of Business</b><br>Analytics /<br>Business Finance /<br><b>Bank Marketing</b>               | 5                                              | $\overline{3}$  | 25                   | 75       | 100        | 4                                |
| Part IV  | <b>Skill</b><br>Enhancement: II  | 23SEU02                            | Life Skills<br>(Jeevan Kaushal)                                                                             | 3                                              | 3               | 50                   |          | 50         | $\overline{2}$                   |
| Part V   | Proficiency<br>Enhancement       | 23PECCU01                          | <b>Business and Commercial</b><br>Knowledge<br>(Self study)                                                 | $\overline{\phantom{a}}$                       | 3               |                      | 100      | 100        | $\overline{2}$                   |
|          |                                  |                                    | <b>TOTAL</b>                                                                                                | 30                                             |                 |                      |          | 650        | 21                               |
|          |                                  |                                    | <b>SEMESTER - VI</b>                                                                                        |                                                |                 |                      |          |            |                                  |
| Part III | Core: XXIII                      | 23CCU22                            | Cost & Management<br>Accounting                                                                             | $\overline{7}$                                 | 3               | 25                   | 75       | 100        | 5                                |
| Part III | Core: XIX<br>Practical III       | 23CCU19                            | <b>Computer Applications</b><br>Practical-III                                                               | 5                                              | 3               | 25                   | 25       | 50         | 4                                |
| Part III | Core:XX<br>Practical IV          | 23CCU <sub>20</sub>                | <b>Computer Applications</b><br>Practical-IV                                                                | $\mathfrak{S}$                                 | 3               | 25                   | 25       | 50         | 4                                |
| Part III | Core: XXIV<br>Elective : II      | 23CCU23A/<br>23CCU23B/<br>23CCU23C | <b>Business Analytics using</b><br>Python and Tableau /<br>Financial Services/<br><b>Consumer Behaviour</b> | 5 <sup>5</sup><br>(3)<br>$+2$<br>$\mathcal{L}$ | $\overline{3}$  | 25                   | 75       | 100        | $\overline{4}$                   |
| Part III | Core: XXV<br>Elective : III      | 23CCU24A/<br>23CCU24B              | Women in Business/<br>Project Work and<br>Viva-voce                                                         | $\mathfrak{S}$<br>5                            | 3               | 25<br>20             | 75<br>80 | 100<br>100 | $\overline{4}$<br>$\overline{4}$ |
| Part IV  | <b>Skill</b><br>Enhancement: III | 23SECCU03/<br>23SEU03              | Commerce Practical/<br>Naan mudhalvan                                                                       | $\overline{3}$                                 | $\overline{a}$  | 50                   |          | 50         | 2                                |
|          |                                  |                                    | <b>TOTAL</b>                                                                                                | 30                                             |                 |                      |          | 450        | 23                               |
| Part V   | <b>Competency Enhancement</b>    |                                    | NSS/YRC/RRC/CCC/<br>PHY.EDU/Others                                                                          |                                                | SEMESTER I - VI |                      |          |            |                                  |
|          |                                  |                                    | Professional Grooming                                                                                       |                                                | SEMESTER I-VI   |                      |          |            |                                  |

P.K.R. Arts College for Women (Autonomous), Gobichettipalayam.

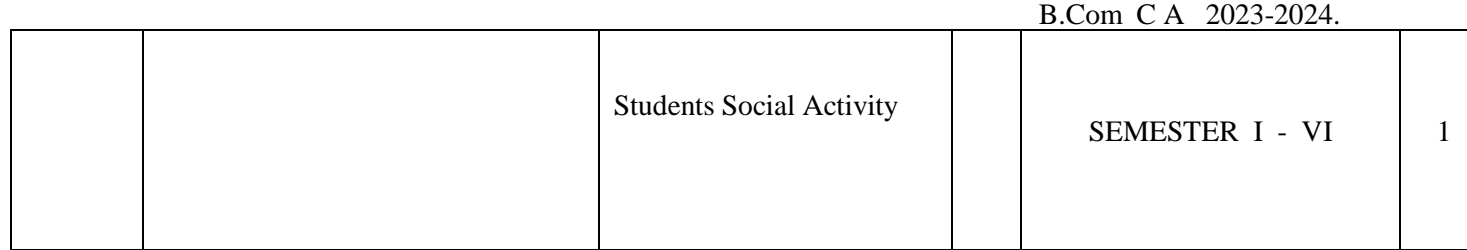

**Total Marks: 3700 Total credits: 140**

\*3 hours theory, 2 hours practical

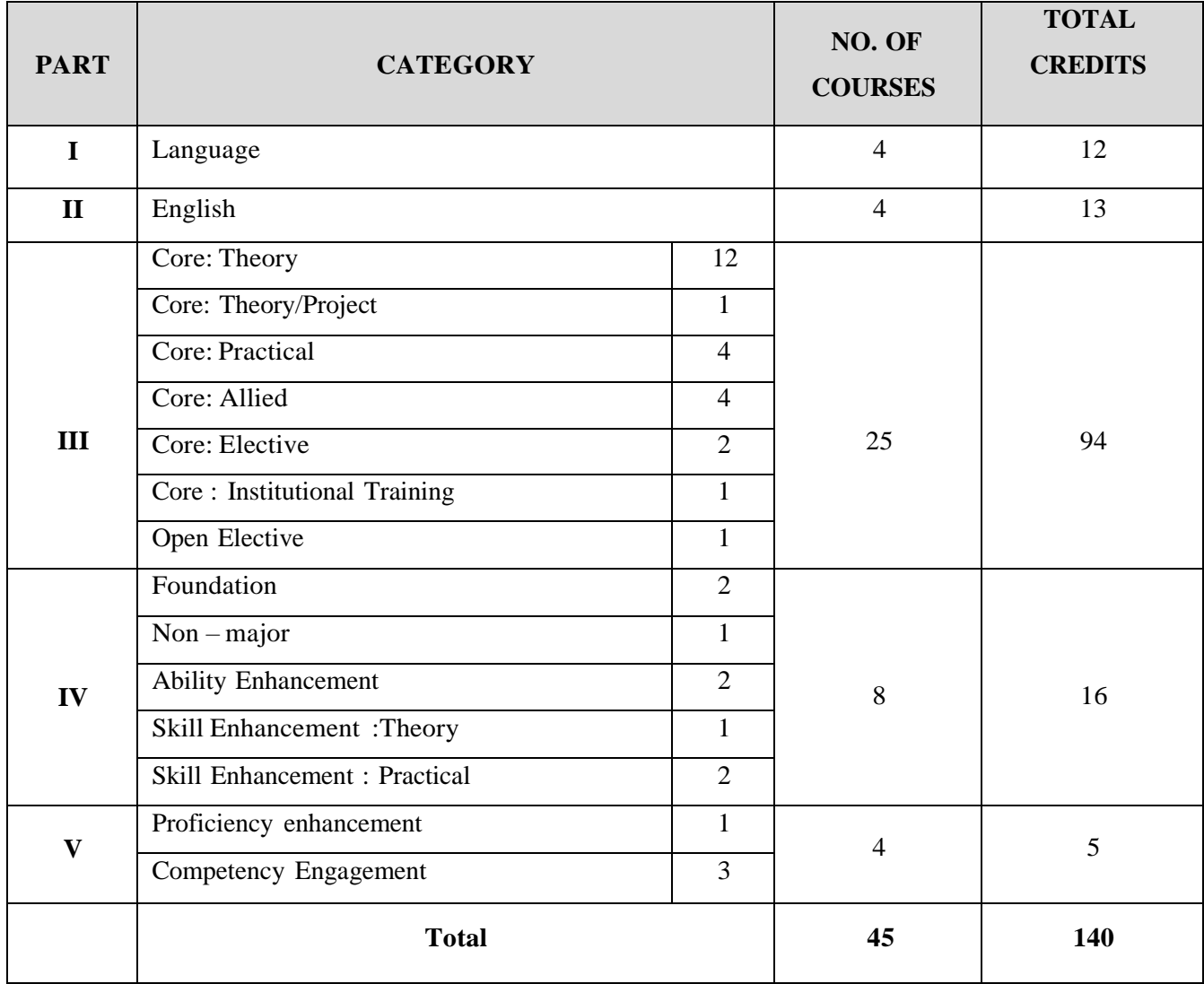

## **B.COM [CA] - PROGRAMME STRUCTURE**

## **CBCS: 2023 – 2024**

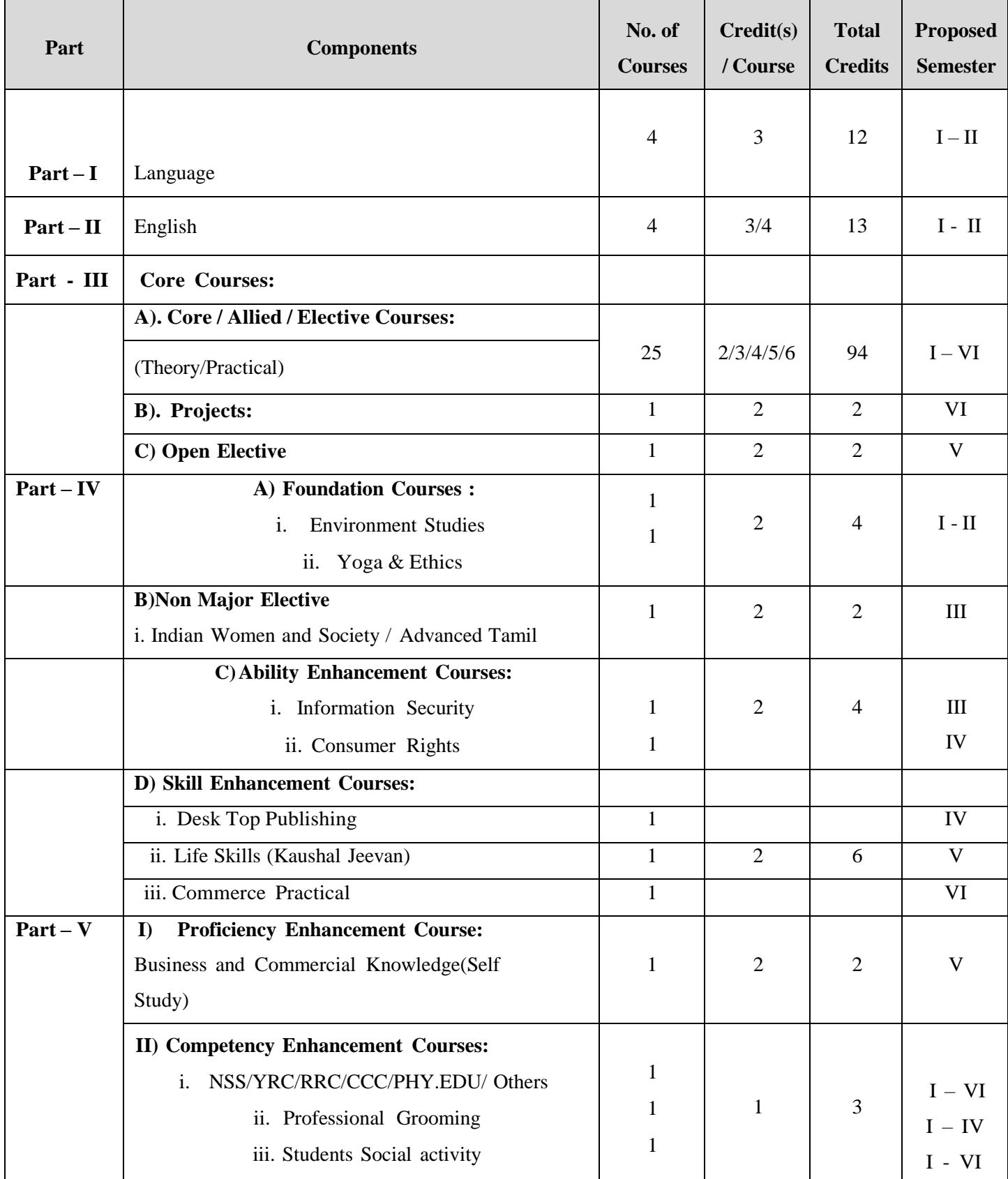

P.K.R. Arts College for Women (Autonomous), Gobichettipalayam. B.Com C A 2023-2024.

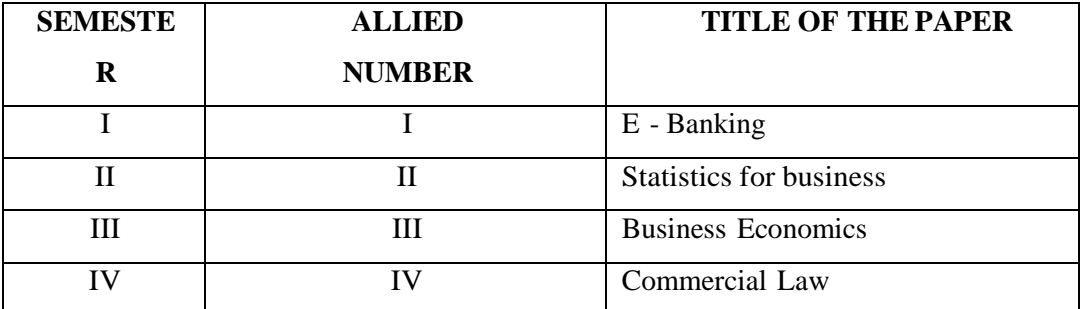

#### **LIST OF ALLIED SUBJECTS**

#### **LIST OF SKILL ENHANCEMENT COURSE**

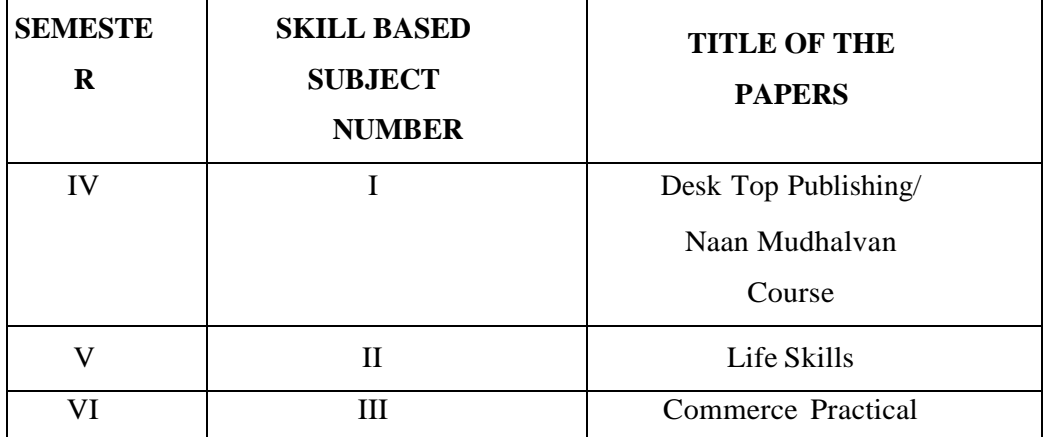

#### **LIST OF ABILITY ENHANCEMENT PAPERS**

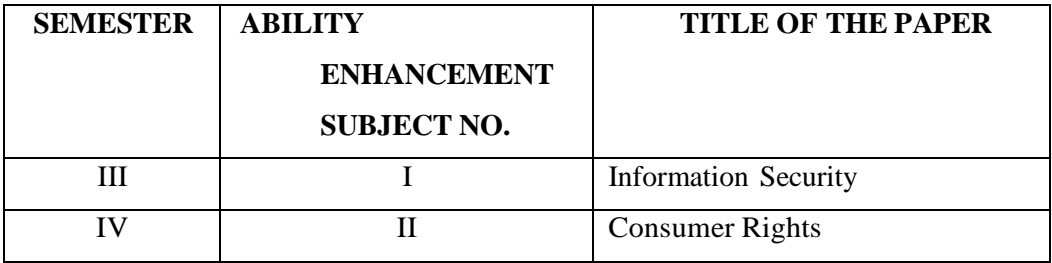

#### **LIST OF ELECTIVE PAPERS**

## **(Choose any one paper as Elective)**

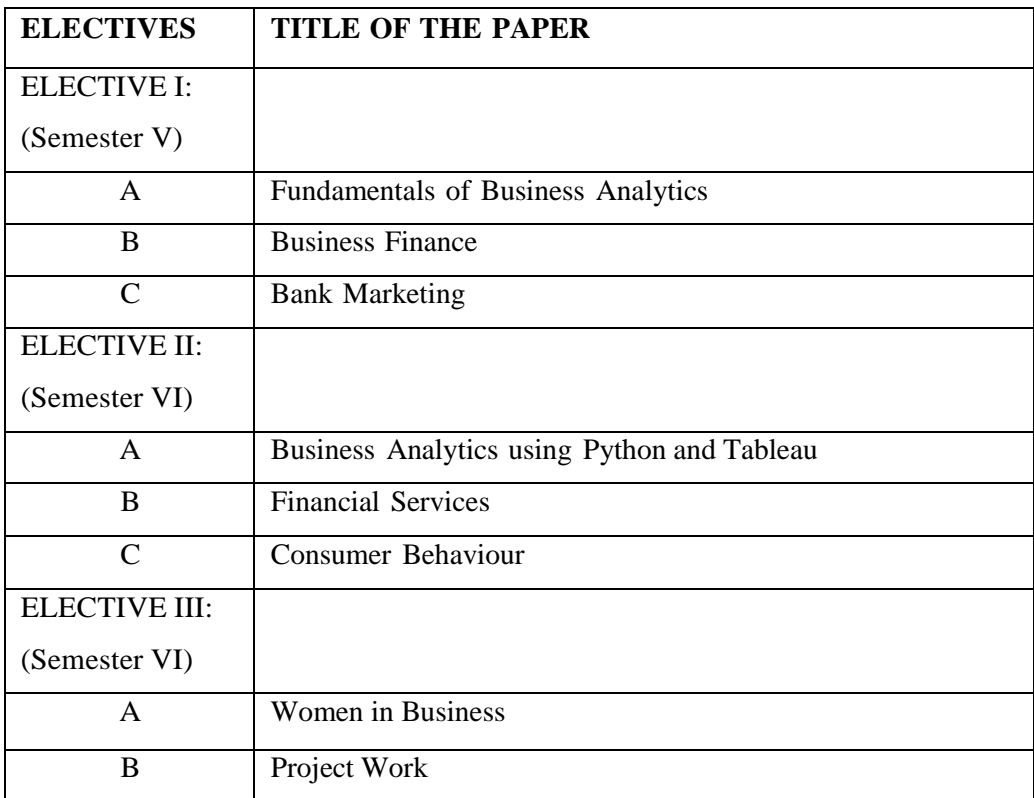

## **II. CO-SCHOLASTIC COURSES:**

## **a) VALUE ADDED COURSES:**

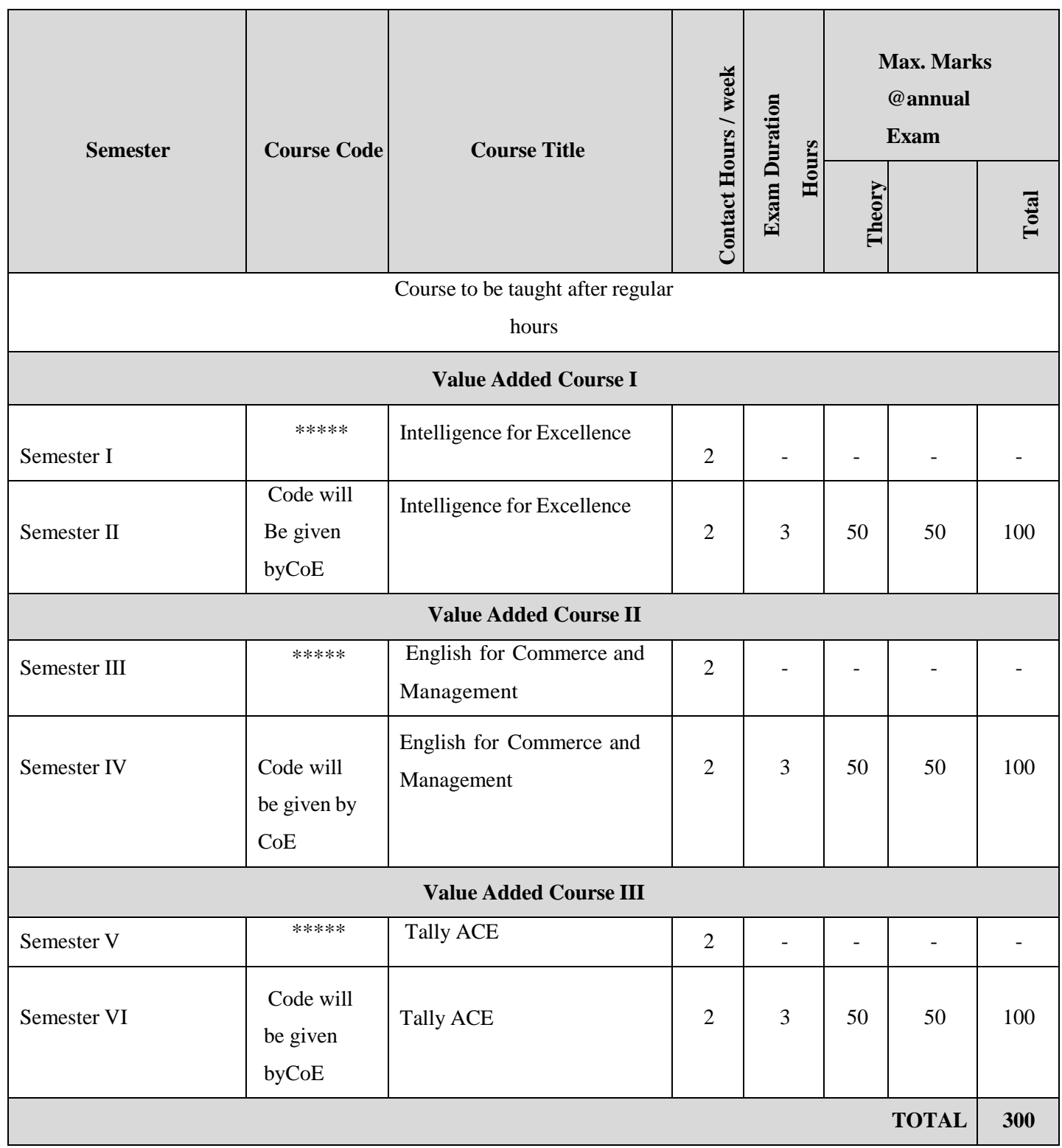
## **b)CERTIFICATE COURSE**

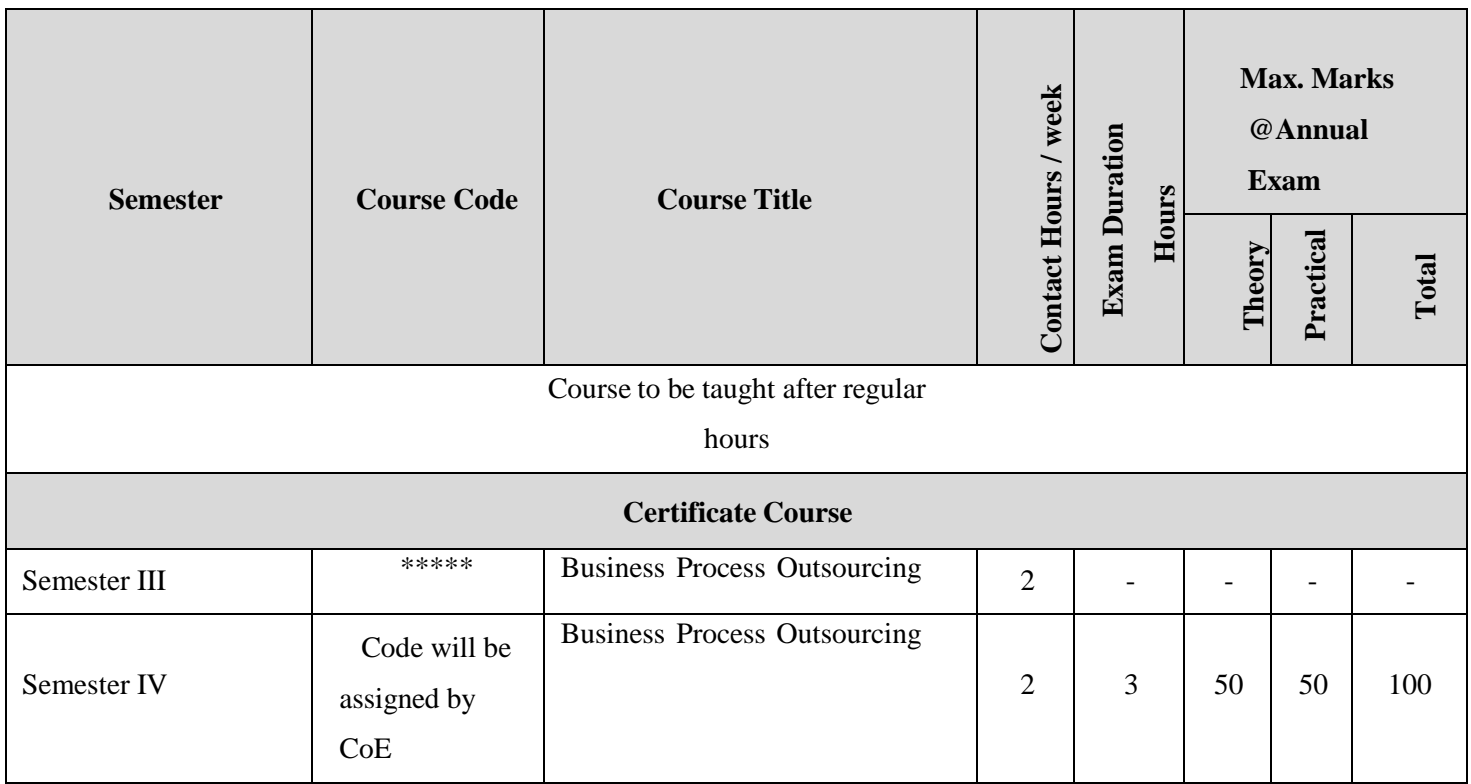

## **c) COURSES WITH CREDIT TRANSFERABILITY**

## **d) ADD-ON COURSES**

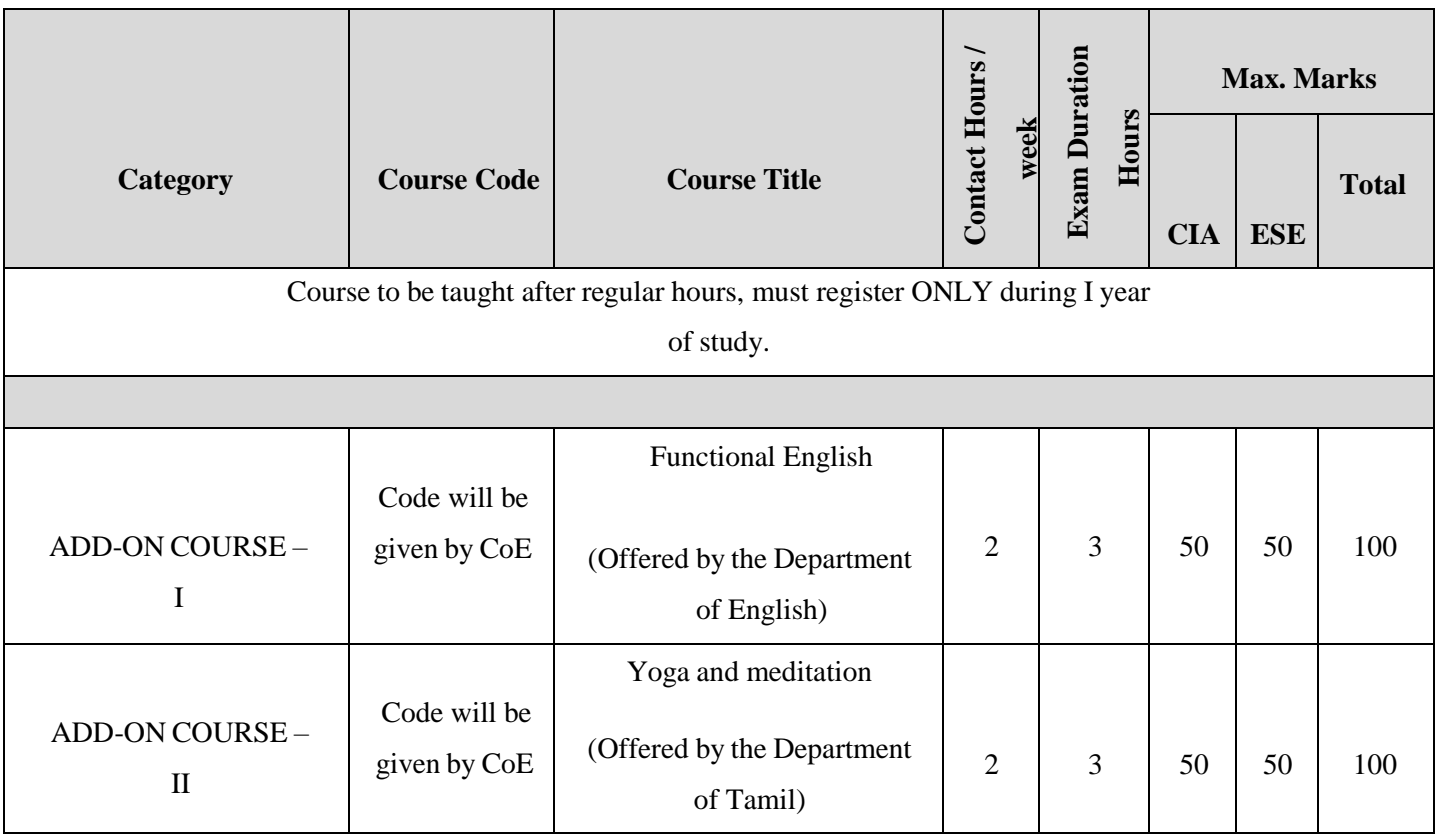

## **e) EXTRA CREDIT COURSES (Self-study courses)**

- 1. Courses offered by parent department for ALL STUDENTS OF THE PROGRAMME
- 2. Courses offered by parent department for ADVANCED LEARNERS OF THE PROGRAMME
- 3. Courses offered in a department under PART-III for STUDENTS OFOTHER PROGRAMMES – Inter-disciplinary courses
- 4. Credit transferability for Disciplinary / Inter-disciplinary / Transdisciplinary / General courses offered in UGC SWAYAM MOOCS
- 5. Comprehension Courses

## **List of courses offered for ADVANCED LEARNERS ONLY (Self-study)**

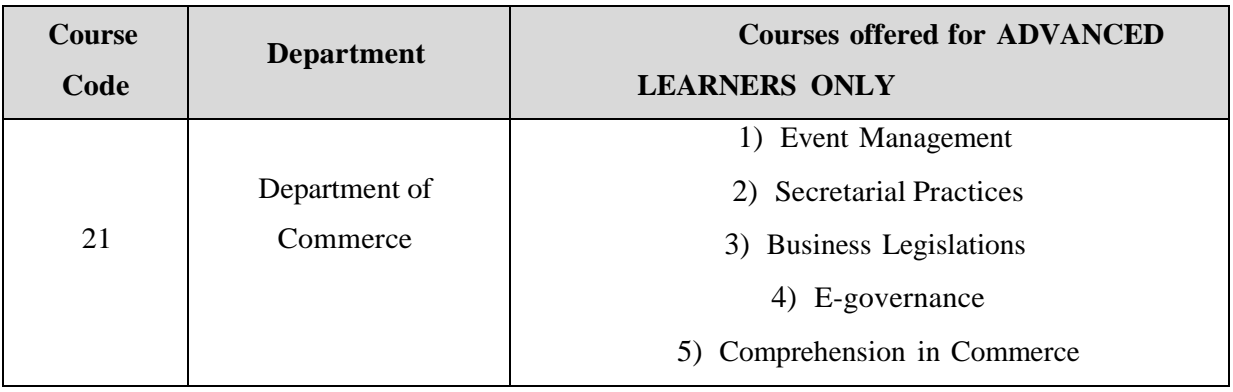

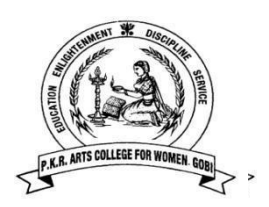

## **P.K.R ARTS COLLEGE FOR WOMEN**

## **(Autonomous) Gobichettipalayam-638476**

## **DEPARTMENT OF COMMERCE B.COM[CA] -**

**PROGRAMME STRUCTURE**

 $\overline{1}$ 

## **CBCS: 2023 – 2024**

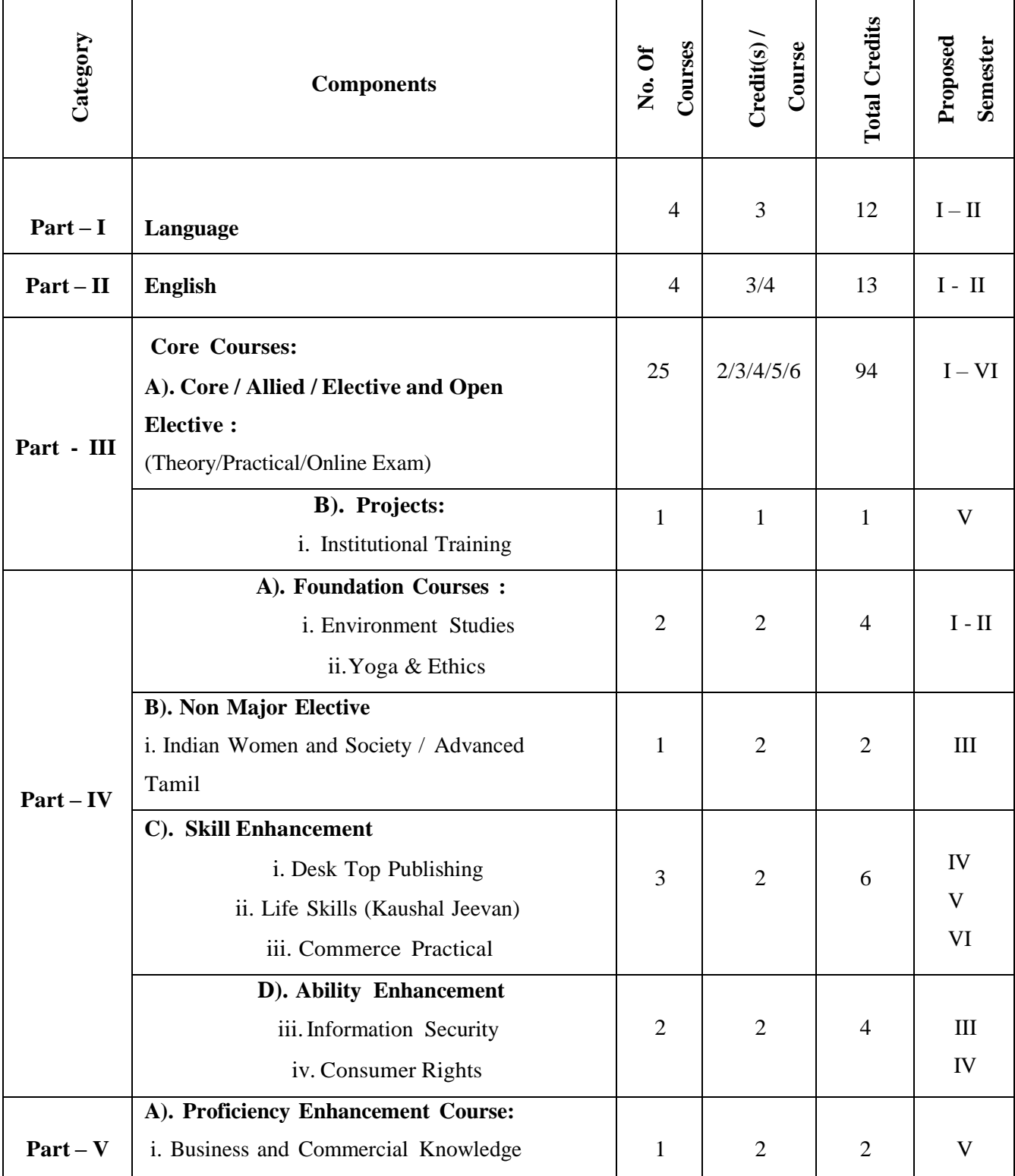

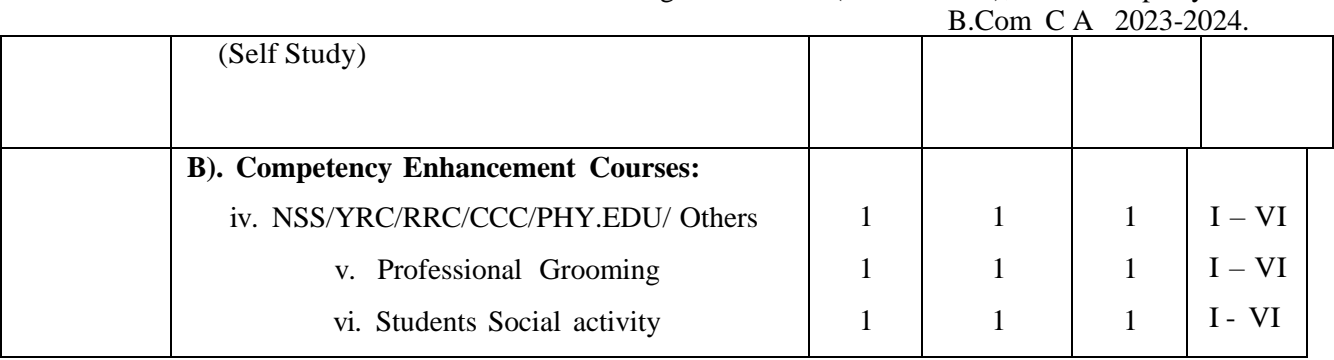

P.K.R. Arts College for Women (Autonomous), Gobichettipalayam.

**Total Marks: 3700 Total Credits : 140**

# **SYLLABUS SEMESTER -I**

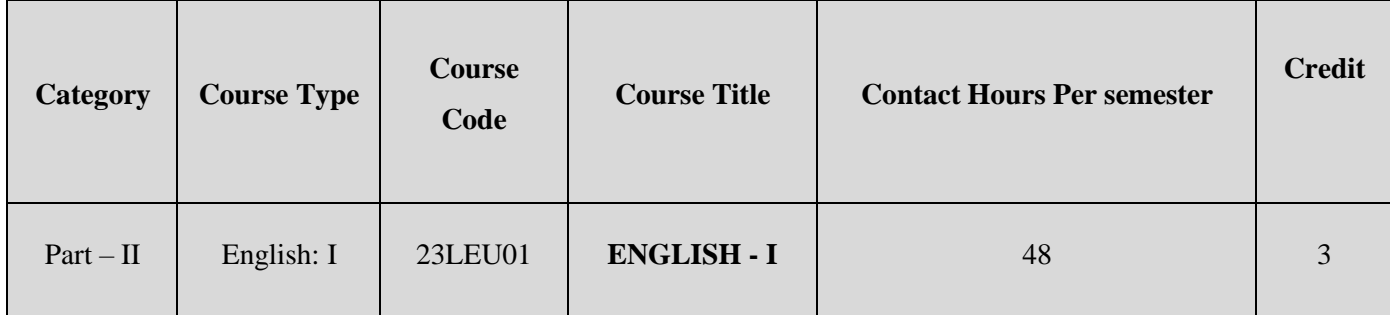

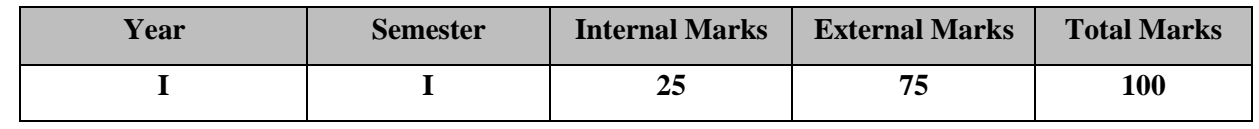

#### **PREAMBLE**

To impart basic knowledge about the English Language and various genres in Literature

### **COURSE OUTCOMES**

On the successful completion of the course, Students will be able to

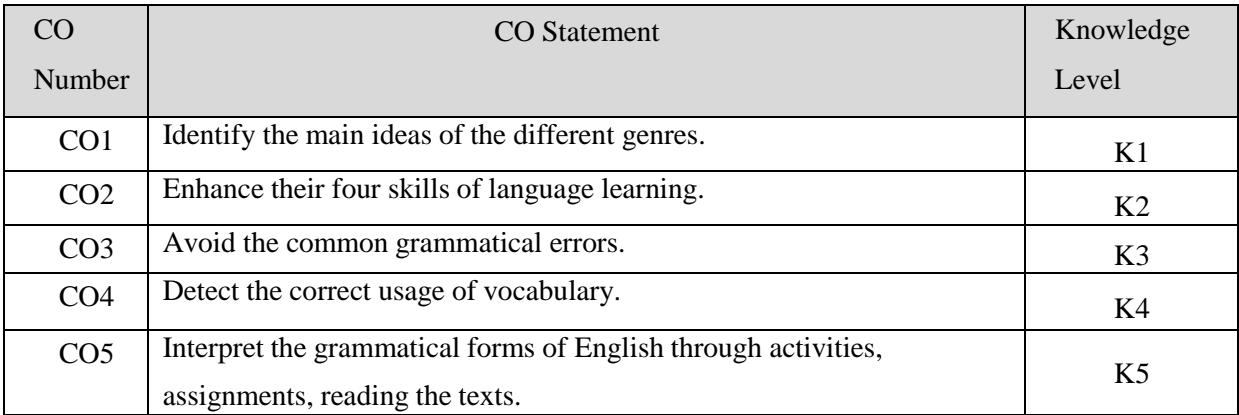

**K1 – Remember;K2 – Understand;K3 – Apply; K4 – Analyze; K5 – Evaluate; K6 -Create.**

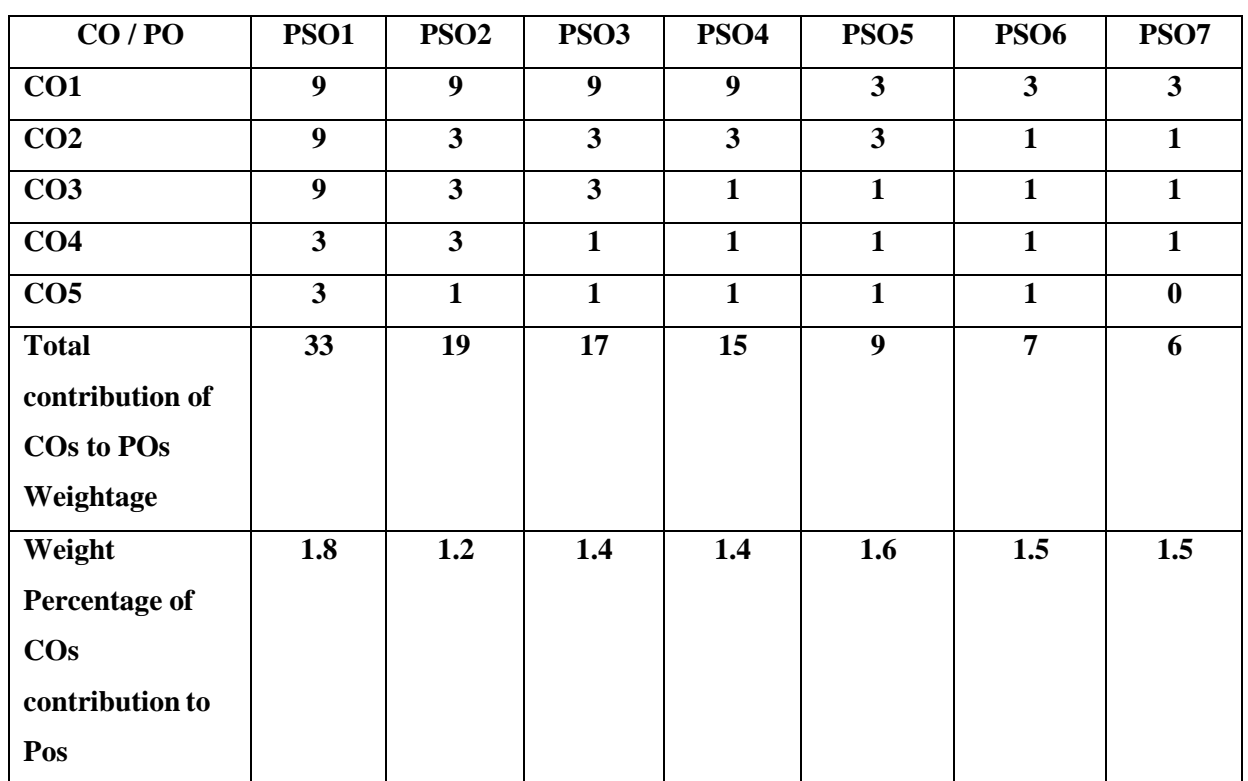

## **CO-PO MAPPING (COURSE ARTICULATION MATRIX)**

**Level of correlation: 0 – No correlation; 1 – Low correlation; 3 – Medium correlation; 9- High correlation between COs and POs.**

## **Course Content**

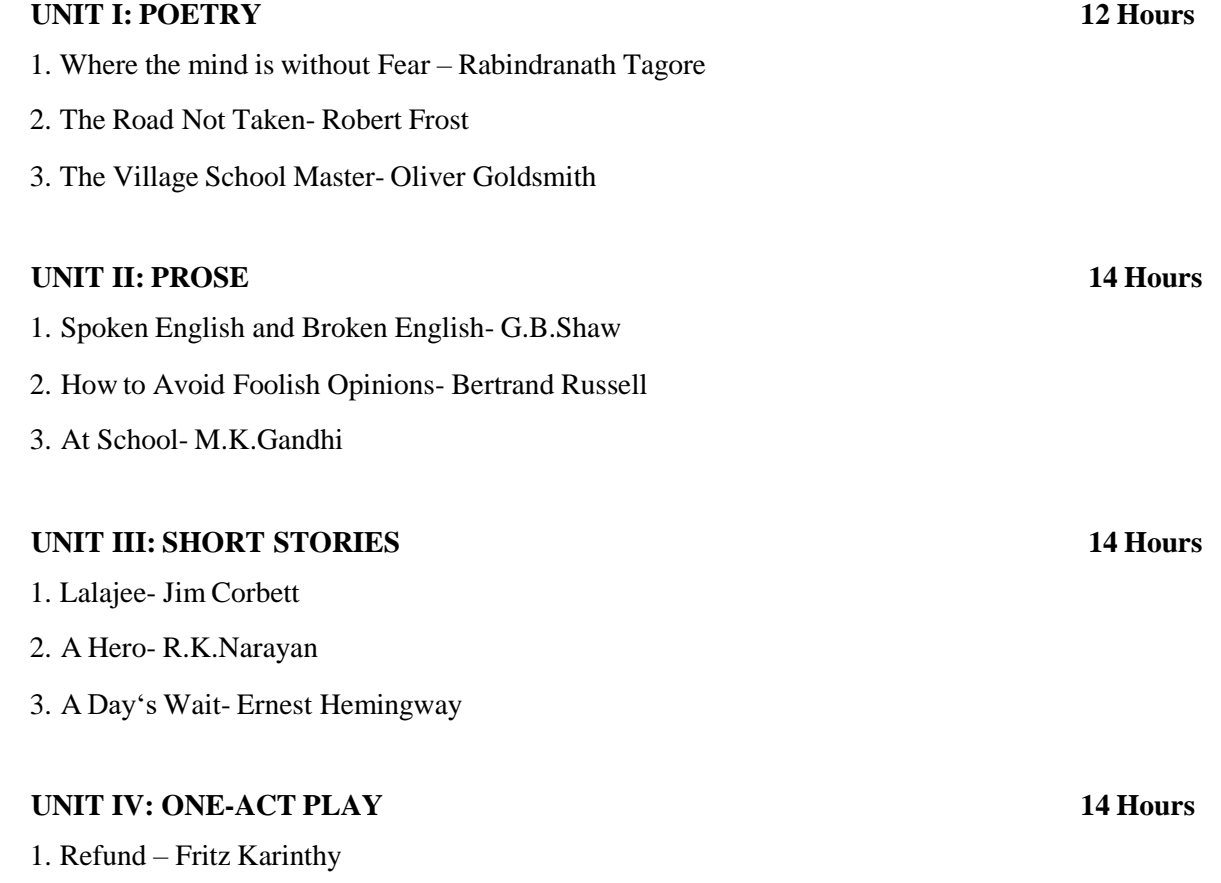

2. The Never, Never nest – Cedric Mount.

#### **UNIT V: GRAMMAR AND COMPOSITION 18 Hours**

- 1. Parts of Speech
- 2. Nouns
- 3. Pronouns
- 4. Verbs
- 5. Adjectives
- 6. Adverbs
- 7. Prepositions
- 8. Conjunctions and Interjections
- 9. Reading Comprehension

### **Prescribed Text: AROMA**

## **WEBSITE:**

- <https://www.poetryfoundation.org/poems/45668/gitanjali-35>
- <https://www.poetryfoundation.org/poems/44272/the-road-not-taken>
- <https://allpoetry.com/The-Village-Schoolmaster2>
- <https://fs.blog/2009/09/bertrand-russell-on-avoiding-foolish-opinions/>
- [https://www.google.com/amp/s/degmateng.wordpress.com/2016/12/07/unit-iii-ls1](https://www.google.com/amp/s/degmateng.wordpress.com/2016/12/07/unit-iii-ls1-lalajee-jim-corbett/amp/) [lalajee-jim-corbett/amp/](https://www.google.com/amp/s/degmateng.wordpress.com/2016/12/07/unit-iii-ls1-lalajee-jim-corbett/amp/)
- [https://www.google.com/amp/s/interestingliterature.com/2021/04/ernest-hemingway-](https://www.google.com/amp/s/interestingliterature.com/2021/04/ernest-hemingway-a-days-wait-influenza-story-summary-analysis/amp/) [a](https://www.google.com/amp/s/interestingliterature.com/2021/04/ernest-hemingway-a-days-wait-influenza-story-summary-analysis/amp/)[days-wait-influenza-story-summary-analysis/amp/](https://www.google.com/amp/s/interestingliterature.com/2021/04/ernest-hemingway-a-days-wait-influenza-story-summary-analysis/amp/)
- [https://www.literatureworms.com/2020/06/summary-of-never-never-nest-by](https://www.literatureworms.com/2020/06/summary-of-never-never-nest-by-cedric.html?m=1)[cedric.html?m=1](https://www.literatureworms.com/2020/06/summary-of-never-never-nest-by-cedric.html?m=1)
- <https://www.thoughtco.com/part-of-speech-english-grammar-1691590>

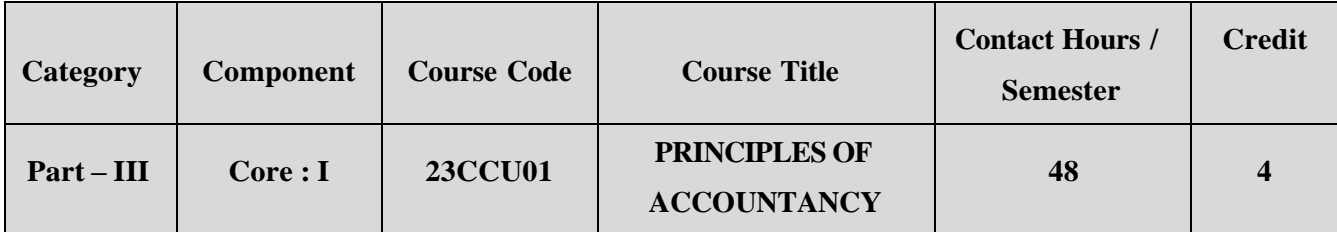

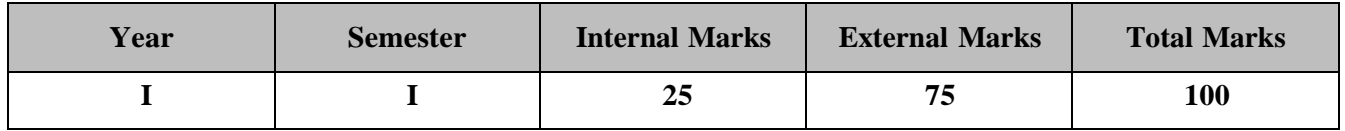

#### **PREAMBLE**

To equip the learners with fundamental principles of accountancy for sole trading andnon-

profit organizations.

## **COURSE OUTCOME:**

After completion of the course, the learners will be able to

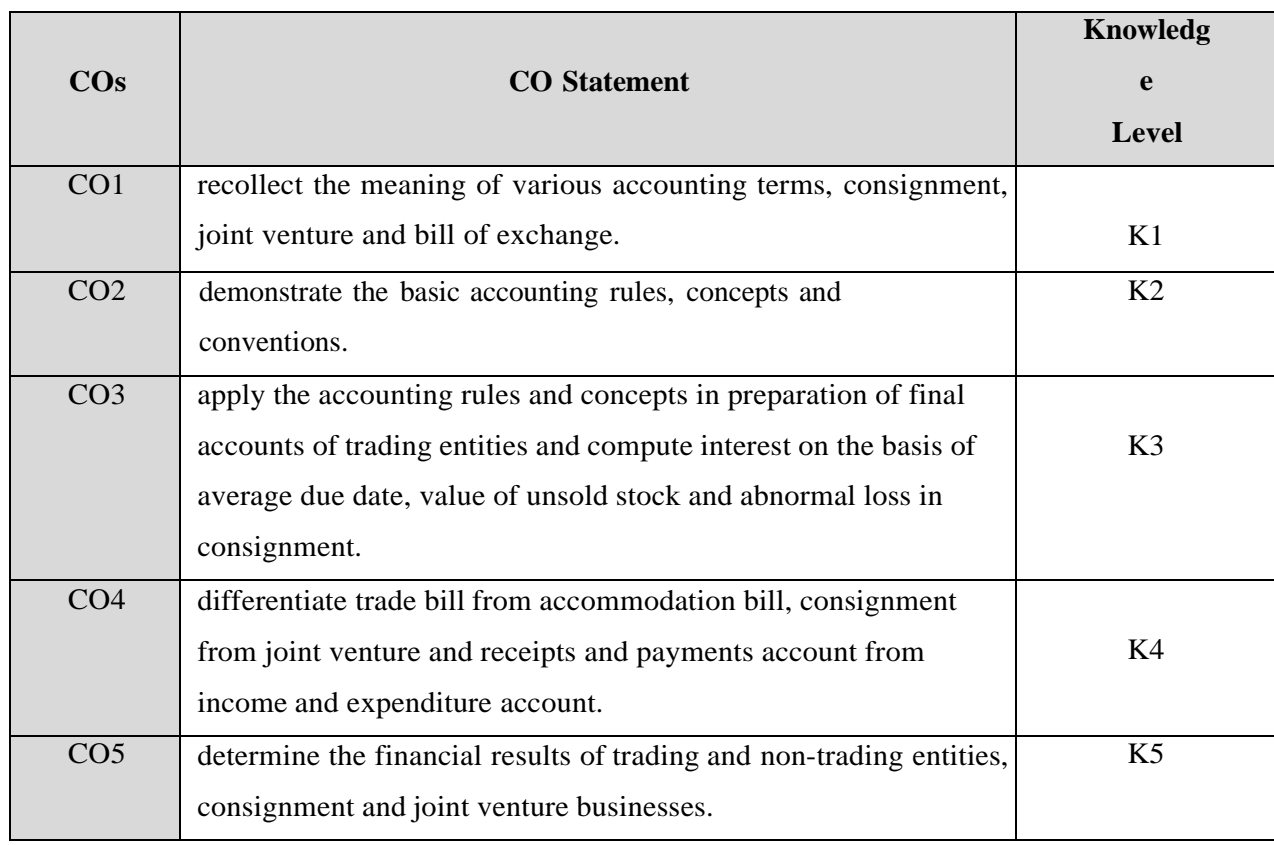

## **K1 – Remember; K2 – Understand; K3 – Apply; K4 – Analyze;**

**K5 – Evaluate; K6 -Create.**

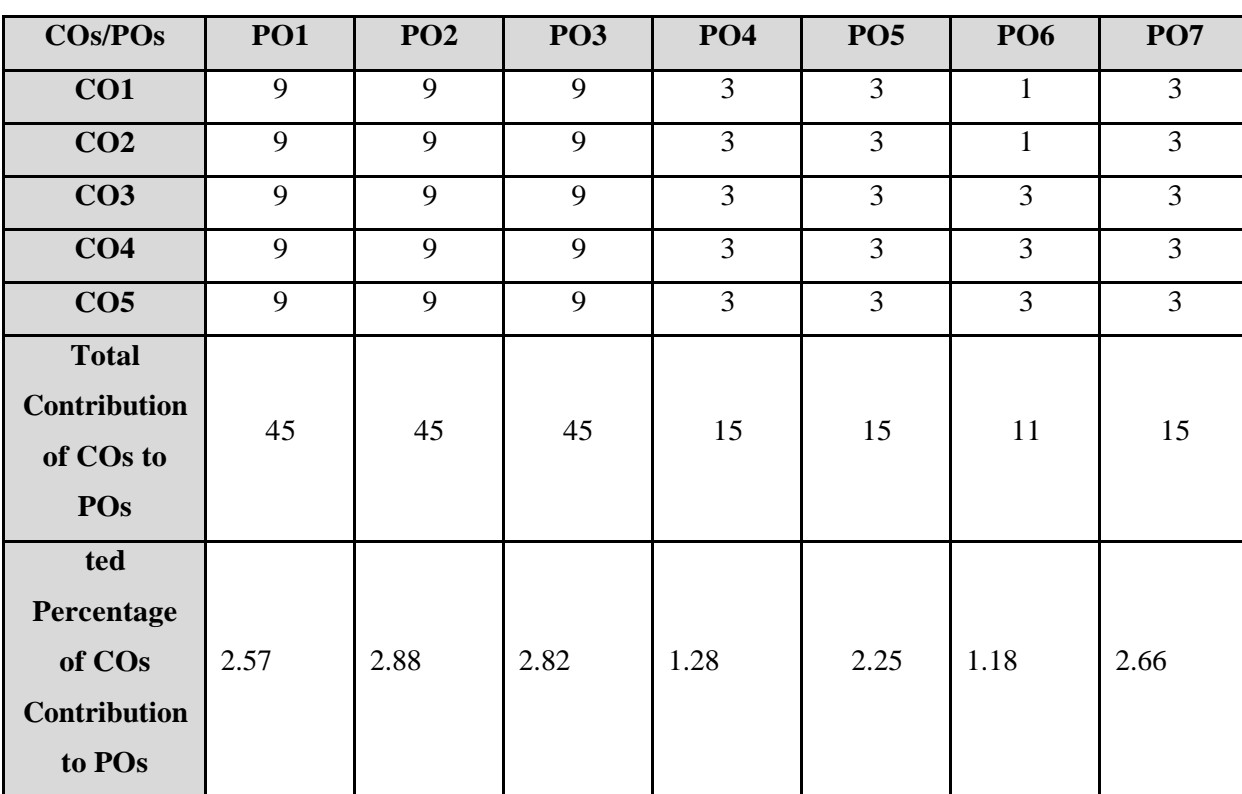

**Level of correlation:0–No correlation;1–Low correlation;3–Medium correlation;**

**9- High correlation between COs and POs.**

#### **COURSE CONTENT**

#### **UNIT I (8 Hrs)**

#### **Fundamentals of Book- Keeping:**

Accountancy: Meaning, Scope and Objectives - Fundamentals of Book Keeping – Accounting Concepts and Conventions – Journal – Ledger - Subsidiary books-Purchase book, Purchase return book, Sales book, Sales return book, Single column, Double column and Triple column cash book-Petty cash book.

#### **UNIT II (10 Hrs)**

#### **Final Accounts:**

Trial Balance – Rectification of errors -Preparation of Final accounts for sole proprietors with adjustments.

## **UNIT III (10 Hrs)**

## **Bank Reconciliation Statement and Bill of Exchange:**

Bank Reconciliation Statement –Account Current and Average Due Date - Bill of Exchange- Accommodation Bills.

#### **UNIT IV** (**10 Hrs)**

#### **Consignment and Joint Venture:**

Consignment: Features - Accounting treatment in the books of the consignor and consignee. Joint Venture Account: Existing and Separate Book - Consignment Vs Joint venture.

## **Accounts of Non-Profit Organizations:**

Accounts of Non-Profit Organizations: Receipts and Payments account and Income and Expenditure account and Balance sheet- Receipt and Payment A/c Vs Income and Expenditure A/c.

#### **Note: Distribution of Marks: Theory 20 % and Problem 80%**

## **TEXT BOOK:**

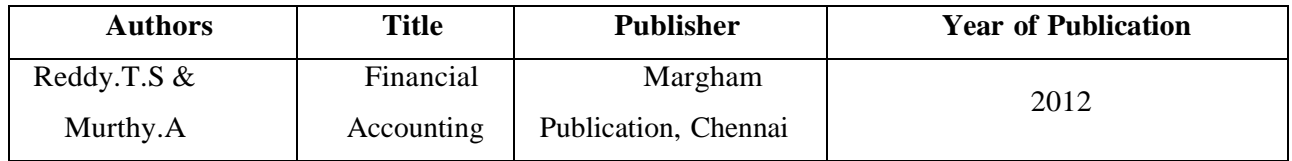

#### **REFERENCE BOOKS:**

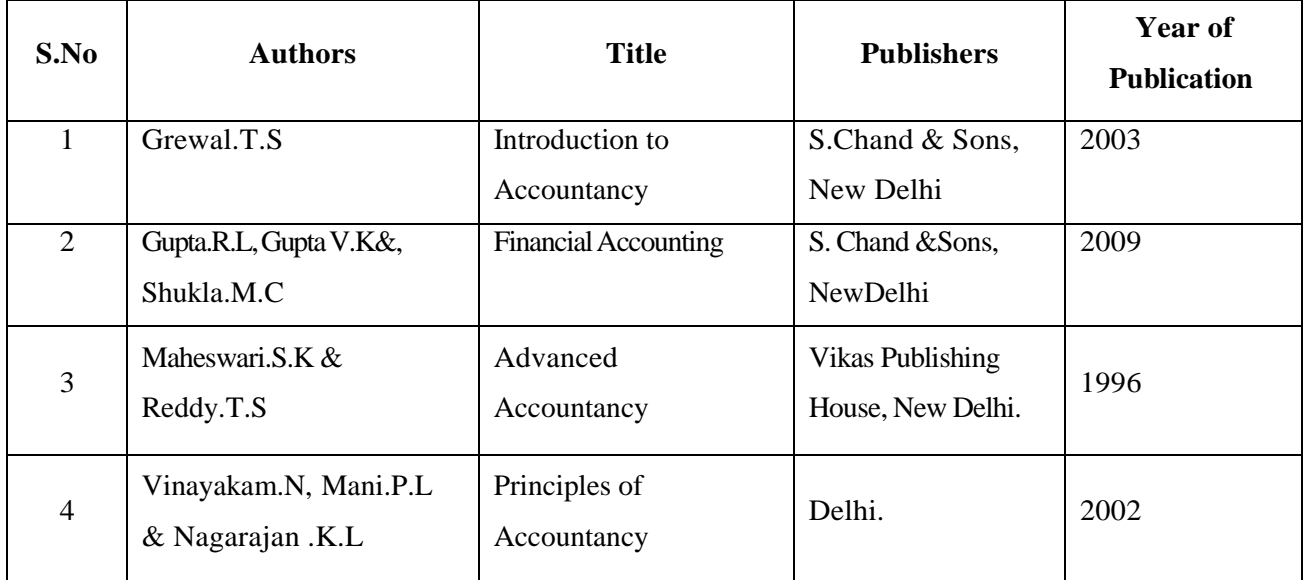

#### **WEB REFERENCES:**

- 1. <https://www.vedantu.com/commerce/accounting-concepts>
- 2. <https://www.slideshare.net/sukirat91/accounting-concepts-and-conventions>
- 3. <https://ncert.nic.in/ncerts/l/keac103.pdf>
- 4. <https://www.uvm.edu/sites/default/files/Division-of-Finance/UserGuides/journalentry.pdf>
- 5. <https://www.allaccountingcareers.com/accounting-terms>
- 6. [https://www.icai.org/post.html?post\\_id=14447](https://www.icai.org/post.html?post_id=14447)
- 7. <https://cloudcampus.icai.org/>
- 8. <https://www.youtube.com/watch?v=UYICi2TQD-w>
- 9. <https://www.selfstudys.com/uploads/pdf/LNiz1VcZlh3JiTEWX1y9.pdf>
- 10. [http://mastermindsindia.com/13.%20BRANCH%20ACCOUNTS\\_%20Assignment%20S](http://mastermindsindia.com/13.%20BRANCH%20ACCOUNTS_%20Assignment%20Solutions.pdf) [oluti ons.pdf](http://mastermindsindia.com/13.%20BRANCH%20ACCOUNTS_%20Assignment%20Solutions.pdf)

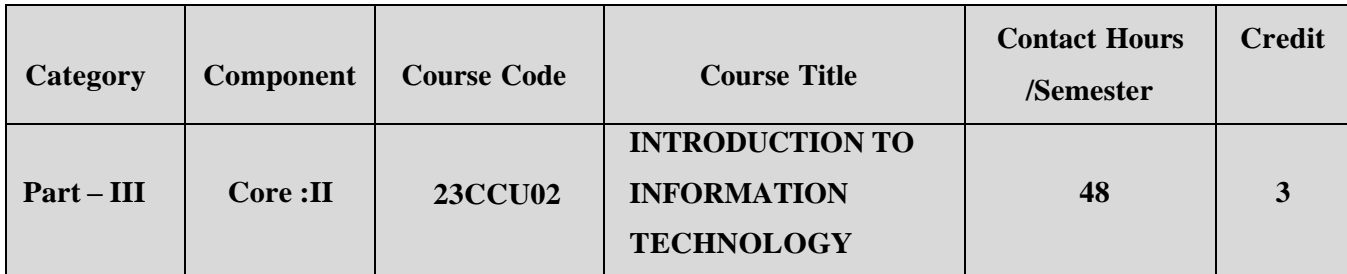

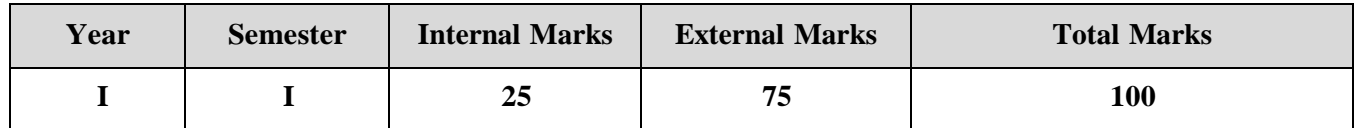

#### **PREAMBLE**

To enrich the learners with fundamental concepts of computers, networks and related

technology which are necessary to compete in the electronic environment.

### **COURSE OUTCOME:**

After completion of the course, the leaners will be able to

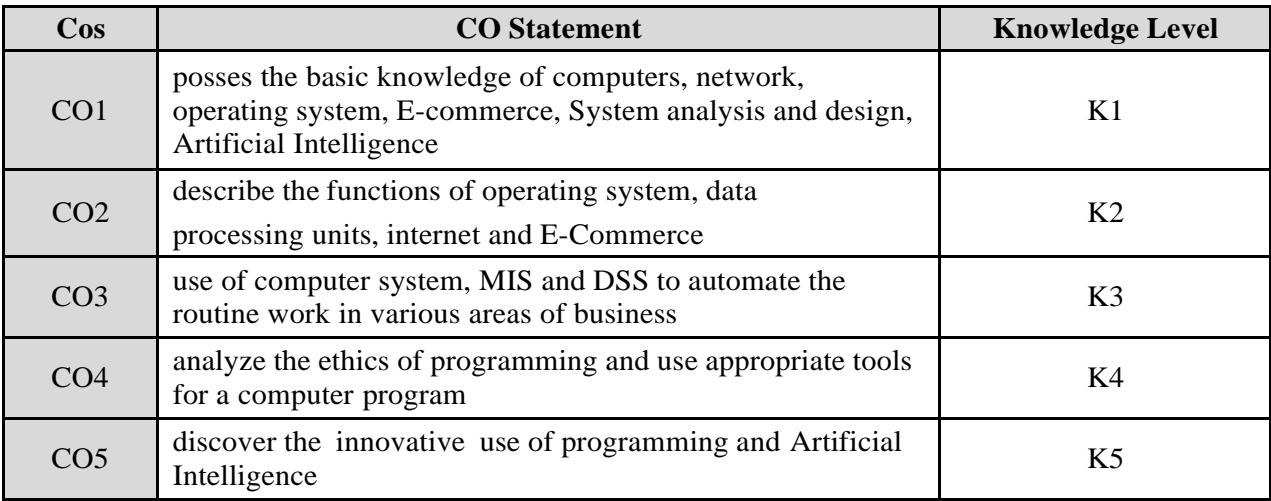

**K1 – Remember; K2 – Understand; K3 – Apply; K4 – Analyze;**

**K5 – Evaluate; K6 -Create.**

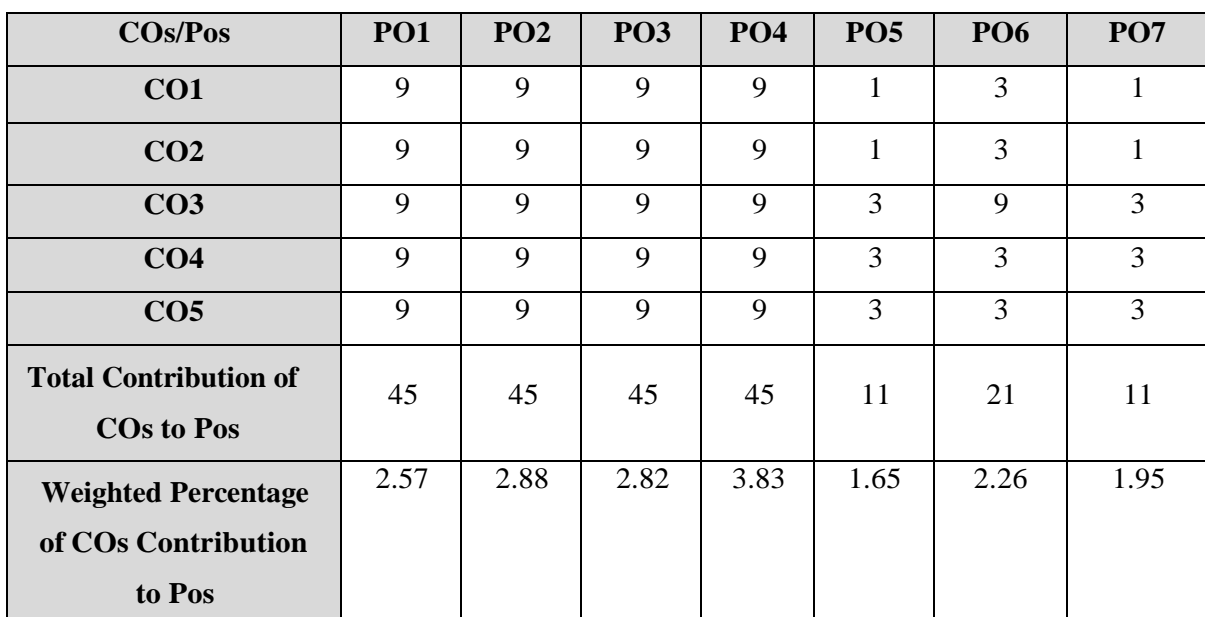

#### **CO-PO MAPPING (COURSE ARTICULATION MATRIX)**

**Level of correlation:0–No correlation;1–Low correlation;3–Medium correlation; 9-High correlation between COs and POs.**

#### **COURSE CONTENT**

#### **UNIT I (8 Hrs)**

#### **Fundamentals of Computer:**

Basic components and functioning of the computer-Evolution of computer – characteristics – uses of computers – computer systems – Hardware and Software- importance of computers in business - Data and Information, data processing, data storage and data retrieval capabilities, computer applications in various areas of business, computer related jobs in business.

#### **UNIT II** (**10 Hrs)**

#### **Types of computers:**

Micro, Mini, Mainframe and Super Computers. Analog, Digital and Hybrid Computers-Business and Scientific Computer Systems-Generations of Computers - First, Second, Third, Fourth and Fifth Generation Computers, Laptop or Notebook Computers, Data Processing System: Batch, Online, Real time system-Time sharing, Multiprogramming and Multiprocessing systems-Net workings: LAN, WAN and [WWW.](http://www/)

#### **UNIT III** (**10 Hrs)**

#### **Input and Output Devices:**

Input ,Output and Storage devices - Software: System Software and Application Software, Programming language - Machine language - Assembly language, High level language: Flowchart and Program Flowcharts - Steps in developing a computer program.

## **UNIT IV**

### **Operating systems: (10 Hrs)**

Operating systems - Ms- Dos, Ms-Windows, UNIX, Windows NT, Windows98 – E-Commerce-Internet - Extranet – E-mail and its uses - World Wide Websites - Mobile Computers.

## **UNIT - V**

### **Artificial Intelligence, IoT & Robotics: (10 Hrs)**

Artificial Intelligence: Introduction – Needs – History – Architecture – Applications: Banking, Business, Education, Finance. IoT – Meaning – Applications – Robotics – Meaning –Applications.

### **TEXT BOOK:**

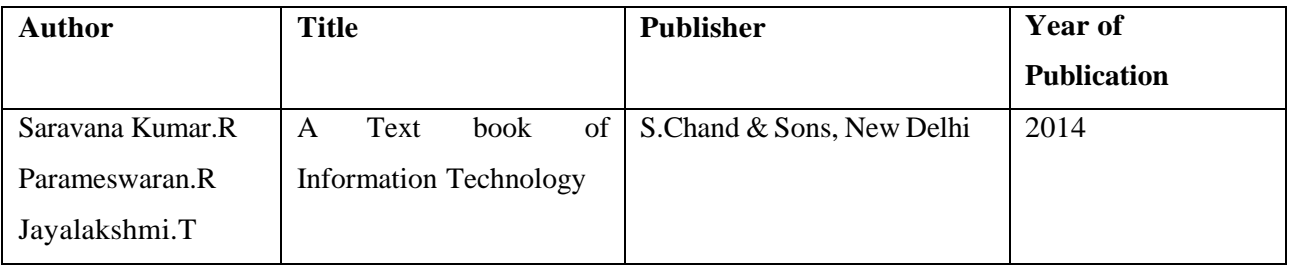

### **REFERENCE BOOKS:**

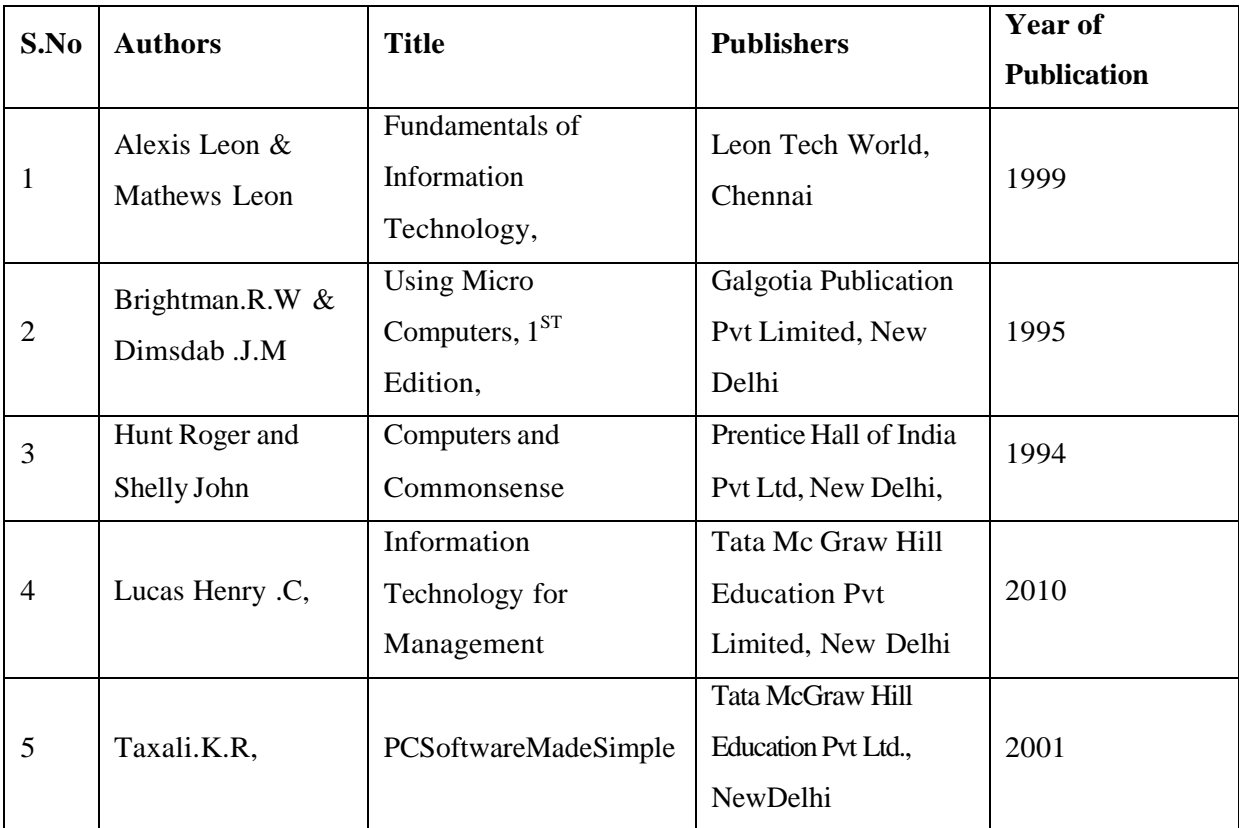

### **WEB REFERENCES:**

- 1. <https://ncert.nic.in/textbook/pdf/kecs101.pdf>
- 2. [https://ocw.mit.edu/courses/sloan-school-of-management/15-561-information](https://ocw.mit.edu/courses/sloan-school-of-management/15-561-information-technology-essentials-spring-2005/lecture-notes)[technology-essentials-spring-2005/lecture-notes](https://ocw.mit.edu/courses/sloan-school-of-management/15-561-information-technology-essentials-spring-2005/lecture-notes)
- 3. <https://www.d.umn.edu/~rmaclin/cs1011/index.html>
- 4. [http://teamslive.com/DOWNLOADS/Bharathiar%20University%20Study%20Materia](http://teamslive.com/DOWNLOADS/Bharathiar%20University%20Study%20Materials/UG/B.Com%20Computer%20Application/First%20Year/Introduction%20to%20Information%20Technology.pdf) [ls/UG/B.Com%20Computer%20Application/First%20Year/Introduction%20to%20In](http://teamslive.com/DOWNLOADS/Bharathiar%20University%20Study%20Materials/UG/B.Com%20Computer%20Application/First%20Year/Introduction%20to%20Information%20Technology.pdf) [formation%20Technology.pdf](http://teamslive.com/DOWNLOADS/Bharathiar%20University%20Study%20Materials/UG/B.Com%20Computer%20Application/First%20Year/Introduction%20to%20Information%20Technology.pdf)
- 5. [http://www.tmv.edu.in/pdf/Distance\\_education/BCA%20Books/BCA%20I%20SEM/](http://www.tmv.edu.in/pdf/Distance_education/BCA%20Books/BCA%20I%20SEM/BCA-121%20Computer%20Fundamental.pdf) [BCA-](http://www.tmv.edu.in/pdf/Distance_education/BCA%20Books/BCA%20I%20SEM/BCA-121%20Computer%20Fundamental.pdf)[121%20Computer%20Fundamental.pdf](http://www.tmv.edu.in/pdf/Distance_education/BCA%20Books/BCA%20I%20SEM/BCA-121%20Computer%20Fundamental.pdf)
- 6. [https://app1.unipune.ac.in/external/syllabus/Computer-Concept-RanjeetPatil-Wani-](https://app1.unipune.ac.in/external/syllabus/Computer-Concept-RanjeetPatil-Wani-Sir-27-4-15.pdf) [Sir-](https://app1.unipune.ac.in/external/syllabus/Computer-Concept-RanjeetPatil-Wani-Sir-27-4-15.pdf)[27-4-15.pdf](https://app1.unipune.ac.in/external/syllabus/Computer-Concept-RanjeetPatil-Wani-Sir-27-4-15.pdf)

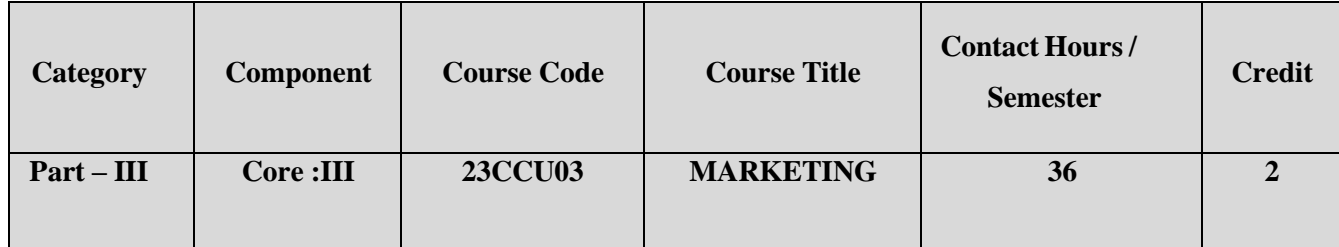

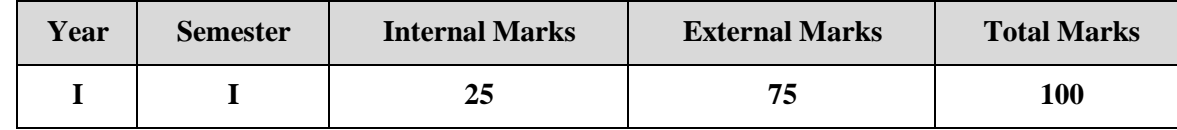

### **PREAMBLE**

To enable the students to understand the concepts of modern marketing in the changing

environment.

#### **COURSE OUTTCOME:**

After completion of the course, the learners will be able to

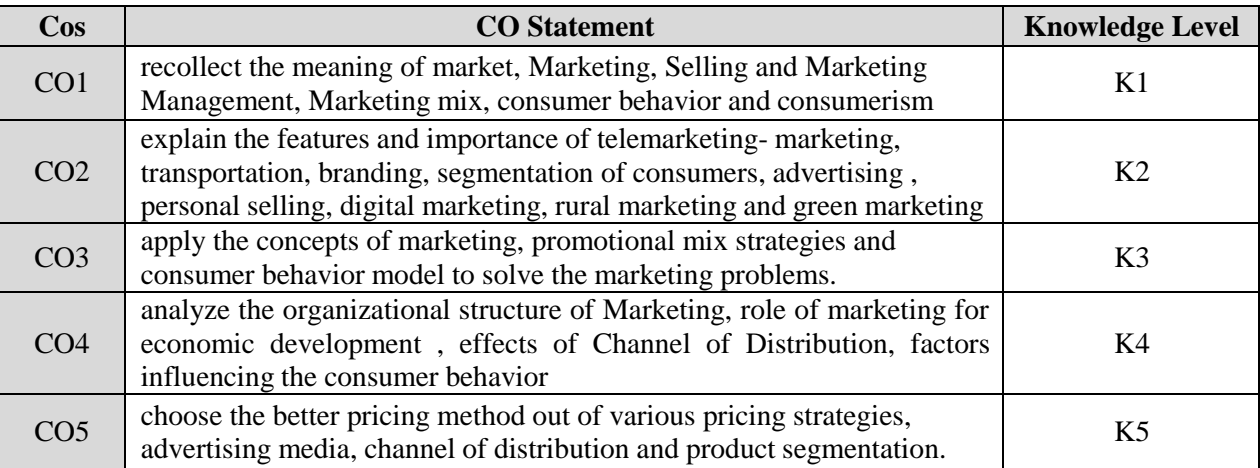

**K1 – Remember; K2 – Understand; K3 – Apply; K4 – Analyze;**

**K5 – Evaluate; K6 -Create.**

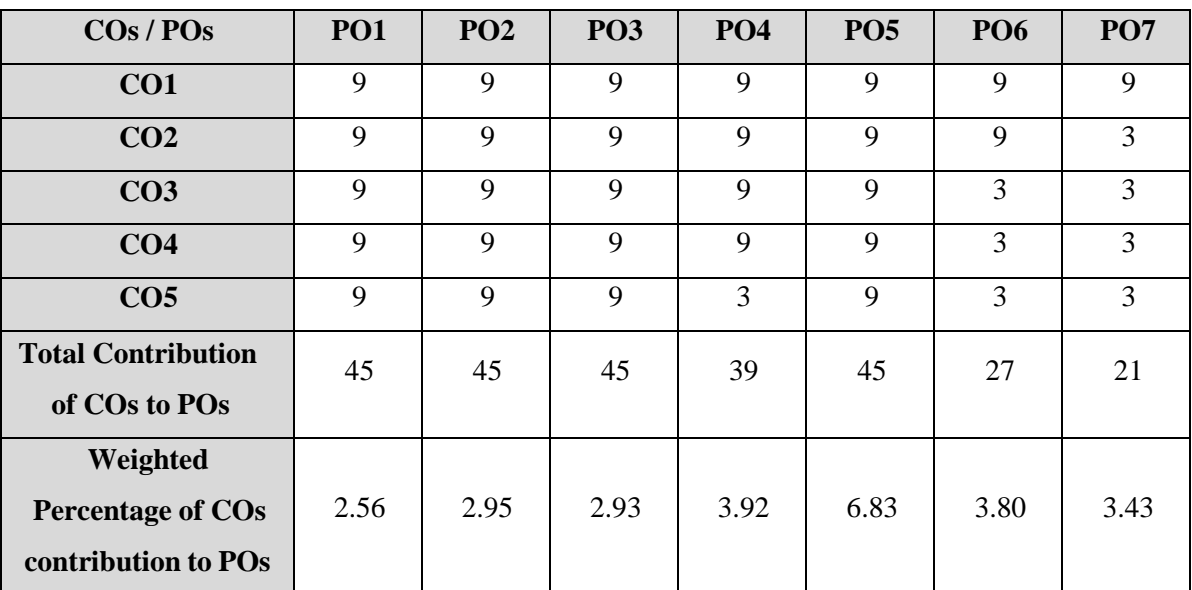

#### **CO-PO MAPPING (COURSE ARTICULATION MATRIX)**

**Level of correlation:0–No correlation; 1–Lowcorrelation;3–Medium correlation;9- High correlation between COs and POs.**

#### **COURSE CONTENT**

#### **Unit I (7Hrs)**

**Modern marketing concept:** Marketing –Definition of market and marketing-Importance of marketing –Modern Marketing concept-Global Marketing –E- marketing –Tele marketing- Marketing Ethics -Career Opportunities in Marketing.

#### **Unit II (7 Hrs)**

**Functions of Marketing:** Marketing functions-Buying –Selling –Transportation – Storage – Financing –Risk Bearing –Standardization – Market Information.

#### **Unit III (10 Hrs)**

**Marketing Mix:** Marketing Mix – Product mix –Meaning of Product –Product life cycle-Market Segmentation–Branding-labelling-Price Mix-Importance-Pricing objectives - Pricing strategies – Promotion Mix –Advertising- Personal selling and Sales Promotion - Place mix-Importance of channels of distribution –Functions of middlemen .

#### **Unit IV (6 Hrs)**

**Consumer Behavior:** Meaning –Need for studying consumer behavior-Factors influencing consumer behavior.-Consumer Behaviour in modern Era :Neuro Marketing- Digital Marketing.

## **Role of Government in Marketing and Consumerism:** Marketing and Government

–Bureau of Indian Standards –Agmark –Consumerism – Consumer Protection – Rights of consumers- Green Marketing –Meaning and importance.

### **TEXT BOOK:**

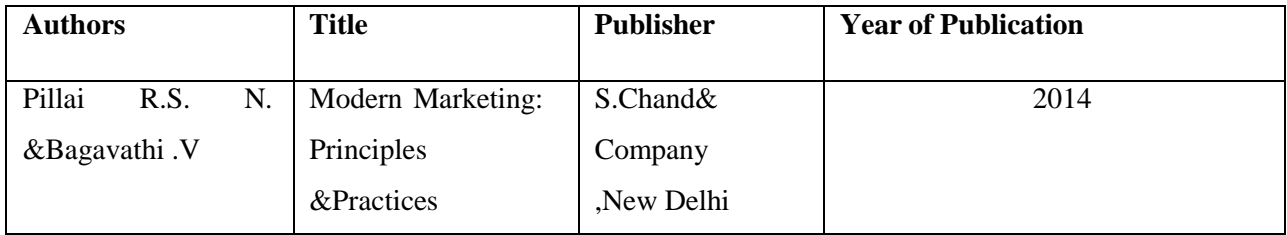

### **REFERENCE BOOKS:**

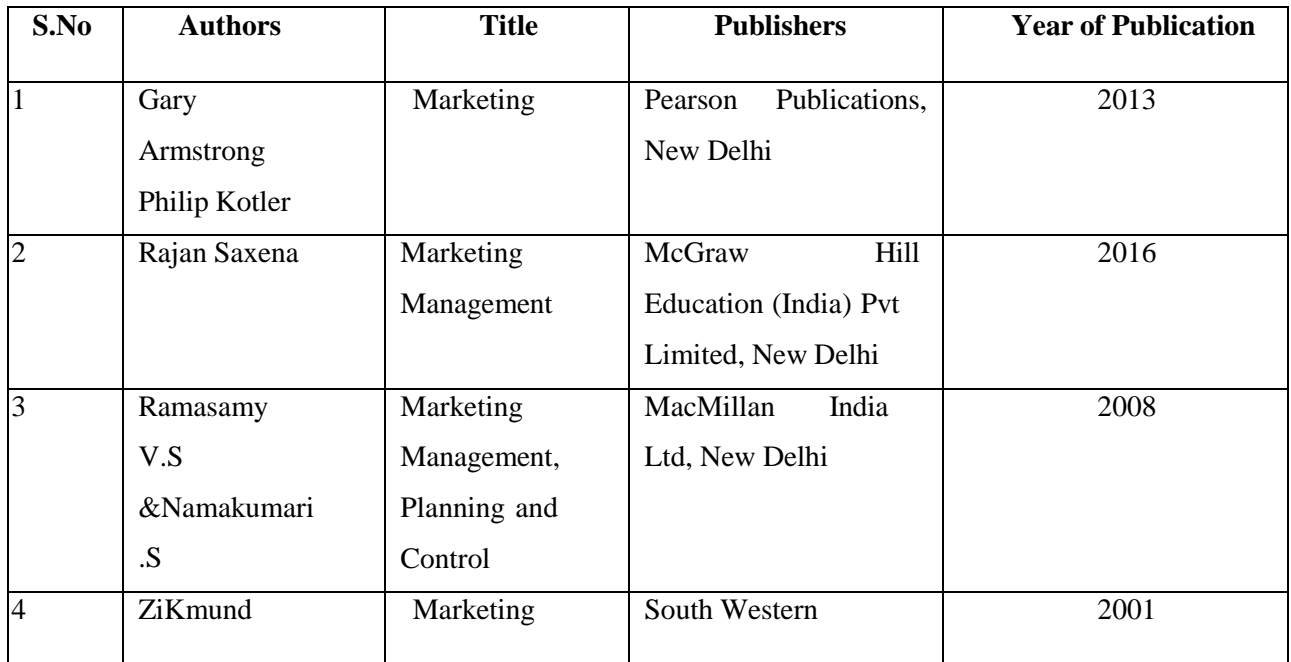

#### **WEB REFERENCES:**

- 1. [https://www.techfunnel.com/martech/modern-marketing-concepts-marketing](https://www.techfunnel.com/martech/modern-marketing-concepts-marketing-management/)[management/](https://www.techfunnel.com/martech/modern-marketing-concepts-marketing-management/)
- 2. <https://www.jagranjosh.com/careers/marketing-management-1528694183-1>
- 3. <https://www.marketingtutor.net/what-is-e-marketing/>
- 4. <https://www.marketing91.com/telemarketing/>
- 5. [https://www.toppr.com/guides/business-studies/marketing/functions-of](https://www.toppr.com/guides/business-studies/marketing/functions-of-marketing/)[marketing/](https://www.toppr.com/guides/business-studies/marketing/functions-of-marketing/)
- 6. <https://byjus.com/commerce/functions-of-marketing/>
- 7. <https://creately.com/blog/diagrams/elements-of-marketing-mix/>
- 8. <https://mailchimp.com/marketing-glossary/marketing-mix-7ps/>
- 9. <https://businessyield.com/marketing/promotion-mix/>
- 10. [https://www.the-future-of-commerce.com/2020/01/08/neuromarketing-](https://www.the-future-of-commerce.com/2020/01/08/neuromarketing-definition/)

[definition/](https://www.the-future-of-commerce.com/2020/01/08/neuromarketing-definition/)

- 11. <https://www.snhu.edu/about-us/newsroom/2017/11/types-of-digital-marketing>
- 12. [https://www.demandjump.com/blog/the-importance-of-consumer-behavior-in](https://www.demandjump.com/blog/the-importance-of-consumer-behavior-in-marketing)[marketing](https://www.demandjump.com/blog/the-importance-of-consumer-behavior-in-marketing)
- 13. <http://www.ppup.ac.in/download/econtent/pdf/bbm%202Consumerism.pdf>
- 14. [https://www.economicsdiscussion.net/marketing-management/rural](https://www.economicsdiscussion.net/marketing-management/rural-marketing-in-india/31957)[marketing-in-india/31957](https://www.economicsdiscussion.net/marketing-management/rural-marketing-in-india/31957)
- 15. [https://www.yourarticlelibrary.com/essay/rural-marketing-in-india-definition](https://www.yourarticlelibrary.com/essay/rural-marketing-in-india-definition-and-features-of-rural-marketing/32335)[and-features-of-rural-marketing/32335](https://www.yourarticlelibrary.com/essay/rural-marketing-in-india-definition-and-features-of-rural-marketing/32335)
- 16. [https://www.businessmanagementideas.com/marketing/green](https://www.businessmanagementideas.com/marketing/green-marketing/20101)[marketing/20101](https://www.businessmanagementideas.com/marketing/green-marketing/20101)

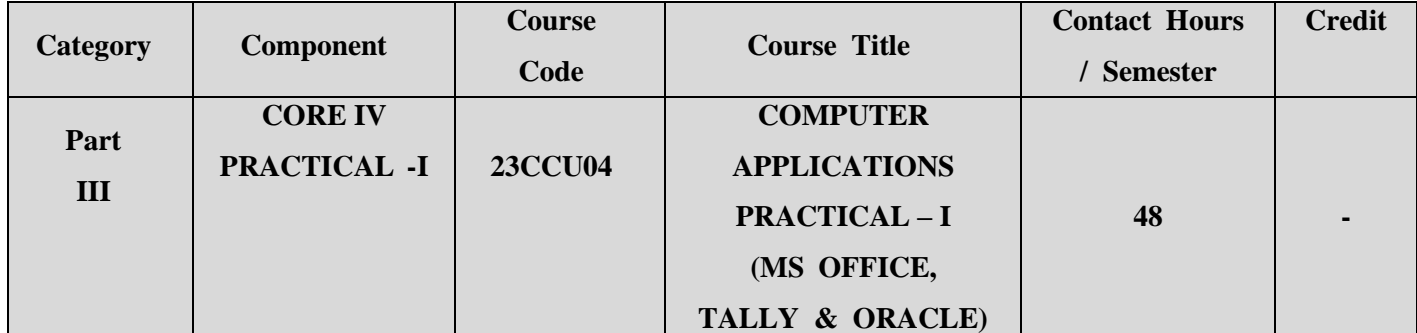

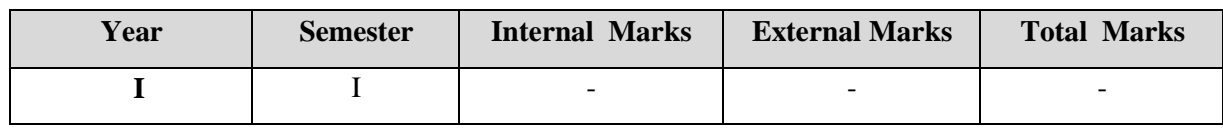

## **PREAMBLE**

To explore the practical applications of Ms-Word, Ms-Excel Ms-PowerPoint and M- access in business situations.

### **COURSE OUTCOME:**

After completion of the course, the learners will be able to

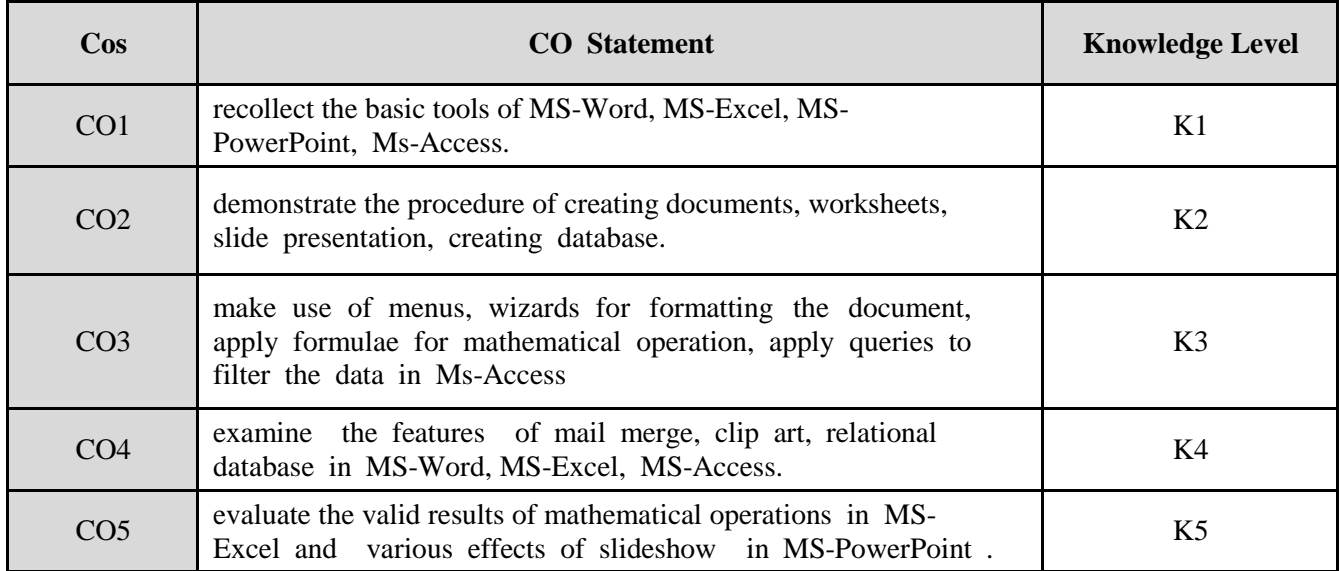

**K1 – Remember; K2 – Understand; K3 – Apply; K4 –**

**Analyze;K5 –Evaluate**

**COURSE CONTENT**

## **MS-Word (12 Hrs)**

- 1. Preparing a document with different font styles, font sizes, paragraph formatting, header  $\&$ footer.
- 2. Prepare a Class Time Table and perform the following operations: Inserting the table, Data Entry, Alignment of Rows and Columns, Inserting and Deleting the Rows and Columns and Change of Table Format.
- 3. Prepare a mail merge for an interview call letter

### **MS-Excel (14 Hrs)**

- 1. Prepare a mark list of your class and perform the following operations: Data Entry, Total, Average, Result and Ranking by using arithmetic and logical functions and sorting.
- 2. Prepare a Salary bill in a worksheet showing Basic Pay, DA, HRA, Gross salary, PF, IT, Net Salary using suitable Excel features.
- $\bullet$  Select a column and change the yellow color whose net salary is  $\geq 50000$ .
- Select a column and apply a formula to calculate Gross salary( $GS = Basic pay + DA + HRA$ )
- Select a column and apply a formula to calculate Deduction(Deduction=  $PF + IT$ )
- Select a column and apply a formula to calculate Net salary (Gross Salary-Deduction)

#### **MS-PowerPoint (10 Hrs)**

- 1. Create a power point presentation for promoting sales of your company's product. It should contain slides covering profile of the company, product features, different offers, payment modes and contact address.
- 2. Prepare an Invitation for college day function.

#### **MS ACCESS (12 Hrs)**

- 1. Create a suitable database with necessary information using students mark list.
- 2. Prepare a Salary bill in a Ms-Access showing Basic Pay, DA, HRA, Gross salary, PF, IT, Net Salary using suitable Access features.
- Write a query to display the maximum salary.
- Write a query to display the salary in ascending order.
- Write a query to calculate gross salary and net salary.

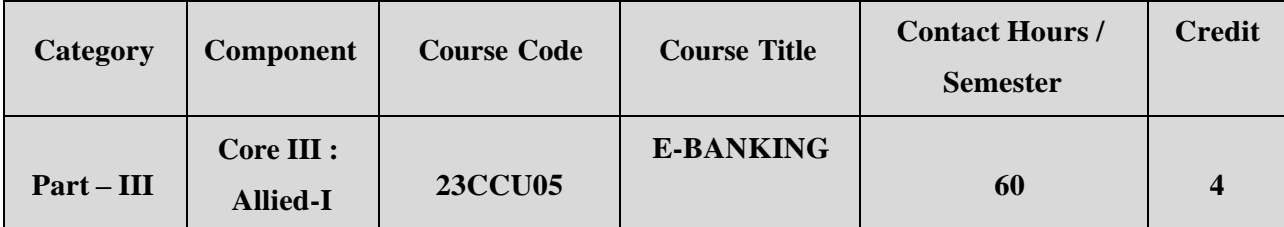

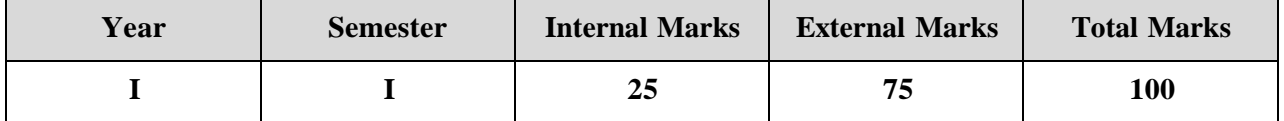

#### **PREAMBLE**

To make the students to understand the concept of e-banking transactions and

overview of e-banking security.

## **COURSE OUTCOME:**

After completion of the course, the learners will be able to

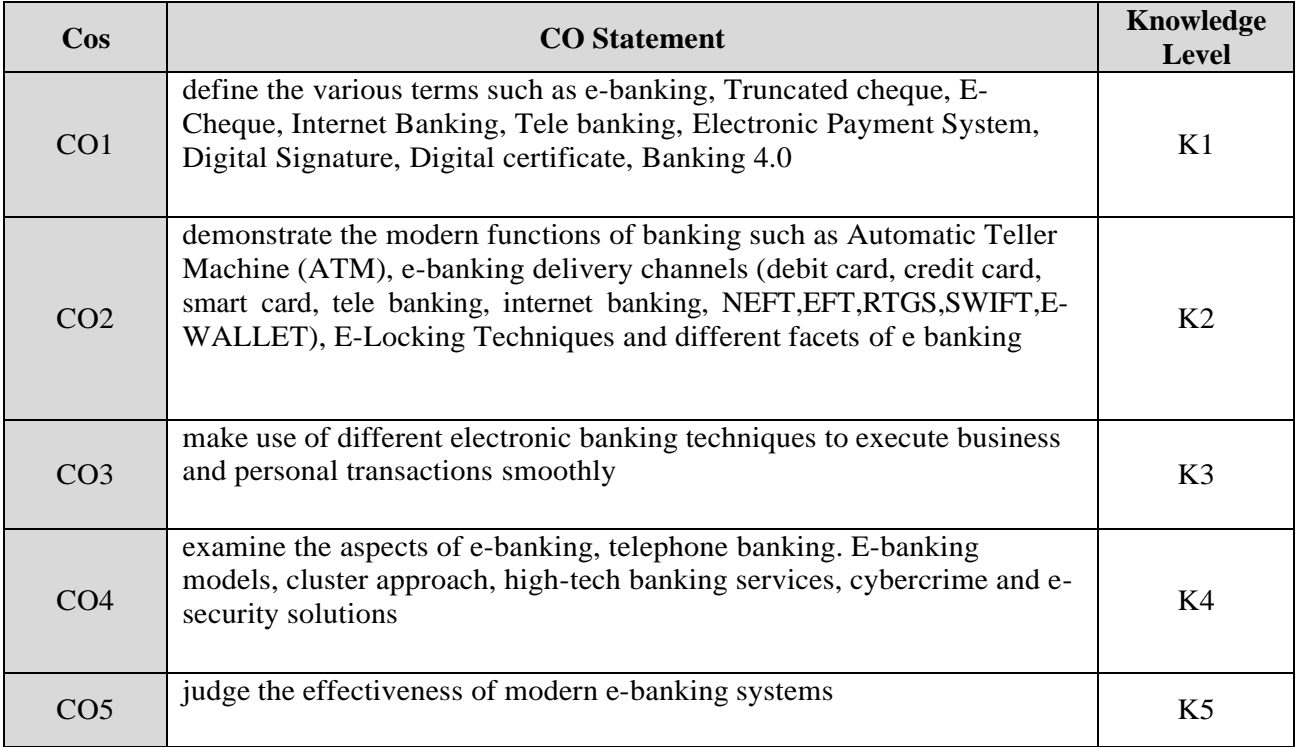

**K1 – Remember; K2 – Understand; K3 – Apply; K4 – Analyze;**

**K5 – Evaluate; K6 -Create.**

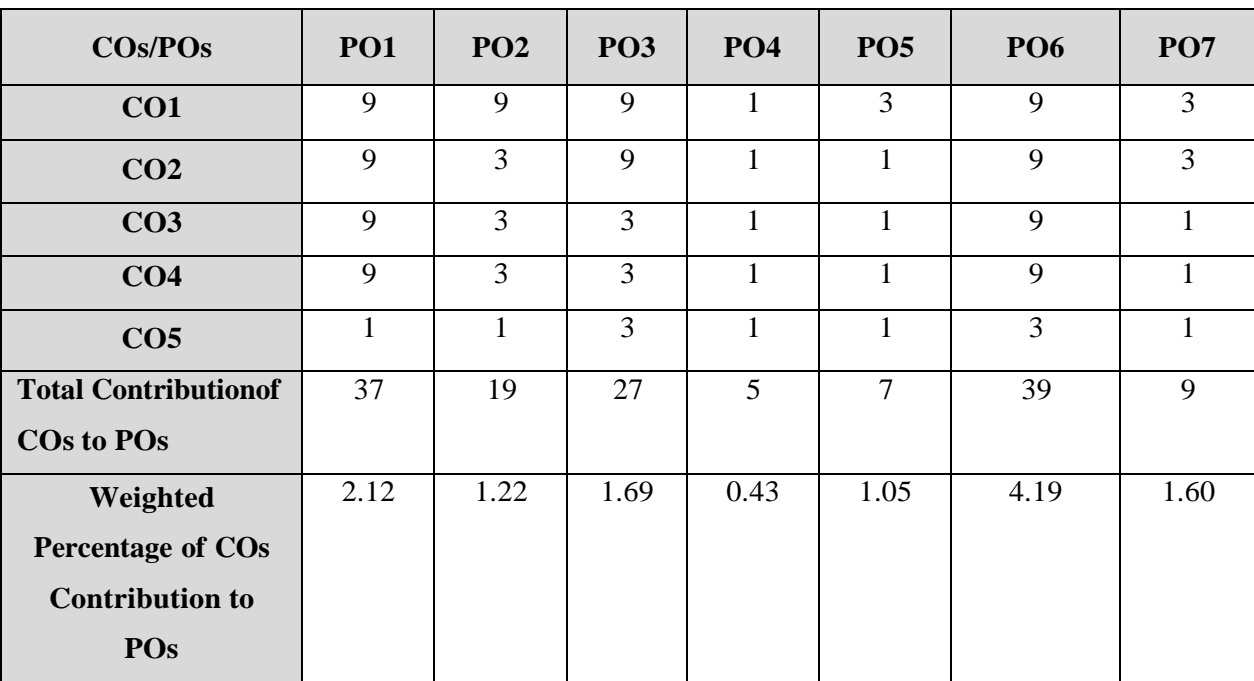

#### **COs-POs MAPPING (COURSE ARTICUALTION MATRIX)**

**Level of correlation:0–No correlation;1–Low correlation;3–Medium correlation;9-High correlation between COs and POs.**

#### **COURSE CONTENT**

#### **UNIT I (8 Hrs)**

#### **E- Banking:**

Meaning – Traditional Banking Vs E- Banking – E- Banking in Indian Scenario – Facets of E- Banking – E- Banking and financial services – Banking 4.0: Models for E- Banking – Significance and limitations of E- Banking – Constraints in E- Banking.

#### **UNIT II (10 Hrs)**

#### **E- Banking Transactions:**

E- Banking Transactions – Truncated cheque – Definition – Features – Merits and Demerits.

E-Cheque: Definition – Features – Process – Mechanism – Advantages – Truncated chequeVs E-Cheque – Payment cycle.

#### **UNIT III ( 10 Hrs)**

#### **E-Banking Delivery Channels**:

Internet Banking – Meaning – Mechanics of Internet Banking – services – Mobile banking – Meaning – Definition – Features – Services – MCHQ in India – Tele banking-Definition – Features – Mechanism – Banking facilities – Tele banking system – Drawbacks **UNIT IV (10 Hrs)**

#### **Electronic Payment System**

Electronic Payment System – Meaning – Features – Process – Payment methods – E-Cash – E-Purse – Electronic Card – ATM – Smart – Debit Card – Credit Card – Block Chain Management – Crypto currency - Society for World Wide Inter Bank Financial

#### **UNIT V (10 Hrs)**

## **Cyber Security in Banking:**

Introduction – Security concepts – Security Attacks – Skimming – PIN capturing – Phishing – Pharming - Social Engineering – Malware – Trojans.

E- Builder Solutions: E- Security solutions – Multi factor authentication – firewalls-Encryption – E-Locking technique – Digital Signature – Digital certificate – Electronic signature.

## **TEXT BOOKS:**

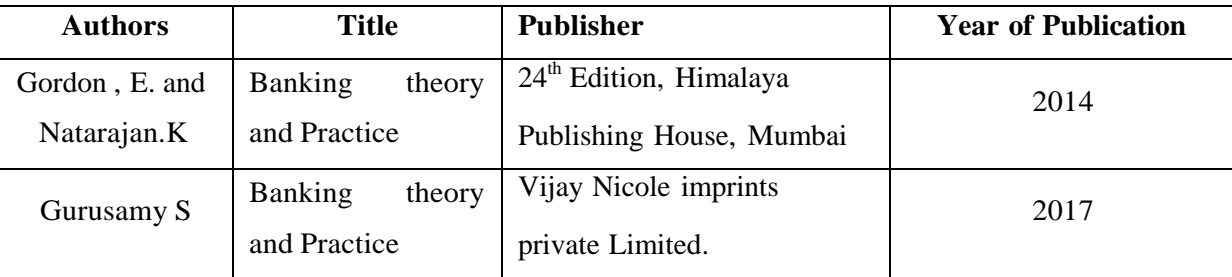

### **REFERENCE BOOKS:**

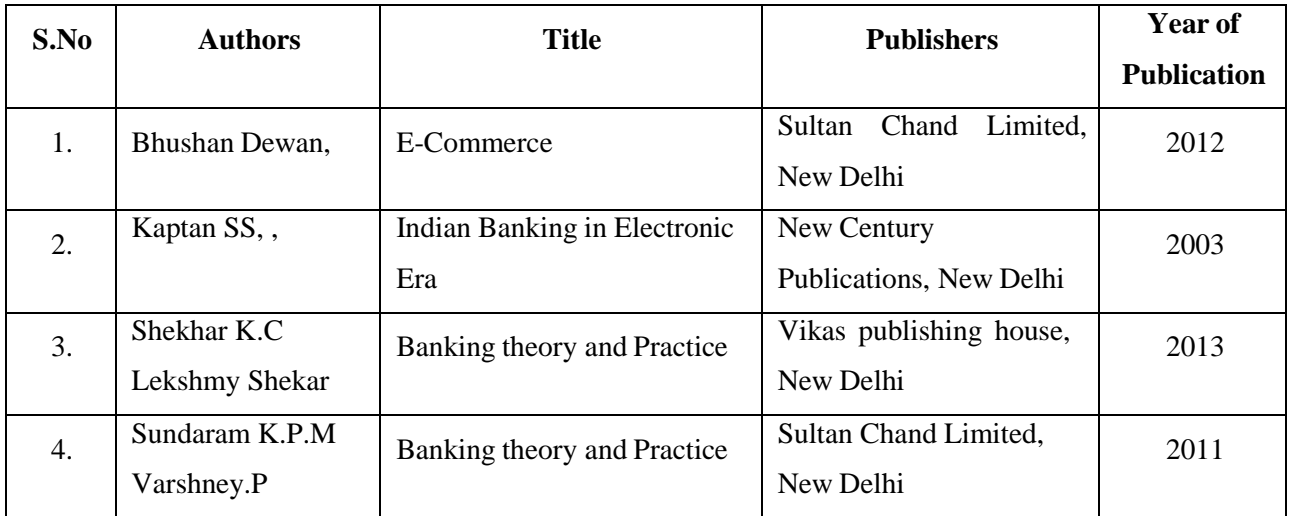

## **WEB REFERENCES:**

- 1. <https://www.youtube.com/watch?v=lS2Bobram64>
- 2. <https://www.slideshare.net/abhishektanna/e-banking-25603805>
- 3. [https://www.academia.edu/27264233/Role\\_of\\_E\\_Banking\\_Delivery\\_Channel\\_in\\_De](https://www.academia.edu/27264233/Role_of_E_Banking_Delivery_Channel_in_Developing_Loyalty_A_study_on_Salaried_Employees?auto=download) veloping Loyalty A study on Salaried Employees?auto=download
- 4. [https://www.youtube.com/watch?v=SNo4B74k\\_TI](https://www.youtube.com/watch?v=SNo4B74k_TI)
- 5. [https://www.lkouniv.ac.in/site/writereaddata/siteContent/202005031242173294Rajiv\\_](https://www.lkouniv.ac.in/site/writereaddata/siteContent/202005031242173294Rajiv_Applied_E-banking-Updated.pdf) [Applied\\_E-banking-Updated.pdf](https://www.lkouniv.ac.in/site/writereaddata/siteContent/202005031242173294Rajiv_Applied_E-banking-Updated.pdf)
- 6. <https://rbidocs.rbi.org.in/rdocs/PublicationReport/Pdfs/21595.pdf>
- 7. [https://www.researchgate.net/publication/46533323\\_E-BANKING-](https://www.researchgate.net/publication/46533323_E-BANKING-_MODERN_BANKING_SERVICES) [\\_MODERN\\_BANKING\\_SERVICES](https://www.researchgate.net/publication/46533323_E-BANKING-_MODERN_BANKING_SERVICES)
- 8. <http://www.ismsedu.com/E-Banking%20Management.pdf>

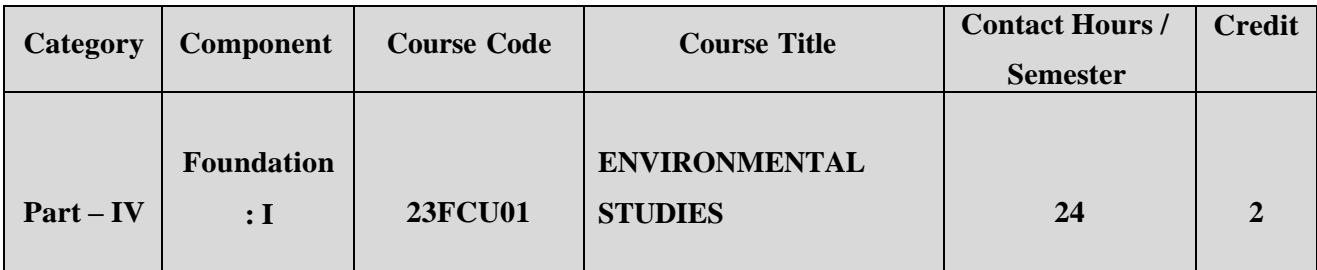

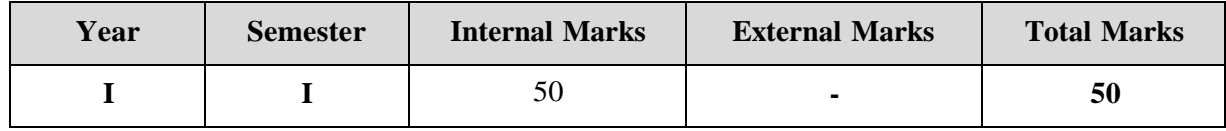

#### **PREAMBLE**

To bring about an awareness of a variety of environmental concerns and to create a pro-

environmental attitude and a behavioural pattern in society that is based on creating sustainable lifestyle

#### **COURSE OUTCOME:**

After completion of the course, the learners will be able to

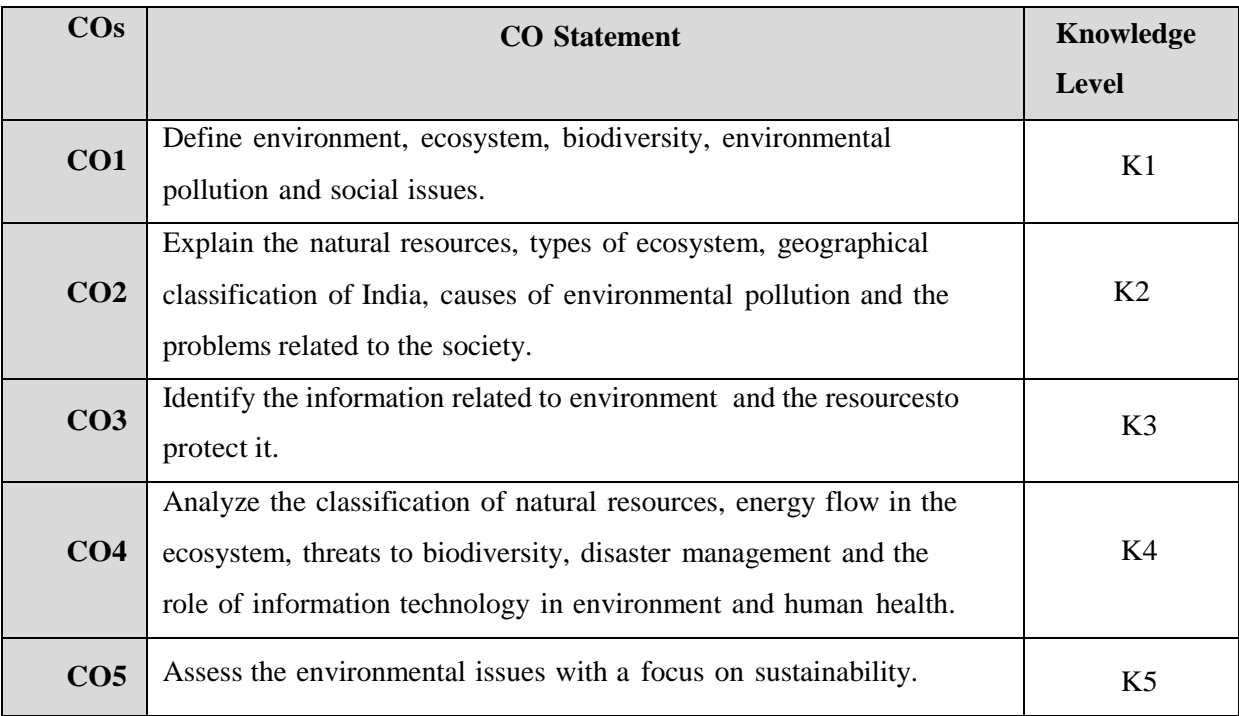

**K1 – Remember; K2 – Understand; K3 – Apply; K4 – Analyze;**

**K5 – Evaluate; K6 -Create.**

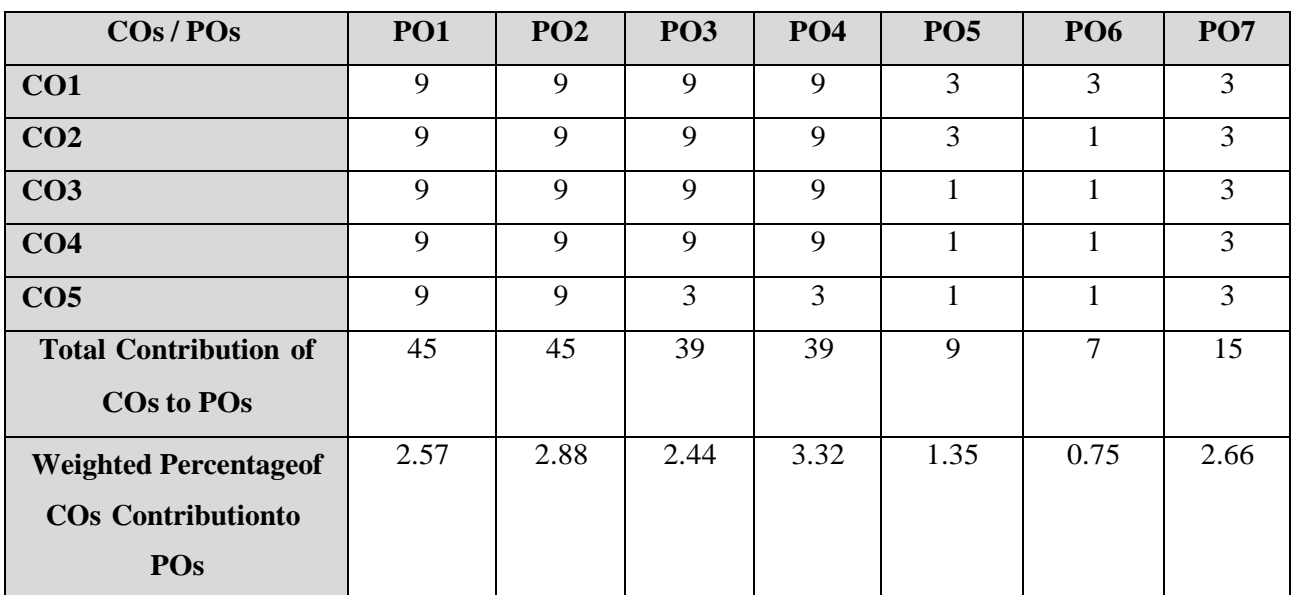

### **CO-PO MAPPING (COURSE ARTICUALTION MATRIX )**

**Level of correlation:0–No correlation;1–Lowcorrelation;3–Medium correlation;9-High correlation between COs and POs.**

#### **COURSE CONTENT**

#### **UNIT I**

**( 4 Hrs)**

#### **Multidisciplinary Nature of Environmental Studies:**

**Environment:** Definition, Components, Segments and Types. **Natural Resources:** Meaning, Components: (1. **Forest**-Meaning, Importance and Types 2. **Water**- Meaning, Types and Problems 3. **Mineral**- Meaning and Classification 4.**Food**-Meaning and Problems 5.**Energy**-Meaning, Forms and Types 6.**Land**- Meaning, Structure and Functions, Components), **Classification**: Renewable and Non-Renewable Resources, Role of an Individual in Conservation of Natural Resources.

#### **UNIT II (5 Hrs)**

**Ecosystems –** Definition, Features, Structure and Function of an Ecosystem, Producers, Consumers and Decomposers, Energy Flow in the Ecosystem (Water, Carbon ,Nitrogen, Oxygen and Energy), Food Chains, Food Webs and Ecological Pyramids

**Introduction Types, Characteristics Features, Structure and Function of the following Ecosystem:**

- Forest Ecosystem
- Grassland Ecosystem
- Desert Ecosystem
- Aquatic Ecosystems (Ponds, Streams, Lakes, Rivers, Ocean, Estuaries)

#### **UNIT III (5 Hrs)**

**Biodiversity and its Conservation-**Introduction – Definition – Genetic, Species and Ecosystem Diversity, Bio geographical Classification of India -Value of Biodiversity – Consumptive Use, Productive Use, Social, Ethical, Aesthetic and Option Value- Bio diversityat Global, National and Local Levels- India as a Mega-Diversity Nation- Hot-Spots of Biodiversity- Threats to Biodiversity – Habitat Loss, Poaching of Wildlife, Man-Wildlife Conflicts- Endangered and Endemic Species of India Conservation of Biodiversity – In-situ and Ex-situ and Conservation of Biodiversity.

#### **UNIT IV (5 Hrs)**

**Environmental Pollution:** Definition, Causes, Effects, control measures and Prevention Acts for Air, Water, Soil, Noise, Thermal Pollutions and Nuclear Hazards. Solid Waste Management: Meaning, Causes, effects and control measures of urban and industrial wastes

.**Disaster Management**: Meaning, Types of Disasters: floods, earthquake, cyclone and landslides. **Environmental Ethics:** Issues and possible solutions- Climate change, global warming, acid rain, ozone layer depletion, nuclear - accidents and holocaust. Consumerism and waste products, Public Awareness.

#### **UNIT V (5 Hrs)**

**Social Issues and the Environment:** From Unsustainable to Sustainable development- Urban problems related to energy- Water conservation, rain water harvesting, watershed management-Resettlement and rehabilitation of people; its problems and concerns.

**Human Population and the Environment:** Population growth and distribution- Population explosion – Family Welfare Programme-Environment and human health- HIV/AIDS- Role of Information Technology in Environment and human health- Medical transcription and bioinformatics.

#### **WEB REFERENCES:**

- 1. Agarwal, K.C. 2001 Environmental Biology, Nidi Publ. Ltd. Bikaner.
- 2. Bharucha Erach, The Biodiversity of India, Mapin Publishing Pvt. Ltd., Ahmedabad
- 3. Brunner R.C., 1989, Hazardous Waste Incineration, McGraw Hill Inc. 480p
- 4. Clark R.S., Marine Pollution, Clanderson Press Oxford (TB)
- 5. Cunningham, W.P. Cooper, T.H. Gorhani, E & Hepworth, M.T. 2001,
- 6. Environmental Encyclopedia, Jaico Publ. House, Mumabai, 1196p
- 7. De A.K., Environmental Chemistry, Wiley Eastern Ltd.
- 8. Down to Earth, Centre for Science and Environment (R)
- 9. Gleick, H.P. 1993. Water in crisis, Pacific Institute for Studies in Dev.,
- 10. Environment & Security. Stockholm Env. Institute Oxford Univ. Press. 473p
- 11. Hawkins R.E., Encyclopedia of Indian Natural History, Bombay Natural
- 12. History Society, Bombay (R)
- 13. Heywood, V.H & Waston, R.T. 1995. Global Biodiversity Assessment,Cambridge Univ. Press 1140p.
- 14. Jadhav, H & Bhosale, V.M. 1995. Environmental Protection and Laws, Himalaya Pub. House, Delhi 284 p.
- 15. Mckinney, M.L. & School, R.M. 1996. Environmental Science systems &Solutions, Web enhanced edition. 639p.
- 16. Mhaskar A.K., Matter Hazardous, Techno-Science Publication (TB)
- 17. Miller T.G. Jr. Environmental Science, Wadsworth Publishing Co. (TB)
- 18. Odum, E.P. 1971. Fundamentals of Ecology. W.B. Saunders Co. USA, 574p
- 19. Rao M N. & Datta, A.K. 1987. Waste Water treatment. Oxford & IBH Publ.Co. Pvt.Ltd. 345p.
- 20. Sharma B.K., 2001. Environmental Chemistry. Geol Publ. House, Meerut
- 21. Survey of the Environment, The Hindu (M)
- 22. Townsend C., Harper J, and Michael Begon, Essentials of Ecology, BlackwellScience (TB)

## **SEMESTER – II**

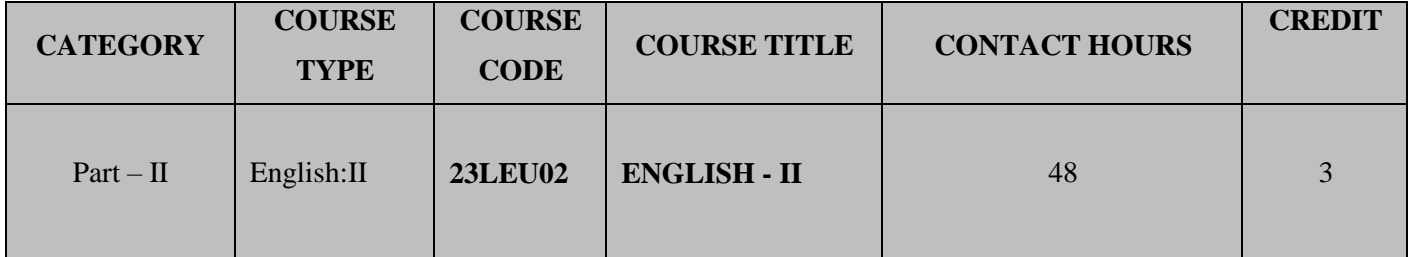

#### **Contact hours per week: 4**

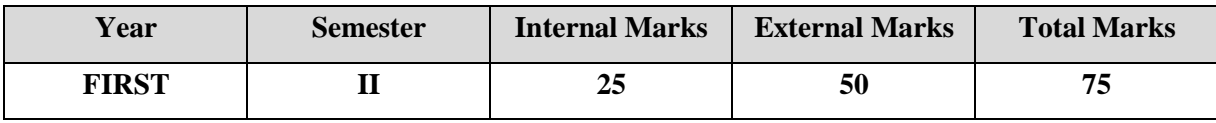

### **PREAMBLE**

To make the students understand the various literary forms in English Literature.

## **COURSE OUTCOME:**

On the successful completion of the course,Students will be able to

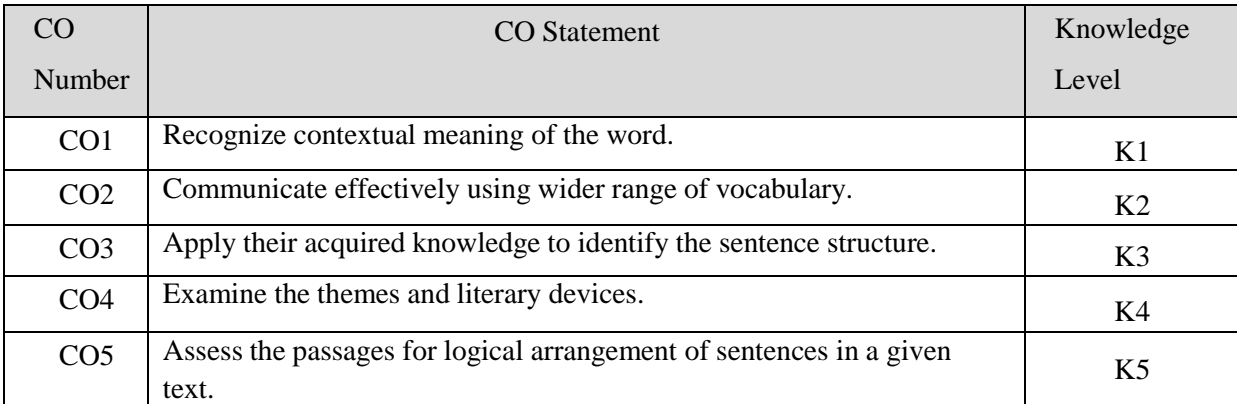

**K1 – Remember; K2 – Understand; K3 – Apply; K4 – Analyze; K5 – Evaluate; K6 – Create.**

## **CO-PO MAPPING (COURSE ARTICULATION MATRIX)**

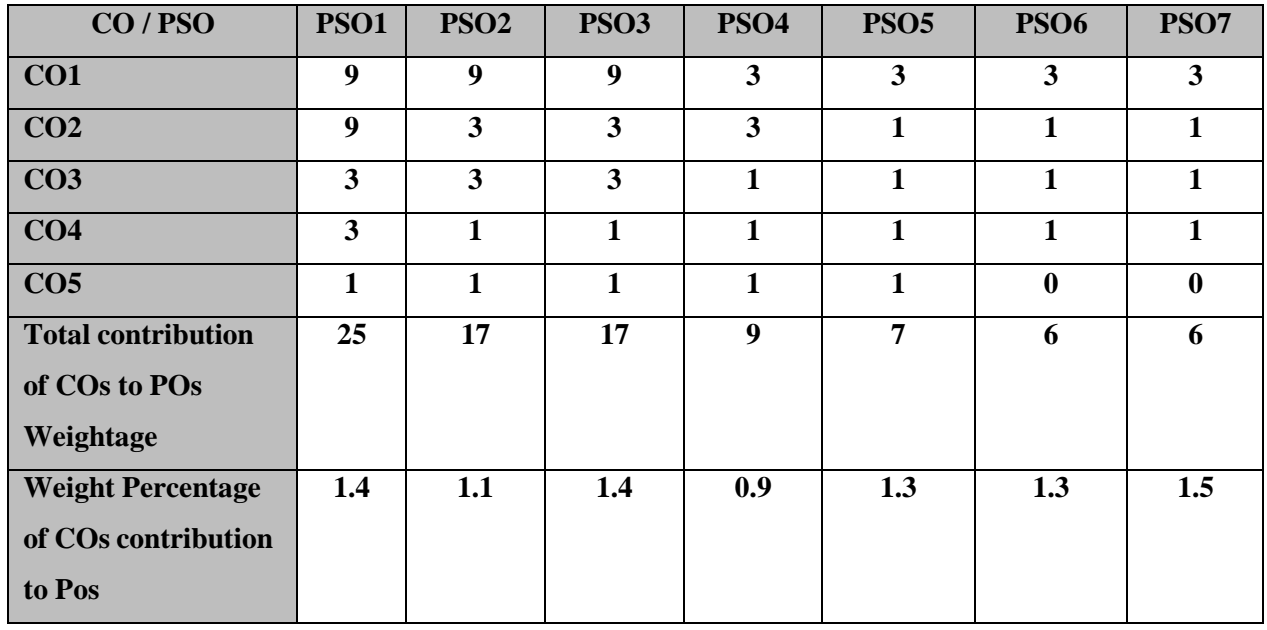

#### **COURSE CONTENT:**

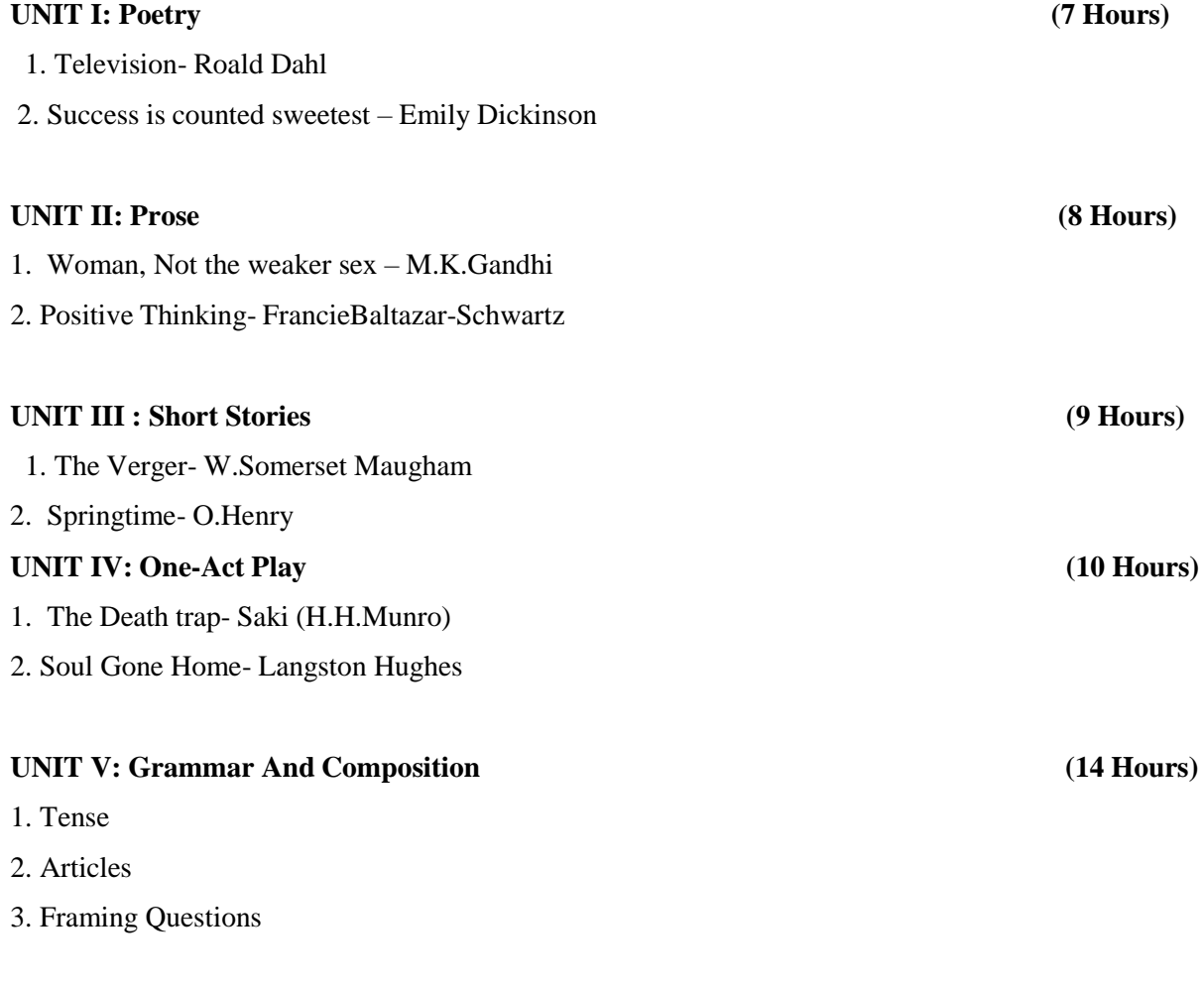

### **TEXT BOOKS**

#### **Strengthening Communication**

## **WEBSITE LINKS:**

- 1. <https://www.learninsta.com/television-summary/>
- 2. <https://www.litcharts.com/poetry/emily-dickinson/success-is-counted-sweetest>
- 3. <https://poemanalysis.com/nissim-ezekiel/enterprise/>
- 4. <https://www.mkgandhi.org/momgandhi/chap60.htm>
- 5. <https://storymirror.com/read/english/story/the-last-cab-ride/a4vijk4m>
- 6. <https://www.cram.com/essay/Mother-And-Son-In-Soul-Gone-Home/FCGMNAL3QG>
- 7. <https://www.grammarly.com/blog/articles/>

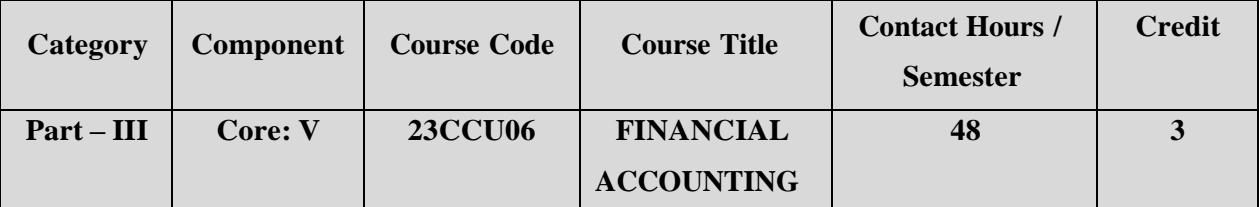

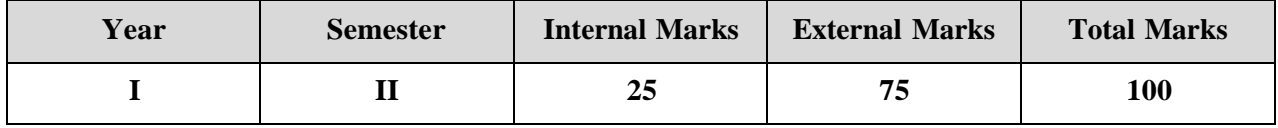

### **PREAMBLE**

To enable the students to make use of financial accounting applications in the real life

situation.

### **COURSE OUTCOME:**

After completion of the course, the learners will be able to

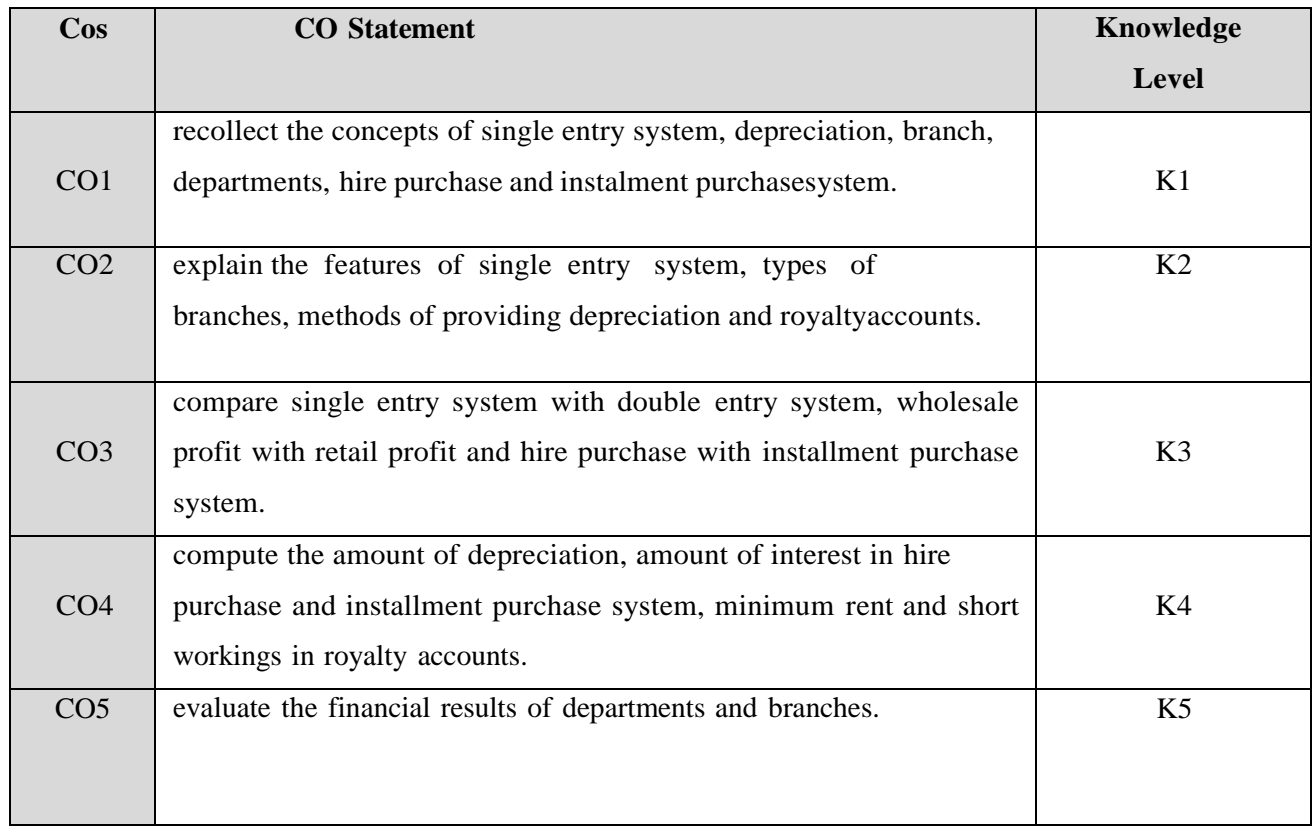

**K1 – Remember; K2 – Understand; K3 – Apply; K4 – Analyze;**

**K5 – Evaluate; K6 -Create.**

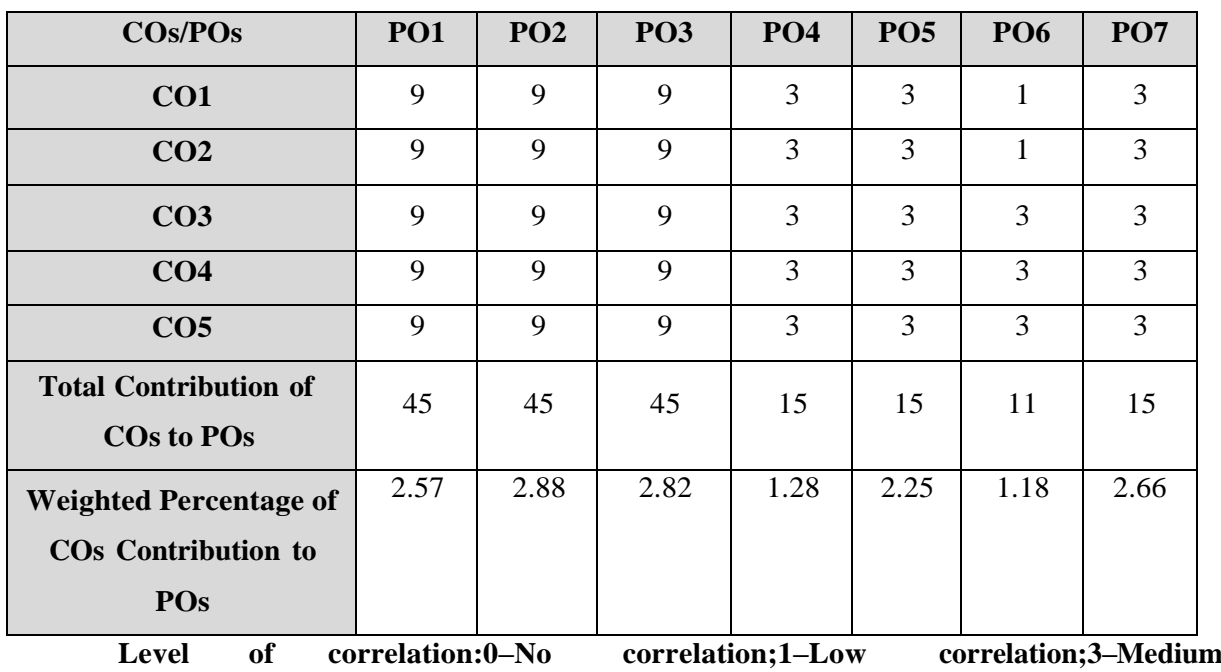

**CO-PO MAPPING (COURSE ARTICULATION MATRIX)**

**correlation;9-High correlation between COs and POs.**

#### **COURSE CONTENT**

#### **UNIT I**. **( 9 Hrs)**

#### **Single Entry system:**

Meaning, Features, Defects - Difference between Single entry and Double entrysystem-Statement of Affairs Method – Conversion Method

**UNIT II (9 Hrs)**

#### **Departmental Accounts and Branch Accounting:**

Departmental Accounts: Meaning-need-Basis for allocation of expenses-Inter department transfer at cost or selling price.

Branch Accounting: Meaning-Types of branches-Dependent branches system-Stock and debtors system-Distinction between wholesale profit and retail profit-Independent branch(excluding foreign branches

#### **UNIT III (10 Hrs)**

#### **Depreciation Accounts:**

Depreciation – Meaning, Need, Causes and methods of providing depreciation - Straight Line Method- Written down Value Method (Excluding Change in Method), Annuity method, Sinking fund method, Insurance policy method, Revaluation method, Depletion method and Machine hour rate method

## **Hire Purchase and Installment Accounts:**

Hire Purchase: Meaning–Features-Installment purchase system: Meaning-Featuresdifference between hire purchase method and installment purchase method –Calculation of Interest – default and repossession–Hire purchase trading account: Debtors method –Stock and

## **UNIT IV (10 Hrs)**

debtors method.

### **UNIT V (10 Hrs)**

## **Royalty accounts:**

Meaning of Royalty – Minimum Rent – Short Workings – Recoupment of Stock Workings –Entries in the books of Lessor and Lessee (Excluding sublease)

## **Note: Distribution of Marks: Theory 20 % and Problem 80 %.**

## **TEXT BOOK:**

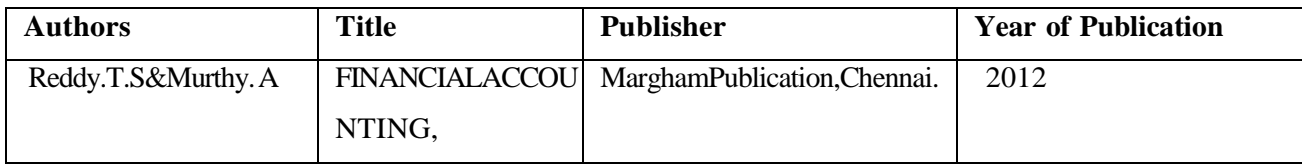

### **REFERENCE BOOKS:**

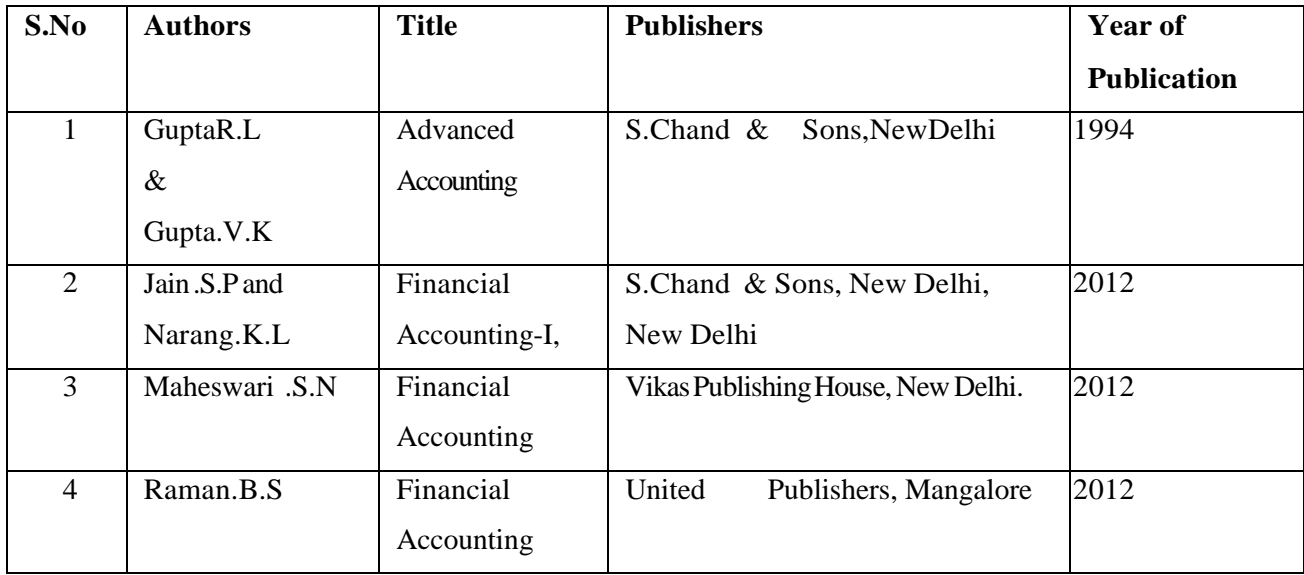

#### **WEB REFERENCES:**

- 1. [https://www.open.edu/openlearn/money-business/financial-accounting-and](https://www.open.edu/openlearn/money-business/financial-accounting-and-reporting/content-section---references)[reporting/content-section---references](https://www.open.edu/openlearn/money-business/financial-accounting-and-reporting/content-section---references)
- 2. <https://cloudcampus.icai.org/>
- 3. <https://www.slideshare.net/RekhaInfoline/single-entry-ppt-153442817>
- 4. <https://www.icai.org/post/sm-foundation-p1-may2021onwards>
- 5. <https://ncert.nic.in/ncerts/l/keac107.pdf>
- 6. [https://www.youtube.com/watch?v=\\_PtF5eMv\\_Lk](https://www.youtube.com/watch?v=_PtF5eMv_Lk)
- 7. [https://www.youtube.com/watch?v=QN2jke\\_BxjU](https://www.youtube.com/watch?v=QN2jke_BxjU)
- 8. [http://mastermindsindia.com/13.%20BRANCH%20ACCOUNTS\\_%20Assignment%](http://mastermindsindia.com/13.%20BRANCH%20ACCOUNTS_%20Assignment%20Solutions.pdf) [20Solutions.pdf](http://mastermindsindia.com/13.%20BRANCH%20ACCOUNTS_%20Assignment%20Solutions.pdf)
- 9. <https://castudyweb.com/wp-content/uploads/2019/05/CH-7-Departmental.pdf>

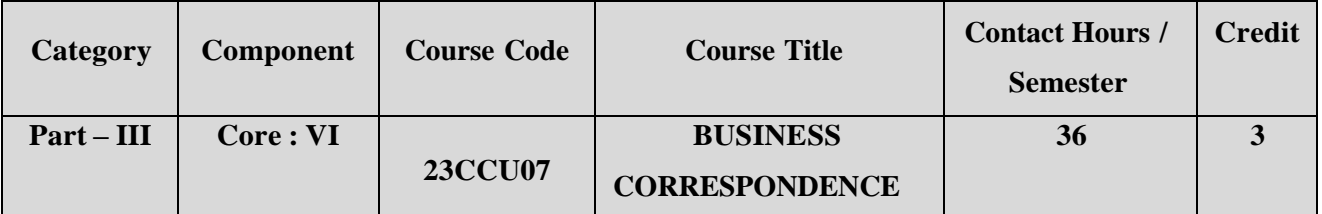

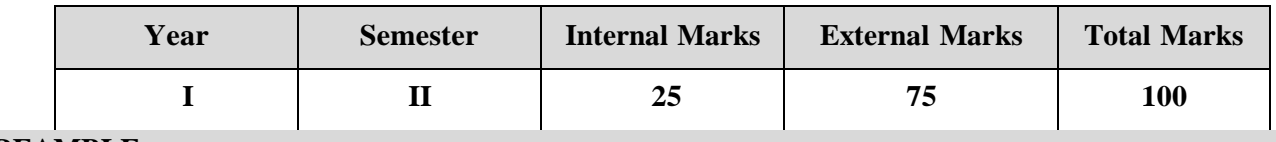

## **PREAMBLE**

To enrich the skill to draft business letters, banking and company correspondence

effectively.

## **COURSE OUTCOME**

After completion of the course, the learners will be able to

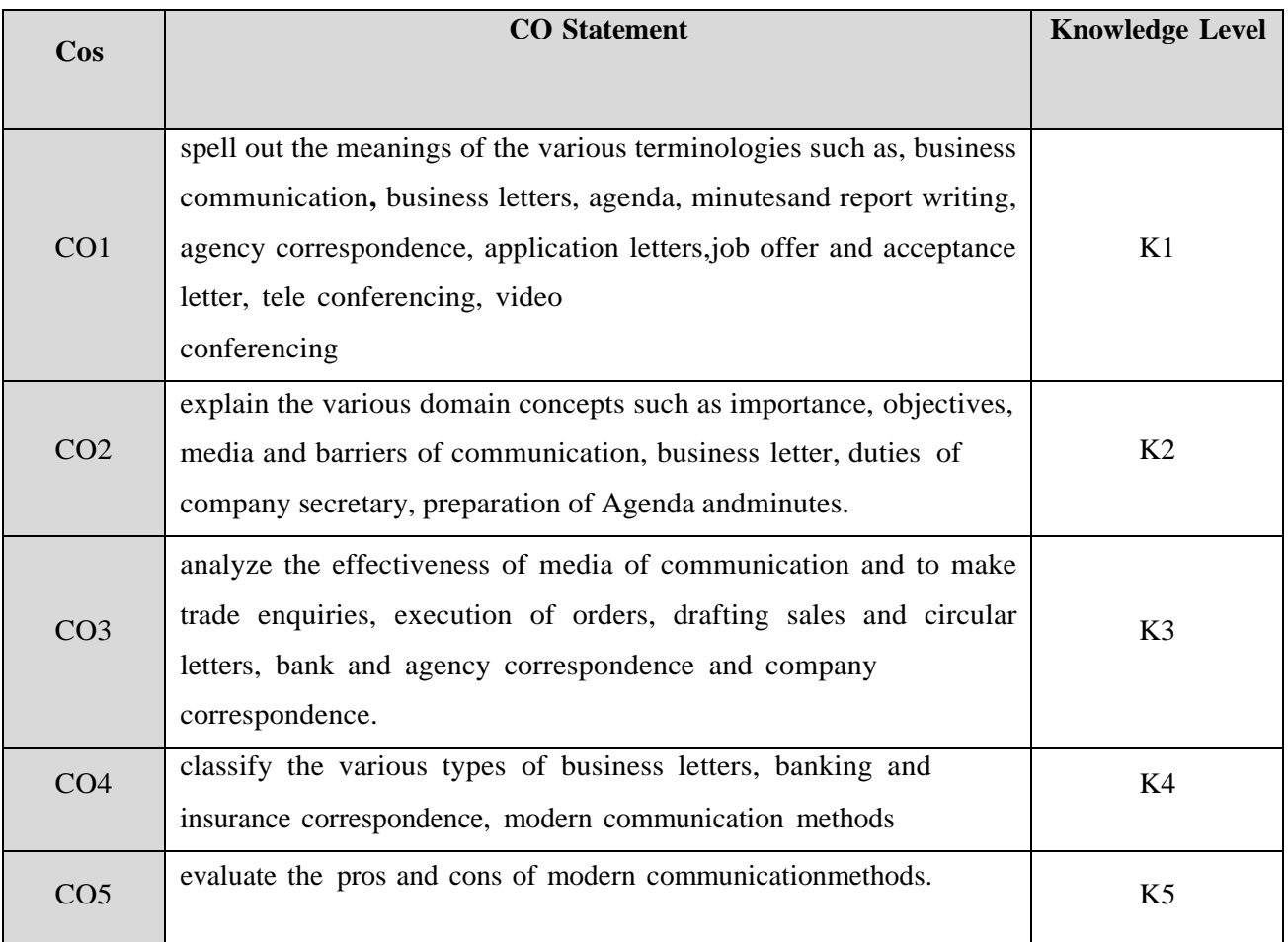

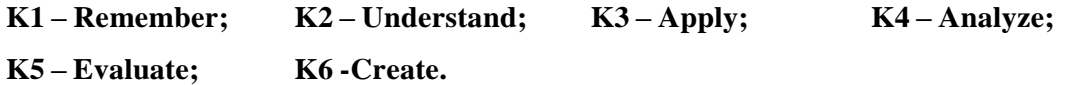

**CO-PO MAPPING (COURSE ARTICUALTION MATRIX)**

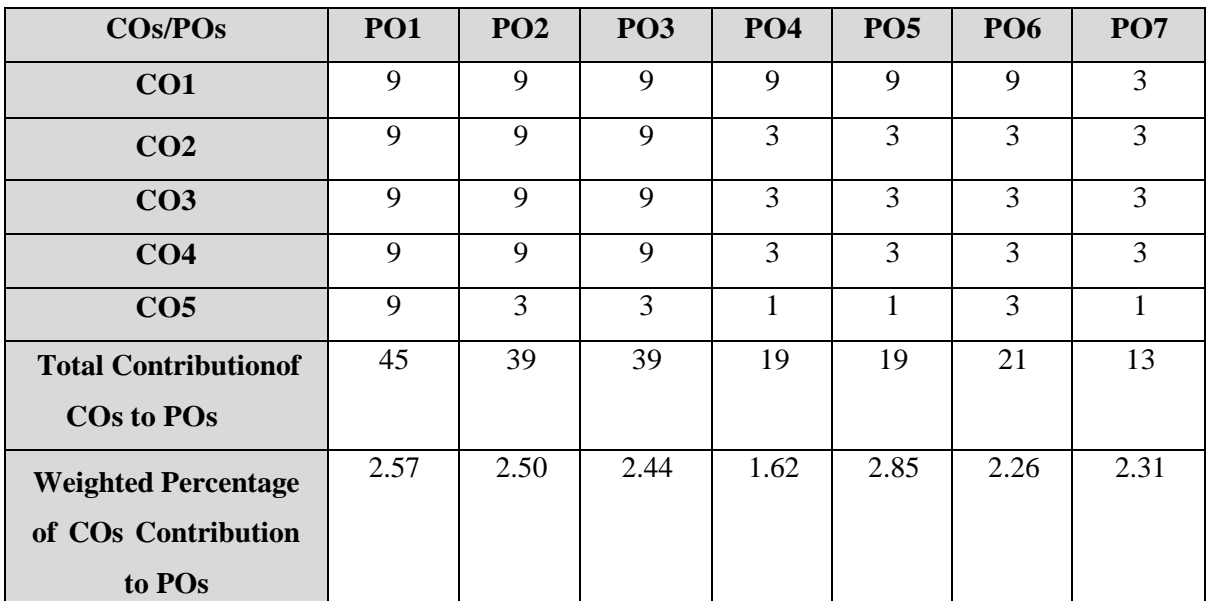

**Level of correlation:0–No correlation;1–Low correlation;3–Medium correlation;9- High correlation between COs and POs.**

#### **COURSE CONTENT**

#### **UNIT I (8 Hrs)**

#### **Introduction to Business Communication:**

Business Communication: Meaning – Importance of Effective Business Communication. Business Letters: Essentials of Effective Business Letters– Functions - Kinds- Layout of a business letter.

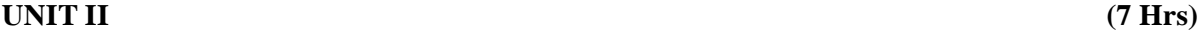

#### **Business Letters:**

Trade Enquiries – Offers and quotations- Orders and Order Execution letters – Complaint letters -Sales Letters – Circular Letters.

### **UNIT III (7 Hrs)**

#### **Banking & Insurance Correspondence:**

Banking Correspondence, Insurance Correspondence (Life Insurance only)-Agency Correspondence

## **UNIT IV (7 Hrs)**

#### **CompanyCorrespondence**:

Company Correspondence – Correspondence with Directors and shareholders – Duties of company secretary–Preparation of Notice-Meeting-Agenda – Minutes-Report writing.

### **UNIT V**

### **Report Writing and Modern Communication Methods: (7 Hrs)**

Report writing-Importance of reports-Oral and written reports-Types of business reports- Characteristics of a good report.

Application Letters – Preparation of Resume - Modern Communication Methods: Internet, E-mail,

Tele conferencing, E- Communication and Video conferencing.

## **TEXT BOOK:**

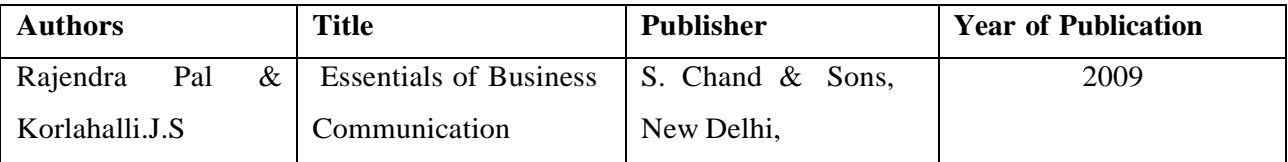

### **REFERENCE BOOKS:**

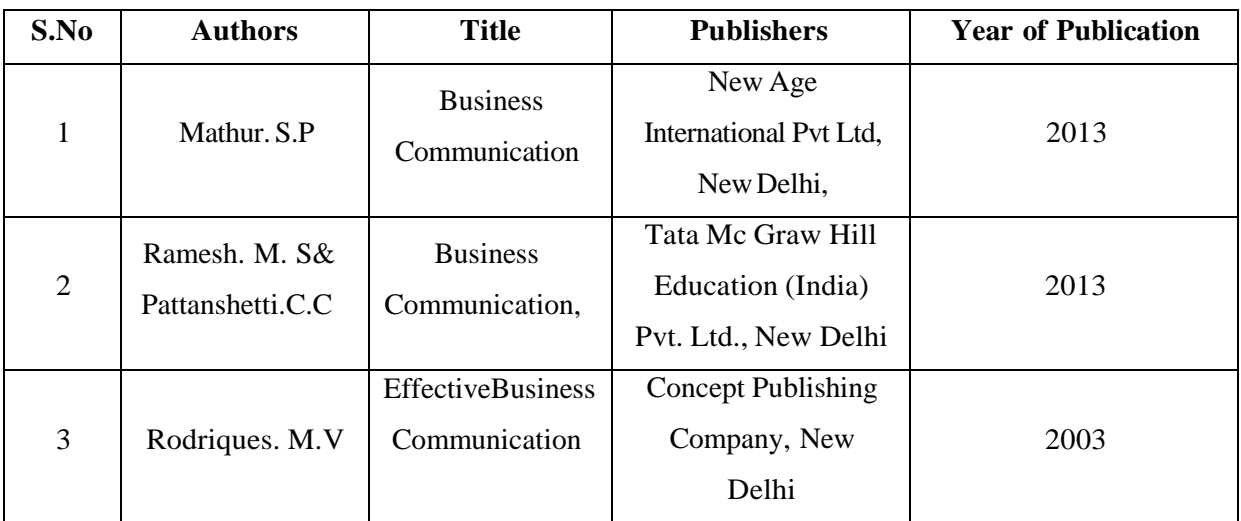

#### **WEB REFERENCES:**

- 1. [https://ddceutkal.ac.in/Syllabus/MA\\_English/Paper\\_21.pdf](https://ddceutkal.ac.in/Syllabus/MA_English/Paper_21.pdf)
- 2. [https://www.freebookcentre.net/business-books-download/Business-](https://www.freebookcentre.net/business-books-download/Business-Communication.html)[Communication.html](https://www.freebookcentre.net/business-books-download/Business-Communication.html)
- 3. [https://www.researchgate.net/publication/328630849\\_The\\_Importance\\_of\\_Co](https://www.researchgate.net/publication/328630849_The_Importance_of_Communication_in_Business_Management) [mmunication\\_in\\_Business\\_Management](https://www.researchgate.net/publication/328630849_The_Importance_of_Communication_in_Business_Management)
- 4. <http://www.mim.ac.mw/books/Business%20Communication.pdf>
- 5. [https://www.slideshare.net/AkshayKumar409/business-communication-](https://www.slideshare.net/AkshayKumar409/business-communication-52615299)[52615299](https://www.slideshare.net/AkshayKumar409/business-communication-52615299)
- 6. [https://www.pinterest.com/pin/business-communication-ppt--](https://www.pinterest.com/pin/business-communication-ppt--786441153677386857/) [786441153677386857/](https://www.pinterest.com/pin/business-communication-ppt--786441153677386857/)
- 7. <https://www.youtube.com/watch?v=r3TRZyrkYmY>
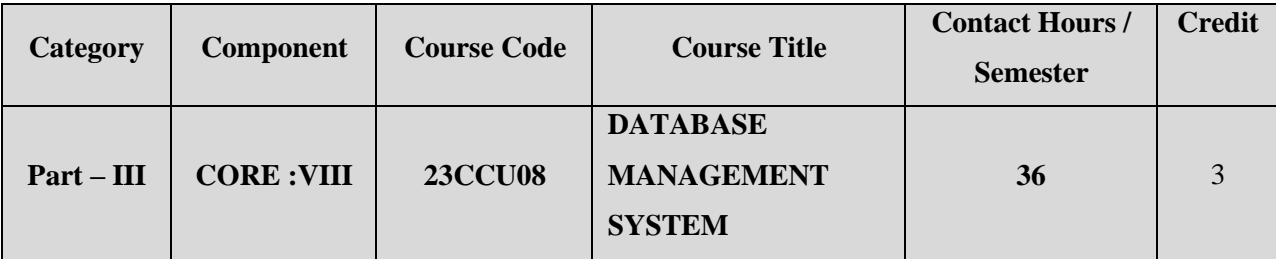

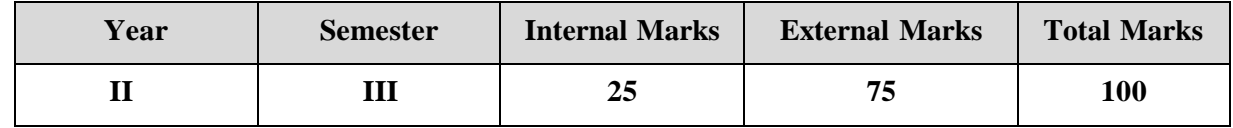

### **PREAMBLE**

To equip the learners with fundamental concepts of Database Management System

# **COURSE OUTCOME:**

After completion of the course, the learners will be able to

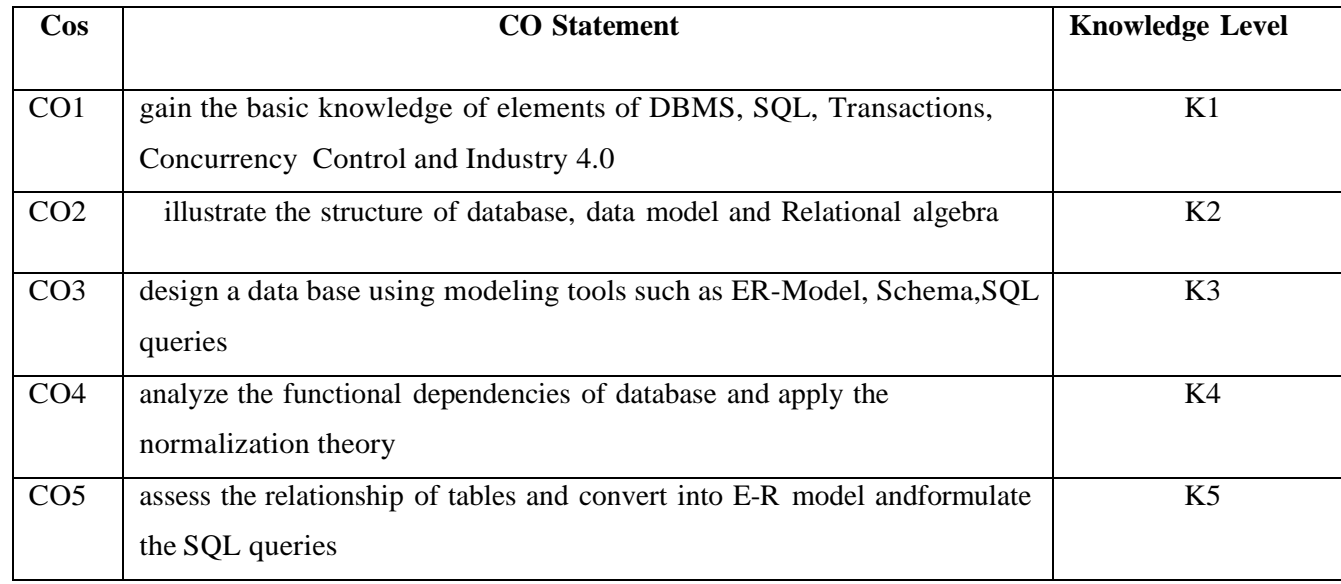

**K1 – Remember; K2 – Understand; K3 – Apply; K4 – Analyze;**

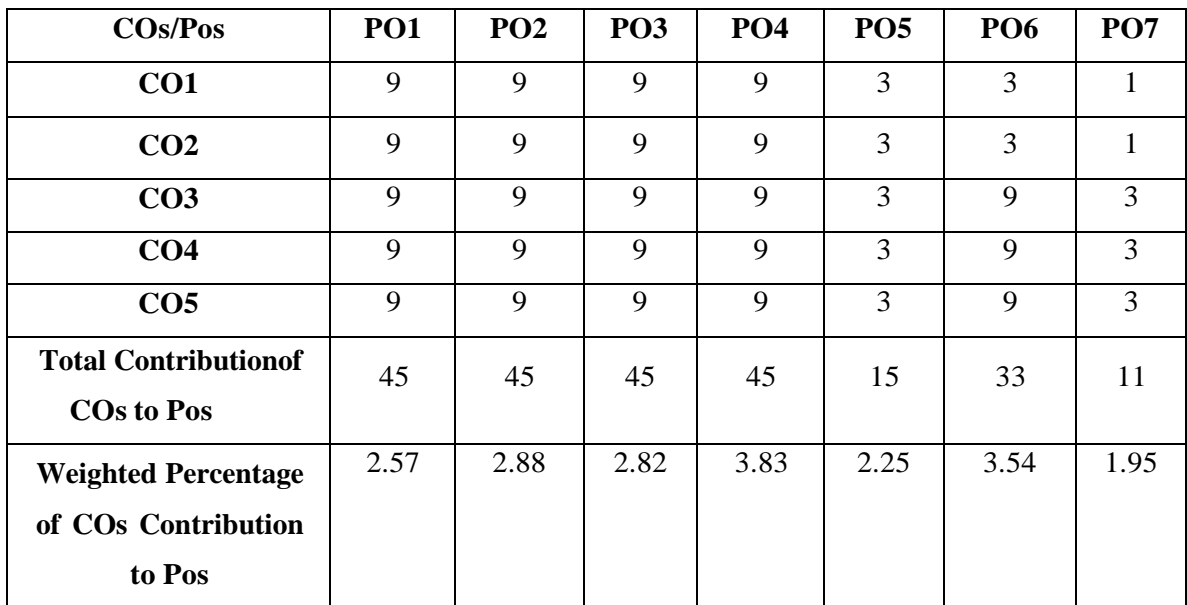

### **CO-PO MAPPING (COURSE ARTICULATION MATRIX )**

**Level of correlation:0–No correlation;1–Lowcorrelation;3–Medium correlation;9-High correlation between COs and POs.**

#### **COURSE CONTENT**

#### **UNIT I (7 Hrs)**

#### **Data Management in Industry 4.0:**

Data: Definition – Types of Digital Data – Big Data – Characteristics. Database: Introduction-Data independence- Abstraction-Organization of a database-DBMS: Benefits, Functions-Components of DBMS- Data Dictionary-Database users

#### **UNIT II (7 Hrs)**

## **Database Architecture:**

Logical Schema-Conceptual Schema-Physical Schema-Database languages-Database design-Design Constraints.

#### **Data model:**

Hierarchical, Network, Relationship Models, E-R Model, Object Oriented Model-Object-Relational Model

#### **UNIT III (7 Hrs)**

## **E-R Model:**

Components of E-R Model-Relationships: Degree, Connectivity, Cardinality, Dependency, Participation. Constraints-Composite entities-Entity List-E-R diagrams-Types. Normalization: Functional Dependencies, Keys, Relationships-INF, 2NF, 3NF, BCNF

#### **UNIT IV ( 7Hrs)**

### **Relational Algebra:**

Relational Algebraic operations: Unary and binary operations. SQL:SQL data types-Characteristics-Types of SQL Commands-SQL Operators-Aggregate functions(Insert, Update,

Delete, Join, Cartesian Product statements)

## **UNIT V (8 Hrs)**

## **Transaction Management and Concurrency Control:**

Transaction-ACID properties-database Structures-Transaction States. Concurrency Control Schemes: Locking-Two phase Locking-Deadlock-Granularity. Transaction Management in SQL: User defined Transactions- Commit, Roll back, Save Point Commands

## **TEXT BOOK:**

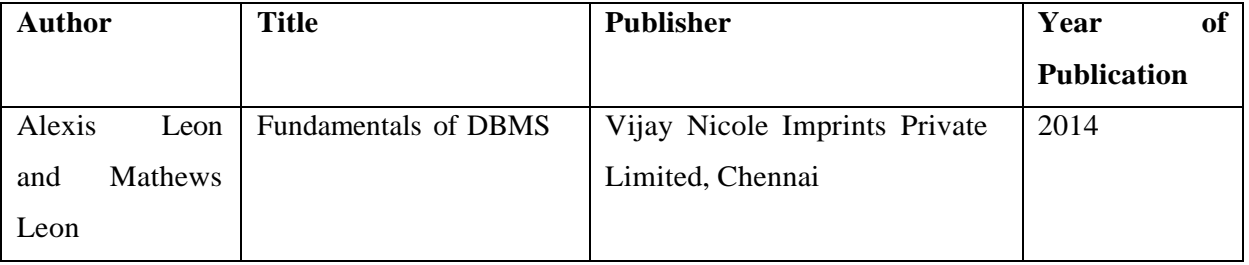

## **REFERENCE BOOKS:**

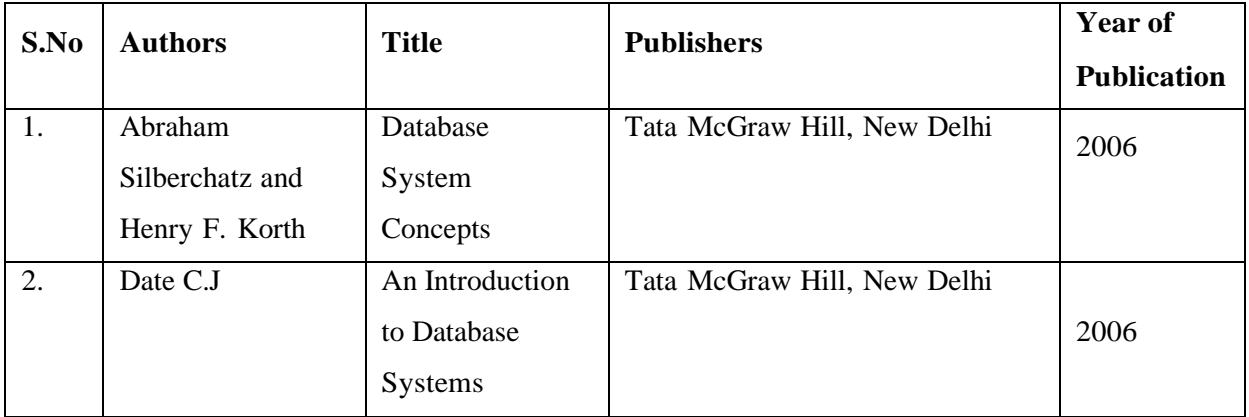

## **WEB REFERENCES:**

- 1. [https://mrcet.com/downloads/digital\\_notes/ECE/III%20Year/DATABASE%20MAN](https://mrcet.com/downloads/digital_notes/ECE/III%20Year/DATABASE%20MANAGEMENT%20SYSTEMS.pdf) [AGEMENT%20SYSTEMS.pdf](https://mrcet.com/downloads/digital_notes/ECE/III%20Year/DATABASE%20MANAGEMENT%20SYSTEMS.pdf)
- 2. <http://www.ddegjust.ac.in/studymaterial/mca-3/ms-11.pdf>
- 3. <https://www.jbiet.edu.in/coursefiles/cse/HO/cse2/DBMSI-III.pdf>
- 4. [https://www.bput.ac.in/lecture-notes](https://www.bput.ac.in/lecture-notes-download.php?file=lecture_note_420507181042070.pdf)[download.php?file=lecture\\_note\\_420507181042070.pdf](https://www.bput.ac.in/lecture-notes-download.php?file=lecture_note_420507181042070.pdf)
- 5. <https://epgp.inflibnet.ac.in/Home/ViewSubject?catid=7>

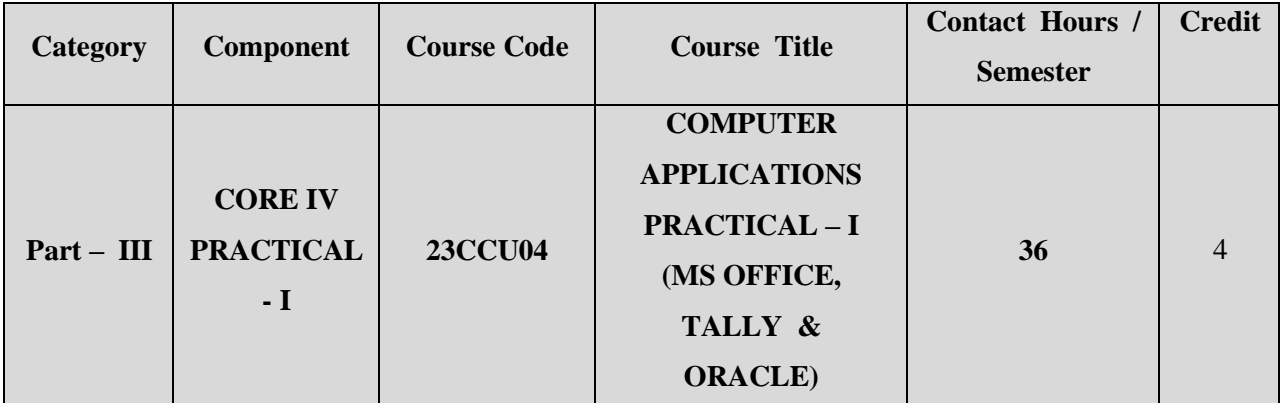

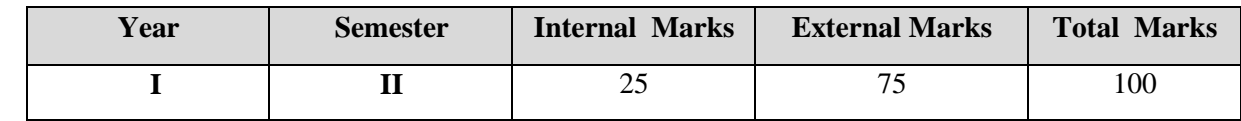

## **PREAMBLE**

To explore the knowledge of database management system using DDL commands, DML Commands and PL/SQL Programs

# **COURSE OUTCOME:**

After completion of the course, the learners will be able to

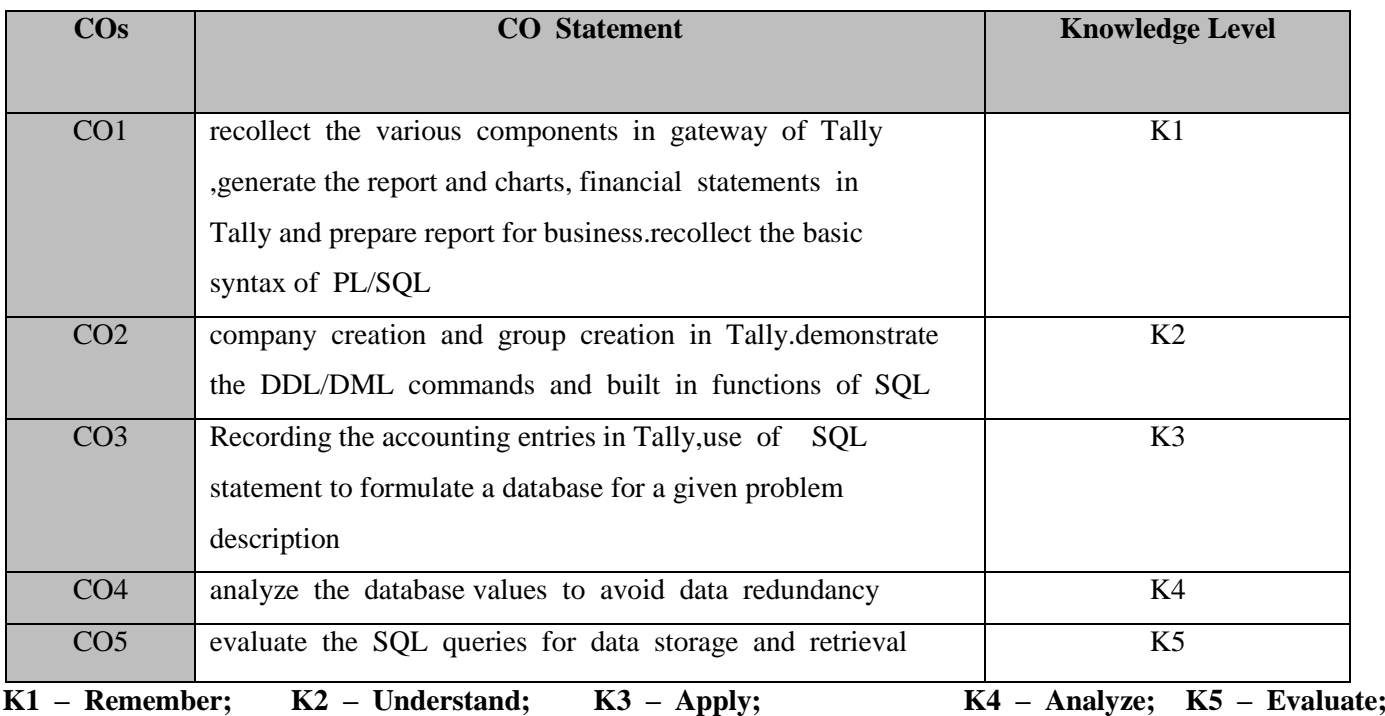

#### **Tally (18 Hrs)**

- 1. Company creation, Alteration, Delete
- 2. Ledger Creation, alternation –Single Group
- 3. Voucher Creation
- 4. Prepare trial balance, Profit and Loss A/c and Balance Sheet (with minimum of any five adjustments

### **ORACLE (18 Hrs)**

**1. Create the table library with the following fields**

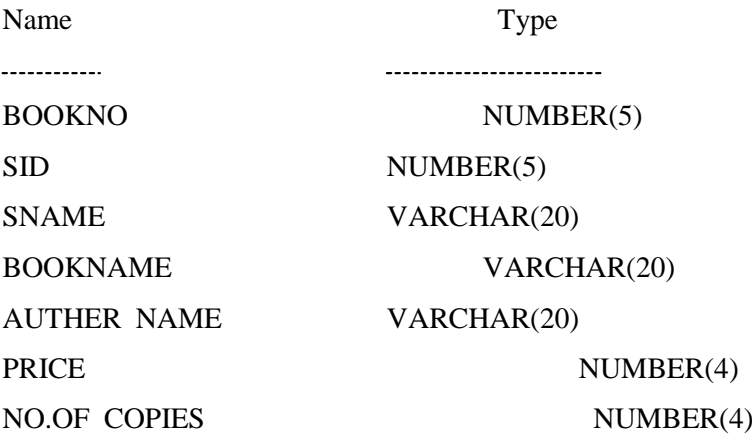

Insert the details of 5 students and implement the following queries

a) Alter the table by adding a new column 'Publisher name'

b) Modify the column price values into float

c) Drop the column name 'Author name'

d)Describe the structure of the table

e) Display book no from the table library avoiding the duplicated values.

## **2. Create a table called EMP with the following structure.**

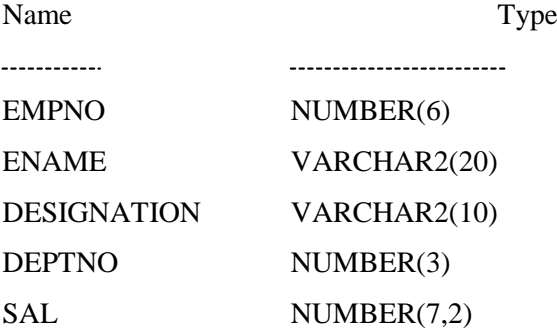

a) Insert more than a record into emp table using a single insert command.

- b) Update the emp table to set the salary of all employees to Rs15000/- who are working as a 'Head of the department'
- c) Delete only those who are working as a 'trainees'
- d) Select the name of the employee whose department is 'English'
- e) List the records in the emp table orderby salary in ascending order

## **3. Implement the data and built in functions in SQL**

a)Verify the Character/String Function commands of upper, lower, nitcap ,ltrim ,rtrim, concat, length, replace, translate

- b) Verify the date and time functions of sysdate ,round, addmonths, lastday, nextday
- c) Verify the numerical functions of round, ceil, floor, trunc, sign ,abs
- d) Verify the Mathematical commands of power, mod, exp, sqrt

#### **4. Create the table for ticket booking reservation with the following fields**

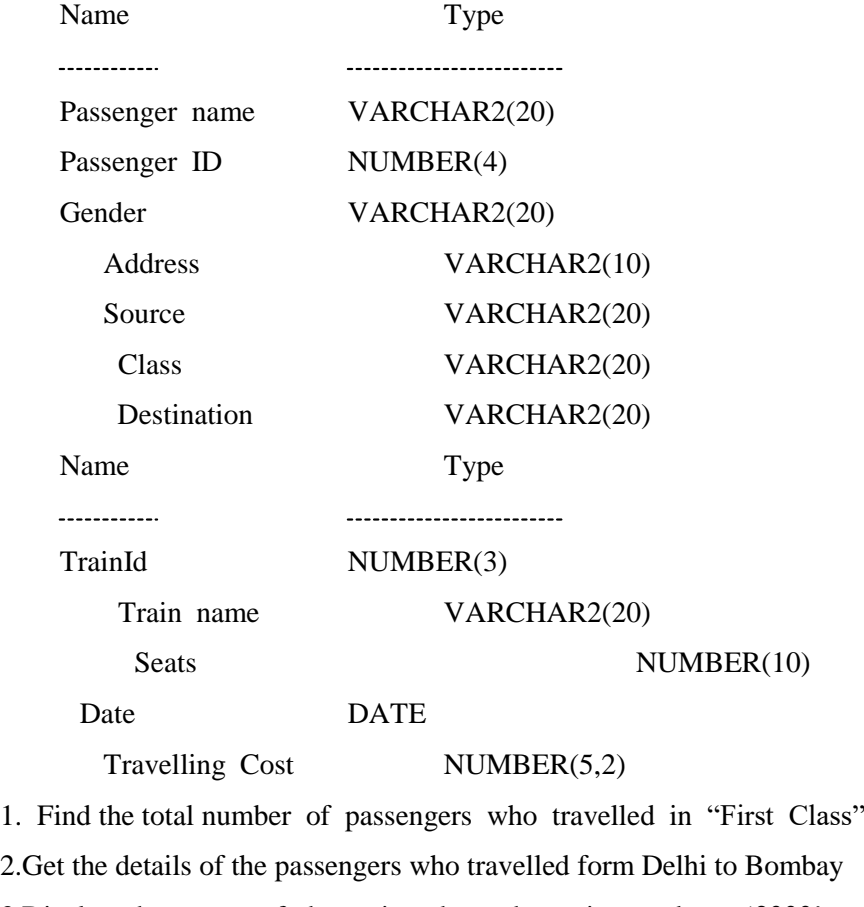

3.Display the status of the train where the train number= ‗2333'

4. Update the train details where the seat number= '476'

5.Check the train is available on the given date

#### **5. Create the table "Sales" with the following fields**

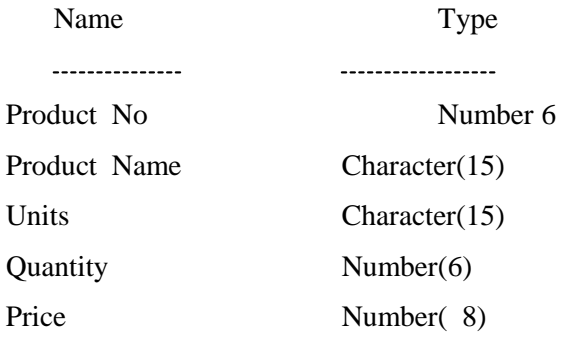

a) Find the total number products in a table

b) Selects all products with a price between 10 and 20:

c) Finds the price of the most expensive product and the price of cheapest product

d) List the product name if the records in the product table that quantity  $>100$ 

e) Selects all products with a name starting with "E"

Write a PL/SQL program to calculate payroll details for all the employees

Write a trigger to add two numbers

.

.

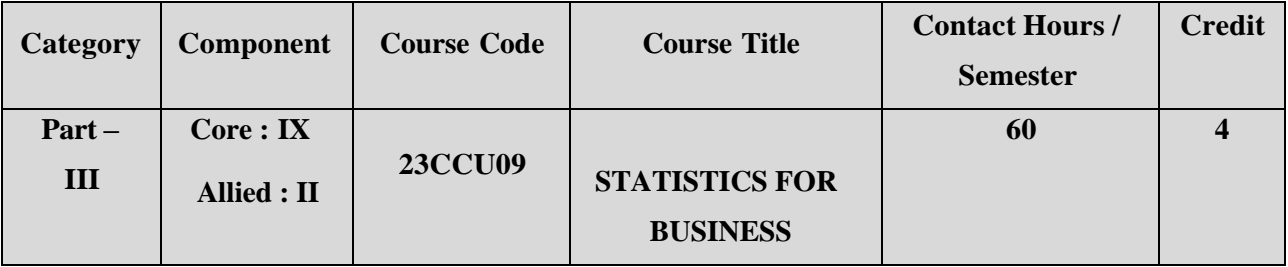

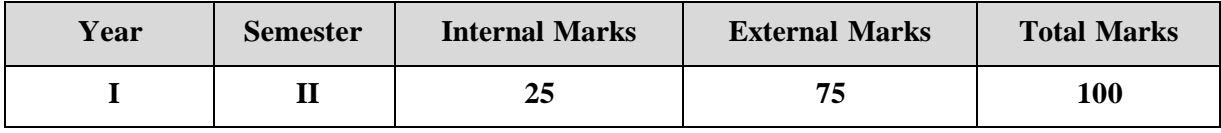

## **PREAMBLE**

To enable the students to learn the Statistical methods and their applications in

## Commerce

## **COURSE OUTCOME:**

After completion of the course, the learners will be able to

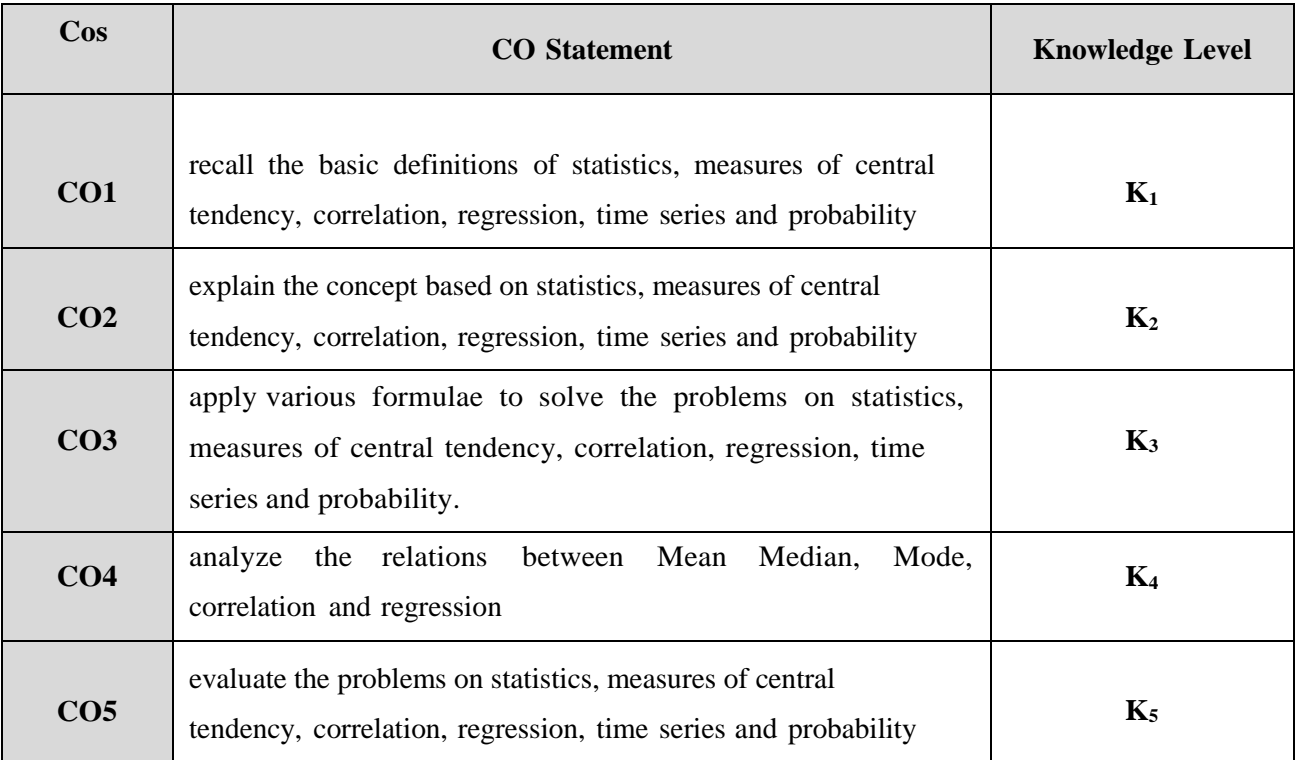

**K1 – Remember; K2 – Understand; K3 – Apply; K4 – Analyze;**

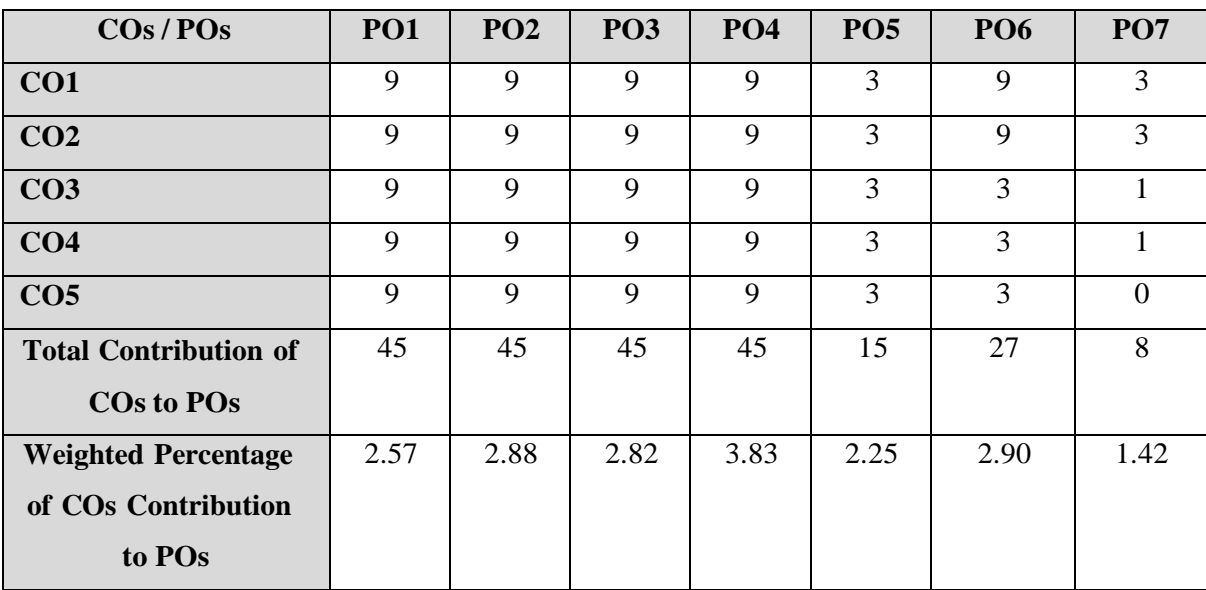

**CO-PO MAPPING (COURSE ARTICULATION MATRIX)**

**Level of correlation:0–No correlation;1–Low correlation;3–Medium correlation;9-High correlation between COs and POs.**

### **COURSE CONTENT**

### **UNIT I (12 Hours)**

**STATISTICS:** Introduction to statistics- Meaning - Definition – Methods of collecting data – Primary and Secondary data- Classification and tabulation – Diagrammatic and graphical representation.

#### **UNIT II** (**12 Hours)**

**MEASURES OF CENTRAL TENDENCY:** Mean Median, Mode, Geometric Mean and Harmonic Mean - Merits and demerits.

**CORRELATION:** Meaning - Definition -Scatter diagram, Karl Pearson's co- efficient of correlation, Spearman‗s Rank correlation, advantages and limitations of correlation.

**REGRESSION:** Regression Analysis – Meaning of regression and linear prediction – Regression in two variables – Uses of regression.

## **UNIT IV** (**12 Hours)**

**TIME SERIES:** Definition of Time Series - Components of Time Series-Methods of estimating trend – Graphic, Semi-average, Moving average and Method of Least squares – Advantages and Disadvantages

## **UNIT V** (**12 Hours)**

**PROBABILITY:** Definition – Concept – Addition and Multiplication theorems. **(No derivation and proof, Simple Problems only).**

**\*\* Note : Distribution of marks Theory – 20% Problems – 80%**

## **UNIT III** (**12 Hours)**

# **TEXT BOOK:**

Navanitham. PA.( 2012) - **"**Business Mathematics and Statistics**"**, Jai publishers, Trichy.

## **REFERENCE BOOKS:**

- 1. Gupta. S.P. (2016) ―Statistical Methods‖, Sultan Chand & Sons, New Delhi.
- 2. Vittal. P.R. (2013) ―Mathematical Statistics‖, Margham Publishers, Chennai.

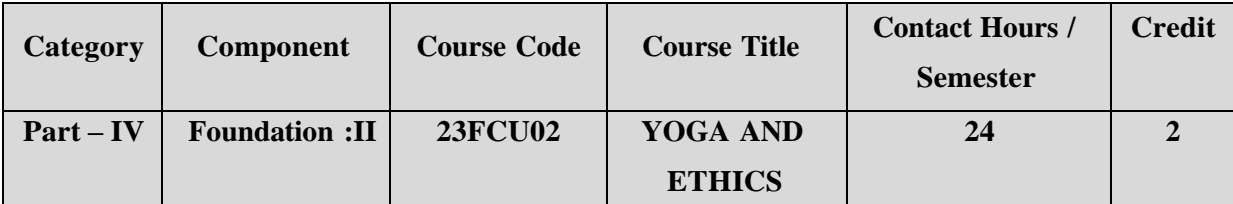

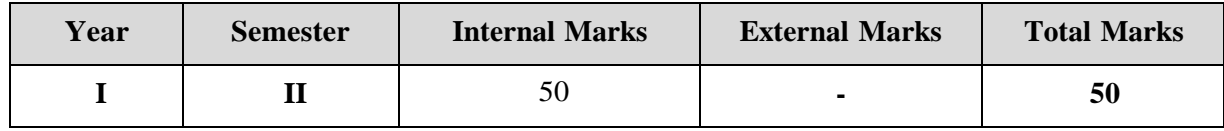

## **PREAMBLE**

To enable the learners to acquire the knowledge on basic yogasanas and values and

practice them in real life.

### **COURSE OUTCOME**

After completion of the course, the learners will be able to

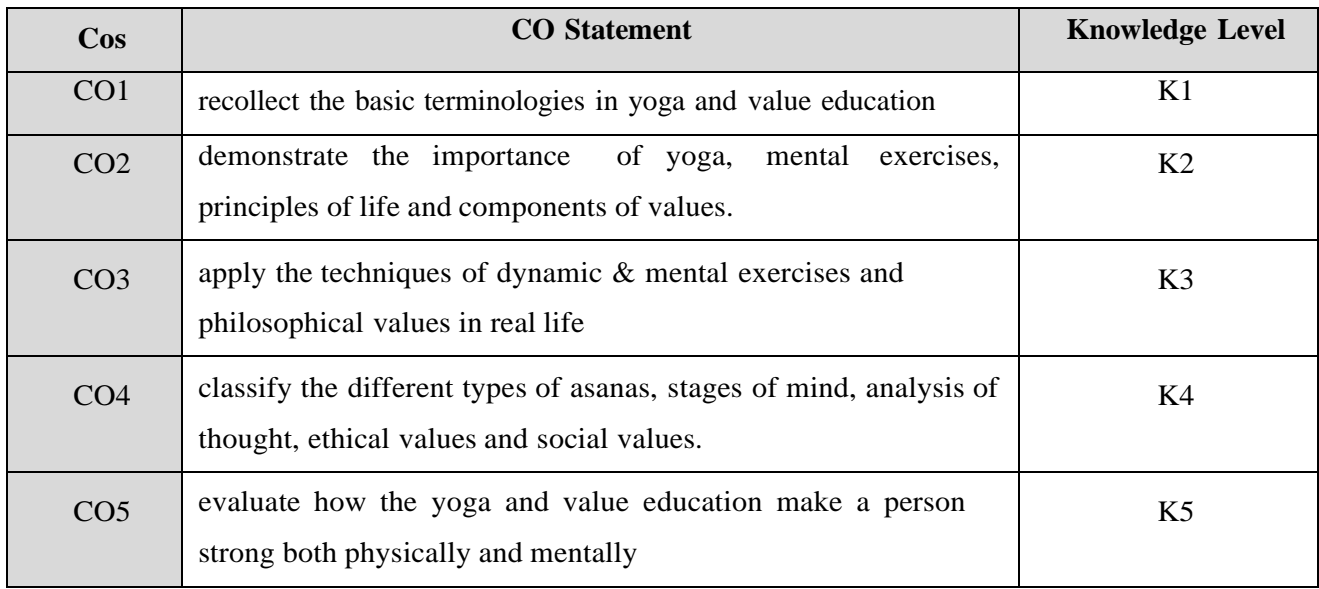

**K1 – Remember; K2 – Understand; K3 – Apply; K4 – Analyze;**

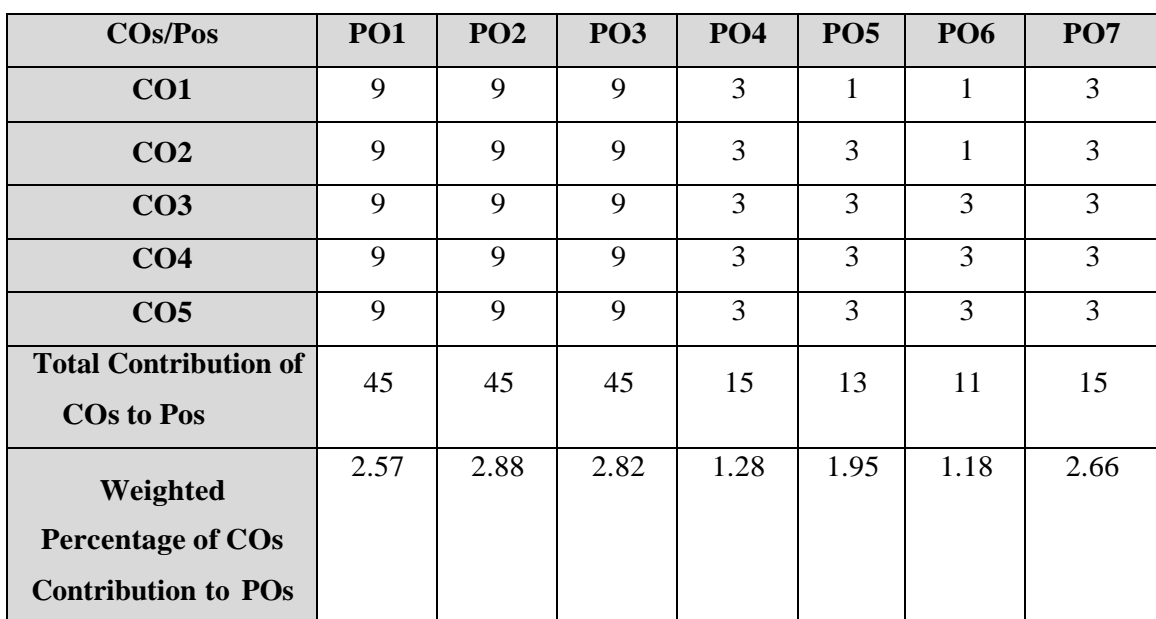

### **CO-PO MAPPING (COURSE ARTICULATION MATRIX )**

**Level of correlation:0–No correlation;1–Lowcorrelation;3–Medium correlation;9-High correlation between COs and POs.**

### **COURSE CONTENT**

#### **UNIT I (4 Hrs)**

**YOGA AND HEALTH**

# **Theory:**

Yoga-Meaning- Importance of Yoga – Pancha Koshas - Benefits of Yoga-General

Guidelines.

## **Practice:**

Dynamic Exercise- Surya Namaskar-Basic Set of Asanas-Pranayama & Kriya.

#### **UNIT II (5 Hrs)**

## **ART OF NURTURING THE MIND**

#### **Theory:**

Ten Stages of Mind-Mental Frequency – Methods for Concentration

Eradication of Worries- Benefits of Blessings- Greatness of Friendship- Individual Peace and

World Peace

**Practice: -** Worksheet

## **UNIT III (5 Hrs)**

## **PHILOSOPHY AND PRINCIPLES OF LIFE**

Purpose and Philosophy of Life- Introspection – Analysis of Thought -Moralization of Desires-Neutralization of Anger.

Vigilance and Anti- Corruption- Redressal mechanism - Urban planning and Administration.

**Practice -** Worksheet

## **VALUE EDUCATION (Part-I)**

Ethical Values: Meaning – Need and Significance- Types - Value education – Aim of education and value education

Components of value education: Individual values – Self discipline, Self Confidence, Self Initiative, Empathy, Compassion, Forgiveness, Honesty, Sacrifice, Sincerity, Self-control, Tolerance and Courage.

**Practice -** Worksheet

#### **UNIT V (5 Hrs)**

## **VALUE EDUCATION (Part-II)**

#### **Family Values**

**Constitutional or National values** – Democracy, Socialism, Secularism, Equality, Justice,

Liberty, Freedom and Fraternity.

**Social values** – Pity and probity, self control, universal brotherhood.

Professional values – Knowledge thirst, sincerity in profession, regularity, punctuality and faith.

**Religious values** – Tolerance, wisdom, character.

**Practice -** Worksheet

### **REFERENCE BOOKS:**

1 Vethathiri Maharishi (2015), Yoga for human excellence'- Sri Vethathiri Publications.

2. Value Education for human excellence- study material by Bharathiar University.

3. Value Education - Study Material by P.K.R Arts College for Women.

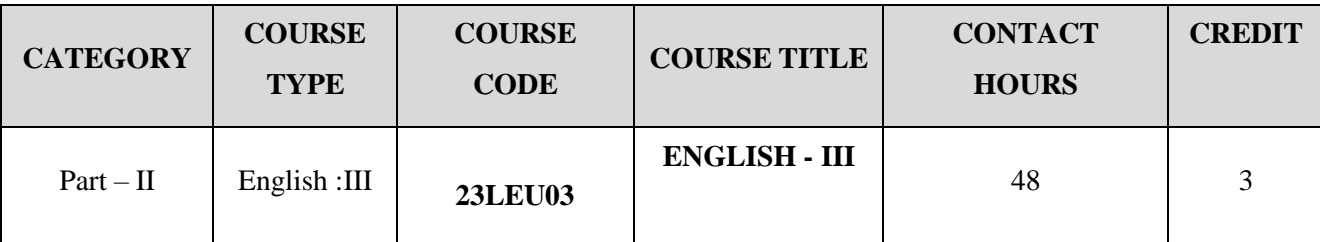

### **SEMESTER – III**

# **Contact hours per week: 4**

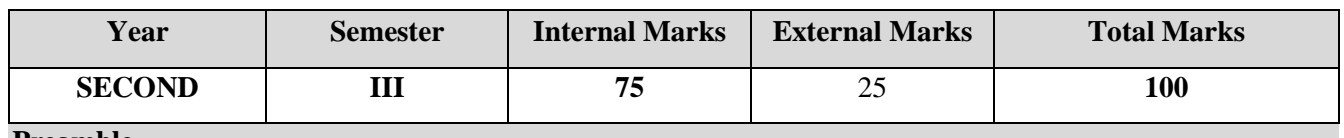

#### **Preamble**

To cater the most required LSRW skills in students along with bridging the gap among perception, communication and practice of the English Language.

### **Course Outcomes**

# On the successful completion of the course, Students will be able to

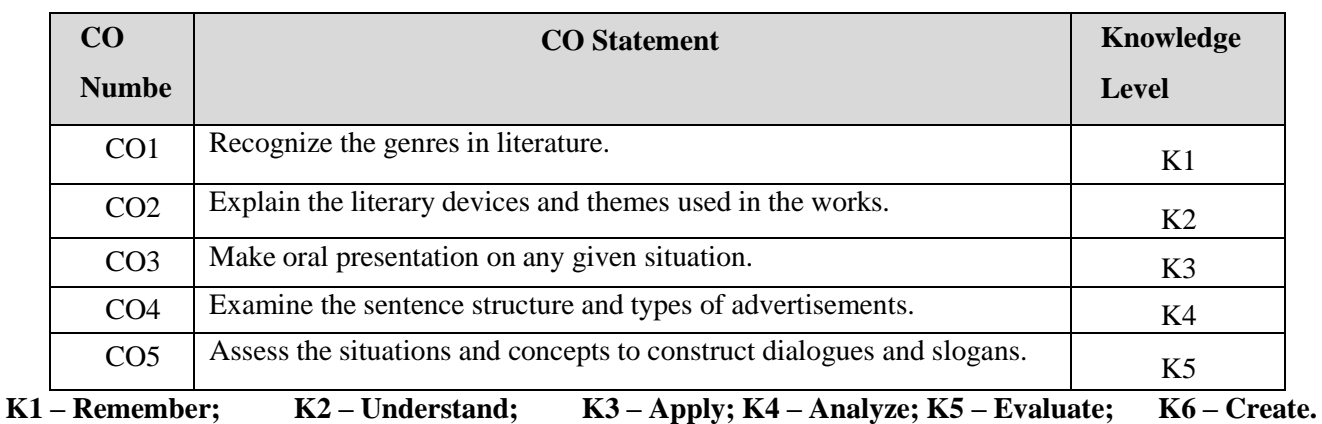

**CO-PO MAPPING (COURSE ARTICULATION MATRIX)**

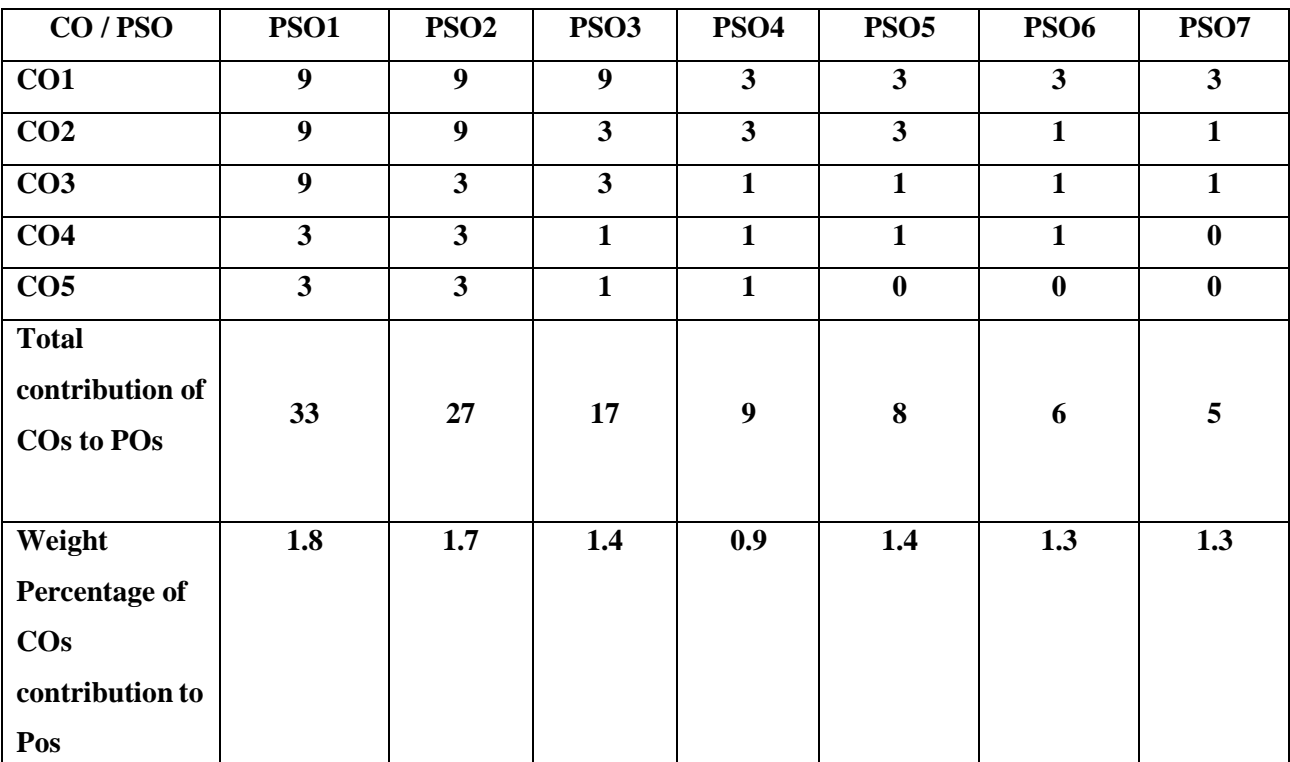

P.K.R. Arts College for Women (Autonomous), Gobichettipalayam B.Com (Computer Applications) 2023-2024 **Level of correlation: 0 – No correlation; 1 – Low correlation; 3 – Medium correlation; 9- High correlation between COs and POs. COURSE CONTENT: UNIT I : Poetry (8 Hours)** 1. Inchcape Rock – Robert Southey 2. Night of the Scorpion – Nissim Ezekiel **UNIT II : Prose (9 Hours)** 1. My Visions for India - A.P.J. Abdul Kalam 2. My Greatest Olympic Prize - Jessie Owens **UNIT III : Short Story (9 Hours)** 1. Valiant Vicky – Flora Annie Steel 2. The Conjuror's Revenge – Stephen Leacock **UNIT IV : One- Act Play (10 Hours)** 1. The Trial of Billy Scott -Mazie Hall 2. The Pie and the Tart - Hugh Chesterman **UNIT V : Comprehension (12 Hours)** 1. Syntax 2. Constructing dialogues. 3. Drafting Advertisement. **TEXT BOOKS: Milestone WEB REFERENCES:** 1. <https://englishsummary.com/night-scorpion-nissim-ezekiel/>

- 2. <https://englishsummary.com/la-belle-dame-sans-merci-keats/>
- 3. <http://iamanbu.blogspot.com/2007/01/colours.html>
- 4. [https://literature.fandom.com/wiki/The\\_Model\\_Millionaire](https://literature.fandom.com/wiki/The_Model_Millionaire)
- 5. <https://www.scholarshipsin.org/2019/the-trial-of-billy-scott-by-mazie-hall-2019-0244408>
- 6. <https://litphile.wordpress.com/2018/09/29/the-pie-and-the-tart/>
- 7. <https://www.learninsta.com/advertisement-writing-class-12/>

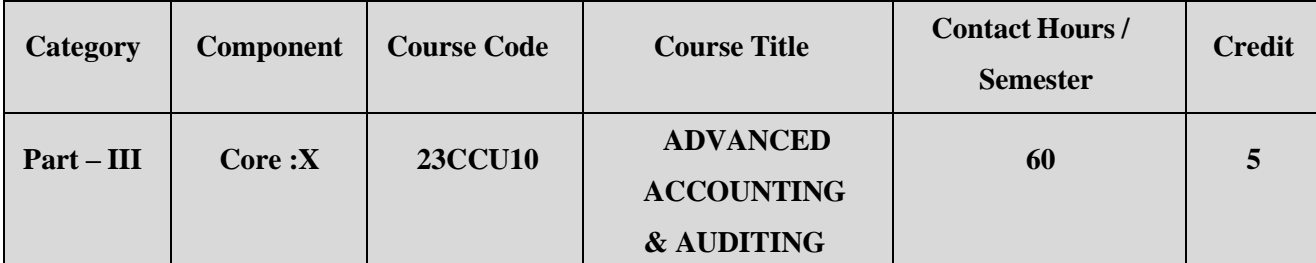

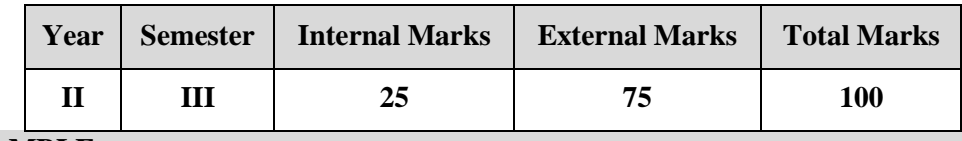

## **PREAMBLE**

To familiarize the students with the accounting principles and

practice of partnership.

# **COURSE OUTCOME**

After completion of the course, the learners will be able to

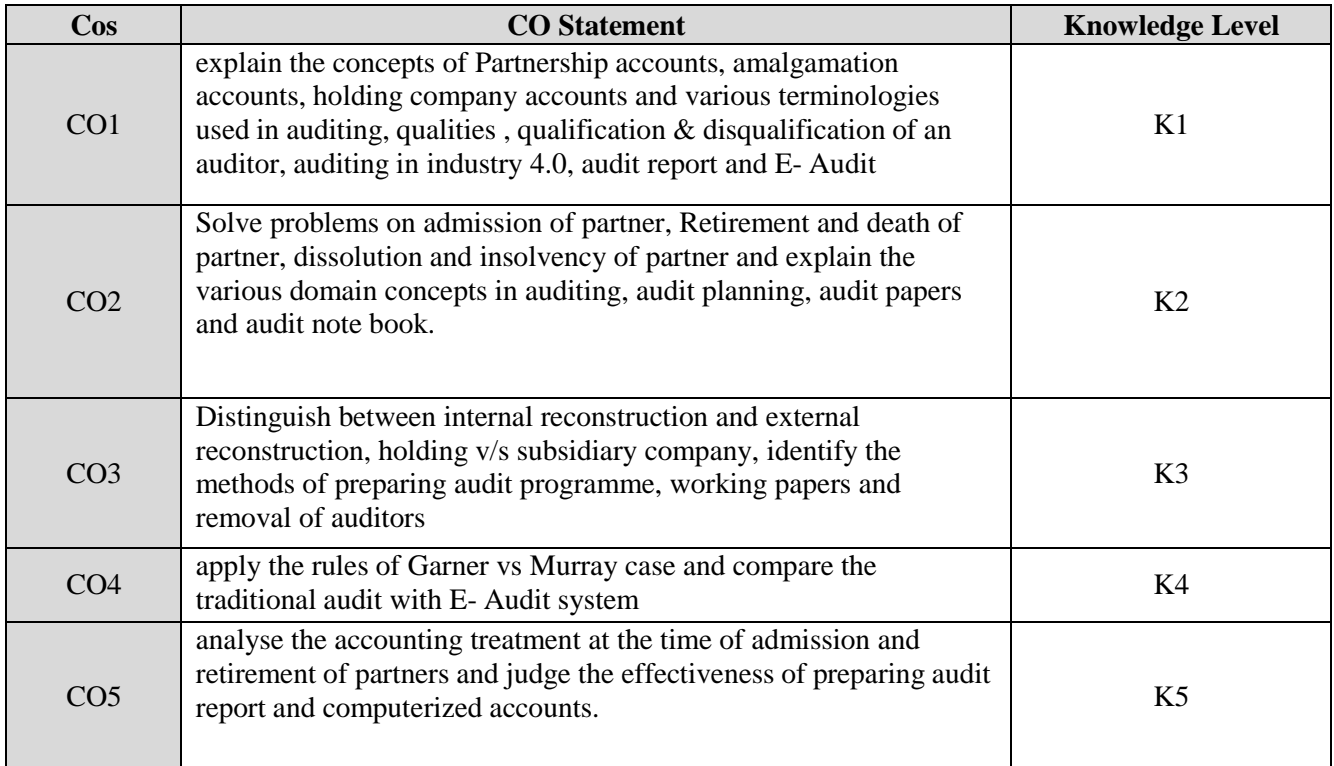

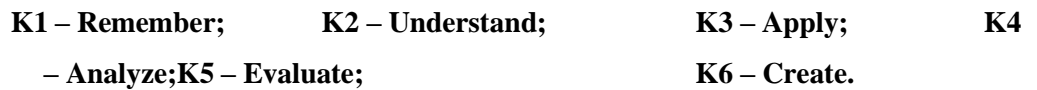

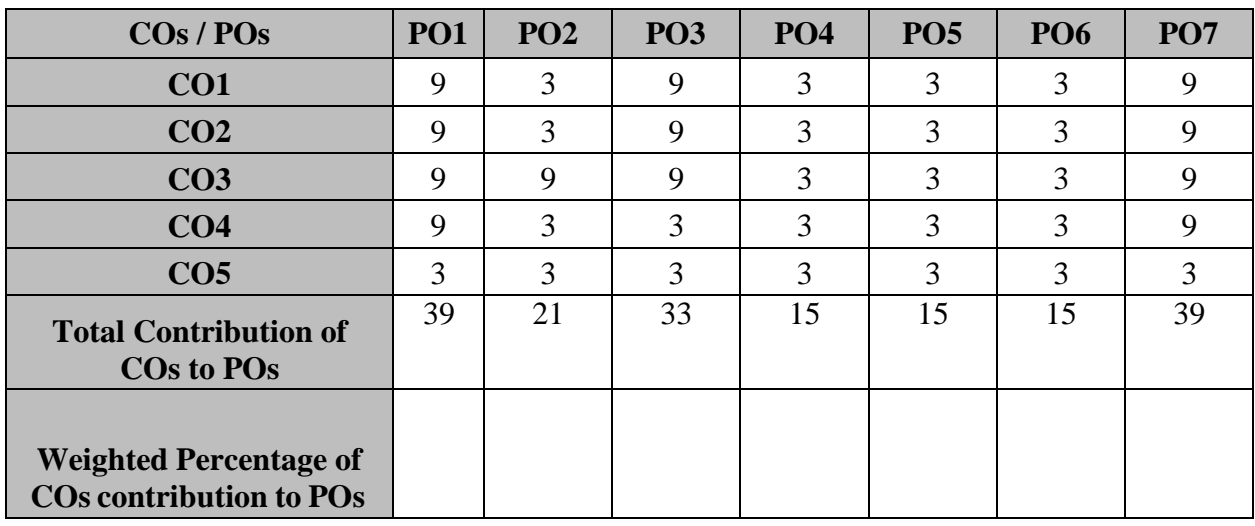

## **CO-PO MAPPING (COURSE ARTICUALTION MATRIX)**

**Level of correlation:0–No correlation;1–Lowcorrelation;3–Medium correlation;9-**

**High correlation between COs and POs.**

### **COURSE CONTENT**

## **UNIT – I (18 Hrs)**

**Partnership Accounts- Admission and Retirement of Partner:** Admission of a partner- Treatmentof Goodwill- Revaluation of Assets and Liabilities- Calculation of Ratios for Distribution of Profits-Capital Adjustments. Retirement of partner- Calculation of Gaining ratio- Revaluation of Assets and Liabilities-Treatment of Goodwill-Adjustment of Goodwill through Capital A/C only- Settlement of Accounts- Retiring Partners Loan Account with equal Installments only

## **UNIT –II (16 Hrs)**

**Death , Dissolution and Insolvency of a Partner:** death of partner- calculation of profit upto the death of a partner. Dissolution- Insolvency of Partners- Garner Vs. Murray –Insolvency of all Partners- Deficiency A/C- Piecemeal Distribution- Proportionate Capital Method Only-Insolvency of Individuals and Firms.

## **UNIT – III (18 Hrs)**

**Amalgamation:** Meaning of Amalgamation –Types of Amalgamation -Difference between Amalgamation as Merger and Amalgamation as Purchase-Calculation of Purchase Consideration under Net Asset Method and Net Payment Method - Accounting Entries in the books of Transferor and Transferee Company.

## **UNIT – IV (16 Hrs)**

**Holding Company:** Meaning & Definition-Preparation of Consolidated Balance Sheet – Calculation of Goodwill, Capital Reserve, Minority Interest, Unrealized Profit, Capital and Revenue Profits, Mutual Owings.

## **UNIT – V (16 Hrs)**

**Auditing:** Definition – Objectives – Types - Qualities of an Auditor - Qualifications & Disqualifications of an auditor – Various modes of Appointment &Removal of company auditor - Rights, Duties and Liabilities of an Auditor. Audit Planning-Audit Program-AuditNote Book – Audit Working Paper.

**Auditing in the new age of industry 4.0:** Audit Report: Meaning – Types and Contents of an audit report - Audit of Computerized Accounts – Electronic Auditing – role of auditors in audit of Electronic Auditing.

## **TEXT BOOK:**

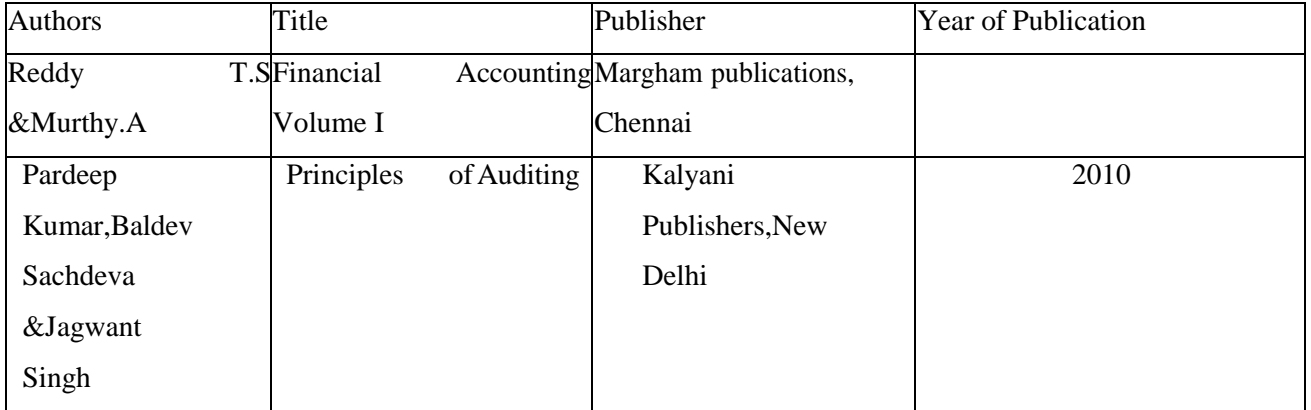

## **REFERENCE BOOKS**

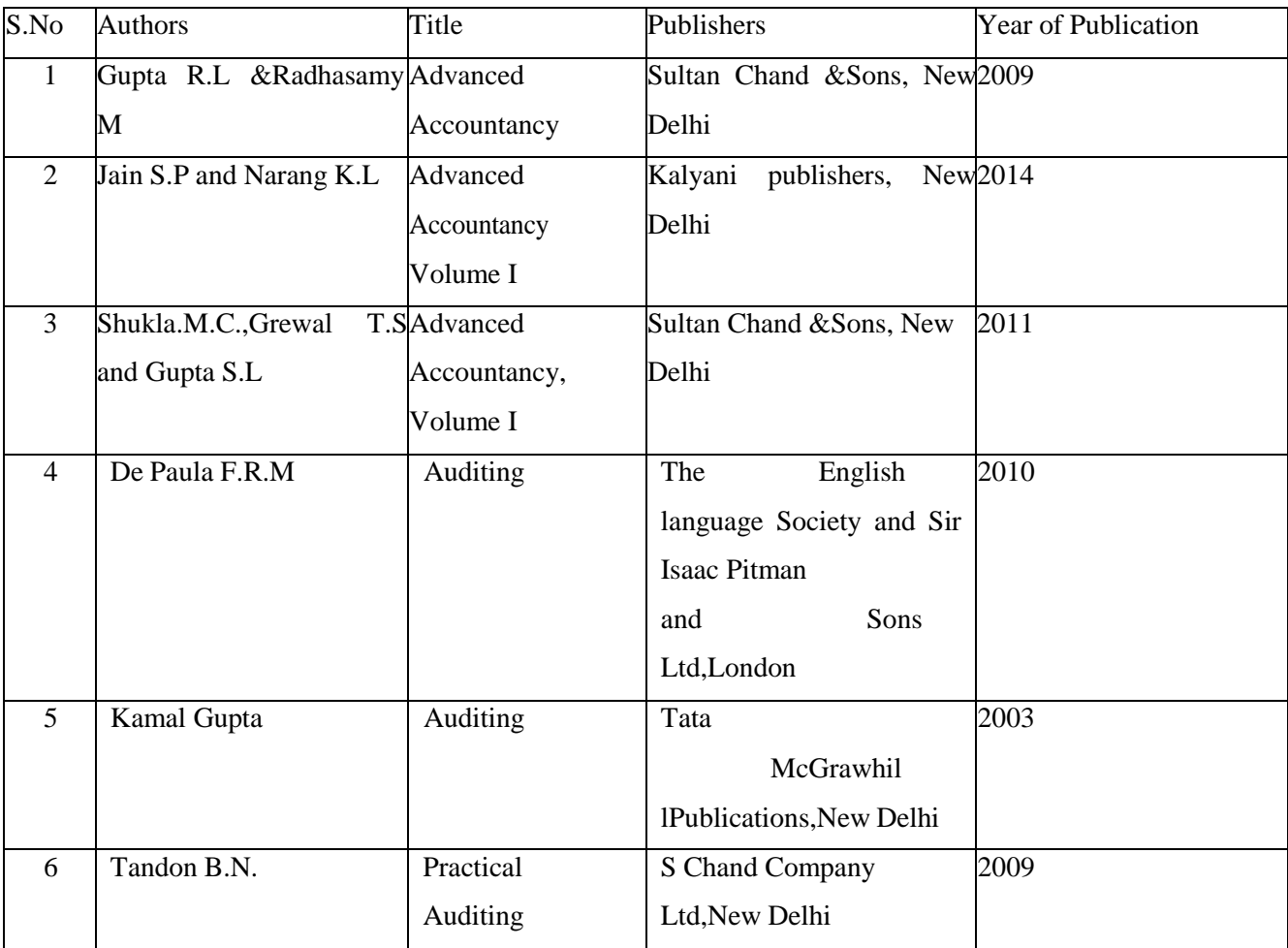

# **WEB REFERENCES:**

1. [https://www.yourarticlelibrary.com/accounting/probl](https://www.yourarticlelibrary.com/accounting/problems-accounting/top-5-problems-on-admission-of-a-partner-with-solution/79039) [ems-](https://www.yourarticlelibrary.com/accounting/problems-accounting/top-5-problems-on-admission-of-a-partner-with-solution/79039) [accounting/top-5-problems-on-admission-of-a](https://www.yourarticlelibrary.com/accounting/problems-accounting/top-5-problems-on-admission-of-a-partner-with-solution/79039)[partner-with-](https://www.yourarticlelibrary.com/accounting/problems-accounting/top-5-problems-on-admission-of-a-partner-with-solution/79039) [solution/79039](https://www.yourarticlelibrary.com/accounting/problems-accounting/top-5-problems-on-admission-of-a-partner-with-solution/79039)

2. [https://www.accountancyknowledge.com/profit-](https://www.accountancyknowledge.com/profit-and-loss-appropriation-account-problems-and-solutions/)

[and-loss-appropriation-account-problems-and](https://www.accountancyknowledge.com/profit-and-loss-appropriation-account-problems-and-solutions/)[solutions/](https://www.accountancyknowledge.com/profit-and-loss-appropriation-account-problems-and-solutions/)

- 3. <https://www.youtube.com/watch?v=vHPJ2pXcA5I>
- 4. <https://www.youtube.com/watch?v=UV5QDV4HYIM>
- 5. [https://www.youtube.com/watch?v=\\_DSaK8Xuij8](https://www.youtube.com/watch?v=_DSaK8Xuij8)
- 6. <https://www.youtube.com/watch?v=IMSV41MlnqE>
- 7. [https://www.icsi.edu/media/webmodules/Corporate%20and%20Manageme](https://www.icsi.edu/media/webmodules/Corporate%20and%20Management%20Accounting.pdf) [nt%2](https://www.icsi.edu/media/webmodules/Corporate%20and%20Management%20Accounting.pdf) [0Accounting.pdf](https://www.icsi.edu/media/webmodules/Corporate%20and%20Management%20Accounting.pdf)
- 8. [http://moirabaricollegeonline.co.in/attendence/classnotes/files/1588865227.pdf.https://ww](http://moirabaricollegeonline.co.in/attendence/classnotes/files/1588865227.pdf) [w.tutorialspoint.com/auditing/index.htm](https://www.tutorialspoint.com/auditing/index.htm)
- 9. [https://www.slideshare.net/SakoMayrick/auditing-in-computer-environment-presentation](https://www.slideshare.net/SakoMayrick/auditing-in-computer-environment-presentation-presentation)[presentation](https://www.slideshare.net/SakoMayrick/auditing-in-computer-environment-presentation-presentation)
- 10. <https://accountlearning.blogspot.com/2012/02/importance-of-vouching.html>
- 11. <https://askanydifference.com/difference-between-auditing-and-investigation-with-table/> [https://www.tutorialspoint.com/auditing/auditing\\_classifications.htm](https://www.tutorialspoint.com/auditing/auditing_classifications.htm) 5.

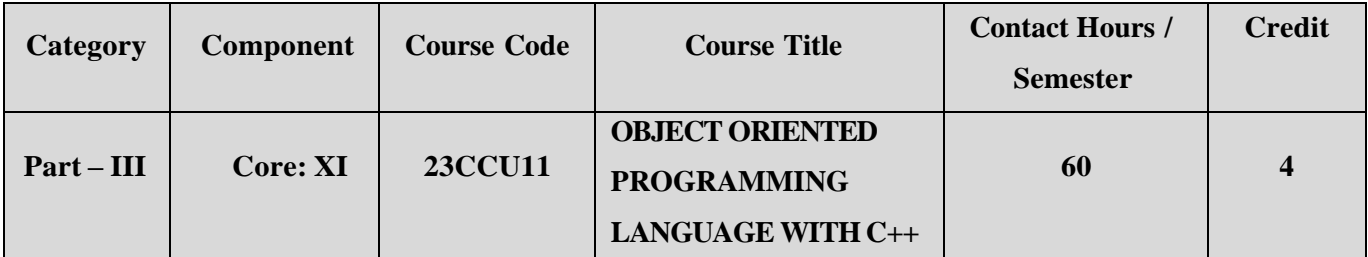

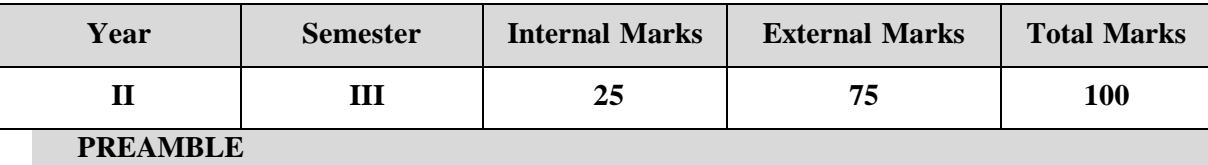

To equip the learners with the knowledge of Object-Oriented Programming

withC++.

# **COURSE OUTCOME**

After completion of the course, the learners will be able to

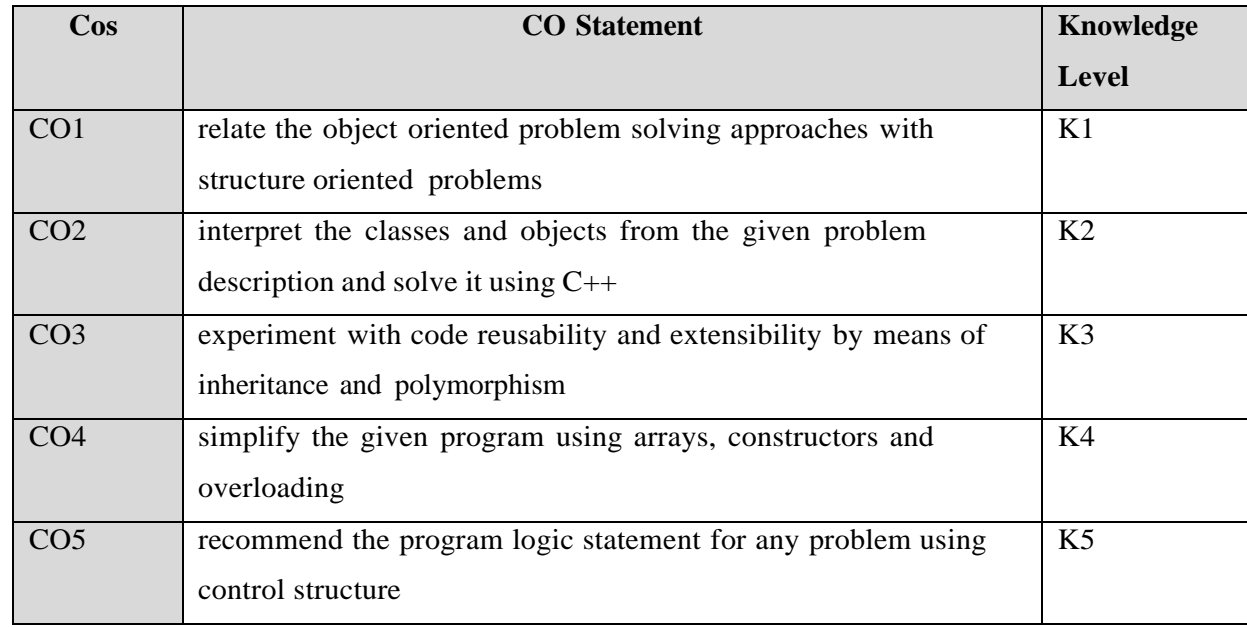

**K1 – Remember; K2 – Understand; K3 – Apply; K4 – Analyze;**

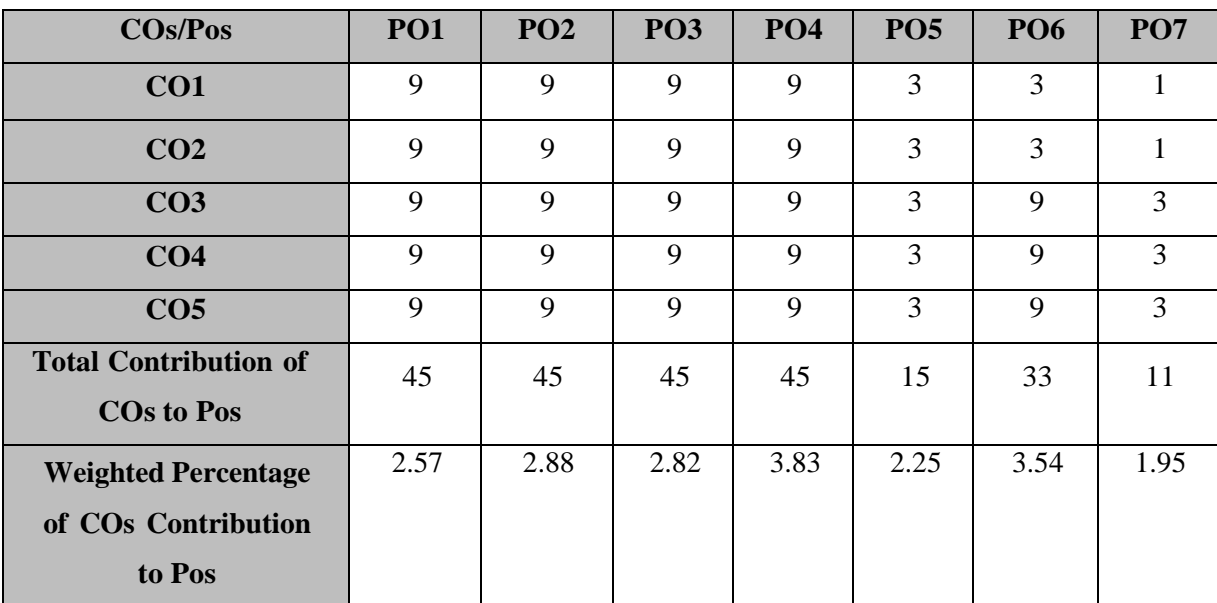

### **CO-PO MAPPING (COURSE ARTICULATION MATRIX )**

**Level of correlation:0–No correlation;1–Lowcorrelation;3–Medium correlation;9-High correlation between COs and POs.**

### **COURSE CONTENT**

#### **UNIT I (12 Hrs)**

### **Object Oriented Programming Concepts:**

OOPs, A New Paradigm –Evaluation of Programming Paradigm- POP vs OOPS – Basic concepts: Objects –Classes –Encapsulation - Data Abstraction –Inheritance – Delegation –Polymorphism –Message Communication –Popular OOPs Languages –Merits and Demerits of OOPs Methodology –Application of OOPs.

#### **Introduction to C++:**

Key concepts of Object-Oriented Programming – Structure of  $C_{++}$ Program –Tokens, Expression -Basic Data Types –Symbolic Constants – Declaring Data Types -Reference Variables –Operator in C++ -Scope Resolution Operator – Expressions and Implicit Conversions –Control Structures –Functions in  $C++$  Call by Reference –Call by Value – Inline Functions –Default Arguments –Constant Arguments –Classes and Objects – Defining Member Functions –Nesting Member Function –Private Member Function –Static Member Function.

**UNIT II (12 Hrs)**

## **Array, Constructor and Functions:**

Array of Objects –Friend Function –Returning Objects –Constant Member Function – Pointer to Members –Constructors with Default Arguments –Copy Constructor –Dynamic Constructor –Destructor –Operator Overloading and Type Conversions –Rules for Operator Overloading – Function Overloading –Function Overloading with Arguments –Special Features of Function Overloading.

## **UNIT IV (12Hrs)**

### **Inheritance**:

Inheritance –Types - single, Multilevel, Multiple, Hierarchical, Hybrid – Visibility–Polymorphism - Virtual Functions – Pure Virtual Function – Pointer to Derived Classes.

## **UNIT V (12 Hrs)**

### **Console I/O Operations:**

C++ Streams –Stream classes – Unformatted I/O Operation – Classes for File Stream Operations –Opening and Closing a file – Templates - Exception Handling

## **TEXT BOOK:**

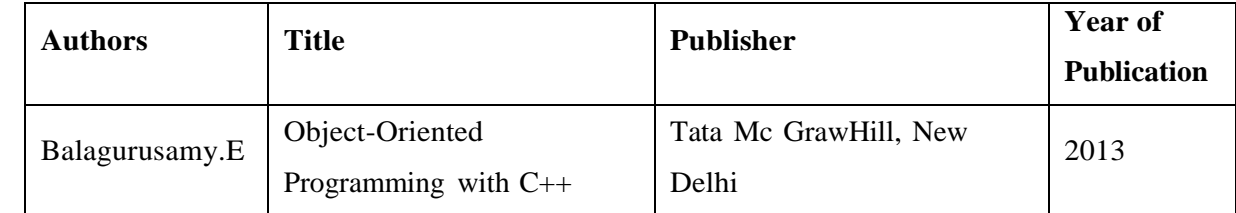

## **REFERENCE BOOKS:**

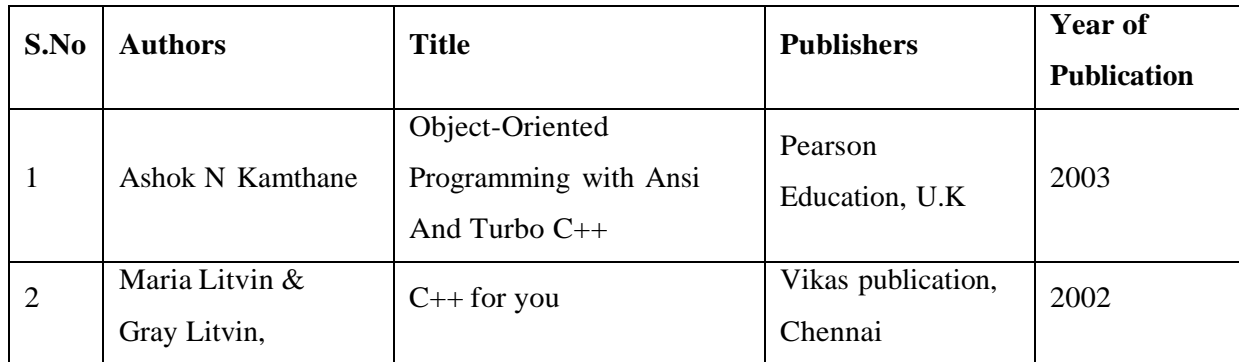

Power Point presentation, Quiz, Assignment, Experience Discussion,

Brain Storming, Group Discussion, Seminars

## **WEB REFERENCES:**

- 1. [https://www.tutorialspoint.com/cplusplus/cpp\\_tutorial.pdf](https://www.tutorialspoint.com/cplusplus/cpp_tutorial.pdf)
- 2. [https://mrcet.com/downloads/digital\\_notes/HS/OOP\\_10122018.pdf](https://mrcet.com/downloads/digital_notes/HS/OOP_10122018.pdf)
- 3. [https://www.cet.edu.in/noticefiles/285\\_OOPS%20lecture%20notes%20Complete.pdf](https://www.cet.edu.in/noticefiles/285_OOPS%20lecture%20notes%20Complete.pdf)
- 4. [https://thatchna.weebly.com/uploads/4/1/9/3/4193382/std\\_c\\_notes\\_03.pdf](https://thatchna.weebly.com/uploads/4/1/9/3/4193382/std_c_notes_03.pdf)
- 5. [http://www.lmpt.univ-tours.fr/~volkov/C++.pdf](http://www.lmpt.univ-tours.fr/~volkov/C%2B%2B.pdf)

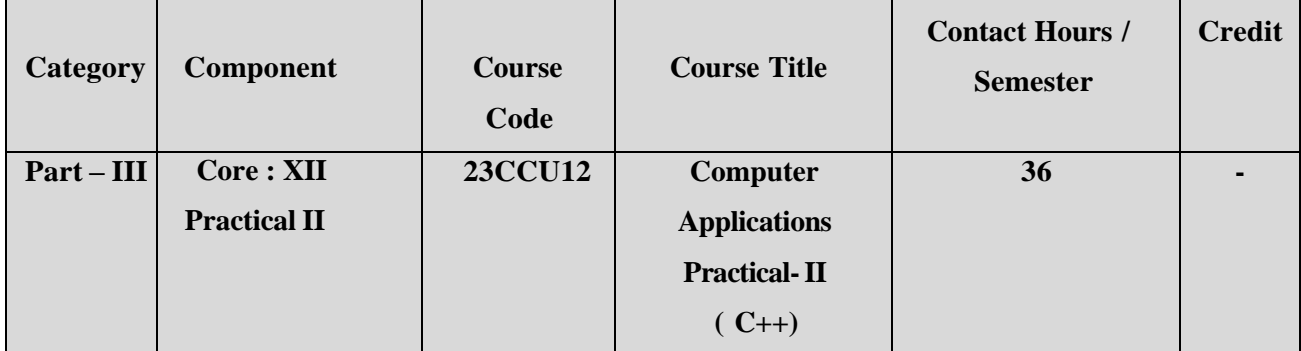

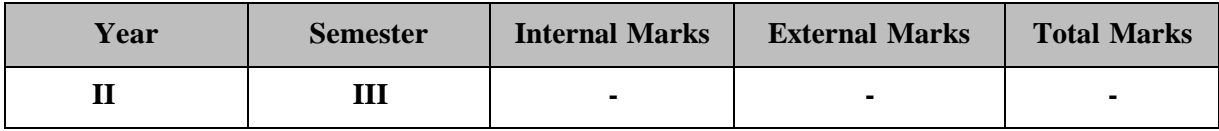

## **PREAMBLE:**

To equip the learners with the knowledge of Object-Oriented Programming with C++.

## **COURSE OUTCOME**

After completion of the course, the learners will be able to

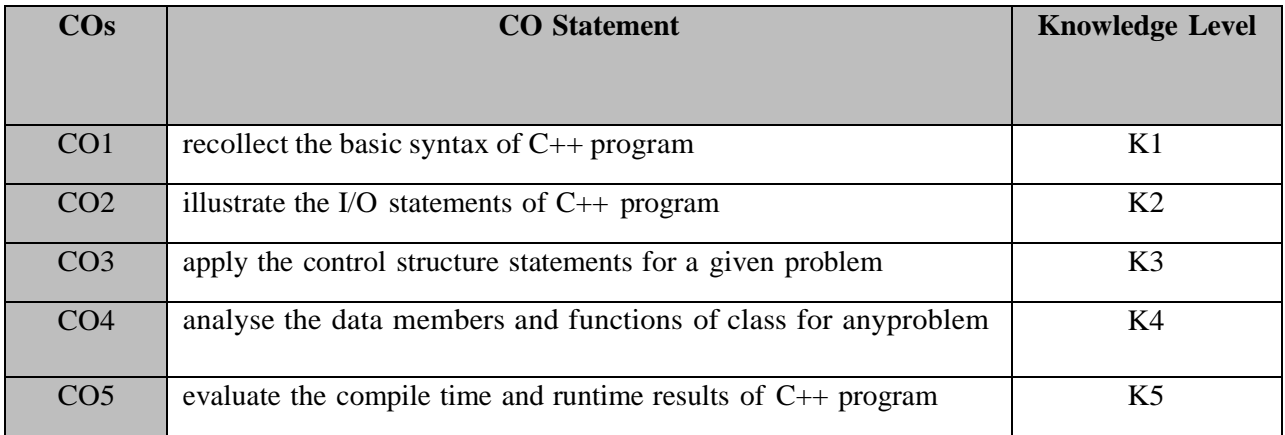

**K1 – Remember; K2 – Understand; K3 – Apply; K4 – Analyze;**

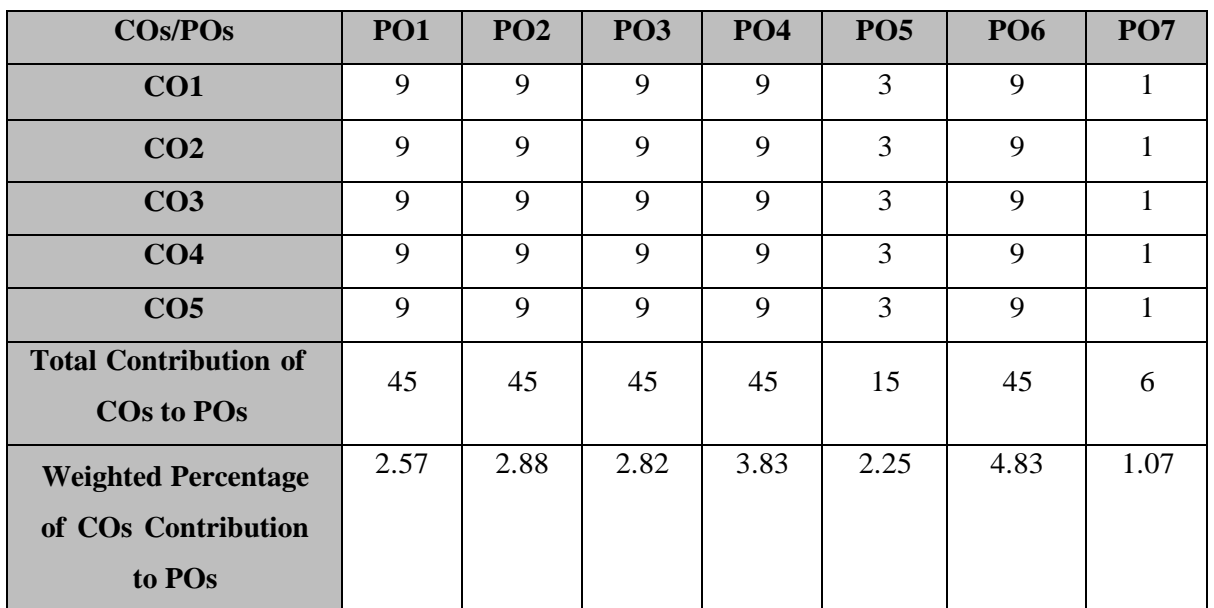

# **CO-PO MAPPING (COURSE ARTICULATION MATRIX )**

**Level of correlation:0–No correlation;1–Low correlation;3–Medium correlation;9-High correlation between COs and POs.**

## **Course Content (36 Hrs)**

- 1. Write a simple program to calculate simple interest.
- 2. Write a simple program to calculate total income.
- 3. Write a program to calculate compound interest using class.
- 4. Write a program to calculate income expenditure using class.
- 5. Write a program to calculate balance sheet using nested class.
- 6. Write a program to calculate student mark details using array of objects.

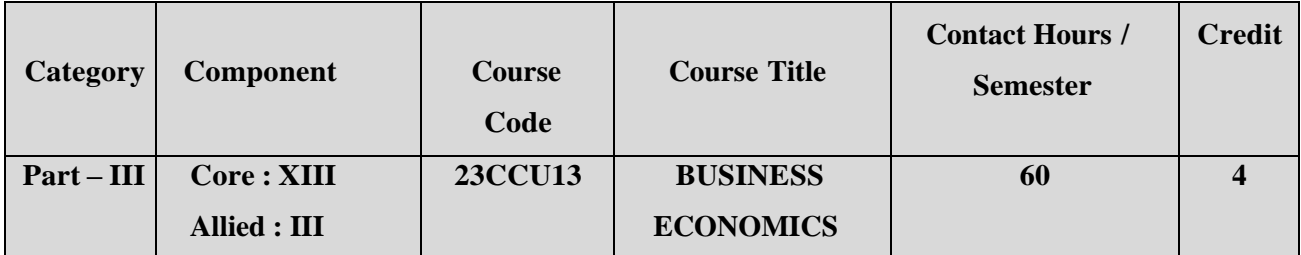

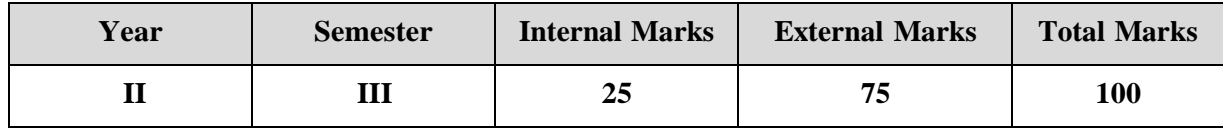

# **PREAMBLE**

To equip the learners with the basic concepts of economic

laws/theories relevant to business

## **COURSE OUTCOME:**

After completion of the course, the learners will be able to

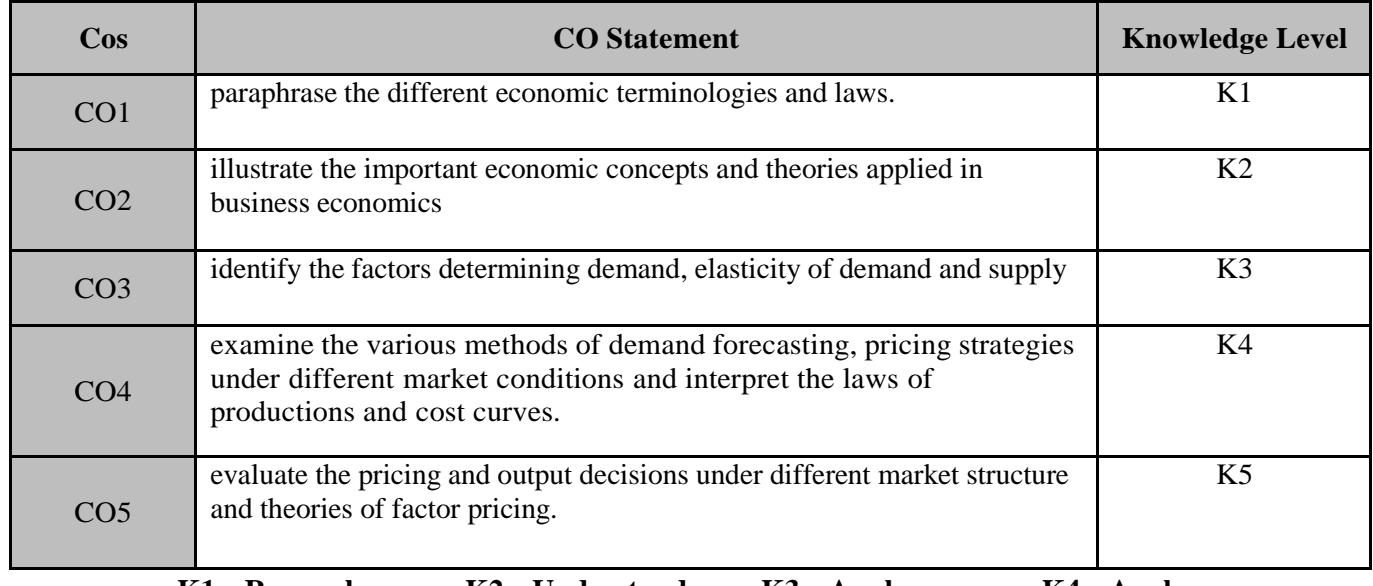

**K1 – Remember; K2 – Understand; K3 – Apply; K4 – Analyze;**

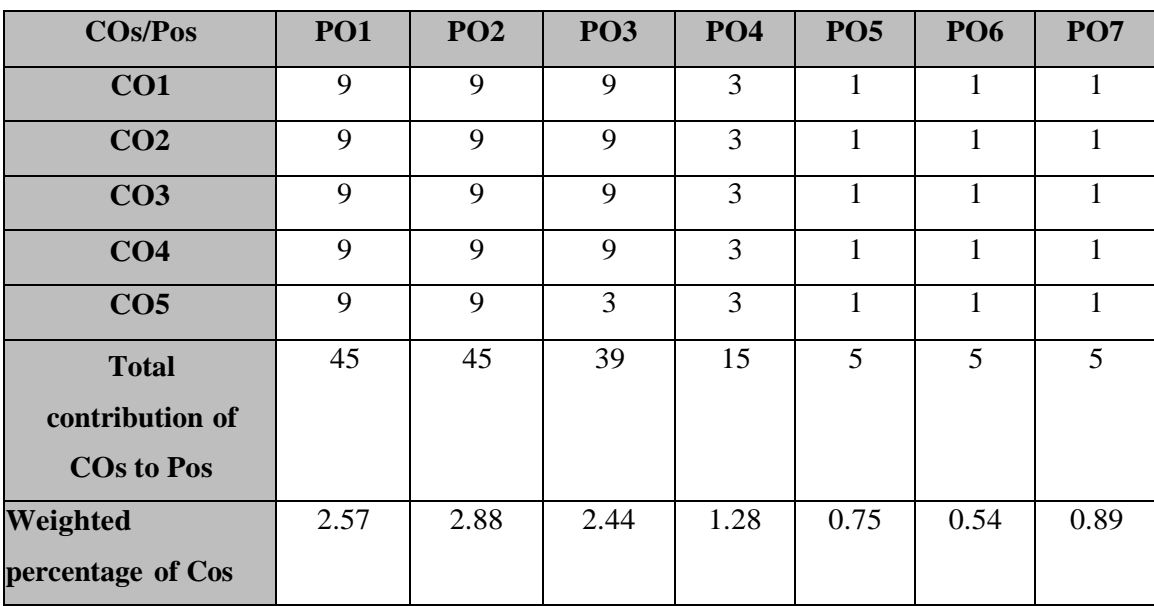

**Level of correlation:0–No correlation;1–Low correlation;3–Medium correlation;9-High correlation between COs and POs.**

## **COURSE CONTENT**

### **UNIT I**

#### **Business Economics (12 Hrs)**

Meaning, Definition, Nature and Scope of economics-Tools of Economic analysis- Micro and Macro Economics-Business Economics-Role of economics in decision making - Economic theories applied to business analysis-Objectives of business economics-Profit maximization-Sales maximization-Rate of growth-Objectives of Firm in different economic systems.

#### **UNIT II (12 Hrs)**

#### **Utility Analysis**:

Law of diminishing marginal utility-Law of Equi-Marginal utility-Indifference curve. Demand analysis-Meaning-Determinants of demand-Law of demand, Elasticity of demand- Price, Income and Cross demand-Demand estimation and Demand forecasting-types

### **UNIT III (12 Hrs)**

### **Production function**:

Factors of production-Law of diminishing returns-Law of variable proportion-Returns to scale-Scale of production-Law of supply-Cost and Revenue-Types of cost of production- Long run and short run cost curve.

## **UNIT IV (12 Hrs)**

## **Product pricing**:

Meaning, Definition, Types-Equilibrium under Perfect competition of firm and Industry-Pricing under Imperfect competition – Monopoly - Price discrimination-Pricing under Monopolistic competition-Pricing under Oligopoly-Kinked demand curve.

# **UNIT V (12 Hrs)**

## **Factor pricing:**

Marginal ProductivityTheory-TheoriesofRent -Wages-Interest – Profit.

## **TEXT BOOK:**

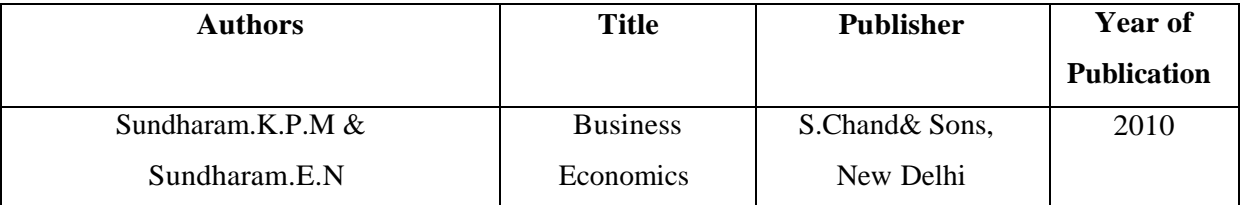

## **REFERENCE BOOKS:**

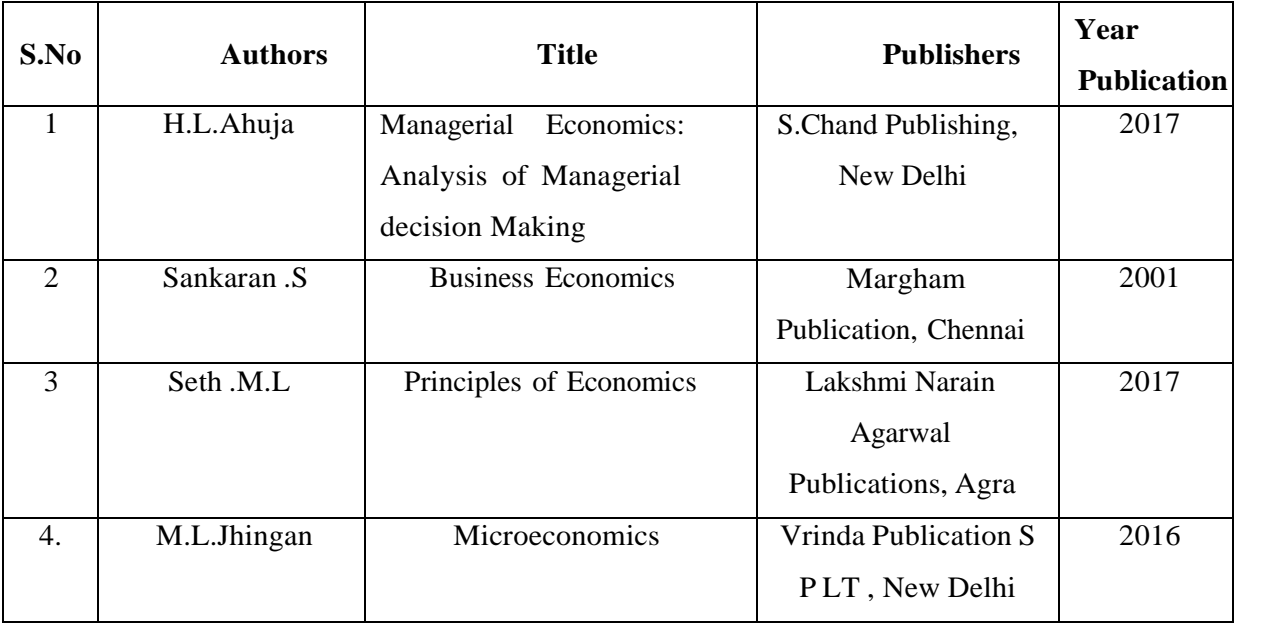

## **WEB REFERENCES:**

- 1. <https://www.icsi.edu/WebModules/BUSINESS%20ECONOMICS.pdf>
- 2. [https://studentzonengasce.nmims.edu/content/Business%20Economics/](https://studentzonengasce.nmims.edu/content/Business%20Economics/Business_Economics_Book_trOWJ916T5.pdf) [Business\\_Eco](https://studentzonengasce.nmims.edu/content/Business%20Economics/Business_Economics_Book_trOWJ916T5.pdf) [nomics\\_Book\\_trOWJ916T5.pdf](https://studentzonengasce.nmims.edu/content/Business%20Economics/Business_Economics_Book_trOWJ916T5.pdf)
- 3. <https://www.ncertbooks.guru/b-com-economics-notes/>
- 4. [http://gurukpo.com/Content/B.Com/Business%20\\_Economics-B.Com.pdf](http://gurukpo.com/Content/B.Com/Business%20_Economics-B.Com.pdf)
- 5. [https://old.mu.ac.in/wp-content/uploads/2020/01/FYBCOM-](https://old.mu.ac.in/wp-content/uploads/2020/01/FYBCOM-BUSSINES-ECO-I-Eng.pdf)[BUSSINES-ECO-I-](https://old.mu.ac.in/wp-content/uploads/2020/01/FYBCOM-BUSSINES-ECO-I-Eng.pdf) [Eng.pdf](https://old.mu.ac.in/wp-content/uploads/2020/01/FYBCOM-BUSSINES-ECO-I-Eng.pdf)
- 6. <http://www.ddegjust.ac.in/studymaterial/bba/bba-103.pdf>
- 7. [https://www.tutor2u.net/economics/reference/business-economics](https://www.tutor2u.net/economics/reference/business-economics-diagram-in-your-)[diagram-in-your-](https://www.tutor2u.net/economics/reference/business-economics-diagram-in-your-) [pocket](https://www.tutor2u.net/economics/reference/business-economics-diagram-in-your-)
- 8. [https://www.indiainfoline.com/article/news-top-story/economics-for-everyone-](https://www.indiainfoline.com/article/news-top-story/economics-for-everyone-%E2%80%93-economics-and-concept-of-curves-115070200254_1.html) [%E2%80%93-economics-and-concept-of-curves-115070200254\\_1.html](https://www.indiainfoline.com/article/news-top-story/economics-for-everyone-%E2%80%93-economics-and-concept-of-curves-115070200254_1.html)

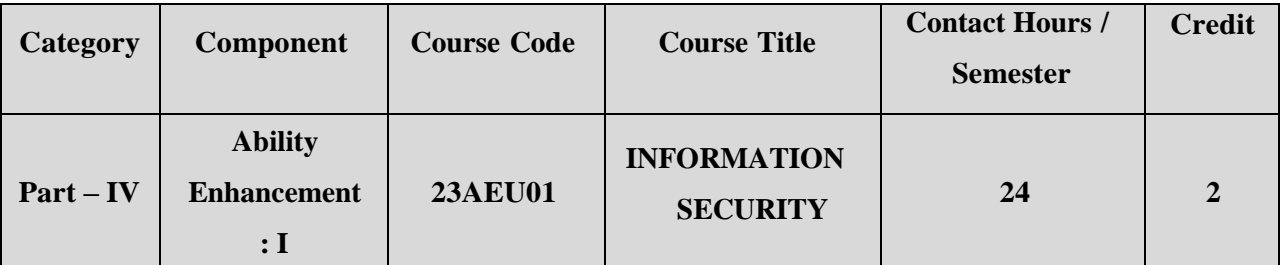

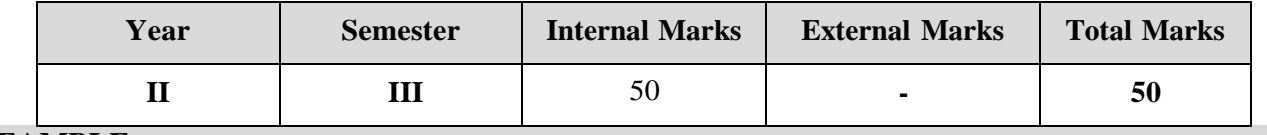

**PREAMBLE:**

To learn about the basics of Information Security.

## **COURSE OUTCOME:**

After completion of the course, the learners will be able to

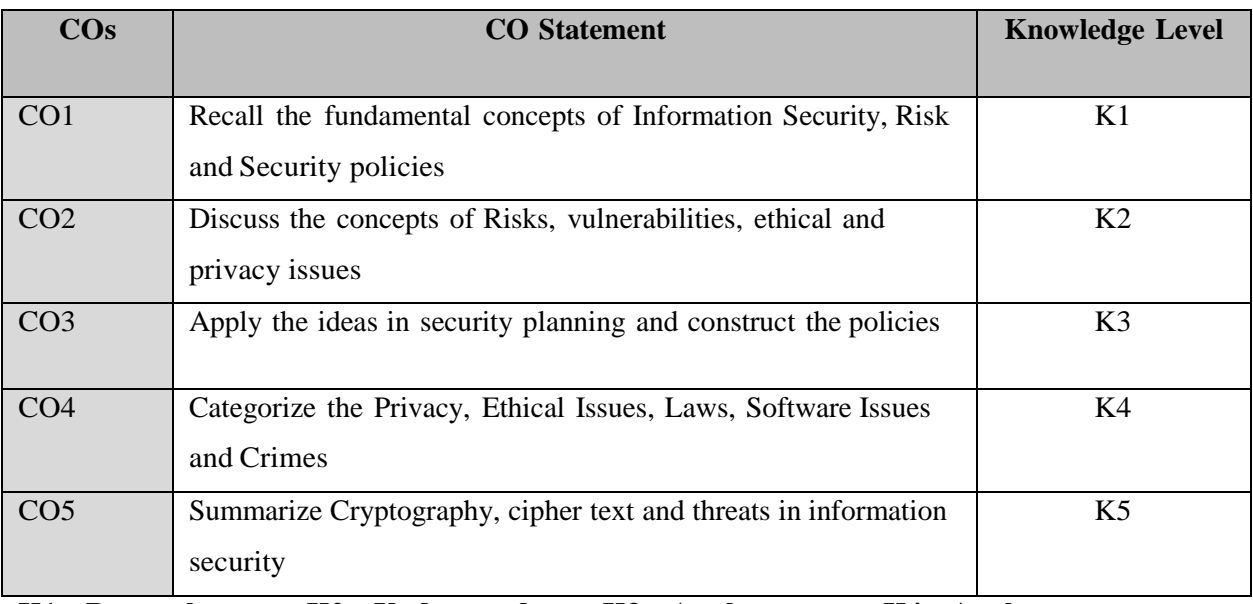

**K1 – Remember; K2 – Understand; K3 – Apply; K4 – Analyze;**

**K5 – Evaluate; K6 -Create.**

# **CO – PO MAPPING (COURSE ARTICULATION MATRIX)**

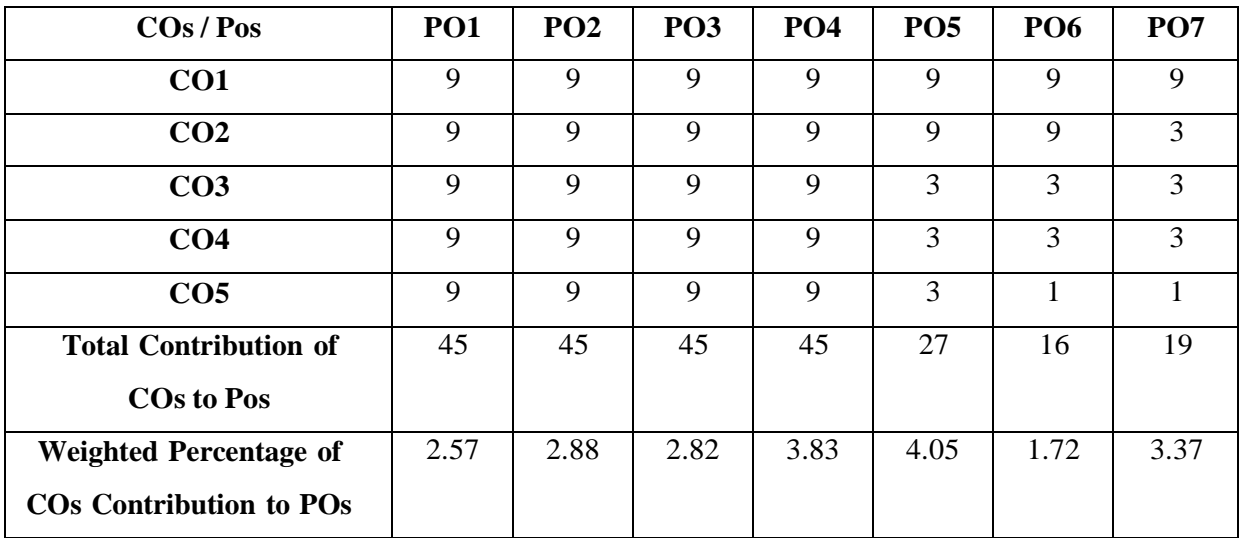

**Level of correlation:0–No correlation;1–Lowcorrelation;3–Medium correlation;9-High correlation between COs and POs.**

## **COURSE CONTENT**

# **Introduction to Information Security:**

Information Security: Principles, Concepts and Definitions - The need for Information Security - Benefits of Information Security. The Security Problem in Computing: The Meaning ofComputer Security - Computer Criminals.

**UNIT II (5 Hours)**

## **Information Risk:**

Information Risk: Threats and Vulnerabilities of Information Systems – Introduction to Risk Management. Information Security Management Policy, Standards and Procedures.

### **UNIT III (5 Hours)**

## **Security Planning:**

Administering Security: Security Planning - Security Planning Team Members- Assuring Commitment to a Security Plan - Business Continuity Plan - Incident Response Plan - Organizational Security Policies, Physical Security.

**UNIT IV (5 Hours)**

## **Privacy and Ethical Issues in Information Security:**

Legal Privacy and Ethical Issues in Information Security: Protecting Programs and Data - Information and the Law - Rights of Employees and Employers - Software Failures - Computer Crime - Ethical Issues in Information Security.

# **Cryptography:**

Cryptography: Introduction to Cryptography -What is Cryptography – Plain Text – Cipher Text – Substitution Ciphers - Transposition Ciphers.

## **TEXT BOOK:**

1. Sumitra Kisan and D.Chandrasekhar Rao, Information Security Lecture Notes, Department of Computer Science and Engineering & Information Technology, Veer Surendra Sai University of Technology (Formerly UCE, Burla) Burla, Sambalpur, Odisha.

**UNIT I (5 Hours)**

#### **UNIT V (4 Hours)**

## **REFERENCE BOOKS**:

1. Andy Taylor (Editor), David Alexander, Amanda Finch & David Sutton, Information Security Management Principles An ISEB Certificate, The British Computer Society, 2008.

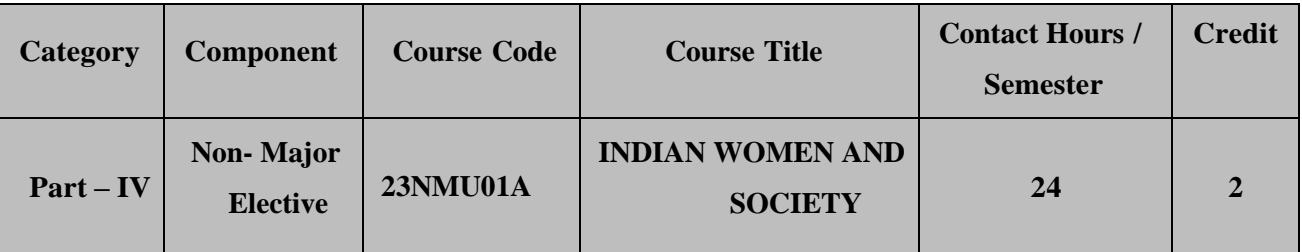

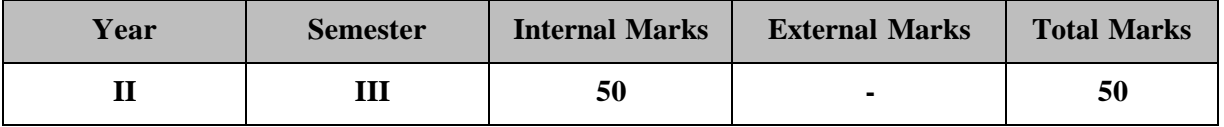

### **PREAMBLE**

To familiarize students with the specific cultural contexts of women in India

## **COURSE OUTCOME**

After completion of the course, the learners will be able to

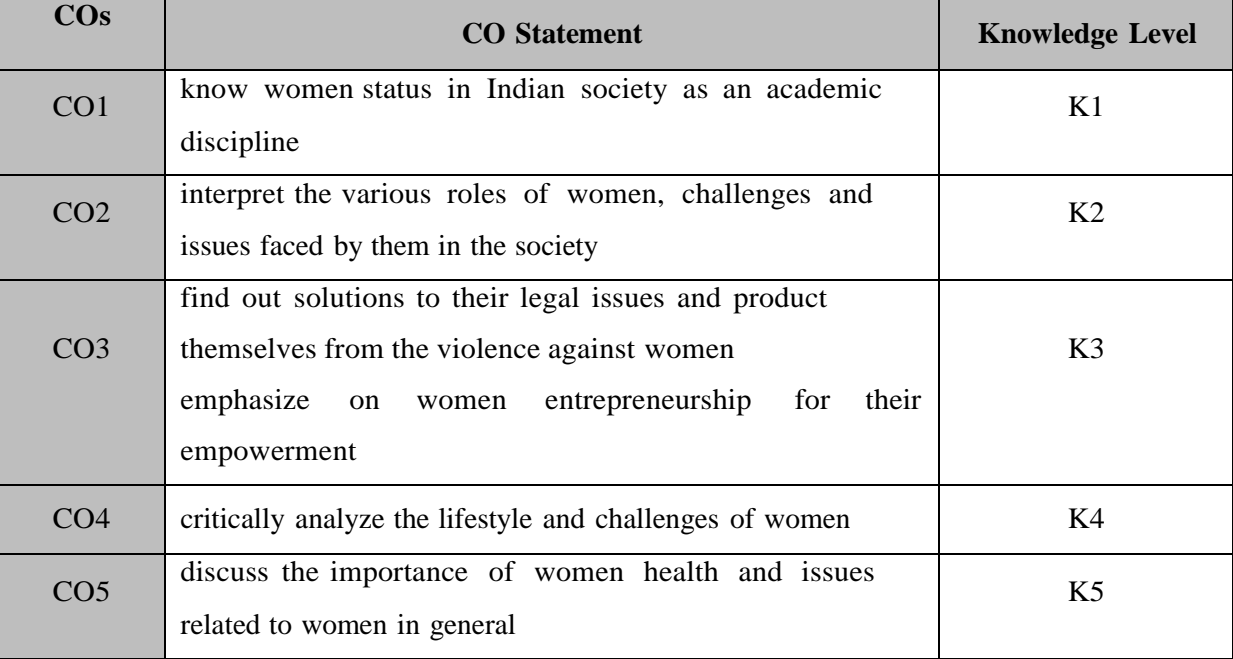

**K1 – Remember; K2 – Understand; K3 – Apply; K4 – Analyze;**

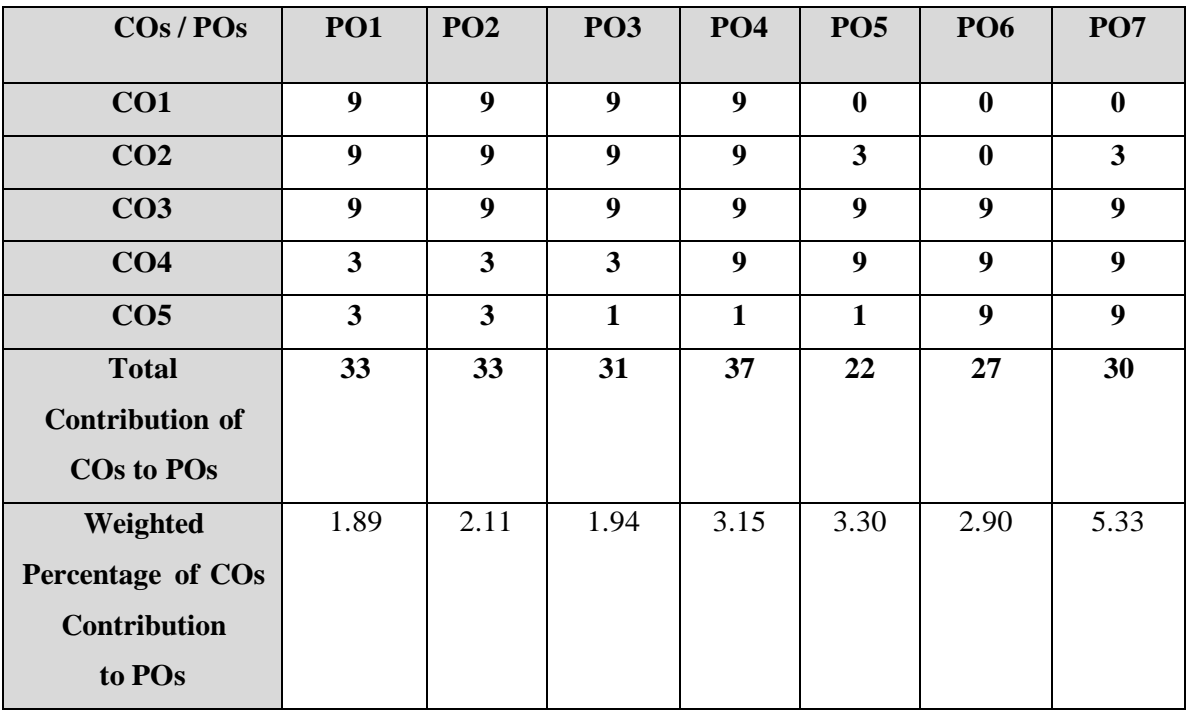

## **COs – POs MAPPING (COURSE ARTICULATION MATRIX)**

**Level of correlation:0–No correlation;1–Low correlation;3–Medium correlation;9- High correlation between COs and POs.**

#### **COURSE CONTENT**

## **UNIT 1 (5 Hours)**

## **Historical Background:**

History of Women's status from Vedic times, Women's participation in India's Pre and Post Independence movement and Economic Independence, fundamental rights and importance of women in Modern Society

## **UNIT 2 (5 Hours)**

# **Role of Women (Challenges &Remedies):**

Women in Family, Agriculture, Education, Business, Media, Defense, Research and Development, Sports, Civil Services, Banking Services, Social Work, Politics and Law

## **Women and Health:**

Women and health issues, Malnutrition, Factors leading to anemia, Reproductive maternal health and Infant mortality, Stress

# **Issues of Women:**

Women‗s issues, Dowry Related Harassment and Dowry Deaths, Gender basedviolence against women, Sexual harassment, Loopholes in Practice to control women issues

**UNIT 3 (5 Hours)**

# **UNIT 4 (5 Hours)**

## **Women Empowerment:**

Meaning, objectives, Problems and Issues of Women Empowerment, Factors leading to Women Empowerment, Role and Organization of National Commission for Women, Central and State Social Welfare Board for Women Empowerment, Reality of women empowermentin the era of globalization

## **REFERENCE BOOKS:**

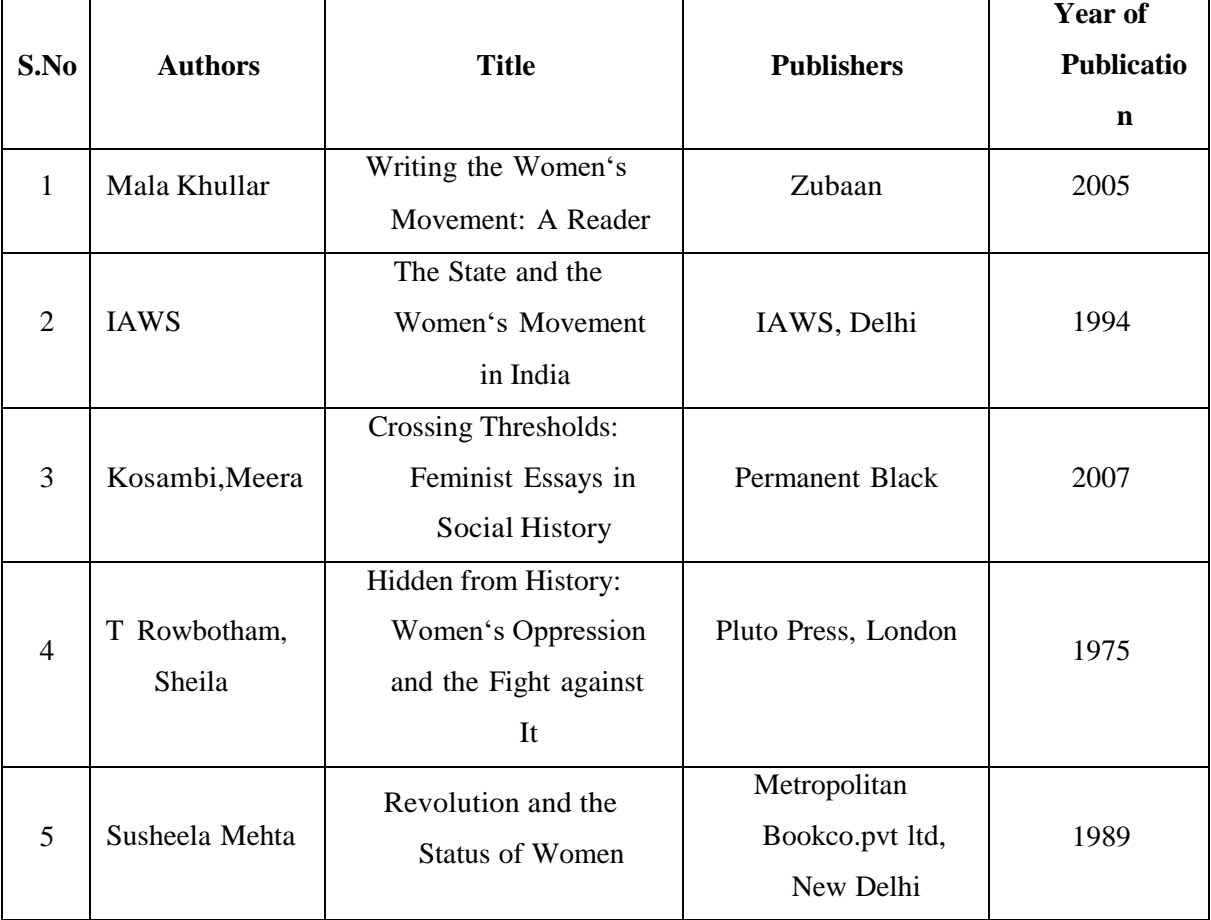

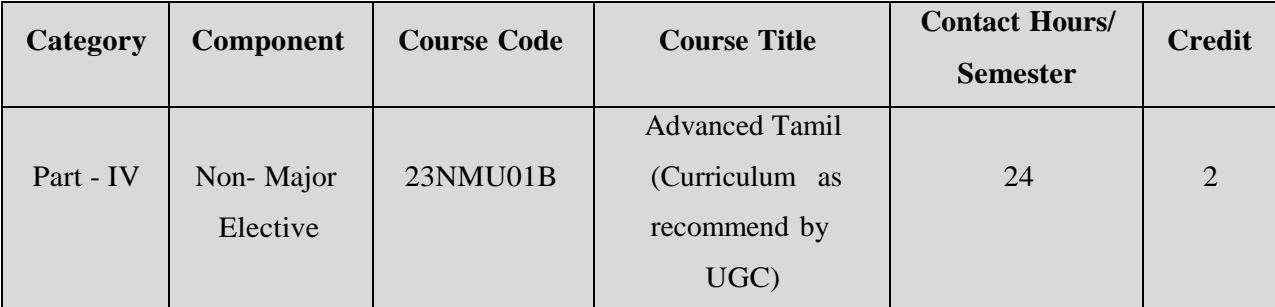

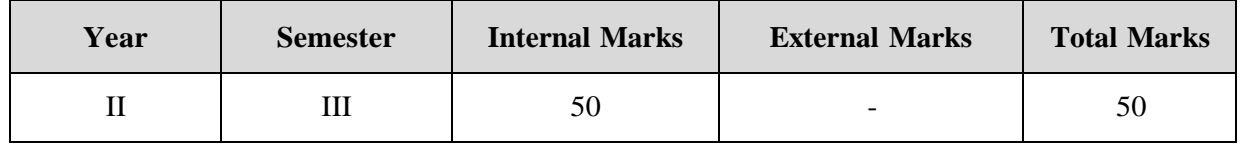
## **SEMESTER - IV**

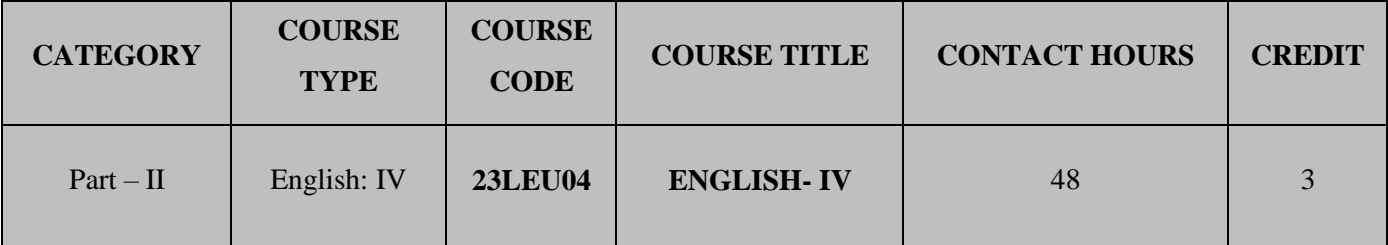

**Contact hours per week: 4**

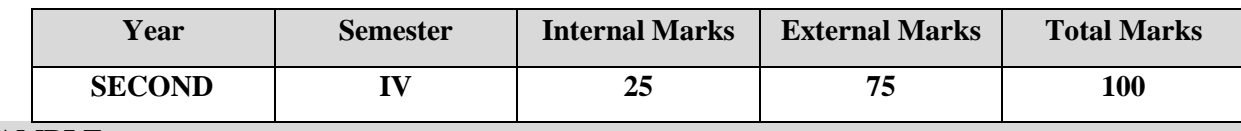

### **PREAMBLE**

To acquaint the students an idea about the genres of English Literature with enhancing the communication competence among them.

### **COURSE OUTCOME**

On the successful completion of the course, students will be able to

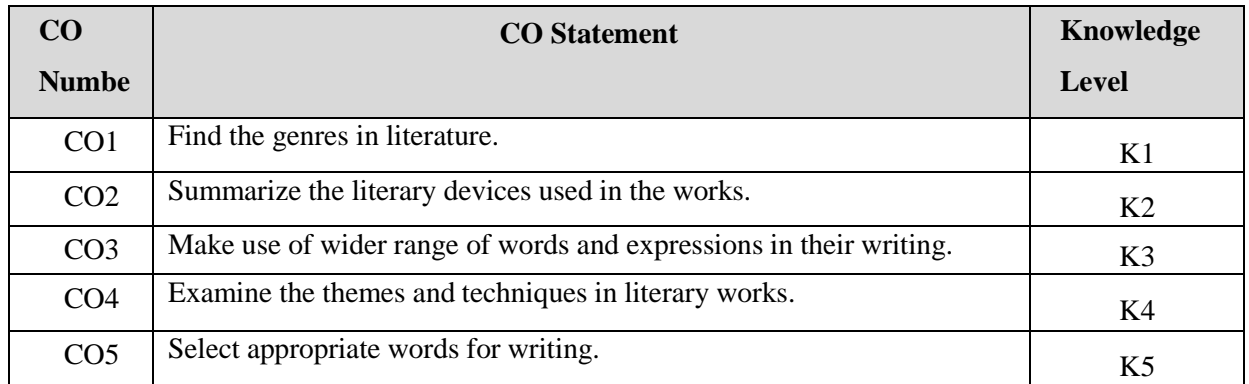

## **K1 – Remember; K2 – Understand; K3 – Apply; K4 – Analyze; K5 – Evaluate; K6 – Create.**

## **CO-PO MAPPING (COURSE ARTICULATION MATRIX)**

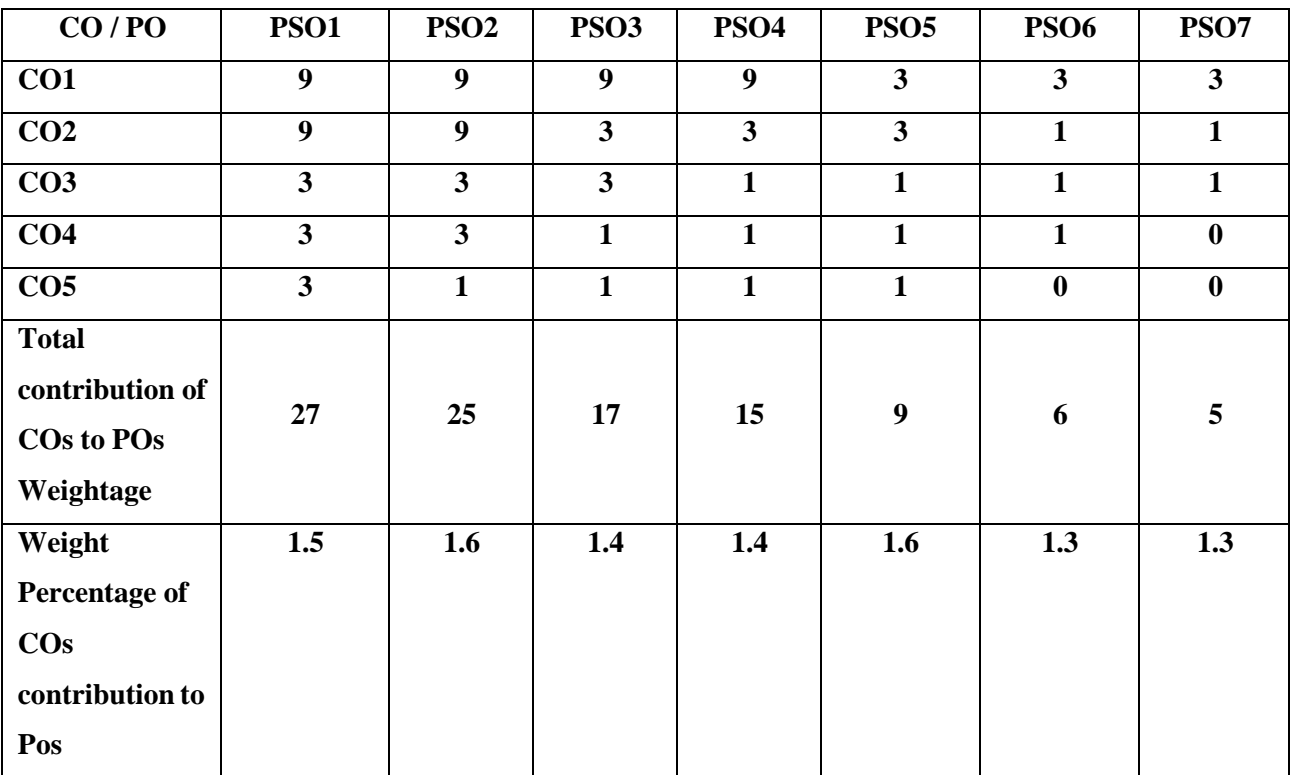

Level of correlation: 0 - No correlation; 1 - Low correlation; 3 - Medium correlation; 9- High correlation between

## **COs and POs.**

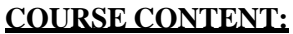

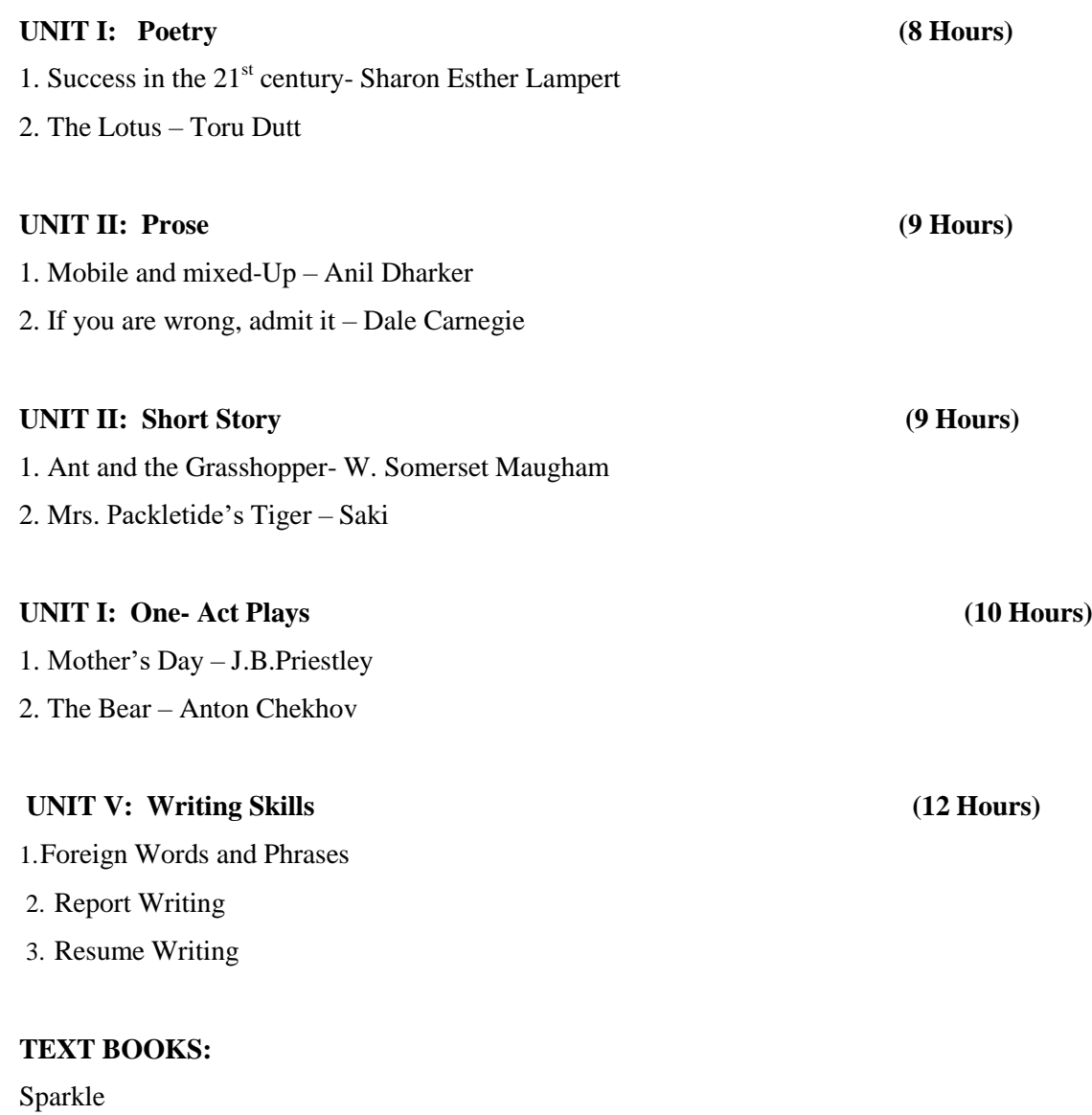

### **WEB REFERENCES:**

- 1. <https://essaygraph.com/essay/portry-analysis-essay-2543>
- 2. <https://www.literatureworms.com/2012/06/lotus-by-toru-dutt.html>
- 3. <https://www.thefreshreads.com/on-his-blindness/>
- 4. <http://djockimenglish.blogspot.com/2018/10/the-ant-and-grasshopper-by-somerset.html>
- 5. <https://pkmenglish.blogspot.com/2019/02/karma-summary-unit-1-bsc-sem-2.html>
- 6. <https://www.successcds.net/learn-english/class-10/mrs-packletides-tiger-class-10-english.html>
- 7. <https://www.jobscan.co/resume-writing-guide>

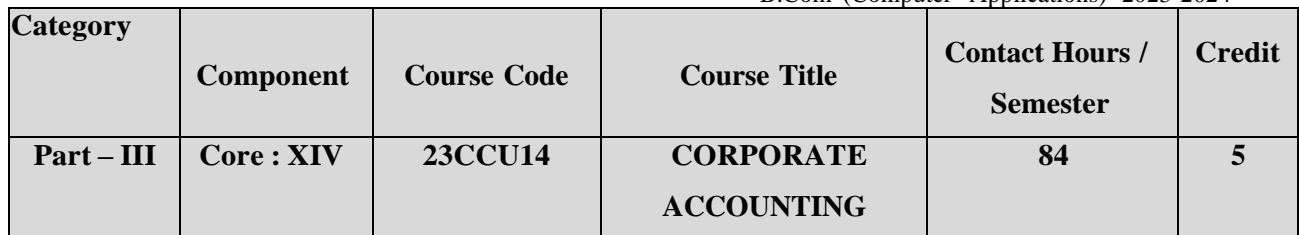

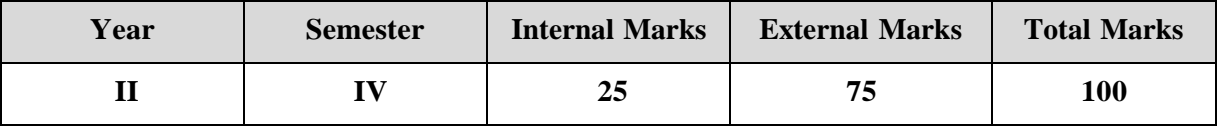

## **PREAMBLE**

To enable the students to have a comprehensive knowledge for the preparation of Corporate Accounts as per the provisions of the Company's Act.

### **COURSE OUTCOME:**

After completion of the course, the learners will be able to

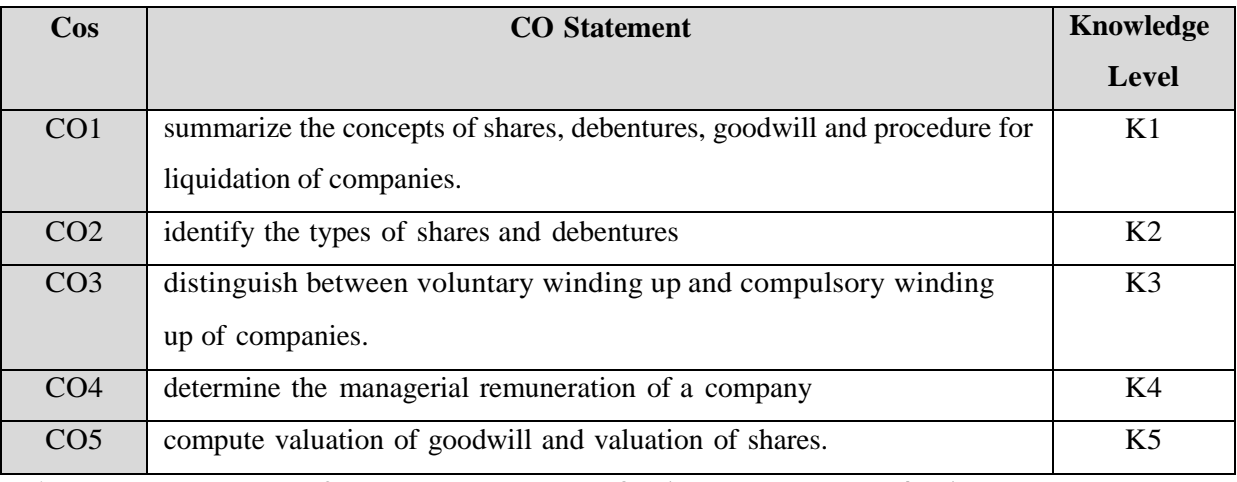

**K1 – Remember; K2 – Understand; K3 – Apply; K4 – Analyze;**

**K5 – Evaluate; K6 -Create.**

## **CO-PO MAPPING (COURSE ARTICULATION MATRIX)**

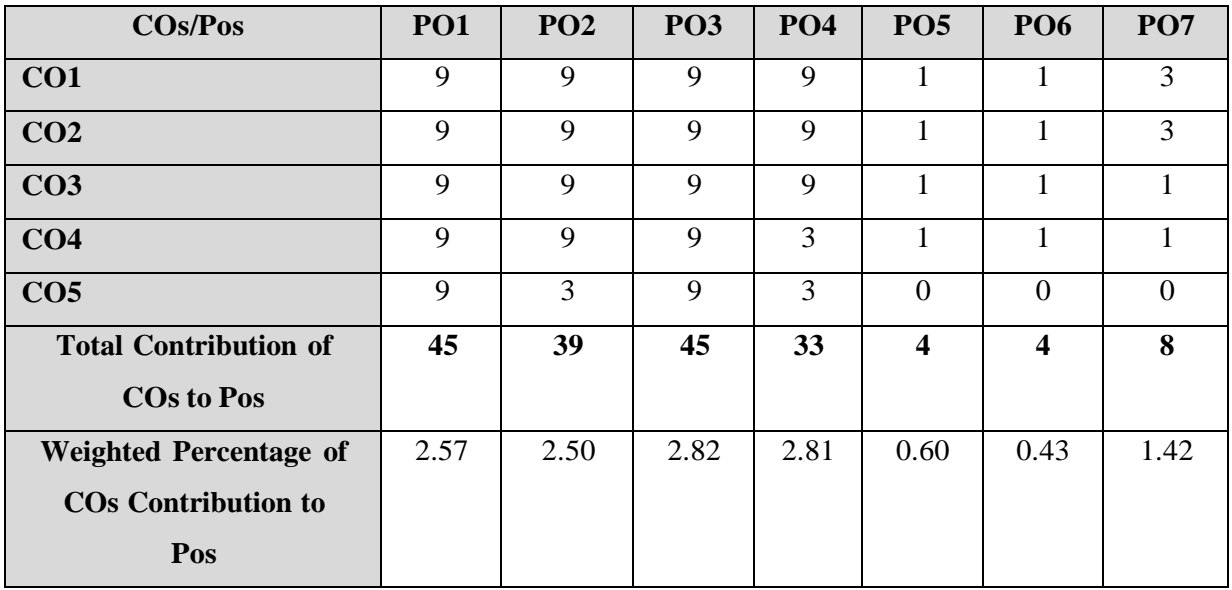

### **COURSE CONTENT**

### **UNIT I**

### **Issue of Shares and Underwriting: (16 Hrs)**

**correlation between COs and POs.**

Issue of Shares: Par, Premium and Discount – Forfeiture – Reissue – Right Issue – Bonus Share – (Theory and Problem) – Surrender of Shares (Theory only).Underwriting: meaning – Importance of underwriting – Underwriting Commission – Types of Underwriting – re underwriting (Problems only) – Partial Underwriting(Theory only), SEBI-DEMAT (Theory only),

### **UNIT II**

### **Redemption of Preference Shares and Debentures: (18 Hrs)**

Redemption of preference Shares: Redemption without Fresh Issue of Shares-Redemption at par out of Profits – Redemption at a premium out of profits – Redemption at Par out Fresh Issue – Redemption at a Premium, Partly out of profits and partly out of fresh issue-Redemption at a premium and fresh issue at premium-Redemption at par and Fresh issue at premium- Issue of Bonus shares by using Capital Redemption Reserve-Minimum Fresh issue of Shares.

Debenture - Meaning of Debenture- Types of Debenture - Difference between Shares and Debenture - Issue of Debenture - Redemption of Debenture: Sinking fund method only.

### **UNIT III**

### **Final Accounts of Companies: (16Hrs)**

Profit prior to Incorporation- Calculation of Managerial Remuneration Final Accounts of Companies (New Format) – (Simple problems only).

### **UNIT IV**

### **Valuation of Goodwill and Shares: (17 Hrs)**

Goodwill: Meaning – Definition – Nature of Goodwill – Factors affecting the value of Goodwill – methods of valuing Goodwill : Average profit method ,Weighted Average profit Method, Super profit method and Capitalization method.

Valuation of Shares: Meaning – Importance – Factors Affecting the value of Shares – Methods of Valuation of Shares : Net Asset method, Yield Value method And Fair Value Method.

### **UNIT V**

### **Liquidation of Companies: (17 Hrs)**

Liquidation-meaning- odes of liquidation – Statement of Affairs - Deficiency A/C – Liquidators Final Statement of Account.

### **TEXT BOOK:**

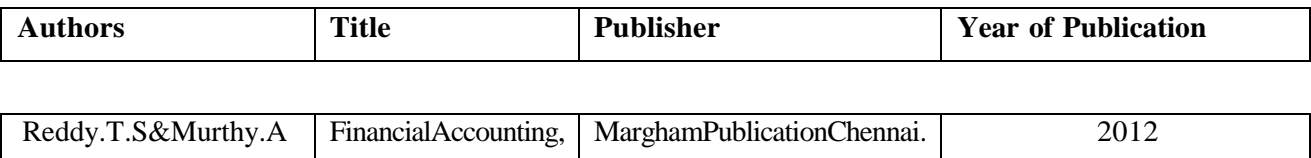

### **REFERENCE BOOKS:**

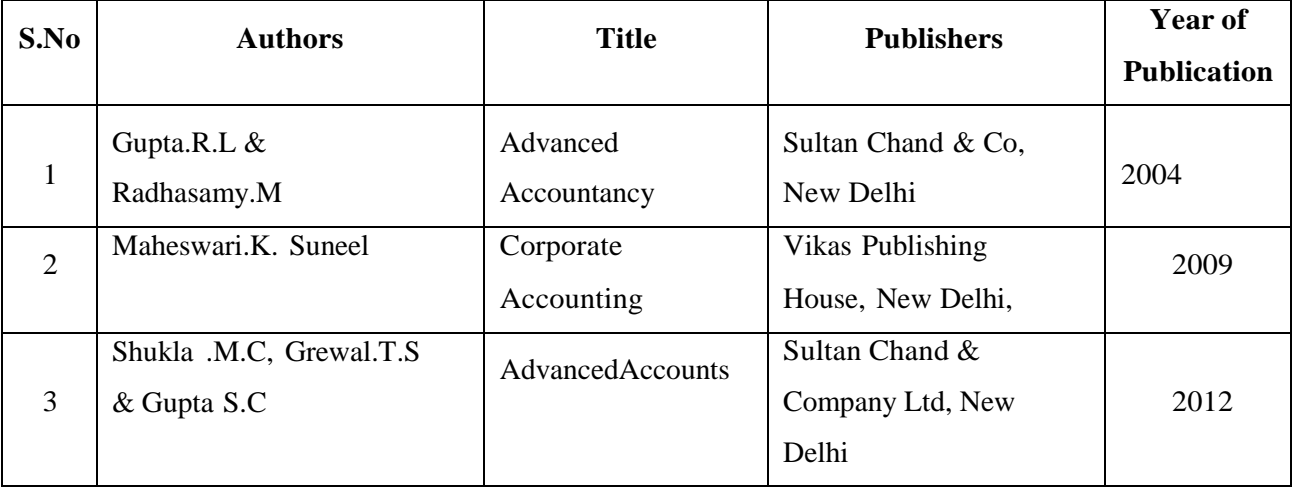

### **WEB REFERENCES:**

2. [https://www.icsi.edu/media/webmodules/publications/Company%20Accounts,%20Cost%](https://www.icsi.edu/media/webmodules/publications/Company%20Accounts%2C%20Cost%20and%20Management%20Accounting.pdf)

[20and%20Management%20Accounting.pdf](https://www.icsi.edu/media/webmodules/publications/Company%20Accounts%2C%20Cost%20and%20Management%20Accounting.pdf)

3. [https://www.toppr.com/guides/accounting-and-auditing/introduction-to-company](https://www.toppr.com/guides/accounting-and-auditing/introduction-to-company-accounts/issue-of-debentures/)[accounts/issue-of-debentures/](https://www.toppr.com/guides/accounting-and-auditing/introduction-to-company-accounts/issue-of-debentures/)

4. [https://www.toppr.com/guides/accounting-and-auditing/introduction-to-company](https://www.toppr.com/guides/accounting-and-auditing/introduction-to-company-accounts/)[accounts/\](https://www.toppr.com/guides/accounting-and-auditing/introduction-to-company-accounts/)

5. [https://www.slideshare.net/afukhan/valuation-of-goodwill-and-shares-with-solution-of](https://www.slideshare.net/afukhan/valuation-of-goodwill-and-shares-with-solution-of-problems?next_slideshow=1)[problems?next\\_slideshow=1](https://www.slideshare.net/afukhan/valuation-of-goodwill-and-shares-with-solution-of-problems?next_slideshow=1)

6. <https://www.slideshare.net/AdalineDharshini/liquidation-of-companies>

7. [https://gurukpo.com/Content/B.Com/Corporate\\_Accounting\(B.Com\)P-1.pdf](https://gurukpo.com/Content/B.Com/Corporate_Accounting(B.Com)P-1.pdf)

8. <https://www.slideshare.net/cpjcollege/corporate-accounting-125032473>

8[.https://www.icsi.edu/media/webmodules/Corporate%20and%20Management%20Accounti](https://www.icsi.edu/media/webmodules/Corporate%20and%20Management%20Accounting.pdf) [ng.pdf](https://www.icsi.edu/media/webmodules/Corporate%20and%20Management%20Accounting.pdf)

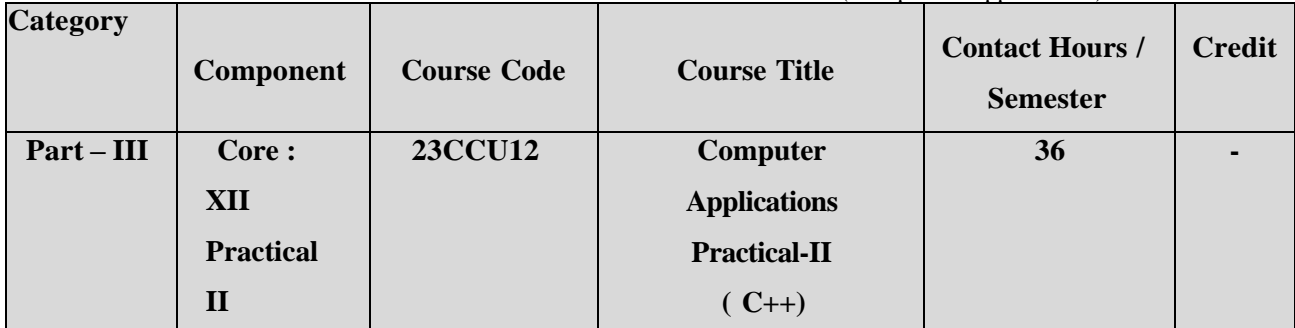

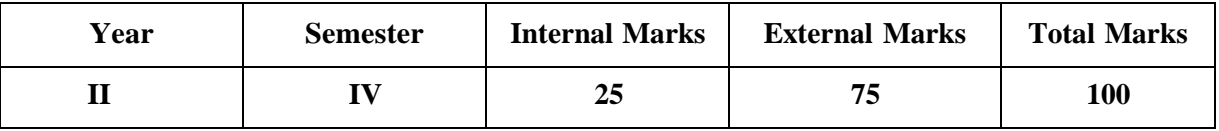

# **PREAMBLE:**

To equip the learners with the knowledge of Object-Oriented Programming with C++.

### **COURSE OUTCOME**:

After completion of the course, the learners will be able to

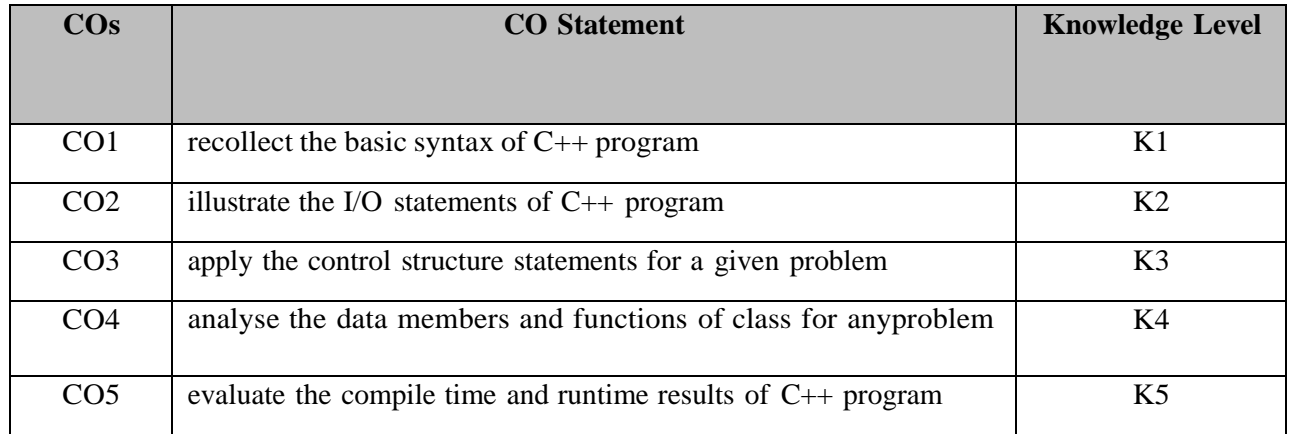

**K1 – Remember; K2 – Understand; K3 – Apply; K4 – Analyze;**

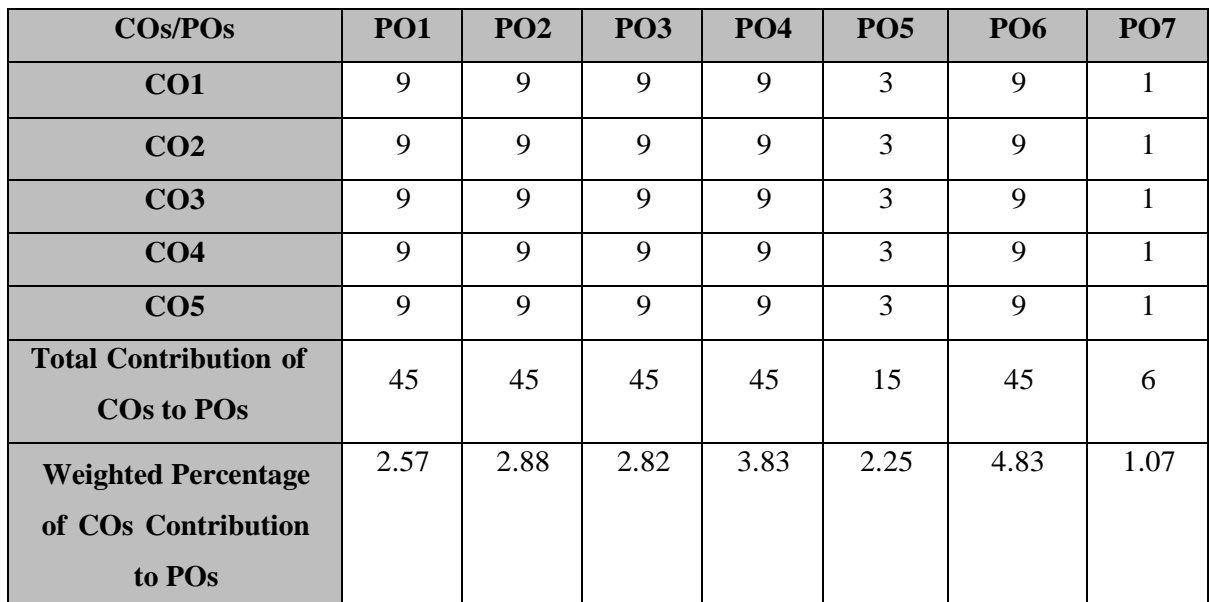

# **CO-PO MAPPING (COURSE ARTICULATION MATRIX )**

**Level of correlation:0–No correlation;1–Low correlation;3–Medium correlation;9-High correlation between COs and POs.**

### **Course Content** (36 Hrs)

- 7. Write a program to depreciation using straight line method and diminishing method using inheritance.
- 8. Write a program for banking transaction using multiple in heritance.
- 9. Write a program to calculate margin of safety using multilevel inheritance.
- 10. Write a program to calculate increase or decrease in working capital using operator overloading.
- 11. Program to calculate Economic Order Quantity (using nesting of member function).
- 12. Program to create the employee file and prepare pay slip by accessing the file.

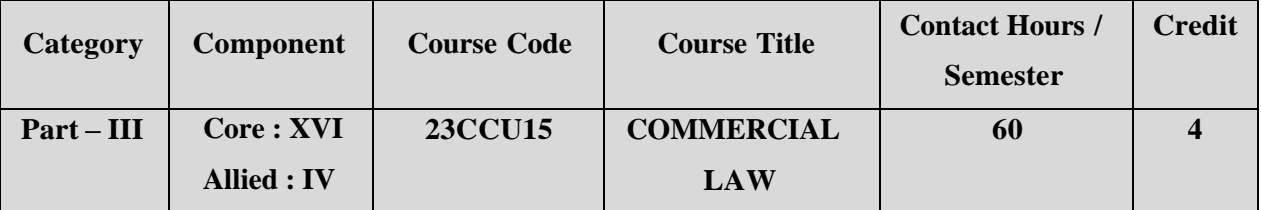

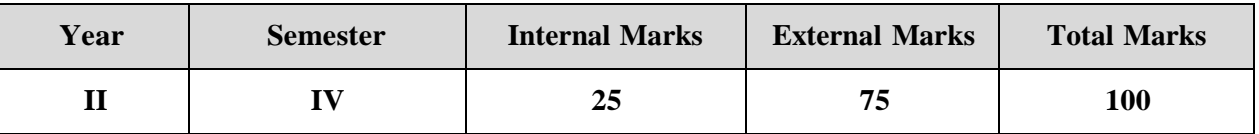

### **PREAMB LE**

To make the students to acquire the knowledge on the legal provisions relating tocommercial

law.

# **COURSE OUTCOME:**

After completion of the course, the learners will be able to

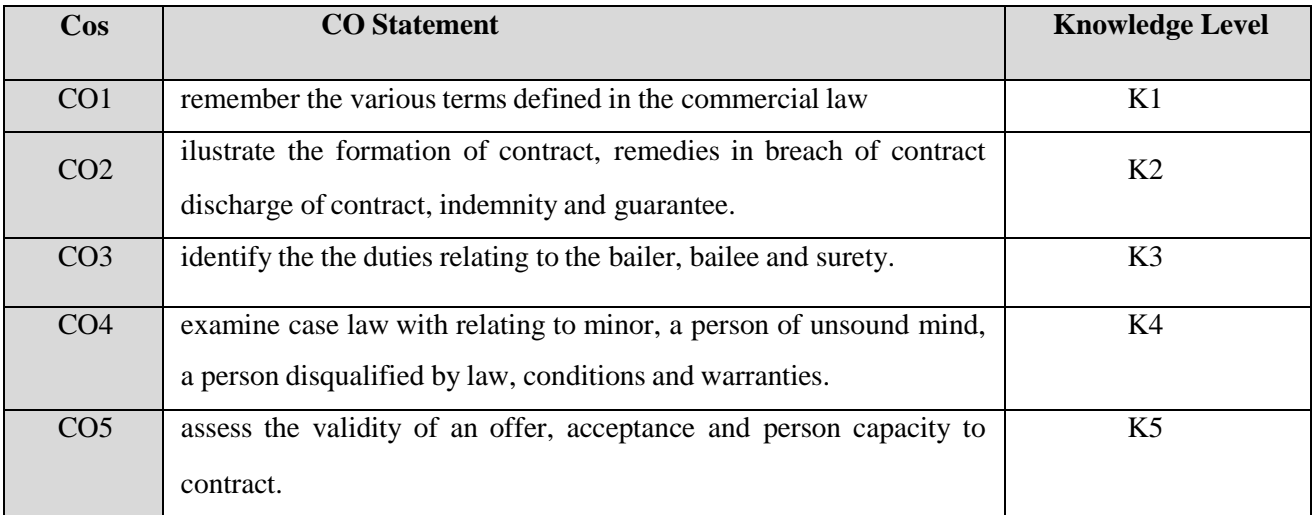

**K1 – Remember; K2 – Understand; K3 – Apply; K4 – Analyze;**

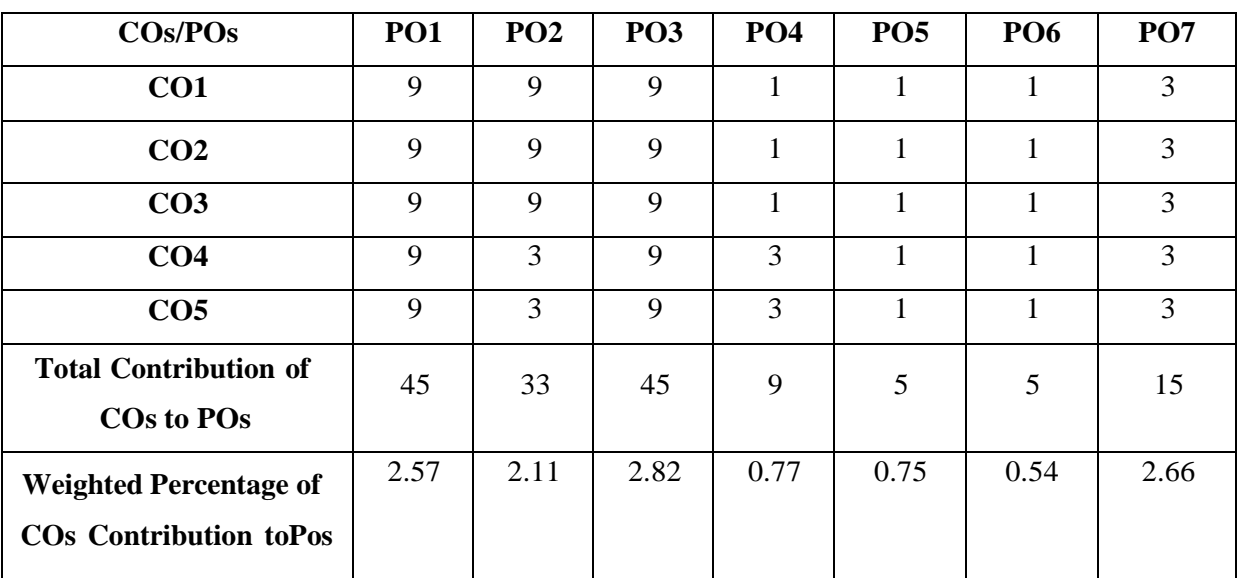

# **CO-PO MAPPING (COURSE ARTICUALTION MATRIX)**

**Level of correlation:0–No correlation;1–Lowcorrelation;3–Medium correlation;9-High correlation between COs and POs.**

### **COURSE CONTENT**

### **UNITI (12 Hrs)**

### **Contract Act:**

Law of contract-Law -meaning -Law of contract-Essential elements of valid contract-Types of contract-Offer-Legal rules relating offer-Acceptance-Essential elements of a valid acceptance-Revocation of offer and acceptance - Consideration - Essential elements of a valid consideration.

### **UNIT II (12 Hrs)**

### **Capacity and Qualification of contract:**

Capacity to contract- Law relating to minor, unsound mind, person disqualified by law-Free consent-coercion-undue-influence-misrepresentation-fraud and mistake-Quasi contract-

Contingent

contract-Void agreement.

### **UNIT III (12 Hrs)**

### **Performance and Remedies of contract:**

Performance and discharge of contract-Remedies for breach of contract-Contract of Agency- Agency by ratification- Rights and Duties of a Principal and Agent -Conditions and effects- Termination of agency.

### **Indemnity and Guarantee:**

Contract of Indemnity and Guarantee-Rights and liabilities of surety-Bailment and

# pledge.

**UNIT V (12 Hrs)**

## **Sale of Goods Act:**

Law of sale of goods-Sale and Agreement to sell-Conditions and **Warranties-**

**Transfer of ownership-Performance of contract of sale-Carriage of goods.**

### **TEXT BOOK:**

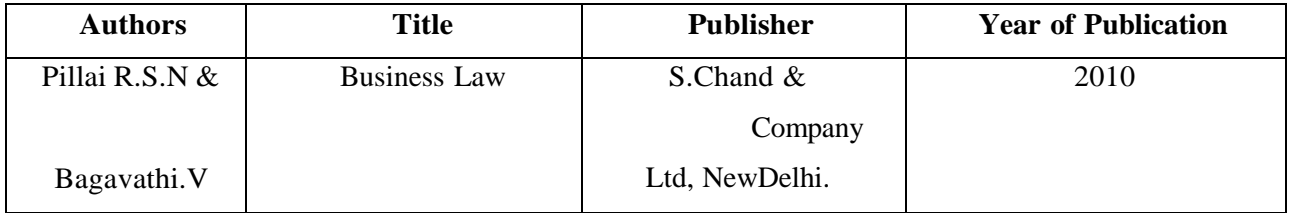

### **REFERENCE BOOKS:**

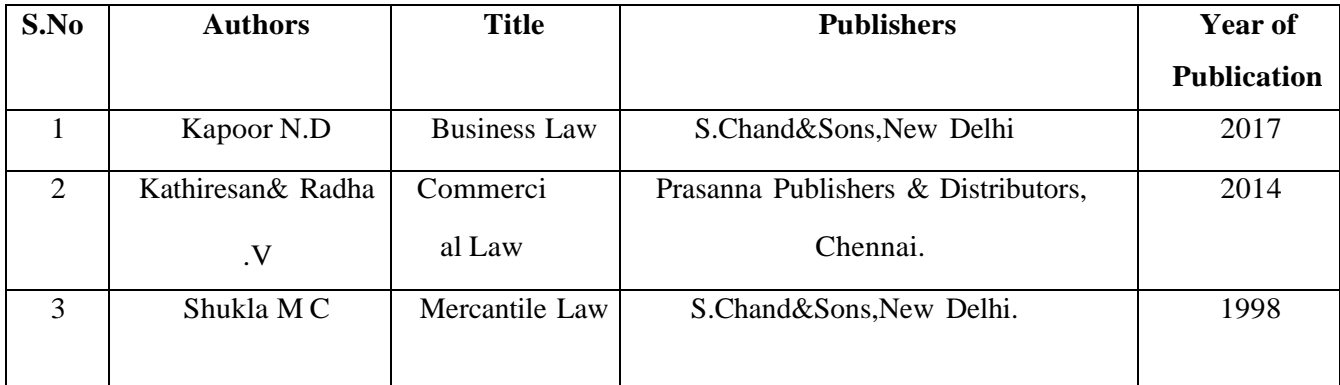

## **WEB REFERENCES:**

- 1. <https://www.legalmatch.com/law-library/article/what-is-commercial-law.html>
- 2. <https://www.kbmanage.com/concept/commercial-law>
- 3. [https://www.toppr.com/guides/business-laws/indian-contract-act-1872-part](https://www.toppr.com/guides/business-laws/indian-contract-act-1872-part-ii/capacity-to-contract/)[ii/capacity-to-contract/](https://www.toppr.com/guides/business-laws/indian-contract-act-1872-part-ii/capacity-to-contract/)
- 4. <https://www.upcounsel.com/capacity-to-contract-means>
- 5. [https://www.toppr.com/guides/business-laws-cs/indian-contract-act-1872/remedies-](https://www.toppr.com/guides/business-laws-cs/indian-contract-act-1872/remedies-for-breach-of-contract/) [for](https://www.toppr.com/guides/business-laws-cs/indian-contract-act-1872/remedies-for-breach-of-contract/)[breach-of-contract/](https://www.toppr.com/guides/business-laws-cs/indian-contract-act-1872/remedies-for-breach-of-contract/)
- 6. <https://millerlawpc.com/6-remedies-breach-of-contract/>
- 7. <https://www.gordonsllp.com/whats-difference-indemnity-guarantee/>
- 8. [https://www.legalserviceindia.com/legal/article-4039-contract-of-indemnity-and](https://www.legalserviceindia.com/legal/article-4039-contract-of-indemnity-and-guarantee.html)[guarantee.html](https://www.legalserviceindia.com/legal/article-4039-contract-of-indemnity-and-guarantee.html)
- 9. <https://www.toppr.com/guides/business-law/the-sale-of-goods-act-1930/>

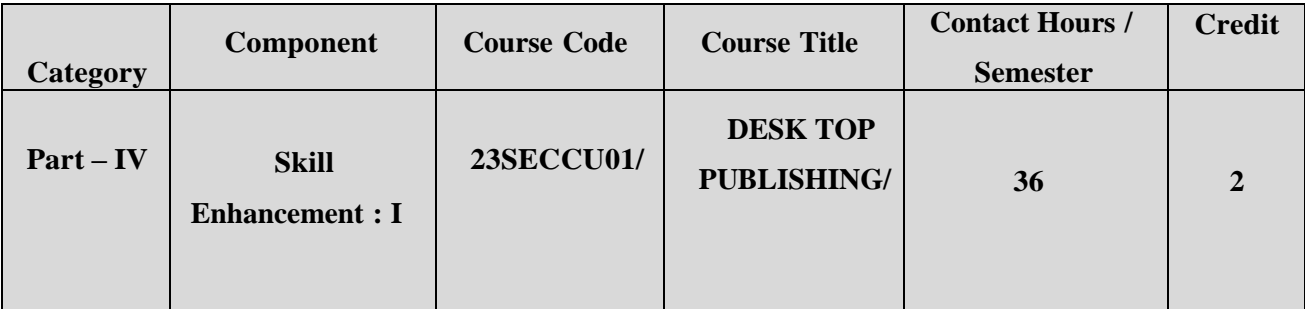

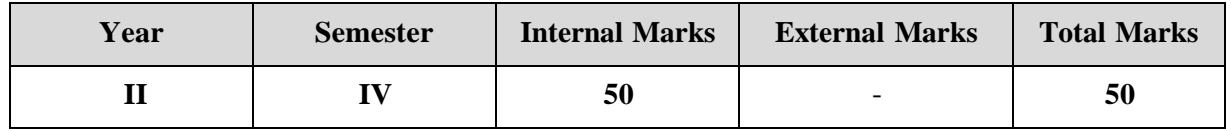

# **PREAMBLE**

To develop the practical skills of Photoshop, CorelDraw and flash

# **COURSE OUTCOME**

After completion of the course, the learners will be able to

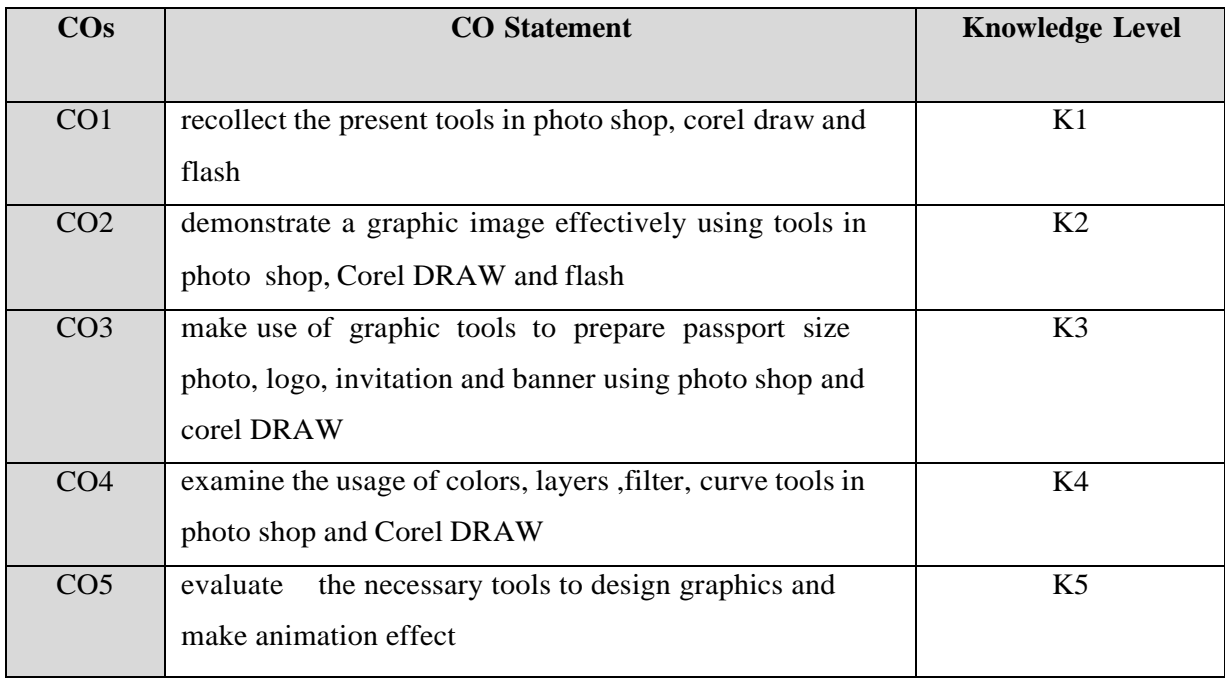

# **K1 – Remember; K2 – Understand; K3 – Apply; K4 – Analyze;**

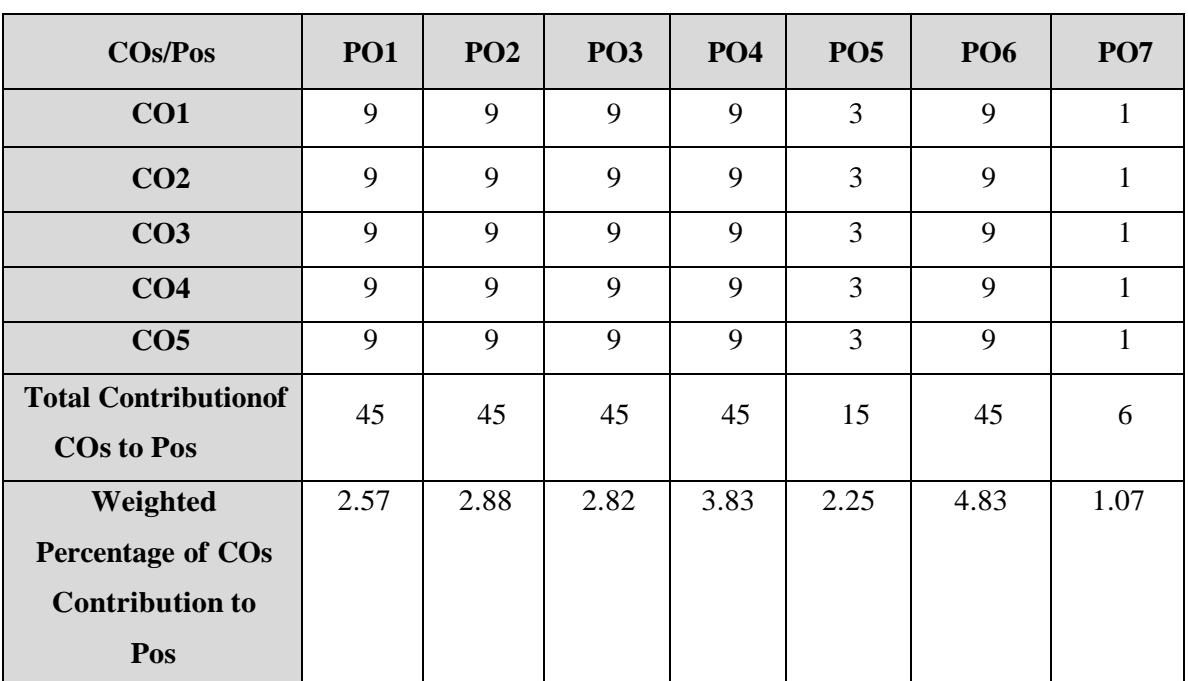

## **CO-PO MAPPING (COURSE ARTICULATION MATRIX)**

**Level of correlation:0–No correlation;1–Lowcorrelation;3–Medium correlation;9-High correlation between COs and POs.**

### **COURSE CONTENT**

### **PHOTOSHOP (9 Hrs)**

# 1. Create sunflower using photo shop.

- 2. Create snow effect in photo shop.
- 3. Convert black and white image into color image using photo shop.
- 4. Design a leaf and create water drops on leaf in photo shop.
- 5. Convert passport size photos using photo shop.

### **CORELDRAW (9 Hrs)**

- 6. Design a mickey-mouse face using curve and shape tool in corel draw.
- 7. Create our national flag using curve tool in corel draw.
- 8. Design a logo in corel draw.
- 9. Create an invitation using corel draw.
- **10.** Design a banner for department function using corel draw**.**

## **FLASH (6 Hrs)**

- 11. Design a ball and make it bounce using flash.
- **12.** Design stick man and give animation using flash**.**

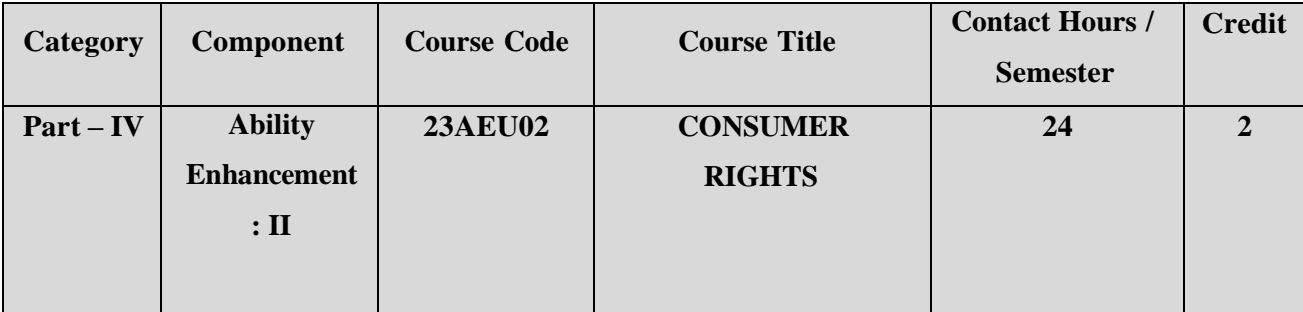

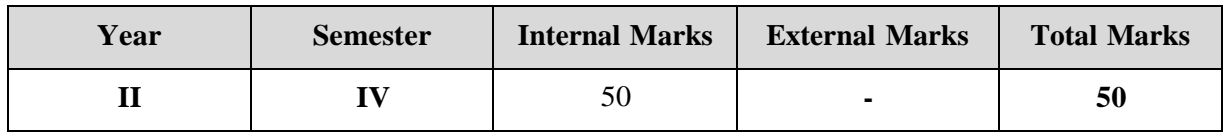

### **PREAMBLE**

This paper seeks to familiarize the students with their rights and responsibilities as a consumer, the social framework of consumer rights and legal framework of protecting consumer rights.

## **COURSE OUTCOME:**

## After completion of the course, the learners will be able to

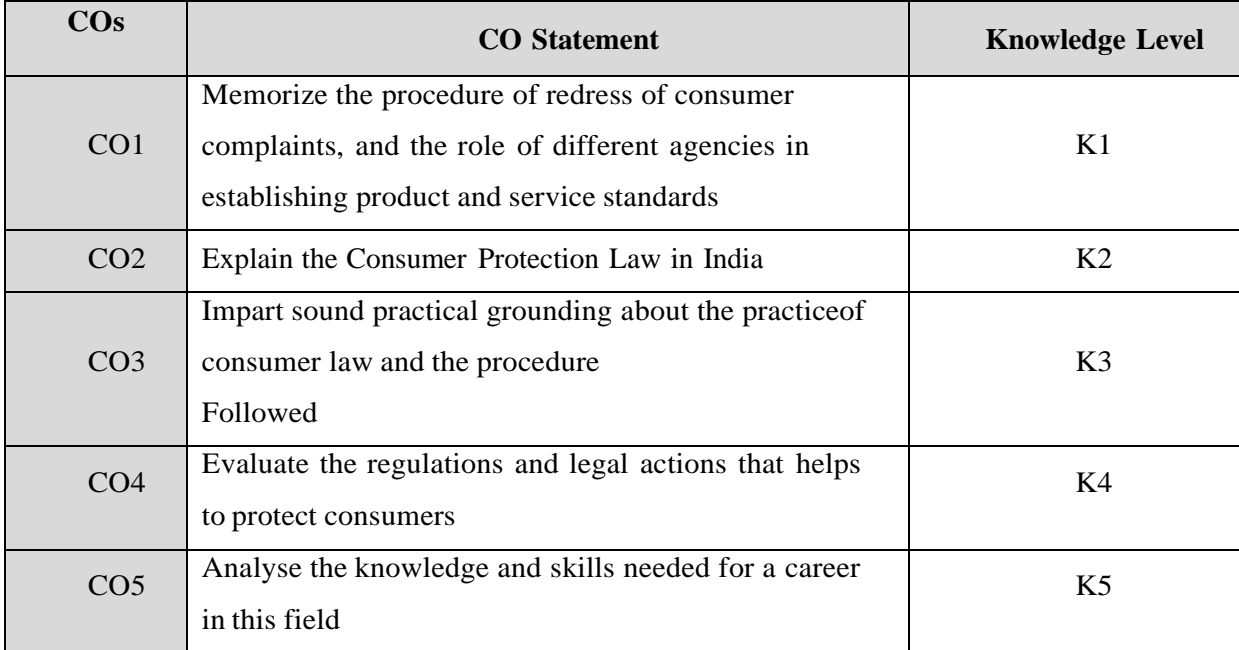

**K1 – Remember; K2 – Understand; K3 – Apply; K4 – Analyze;**

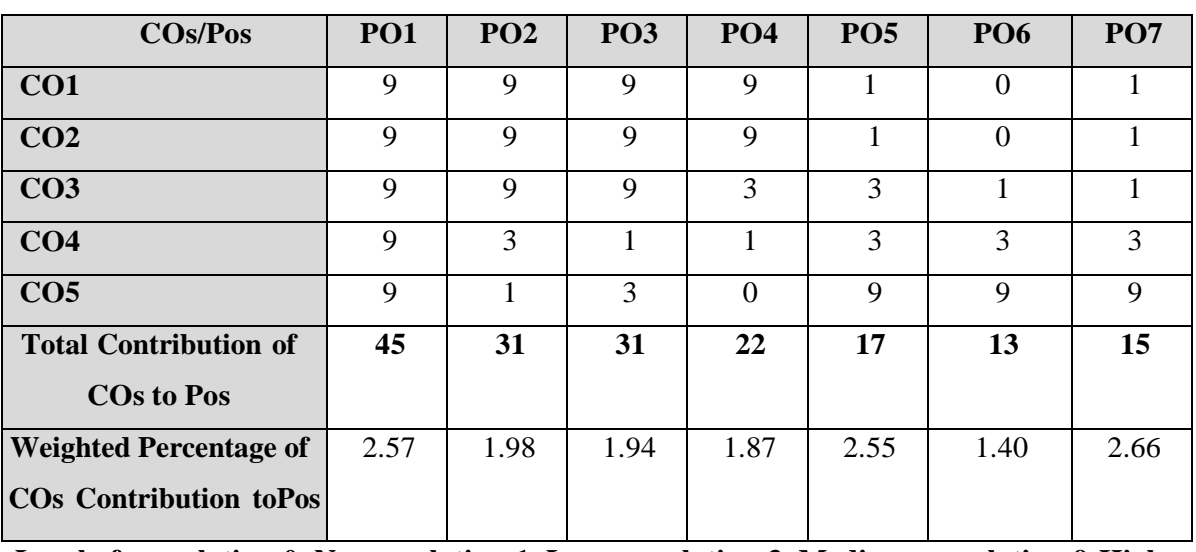

### **CO-PO MAPPING (COURSE ARTICULATION MATRIX)**

**Level of correlation:0–No correlation;1–Low correlation;3–Medium correlation;9-High correlation between COs and POs.**

### **COURSE CONTENT**

### **UNIT 1**

### **Conceptual Framework: (8 Hrs)**

**Consumer and Markets**: Concept of Consumer, Nature of markets: Liberalization and Globalization of markets with special reference to Indian Consumer Markets, E- Commerce with reference to Indian Market, Concept of Price in Retail and Wholesale, Maximum Retail Price (MRP), Fair Price, GST, labeling and packaging along with relevant laws, Legal Metrology. **Experiencing and Voicing Dissatisfaction**: Consumer buying process, Consumer Satisfaction/dissatisfaction-Grievances-complaint, Consumer Complaining Behaviour: Alternatives available to Dissatisfied Consumers; Complaint Handling Process: ISO 10000 suite **UNIT 2**

### **The Consumer Protection Law in India: (8 Hrs)**

**Objectives and Basic Concepts**: Consumer rights and UN Guidelines on consumer protection, Consumer goods, defect in goods, spurious goods and services, service, deficiency in service, unfair trade practice, and restrictive trade practice.

**Organizational set-up under the Consumer Protection Act**: Advisory Bodies: Consumer Protection Councils at the Central, State and District Levels; Adjudicatory Bodies: District Forums, State Commissions, and National Commission: Their Composition, Powers, and Jurisdiction (Pecuniary and Territorial), Role of Supreme Court under the CPA with important case law.

### **UNIT 3**

# **Grievance Redressal Mechanism under the Indian Consumer Protection Law . (7 Hrs)**

Grounds of filing a complaint; Limitation period; Procedure for filing and hearing of a complaint; Disposal of cases, Relief/Remedy available; Temporary Injunction, Enforcement of order, Appeal; Offences and penalties. **Leading Cases decided under Consumer Protection law by Supreme Court/National Commission**: Medical Negligence; Banking; Insurance; Housing & Real Estate; Electricity and Telecom Services; Education; Defective Products; Unfair Trade Practices.

### **UNIT 4**

**Role of Industry Regulators in Consumer Protection: (6 Hrs)**

i. Banking: RBI and Banking Ombudsman

ii. Insurance: IRDA and Insurance Ombudsman

iii. Telecommunication: TRAI

iv. Food Products: FSSAI

v. Electricity Supply: Electricity Regulatory Commission

vi. Real Estate Regulatory Authority

### **UNIT 5**

### **Contemporary Issues in Consumer Affairs: (6 Hrs)**

**Consumer Movement in India:** Evolution of Consumer Movement in India, Formation of consumer organizations and their role in consumer protection, Misleading Advertisementsand sustainable consumption, National Consumer Helpline, Comparative Product testing, Sustainable consumption and energy ratings.

**Quality and Standardization**: Voluntary and Mandatory standards; Role of BIS, Indian Standards Mark (ISI), Ag-mark, Hallmarking, Licensing and Surveillance; Role of International Standards: ISO an Overview

**Note: Unit 2 and 3 refers to the Consumer Protection Act, 1986. Any change in law would be added appropriately after the new law is notified REFERENCE BOOKS:**

1. Khanna, Sri Ram, Savita Hanspal, Sheetal Kapoor, and H.K. Awasthi. (2007) *Consumer Affairs,* Universities Press.

2. Choudhary, Ram Naresh Prasad (2005). *Consumer Protection Law Provisions and Procedure,* Deep and Deep Publications Pvt Ltd.

3. G. Ganesan and M. Sumathy. (2012). *Globalisation and Consumerism: Issues and Challenges*, Regal Publications

4. Suresh Misra and Sapna Chadah (2012). Consumer Protection in India: Issues andConcerns, IIPA, New Delhi

5. Rajyalaxmi Rao (2012), *Consumer is King,* Universal Law Publishing Company

6. Girimaji, Pushpa (2002). *Consumer Right for Everyone* Penguin Books.

7. E-books :- [www.consumereducation.in](http://www.consumereducation.in/)

8. Empowering Consumers e-book,

9. ebook, [www.consumeraffairs.nic.in](http://www.consumeraffairs.nic.in/)

10. *The Consumer Protection Act, 1986 and its later versions.* [www.bis.org](http://www.bis.org/)

# **Articles**

1. Misra Suresh, (Aug 2017) ―Is the Indian Consumer Protected? One India One People.

2. Raman Mittal, Sonkar Sumit and Parineet Kaur (2016) Regulating Unfair Trade Practices: An Analysis of the Past and Present Indian Legislative Models, Journal of Consumer Policy.

3. Chakravarthy, S. (2014). MRTP Act metamorphoses into Competition Act. CUTS Institutefor Regulation and Competition position paper. Available online at www.cutsinternational.org/doc01.doc.

4. Kapoor Sheetal (2013) ―Banking and the Consumer‖ Akademos (ISSN 2231-0584)

5. Bhatt K. N., Misra Suresh and Chadah Sapna (2010). Consumer, Consumerism and Consumer Protection, Abhijeet Publications.

6. Kapoor Sheetal (2010) -Advertising-An Essential Part of Consumer's Life-Its Legal and Ethical Aspects‖, Consumer Protection and Trade Practices Journal*,* October 2010.

7. Verma, D.P.S. (2002). Regulating Misleading Advertisements, Legal Provisions and Institutional Framework. Vikalpa. Vol. 26. No. 2. pp. 51-57.

## **Periodicals**

1. Consumer Protection Judgments (CPJ) (Relevant cases reported in various issues)

2. Recent issues of magazines: International Journal on consumer law and practice, NationalLaw School of India University, Bengaluru

3. Consumer *Voice'*, Published by VOICE Society, New Delhi.

## **WEB REFERENCES:**

[www.ncdrc.nic.in](http://www.ncdrc.nic.in/) [www.consumeraffairs.nic.in](http://www.consumeraffairs.nic.in/) [www.iso.org.](http://www.iso.org/) [www.bis.org.in](http://www.bis.org.in/) [www.consumereducation.in](http://www.consumereducation.in/) [www.consumervoice.in](http://www.consumervoice.in/) [www.fssai.gov.in](http://www.fssai.gov.in/)

## **SEMESTER - V**

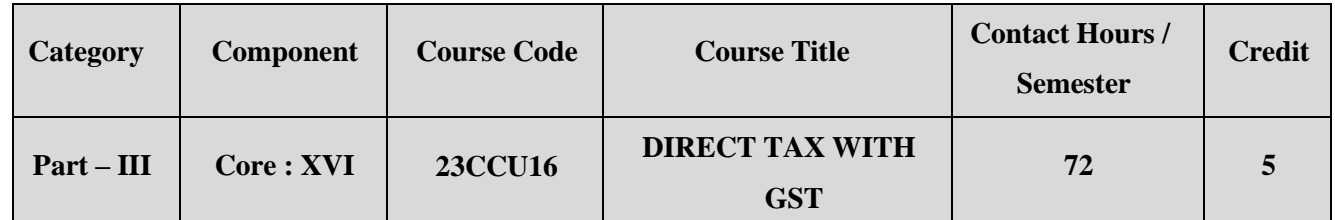

**Contact hours per week: 6**

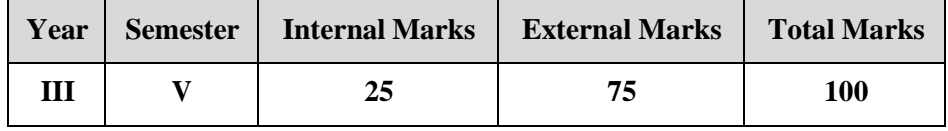

### **PREAMBLE**

To familiarize and update the students with the provisions of Income Tax Act, GST and computation of Income Tax for individuals.

### **COURSE OUTCOME:**

After completion of the course, the learners will be able to

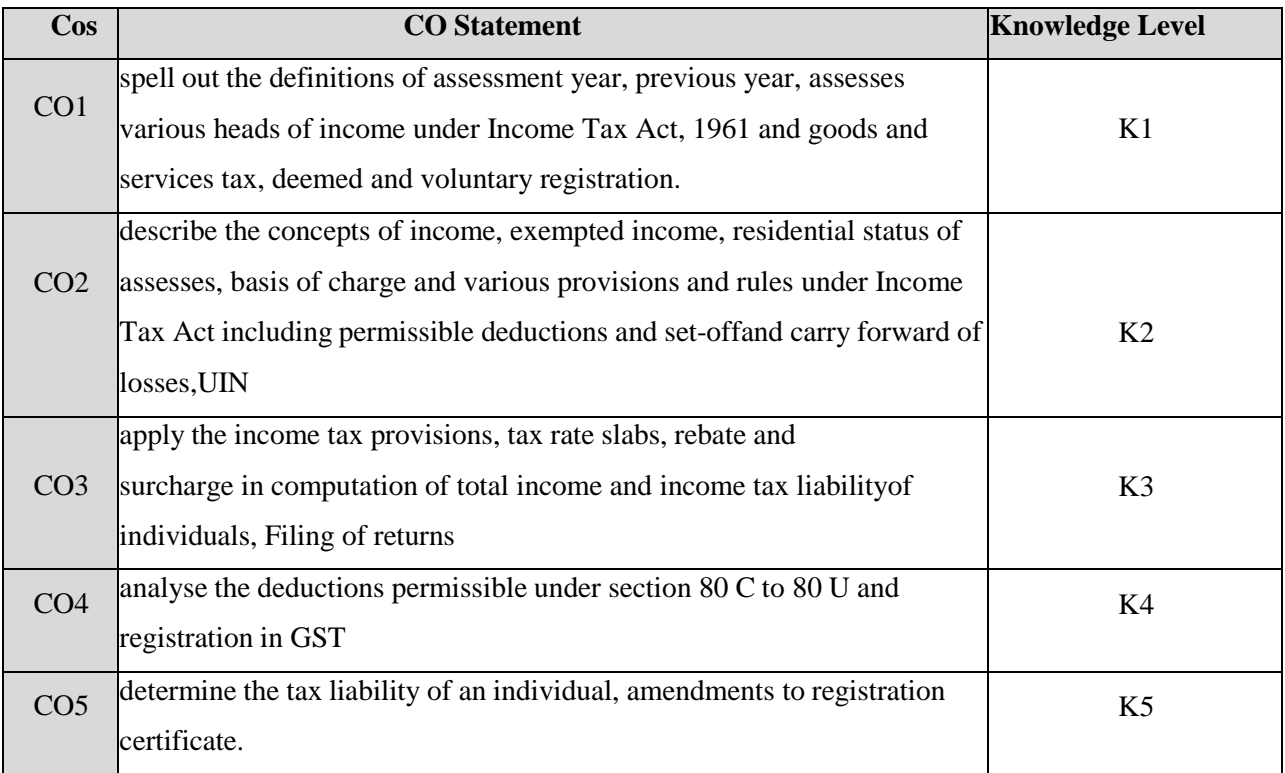

**K1 – Remember; K2 – Understand; K3 – Apply; K4 – Analyze;**

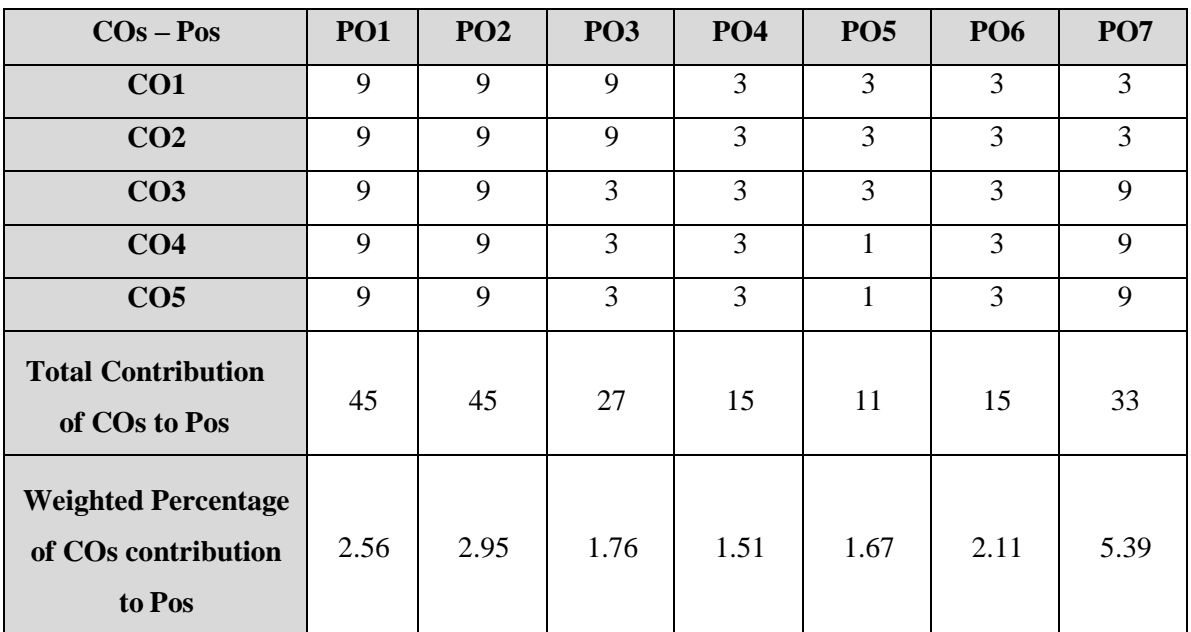

## **CO-PO MAPPING (COURSE ARTICUALTION MATRIX)**

**Level of correlation:0–No correlation;1–Lowcorrelation;3–Medium correlation;9- High correlation between COs and POs.**

### **COURSE CONTENT**

### **UNIT I** (14 Hrs)

**Basic Concepts of Income tax :**Income Tax Act – Definition of Income– Assessmentyear – Previous year - Assessee – Basis of Charge -Residential status –-Scope of Total Income –- Tax evasion Vs Tax Avoidance-Exempted incomes.

**Heads of Income – I:** Income from Salaries - Income from House property.

**Heads of Income – II:** Profits and Gains of Business or Profession – Income from other sources **UNIT IV** (13 Hrs)

**Heads of Income –III & Deductions and Tax Liability:** Capital gains–Deductions from Gross Total

Income. Set-off and Carry Forward of Losses – Computation of taxliability – Assessment of Individuals

### **UNIT V (15Hrs)**

**Goods and service tax:** Introduction to Indirect Taxation:Registration procedure under GST – person- taxable person – persons not liable to be registered – procedure –compulsory registration - deemed registration – voluntary registration - Unique Identity Number (UIN) – amendments to the registration certificate – cancellation of the registration certificate - Filing of returns

### **Note: Distribution of Marks: 40% Theory and 60% Problems.**

# **UNIT II** (15 Hrs)

### **UNIT III** (15 Hrs)

# **TEXT BOOK**

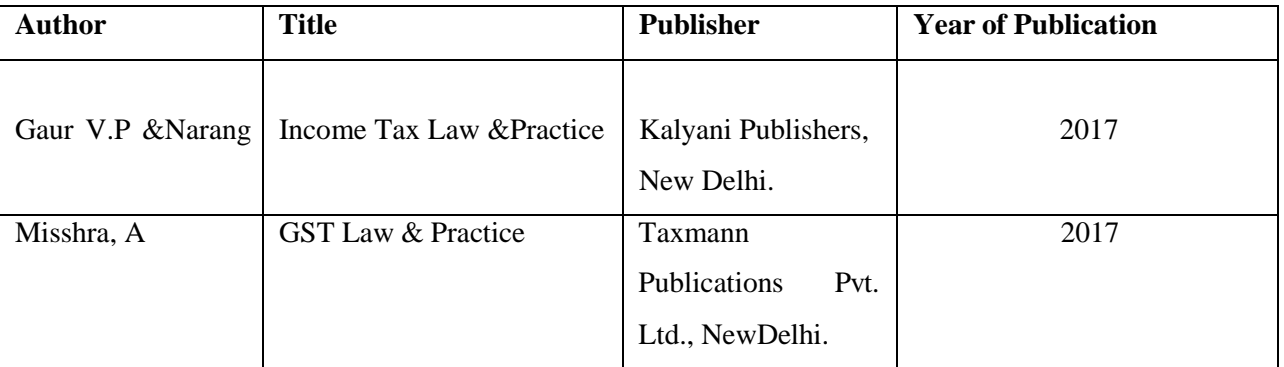

### **REFERENCE BOOKS:**

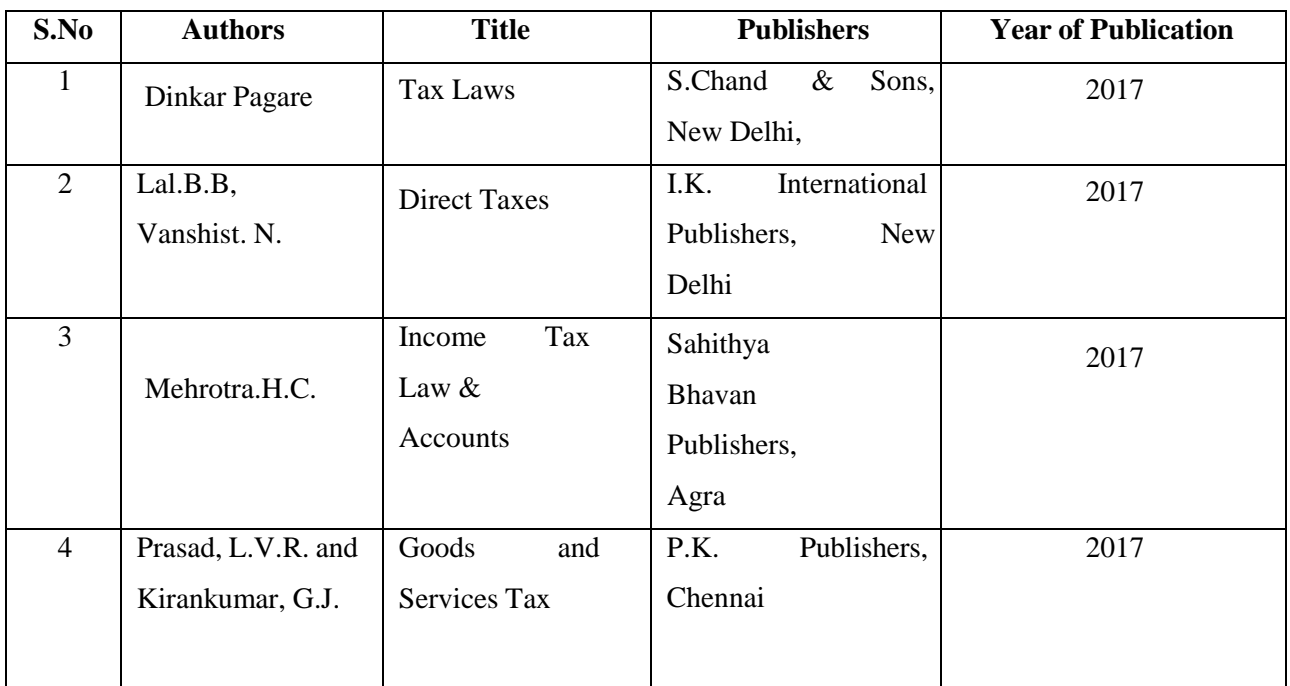

## WEB REFERENCES

1[.https://www.scribd.com/doc/48730434/B-Com-INCOME-TAX-STUDY-MATERIAL](https://www.scribd.com/doc/48730434/B-Com-INCOME-TAX-STUDY-)

2[.https://gurujionlinestudy.com/income-tax-law-accounts-study-material-notes-in-hindi/](https://gurujionlinestudy.com/income-tax-law-accounts-study-material-notes-in-hindi/)

3[.https://www.slideshare.net/puneetarora171/residential-status-26793962](https://www.slideshare.net/puneetarora171/residential-status-26793962)

4[.https://www.slideshare.net/altacitglobal/exempted-income-under-income-tax-](https://www.slideshare.net/altacitglobal/exempted-income-under-income-tax-act)

[act](https://www.slideshare.net/altacitglobal/exempted-income-under-income-tax-act)

5[.https://www.incometaxindia.gov.in/pages/tools/income-tax-calculator.aspx](https://www.incometaxindia.gov.in/pages/tools/income-tax-calculator.aspx)

6[.https://cleartax.in/s/80c-80-deductions](https://cleartax.in/s/80c-80-deductions)

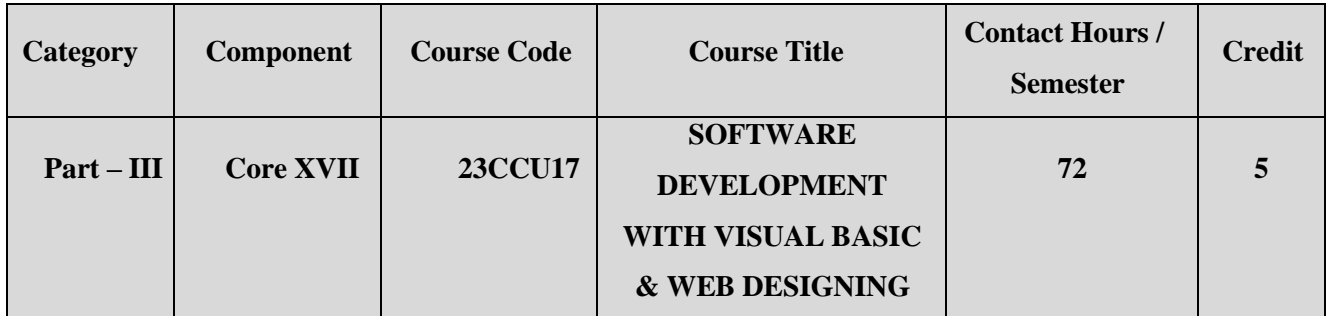

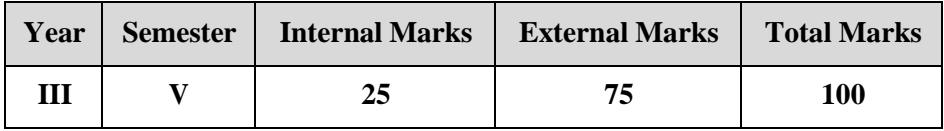

### **PREAMBLE**

To equip the learners with fundamental concepts of visual basic programming and web designing

### **COURSE OUTCOME**

After completion of the course, the learners will be:

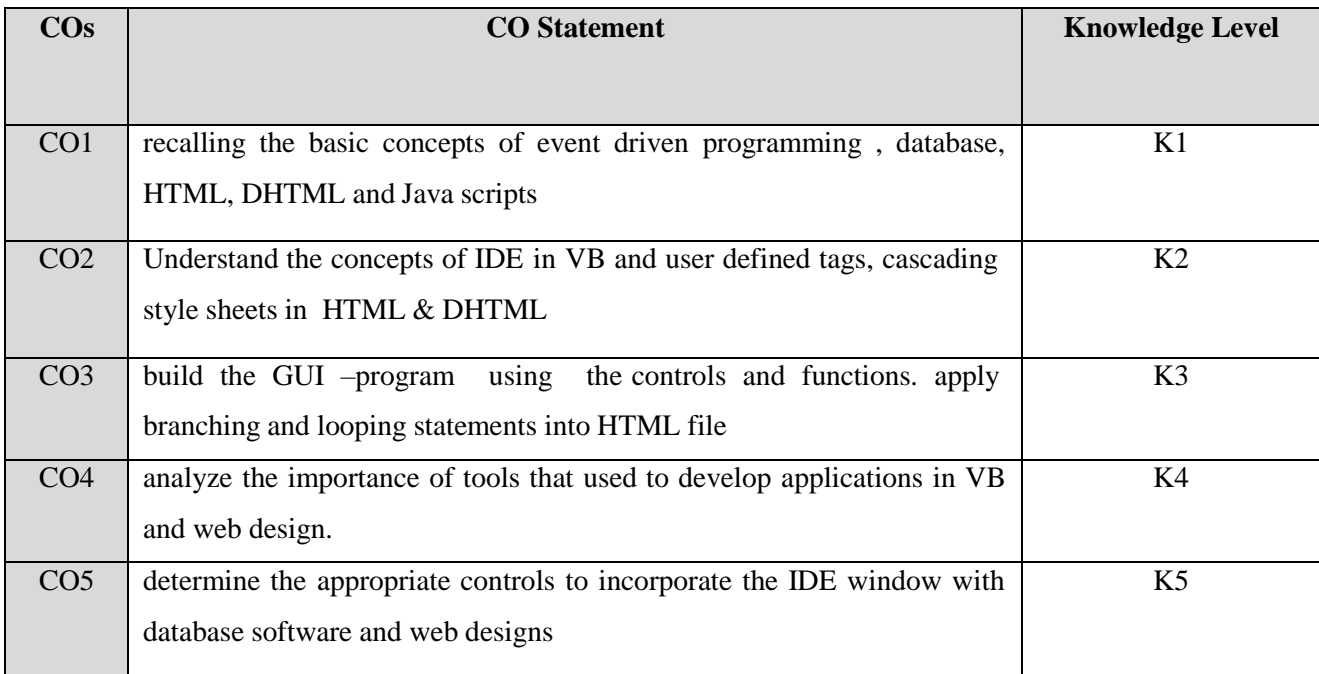

**K1 – Remember; K2 – Understand; K3 – Apply; K4 – Analyze;**

# **CO-PO MAPPING (COURSE ARTICULATION MATRIX)**

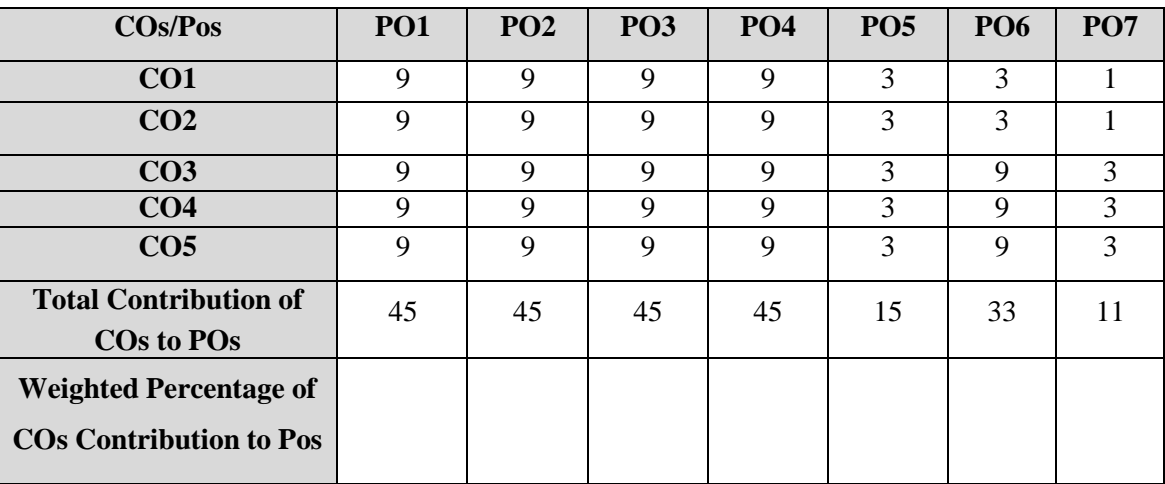

**Level of correlation:0–No correlation;1–Low correlation;3–Medium correlation;9-High correlation between COs a POs.**

# **COURSE CONTENT**

# **UNIT I (14 Hrs)**

# **Introduction to VB**:

Introduction – IDE : Title bar- Menu bar- Toolbar, Project Explorer Window- Properties Window- Form Window-Toolbox.

Controls in Toolbox: Label – Text- Picture box- Command button- Check box- List box- Combo box- Horizontal and Vertical Scroll bars-Timer Control- Drive list box- Directory list box-File list box- Shape and Line Controls- Image Control- Data Control-OLE control- Animation and Graphics Controls-Events

# **UNIT II (14 Hrs)**

# **Branching and Looping in Visual basic:**

Variables- Data types-Scope of Variables- Operations- Constants- Expressions. **Branching and Looping:** If-then, If then else, Selection. Looping: For Next, Do loop, While..Wend.

# **UNIT III**

# **Database: (14Hrs)**

Message box function-String functions-Date and Time functions. Common Dialog box: File, Open, Save, Save as, Print - Errorhandling - Record sets- Creating a database with data control-ADO Control. Data reports.

# **UNIT IV (15 Hrs)**

# **Introduction to HTML**:

Web server- Web Client/Browser - HTML Tags- Commonly used HTML Commands- Lists- tables-Linking- Frames-Adding images to HTML Documents. **DHTML:**

Cascading Style Sheets: Font attributes- Color and back ground attributes- Text attributes- Border and List attributes-External Style sheet: Using DIV and SPAN tag.

# **UNIT V (15 Hrs)**

# **Java script in HTML:**

Data types-Variables-Arrays-Operators and Expressions. Conditional Checking: If- else, Loops (For, While, Do-While).

Functions: Built-in-functions-User defined functions-Dialog boxes: Alert,

prompt, confirm.

# TEXT BOOK :

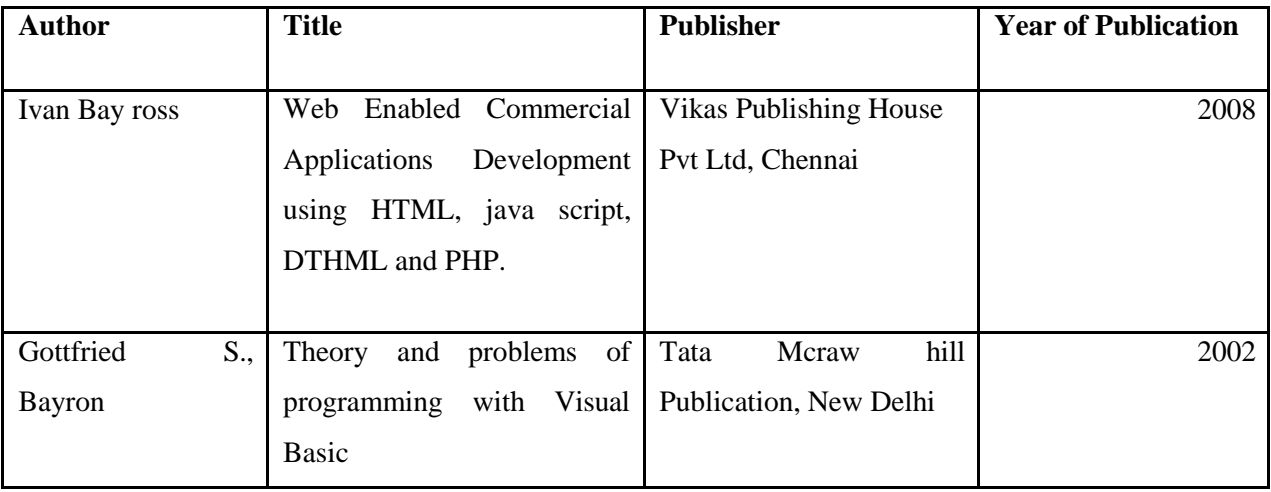

## REFERENCE BOOK

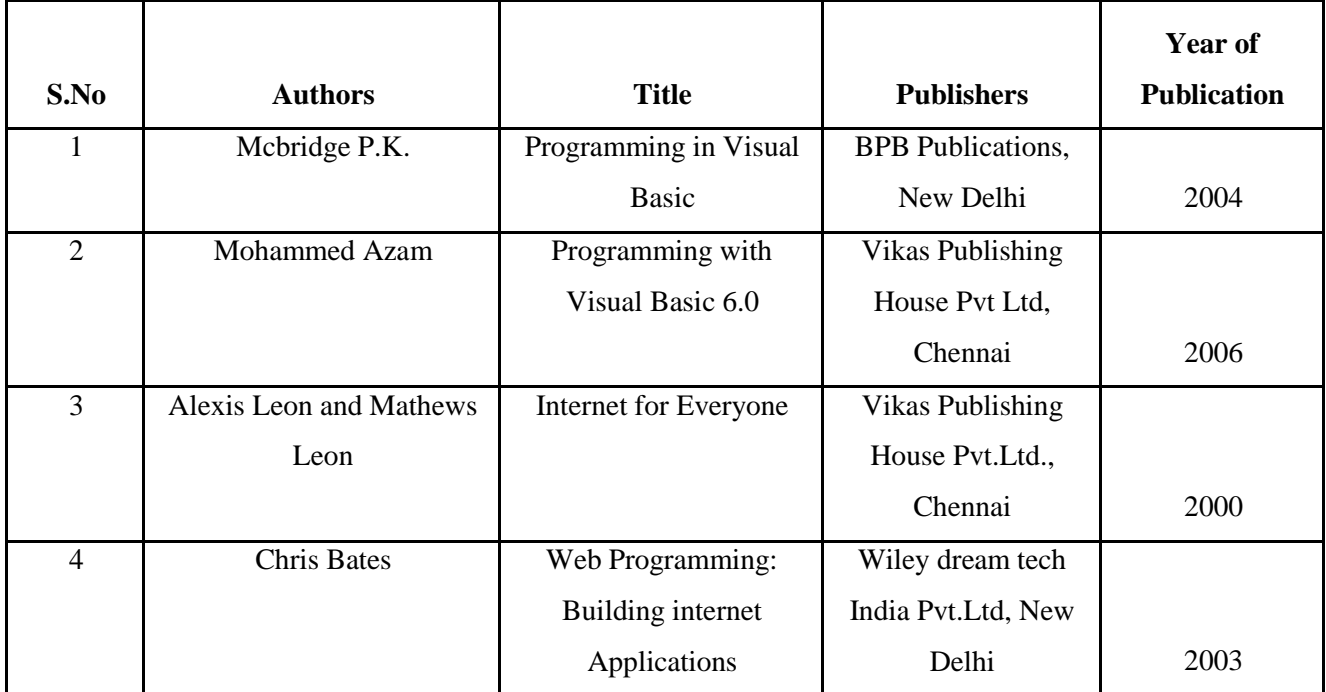

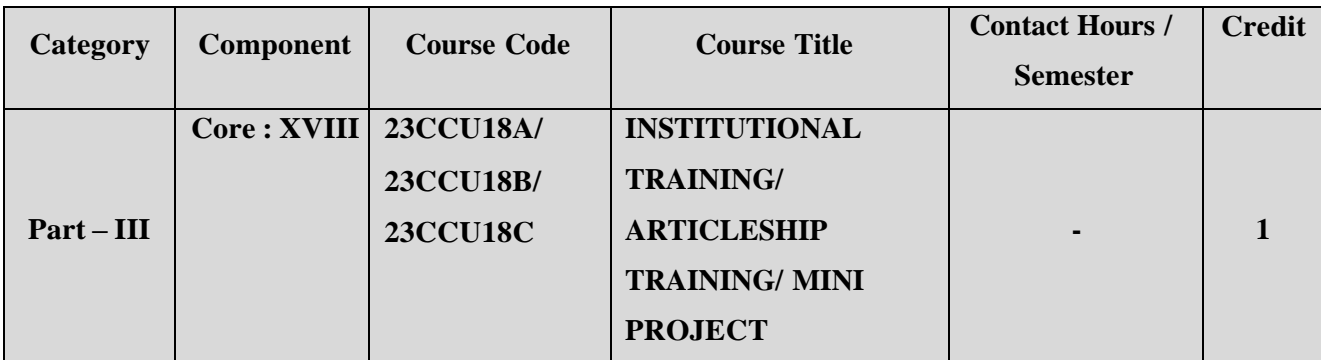

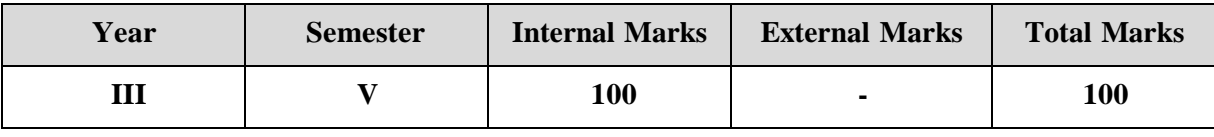

**COURSE OUTCOME**

After completion of the course, the learners will be able to:

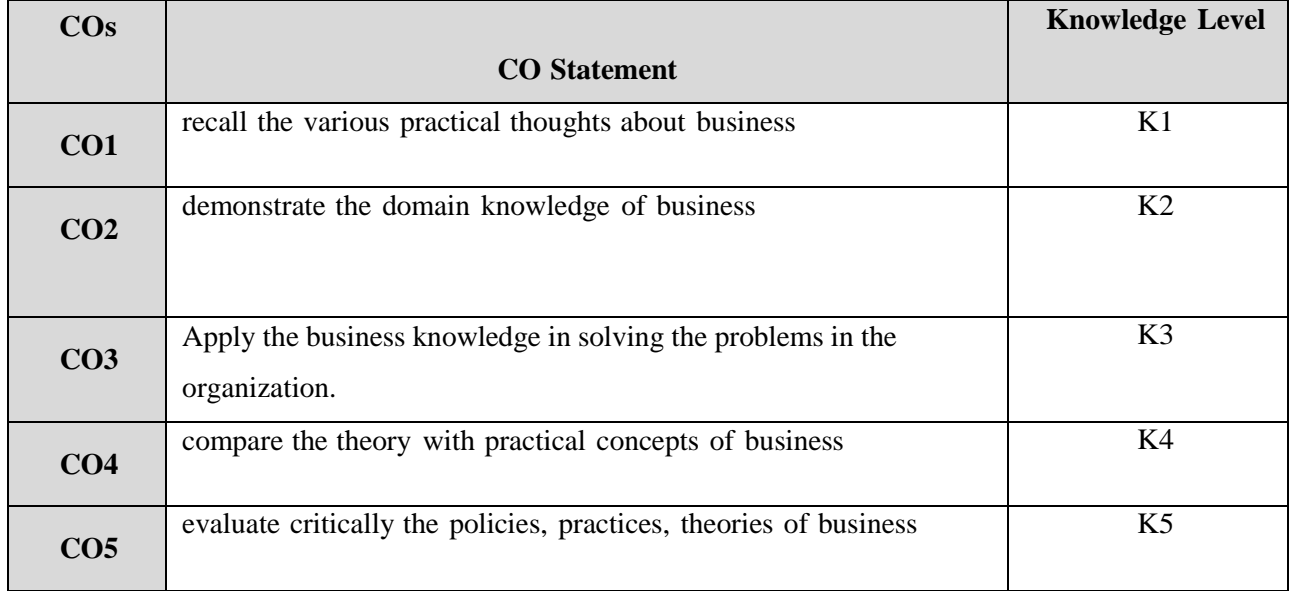

**K1 – Remember; K2 – Understand; K3 – Apply; K4 – Analyze;**

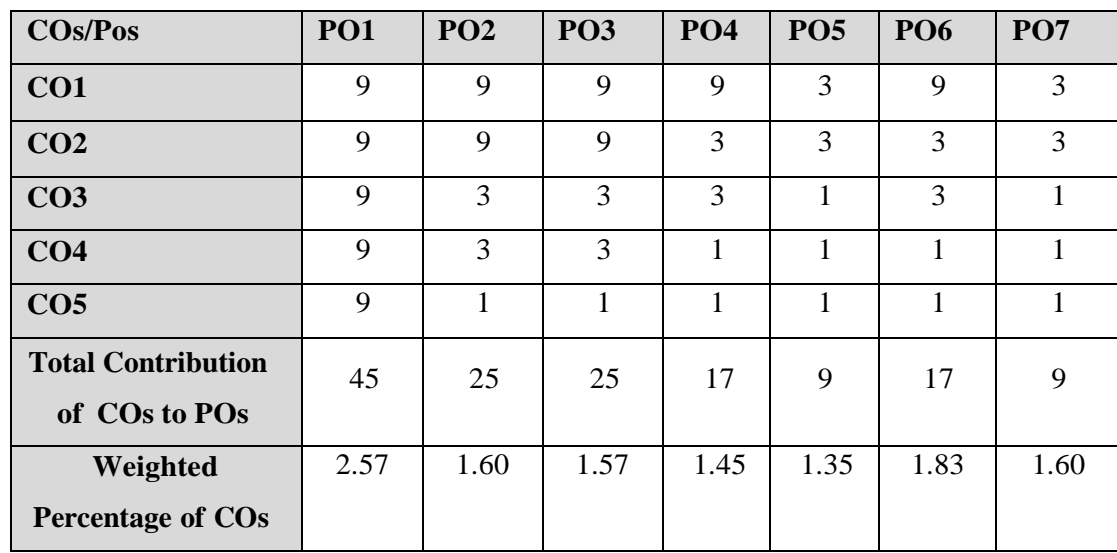

# **CO-PO MAPPING (COURSE ARTICUALTION MATRIX )**

**Level of correlation:0–No correlation;1–Lowcorrelation;3–Medium correlation;9-High correlation between COs and POs.**

### **COURSE CONTENT**

### **Rules Governing Institutional Training**

- Each student should undergo Institutional Training during fourth semester Summer Vacation for a period of 21 working days.
- The Institutions meant for training shall be the Banks/Insurance Companies, Post Office, Co- operative Organizations, Regional Rural Banks, Public Ltd Companies or any other organizations recognized by the Department of Commerce
- After the completion of the training, each student has to submit an Institutional training Report (two copies) within 45 days after reopening of the college for the fifth semester. It should be approved bythe guide. The training report shall be valued internally by the Department for a maximum of 100 marks.
- **Break up of 100 Marks:**

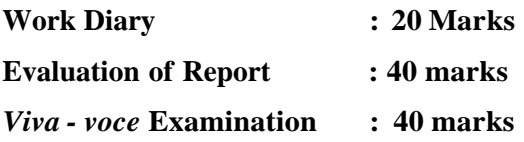

**100 marks**

- For a pass in Institutional Training, the student should secure a minimum of 50% Marks (50 Marks)
- The result will be published along with the V End Semester Examination.
- The final mark list will be handed over to the Controller of Examination by the Head of the Department.

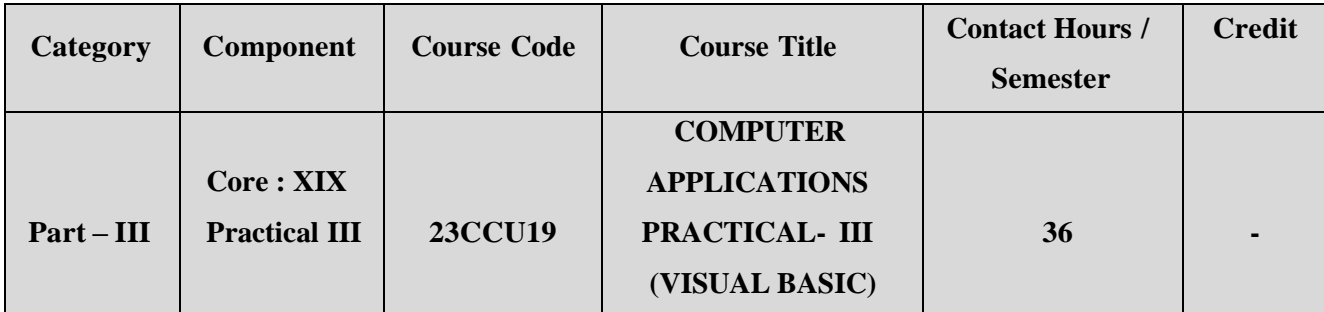

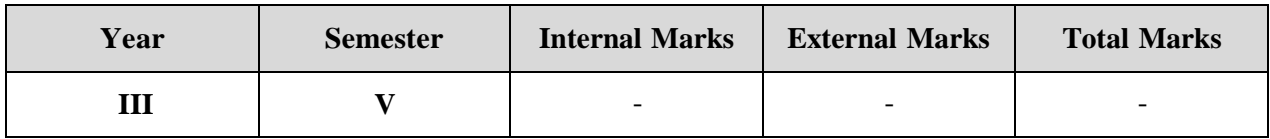

### **PREAMBLE**

To develop the practical skills of visual basic packages and MS-office

# **COURSE OUTCOME:**

After completion of the course, the learners will be able to

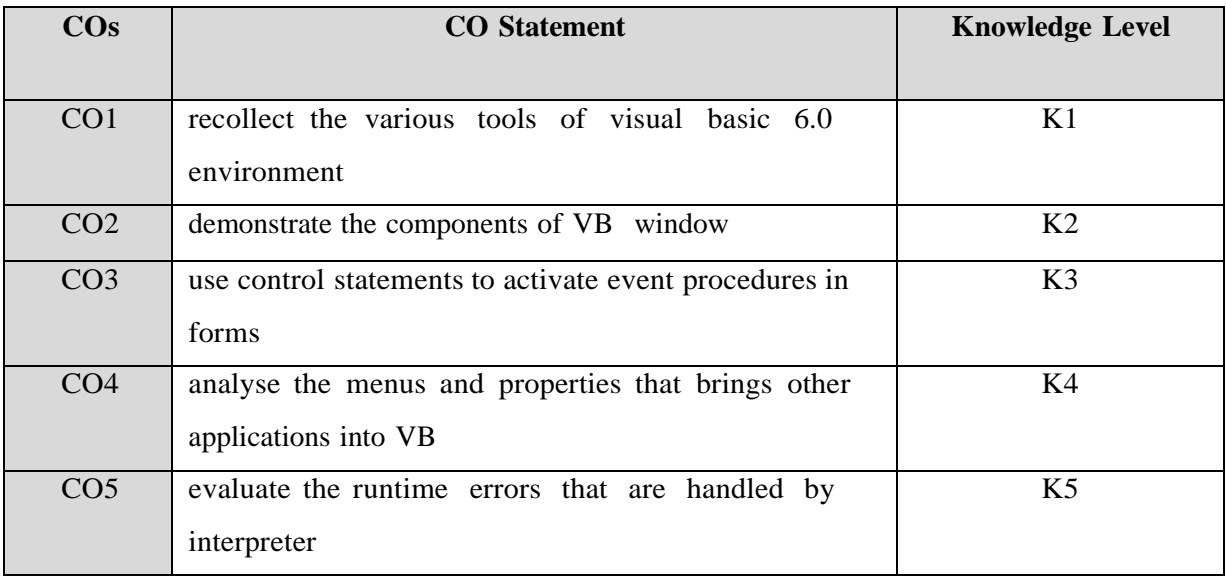

**K1 – Remember; K2 – Understand; K3 – Apply; K4 – Analyze;**

### **Course Content**

## **(36 Hours)**

- 1. Write a VB program to design a calculator to perform basic arithmetic operation
- 2. Create a VB program to launch a rocket for a given speed
- 3. Write a VB program to find the depreciation for a given number of years
- 4. Write a VB program to draw different types of object in a form (line, circle, square)
- 5. Create a VB program to display various types of font styles using checkboxes

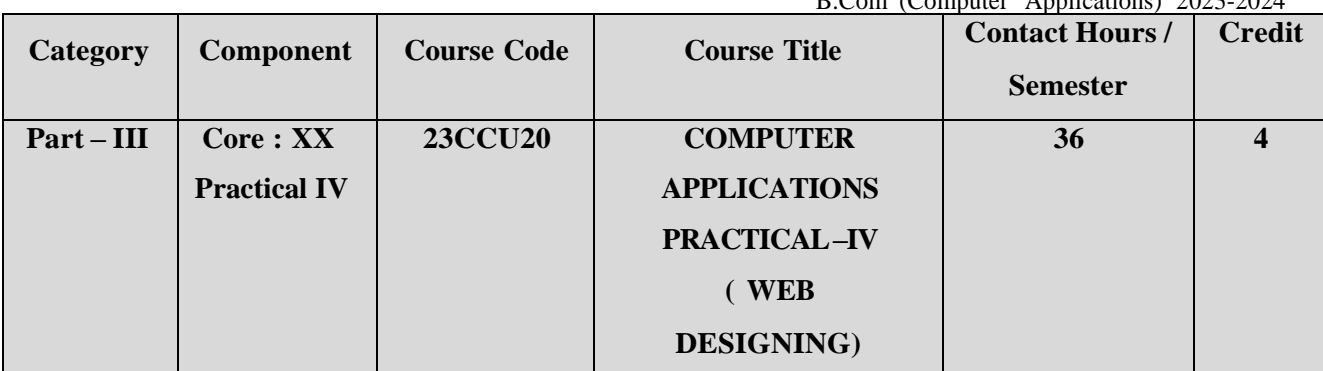

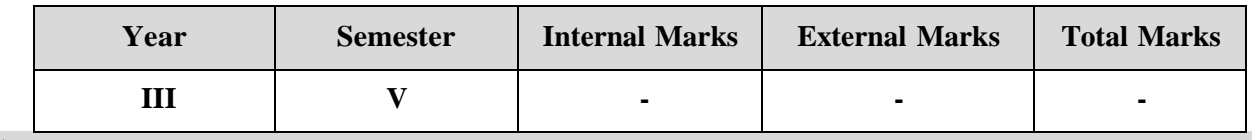

# **PREAMBLE**

To develop the practical skills of HTML AND PHP scripting languages

### **COURSE OUTCOME**

After completion of the course, the learners will be able to

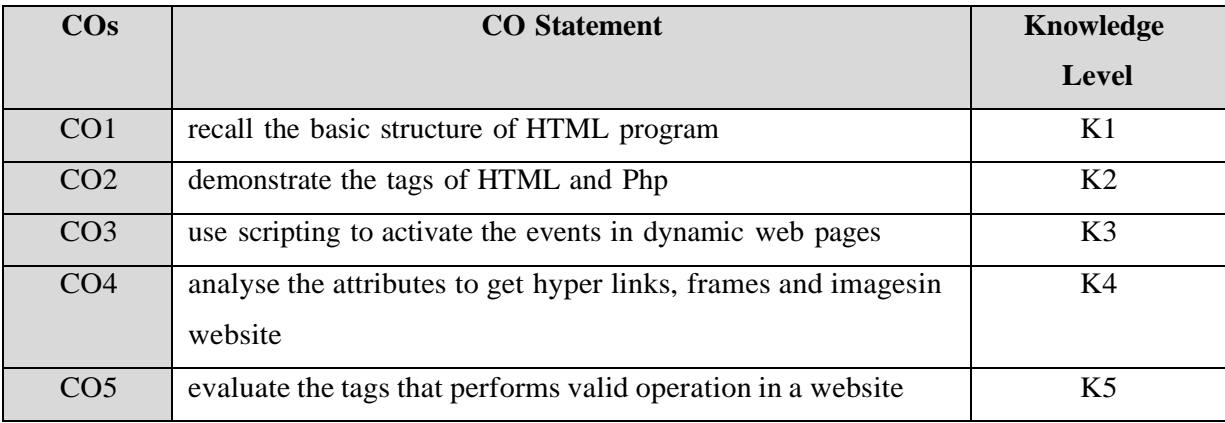

**K1 – Remember; K2 – Understand; K3 – Apply; K4 – Analyze;**

**K5 – Evaluate; K6 -Create.**

# **CO-PO MAPPING (COURSE ARTICULATION MATRIX)**

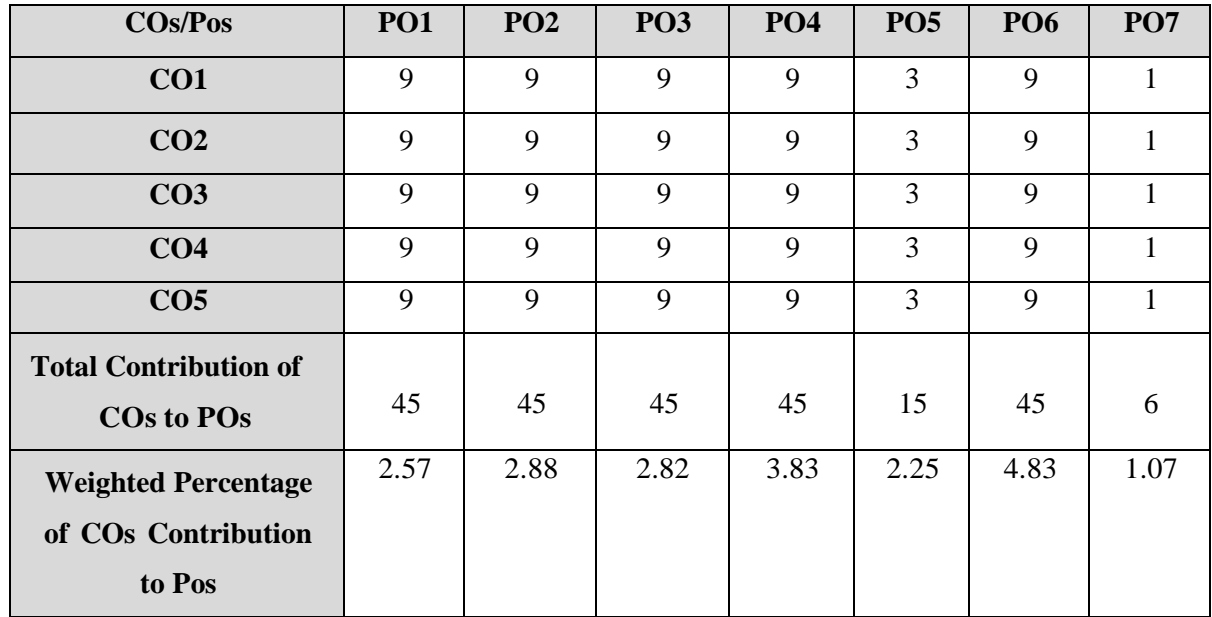

P.K.R. Arts College for Women (Autonomous), Gobichettipalayam B.Com (Computer Applications) 2023-2024

**Level of correlation:0–No correlation;1–Low correlation;3–Medium correlation;9-High correlation between COs and POs.**

### **Course Content**

### **(36Hrs)**

- 1. Create a HTML program to display the ordered lists and unordered lists of products in a department store
- 2. Create a HTML program to prepare the class timetable
- 3. Create a webpage for a business company using HTML
- 4. Create a webpage to an advertisement using images

 $\setminus$ 

5. Create a webpage to implement the hyperlinks using frames

# P.K.R. Arts College for Women (Autonomous), Gobichettipalayam

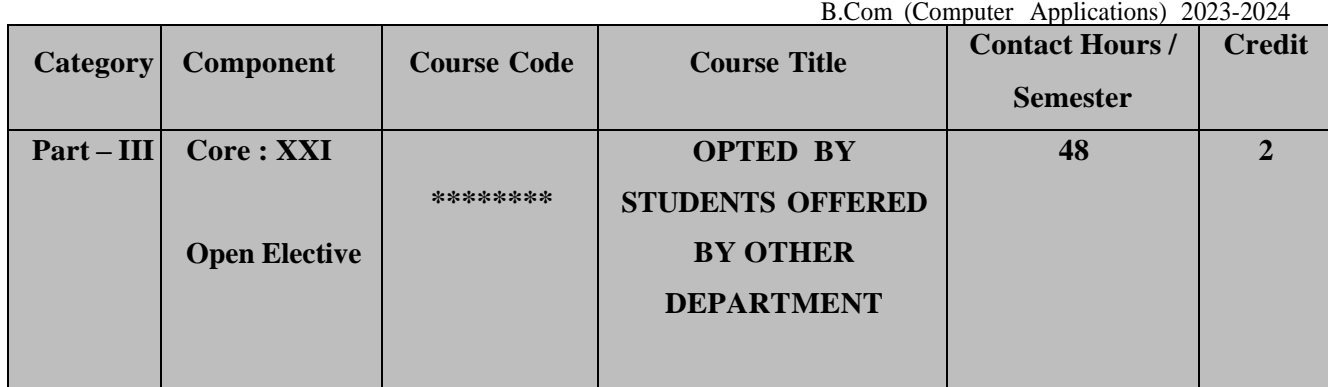

Contact hours per week:4

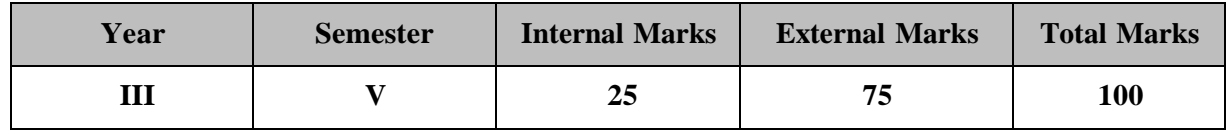

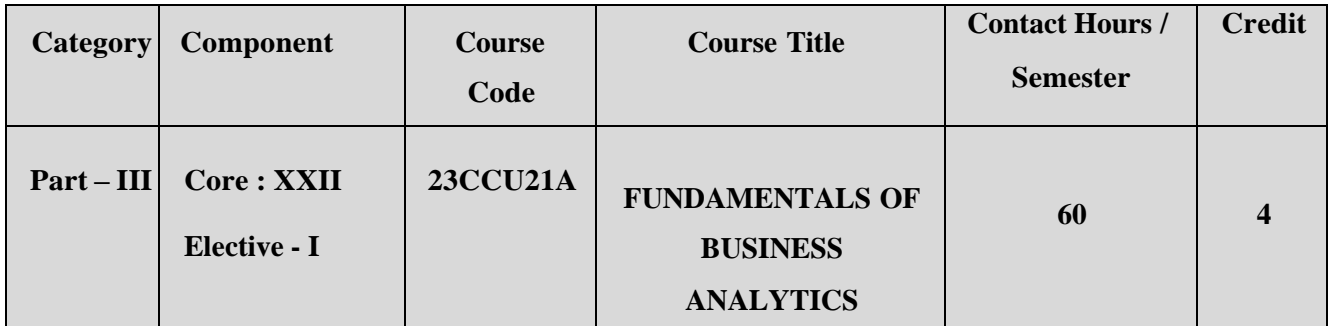

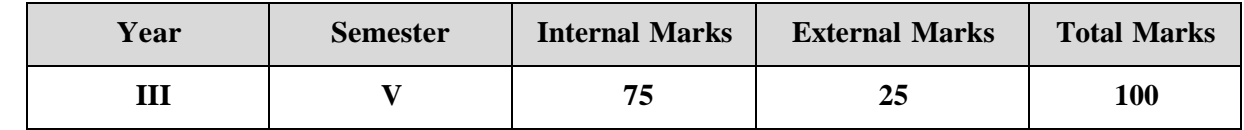

# **PREAMBLE**

To equip the students to learn fundamentals of business analytics for effective data analysis

### **COURSE OUTCOME:**

After completion of the course, the learners will be able to

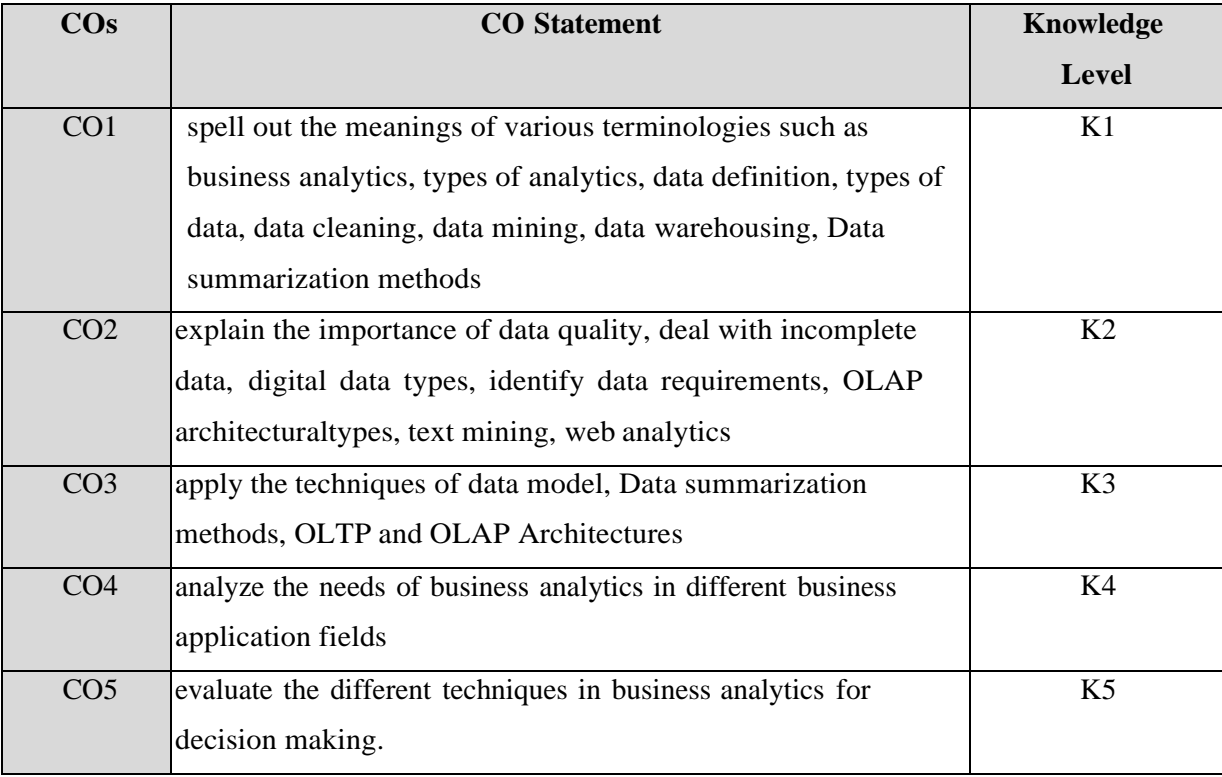

# **K1 – Remember; K2 – Understand; K3 – Apply; K4 – Analyze;**

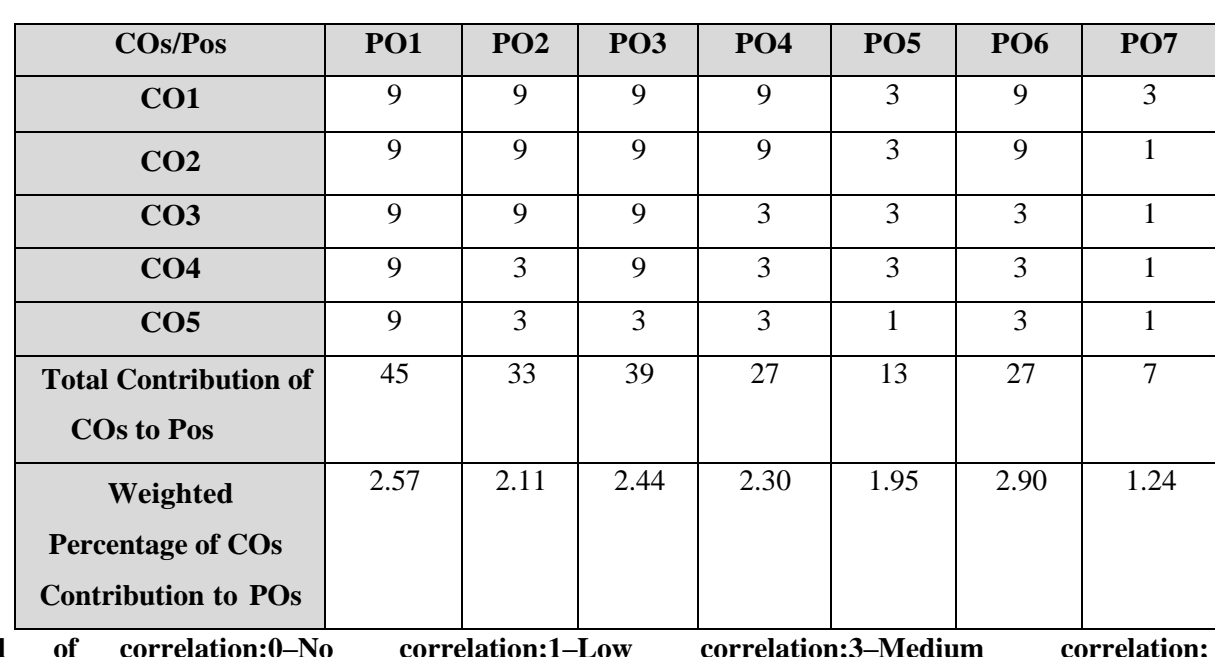

## **CO-PO MAPPING (COURSE ARTICUALTION MATRIX)**

**Level of correlation:0–No correlation;1–Low correlation;3–Medium correlation; 9-High correlation between COs and POs.**

### **COURSE CONTENT**

## **UNIIT I (12 Hrs)**

### **Introduction to data:**

Data Definition: Types of Data, Types of Digital Data, Types of data sets – Attributes and Measurement — Data quality – identifying data requirements, Big data- Data Collection, Understanding data, Data mining-Data preparation –Data warehousing- Data Cleansing, Normalisation, Data preparation, Data Blending, Data Modeling –DBMS-RDBMS(concepts only) **UNIT II (12 Hrs)**

### **Business Analytics:**

Introduction to Business Analytics- Concept of Analytics, Types of Analytics, organization and source of data, importance of data quality, dealing with missing or incomplete data, Role of Data Scientist in Business and Society

### **UNIT III (12 Hrs)**

### **Visualisation of Data:**

Introduction, Data summarization methods; Tables, Graphs, Charts, Histograms, Frequency distributions, Relative Frequency Measures of Central Tendency and Dispersion; Box Plot; (teach through excel only).

### **UNIT-IV (12 Hrs)**

## **Online Transaction Processing (OLTP):**

Introduction to OLTP and OLAP – OLTP – OLAP – types of OLAP Architectures– OLTP and OLAP – Data models for OLTP and OLAP – Role of OLAP Tools in BI Architecture.

# **Application of Business Analytics in Industry 4.0:**

Marketing Analytics, Finance Analytics, Cost analytics, HR Analytics, Operation Analytics, SupplyChain analytics, Google Analytics and Youtube Analytics.

# **REFERENCE BOOKS:**

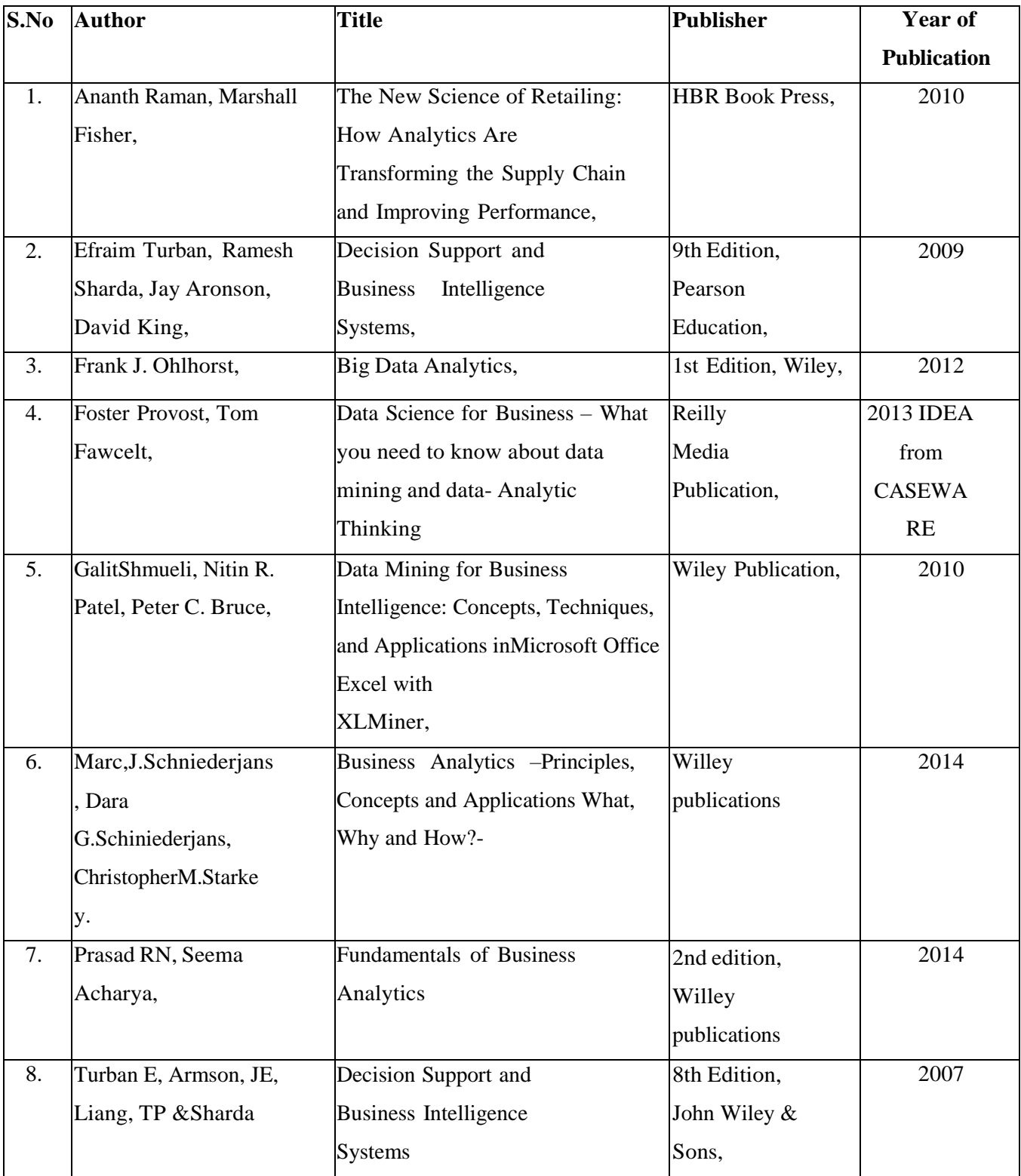

# **WEB REFERENCES:**

- 1. [https://michael.hahsler.net/SMU/EMIS3309/slides/Evans\\_Analytics2e\\_ppt\\_01.pdf](https://michael.hahsler.net/SMU/EMIS3309/slides/Evans_Analytics2e_ppt_01.pdf)
- 2. [https://www.academia.edu/40866126/BUSINESS\\_ANALYTICS](https://www.academia.edu/40866126/BUSINESS_ANALYTICS)
- 3. <https://ptgmedia.pearsoncmg.com/images/9780133552188/samplepages/0133552187.pdf>
- 4. [https://www.cbsi-corp.com/wp-content/uploads/2012/02/NA50\\_05\\_BI\\_Business\\_Analytics.pdf](https://www.cbsi-corp.com/wp-content/uploads/2012/02/NA50_05_BI_Business_Analytics.pdf)
- 5. [https://www.bis.org/ifc/publ/ifcb43\\_zn.pdf](https://www.bis.org/ifc/publ/ifcb43_zn.pdf)
- 6. <https://www.irjet.net/archives/V4/i8/IRJET-V4I8296.pdf>
- 7. <https://www.youtube.com/watch?v=diaZdX1s5L4&t=13s>

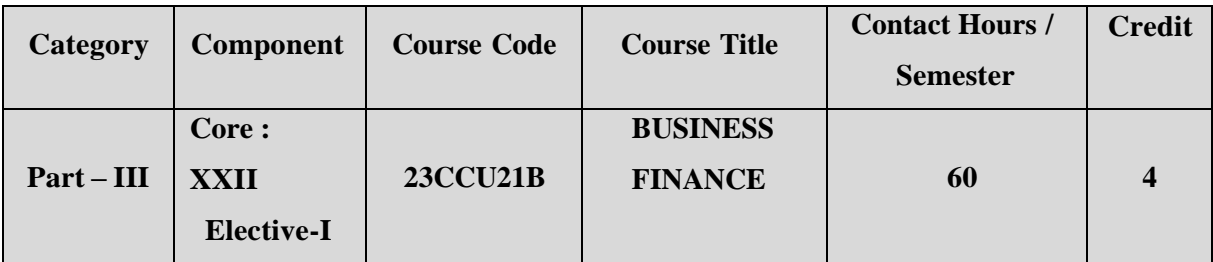

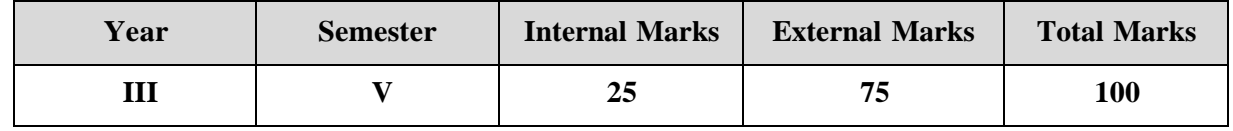

## **PREAMBLE**

To make the students to understand the finance functions, traditional and modern role of business finance.

## C**OURSE OUTCOME:**

After completion of the course, the learners will be able to

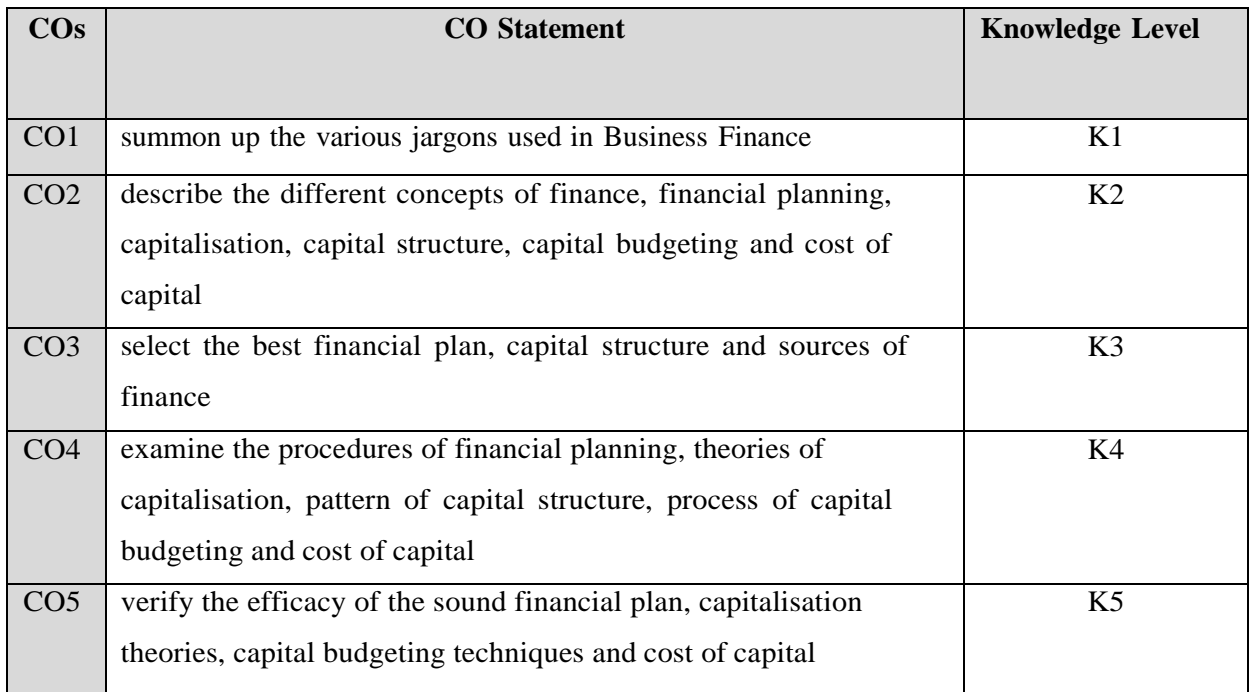

**K1 – Remember; K2 – Understand; K3 – Apply; K4 – Analyze;**

# **CO-PO MAPPING (COURSE ARTICUALTION MATRIX )**

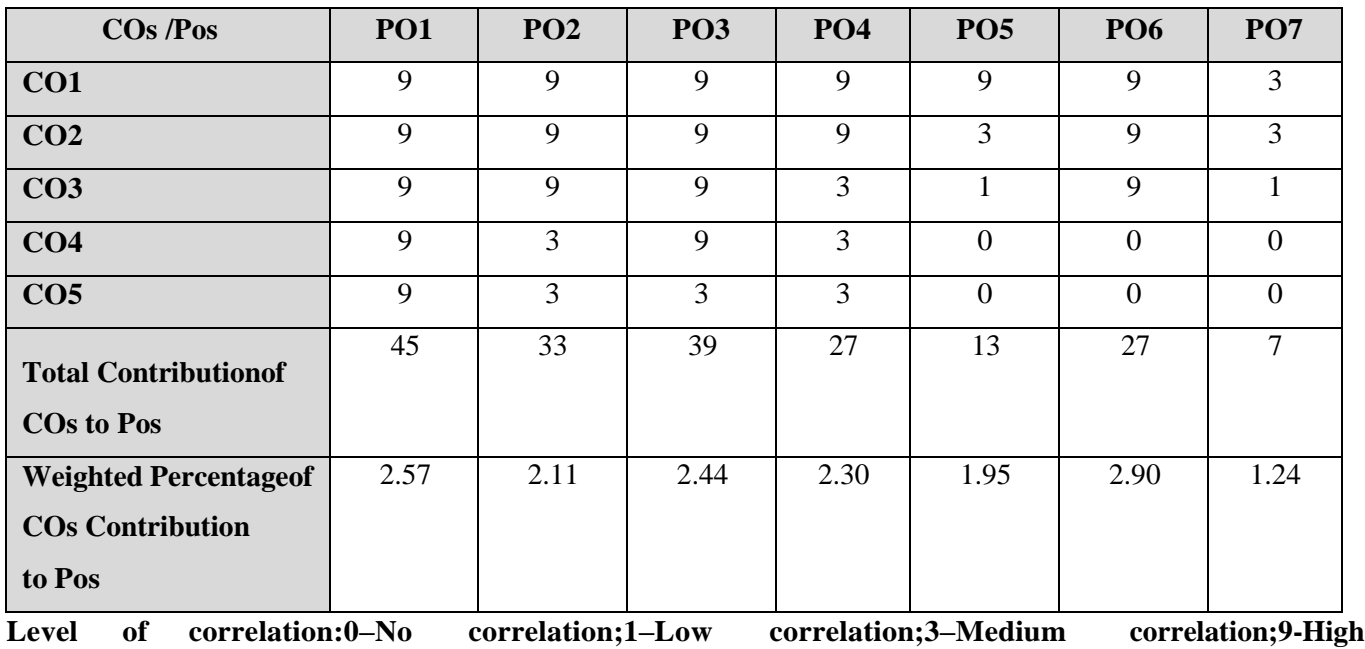

**correlation between COs and POs.**

### **COURSE CONTENT**

### **UNIT I (12 Hrs)**

### **Business Finance:**

**Financial Plan:**

Introduction – Meaning – Concepts - Scope – Finance function – approaches to finance function –aims of finance function -Traditional and Modern Concepts – factors affecting financial decisions. **Unit II (12 Hrs)**

Meaning – Need – types - essentials of a sound financial plan – consideration in formulating financial plans – steps in financial planning- estimating long term and short term financial needs- limitations of financial planning.

# **UNIT III (12 Hrs)**

.

## **Capitalization and Capital Structure :**

Capitalization : Meaning- Modern concepts of capitalization- Need-Theories of capitalization- Over Capitalisation and Under Capitalisation – Causes, effects, Merits and demerits -Remedies – Watered Stock

Capital Structure: Definition **-**Need-Pattern of capital structure- Determinants of Capital structure- Theories of capital structure- Net Income approach, Net Operating Income approach, Modigliani & Miller Approach, Capital Gearing.(simple problems in Theories of capital structure).

**Capital Budgeting:** Meaning –Importance-Process of capital budgeting- capital budgeting techniques-Payback Period method, Average Rate of Period method(ARR), Net Present Value method(NPV),Internal Rate of Return method(IRR), Profitability Index Method(PI),Limitations of capital budgeting.(Simple Problems)

### **UNIT IV (12Hrs)**

## **UNIT V (12Hrs)**

### **Cost of capital and Sources of Finance:**

Cost of capital: Meaning- Concepts-Calculation of Cost DebJt, Cost of preference capital, Cost of equity capital, Cost of retained earning-weighted average cost of capital.

Sources of finance: Classification- Long term sources-Equity shares, preference shares, Bonds and debentures, fixed deposits- short term sources- Internal financing-Lease financing-Features- Merits and demerits. (Simple problems in cost of capital

**Note: Theory 60% and Problem 40%**

## **TEXT BOOK:**

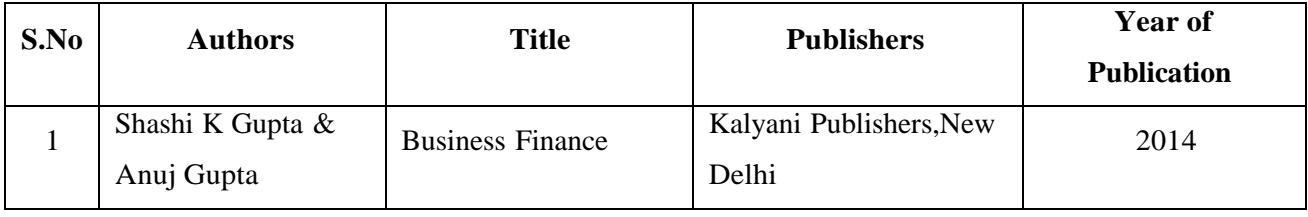

### **REFERENCE BOOKS:**

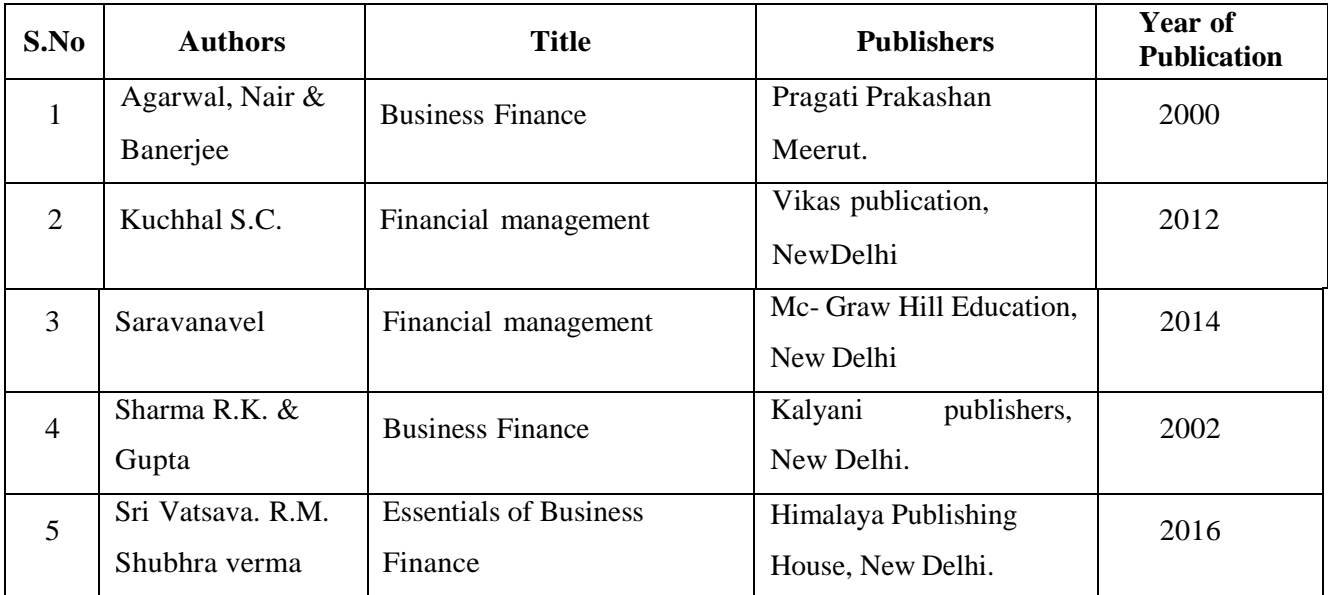

## **WEB REFERENCES:**

- 1. https:/[/www.slideshare.net/KasamsettySailatha/financial-planning-64821702](http://www.slideshare.net/KasamsettySailatha/financial-planning-64821702)
- 2. [http://accioneduca.org/admin/archivos/clases/material/sources-of-financing\\_1563992424.pdf](http://accioneduca.org/admin/archivos/clases/material/sources-of-financing_1563992424.pdf)
- 3. <https://www.egyankosh.ac.in/bitstream/123456789/6194/1/Unit-5.pdf>
- 4. <https://wikifinancepedia.com/finance/limitations-of-financial-planning>
- 5. <https://www.slideshare.net/umeshutage/capitalisation-69712195>
- 6. <https://www.youtube.com/watch?v=9fBrZOYhs54>
- 7. <https://www.slideshare.net/groupalankit/what-do-you-mean-by-trading-on-equity>
- 8. [https://www.slideshare.net/sagar\\_sjpuc/capital-structure-presentation-775432](https://www.slideshare.net/sagar_sjpuc/capital-structure-presentation-775432)
- 9. [https://www.yourarticlelibrary.com/financial-management/lease-financing-types-advantages-and](https://www.yourarticlelibrary.com/financial-management/lease-financing-types-advantages-and-disadvantages/43833)[disadvantages/43833](https://www.yourarticlelibrary.com/financial-management/lease-financing-types-advantages-and-disadvantages/43833)
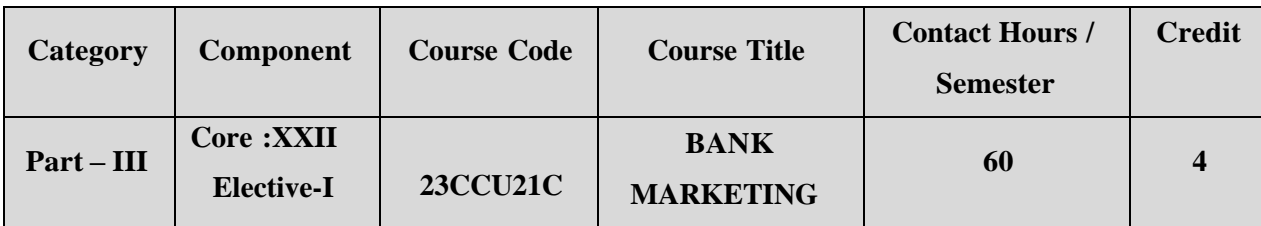

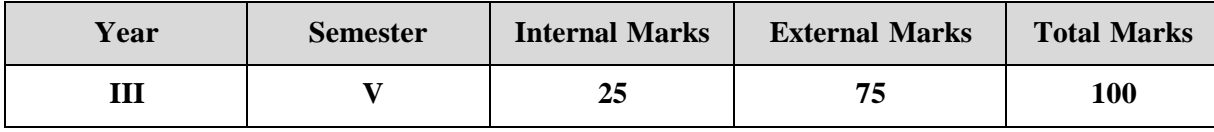

### **PREAMBLE:**

To make the students to acquire the basic knowledge of the Bank marketing.

## **COURSE OUTCOME:**

After completion of the course, the learners will be able to

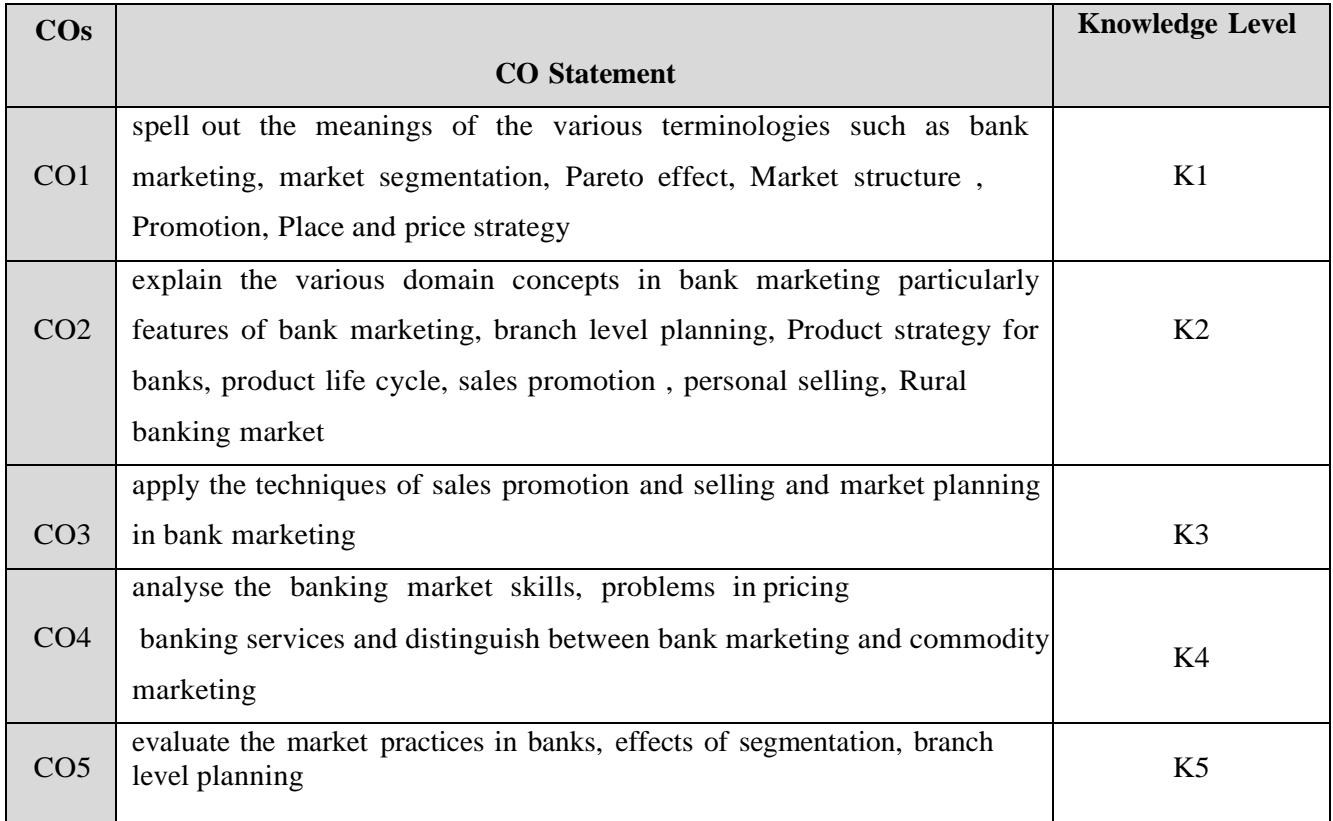

**K1 – Remember; K2 – Understand; K3 – Apply; K4 – Analyze;**

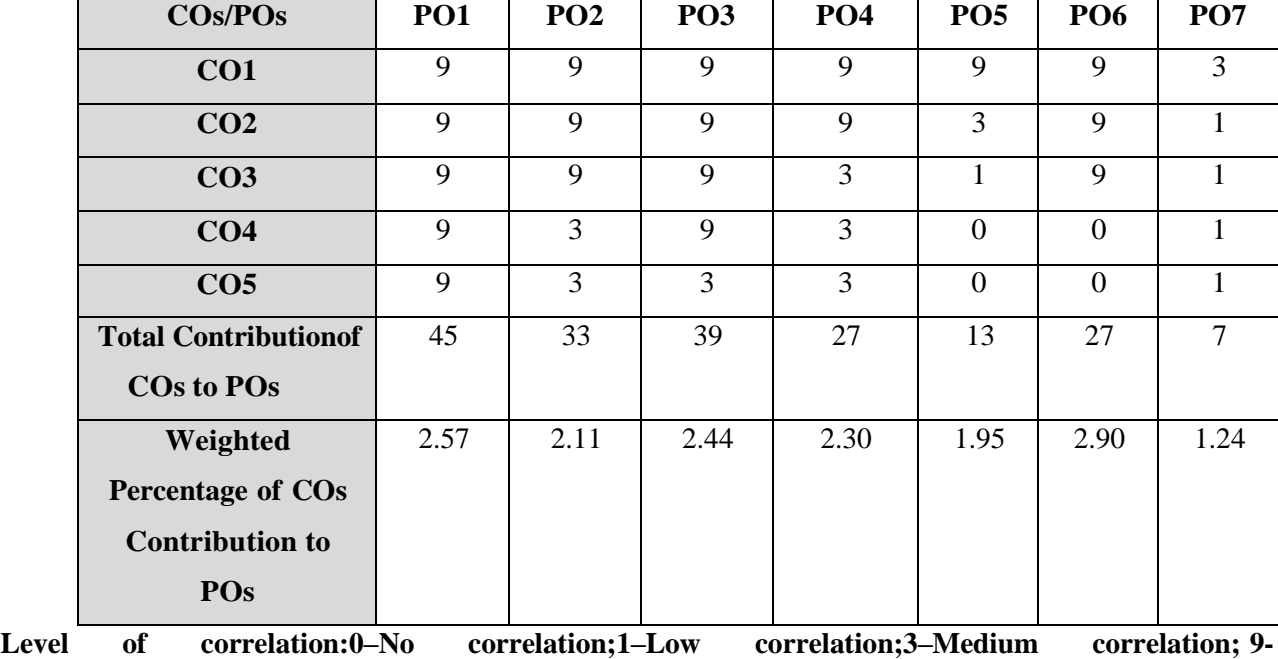

## **CO-PO MAPPING (COURSE ARTICULATION MATRIX**

**High correlation between COs and POs.**

## **COURSE CONTENT**

 $\blacksquare$ 

## **Meaning and Evolution of Bank Marketing:**

# Meaning of Bank marketing – Evolution of bank marketing in India – Justification for practicing marketing in banks- Special features of services marketing - Bank marketing – bank marketing vs marketing goods.

Concept of market segmentation – Purpose of market segmentation to banks – Importance of segmentation to banks – Criteria for segmentation – emerging rules of segmentation- stages and effects of segmentation.

Marketing planning – Branch level planning – Pareto effect – Removing myths while planning- Afull scale analysis of market.

## **UNIT III (12 Hrs)**

## **Marketing Structure and Strategy:**

**Market Segmentation for Banks:**

Marketing Structure: Bank Marketing Structure.

Marketing strategy – the concept- Types of strategy – Marketing strategy for public sector commercial banks – Formulation of marketing mix- Ingredients of marketing mix.

Product strategy –Product life cycle-Product portfolio- New product development dilemma-Product strategy for banks.

## **UNIT I (12 Hrs)**

## **UNIT II (12 Hrs)**

### **Promotion, Pricing and Place Strategy:**

Promotion – The concept-The communication process –Selection of media –Sales promotion- The concept – Personal selling – The concept- Types of personal selling- Dynamics of personal selling.

Pricing strategy – Problem in pricing the banking services –pricing objectives – strategy-techniques-Price negotiation.

Place strategy – Marketing channel-The concept-Management of bankers- Management of place

–standard of customer service –People mix.

## **UNIT V (12 Hrs)**

## **Future of Bank Marketing:**

Introduction – Corporate image- Corporate culture and Paradigm shift-Developing the bankers-

Strategic marketing-Marketing for loan assets- Emergence of financial supermarkets- Rural banking market.

E-Bank Marketing- Role of Information Technology in Banking.

## **TEXT BOOK:**

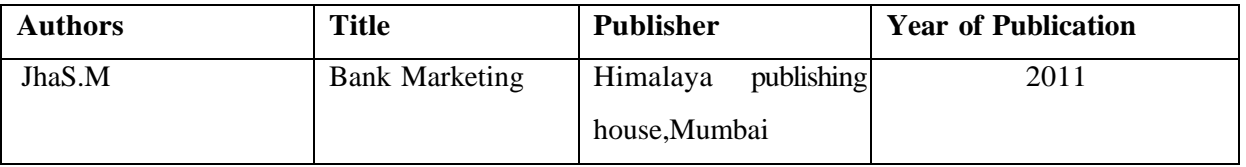

## **REFERENCE BOOKS:**

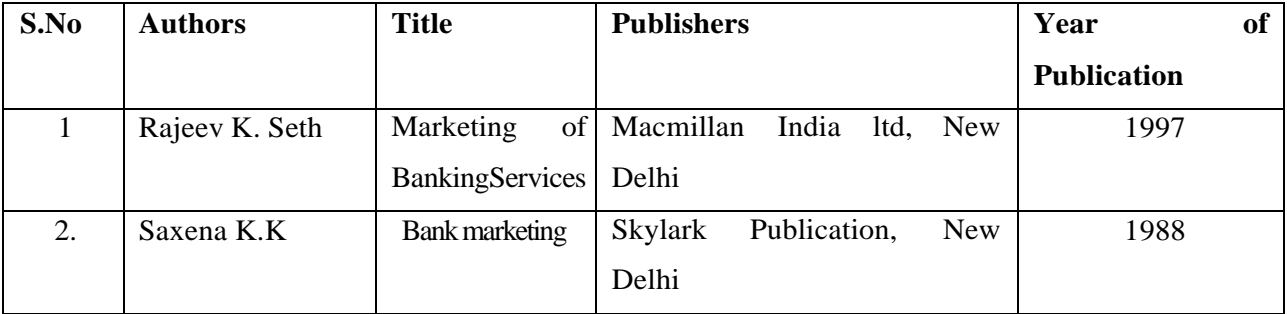

### **WEB REFERENCES:**

- 1. [https://www.tutorialspoint.com/bank\\_management/bank\\_management\\_marketing.htm](https://www.tutorialspoint.com/bank_management/bank_management_marketing.htm)
- 2. <https://www.youtube.com/watch?v=lgJapGy91JQ>
- 3. <https://www.youtube.com/watch?v=vdZNAWylXn4>
- 4. <https://www.slideshare.net/silent399/marketing-strategies-of-bank>
- 5. [https://www.powershow.com/view2a/4cb0f7-](https://www.powershow.com/view2a/4cb0f7-NGNlY/MARKETING_OF_BANKING_PRODUCTS_powerpoint_ppt_presentation) [NGNlY/MARKETING\\_OF\\_BANKING\\_PRODUCTS\\_powerpoint\\_ppt\\_presentation](https://www.powershow.com/view2a/4cb0f7-NGNlY/MARKETING_OF_BANKING_PRODUCTS_powerpoint_ppt_presentation)
- 6. <https://www.slideserve.com/alfonso-blackwell/bank-marketing-powerpoint-ppt-presentation>
- 7. [https://www.slideteam.net/bank-marketing-strategies-ppt-powerpoint-presentation-pictures](https://www.slideteam.net/bank-marketing-strategies-ppt-powerpoint-presentation-pictures-guidelines-cpb.html)[guidelines-cpb.html](https://www.slideteam.net/bank-marketing-strategies-ppt-powerpoint-presentation-pictures-guidelines-cpb.html)
- 8. [https://www.researchgate.net/publication/49615486\\_CONCEPT\\_AND\\_EVOLUTION\\_OF\\_BAN](https://www.researchgate.net/publication/49615486_CONCEPT_AND_EVOLUTION_OF_BANK_MARKETING) [K\\_MARKETING](https://www.researchgate.net/publication/49615486_CONCEPT_AND_EVOLUTION_OF_BANK_MARKETING)

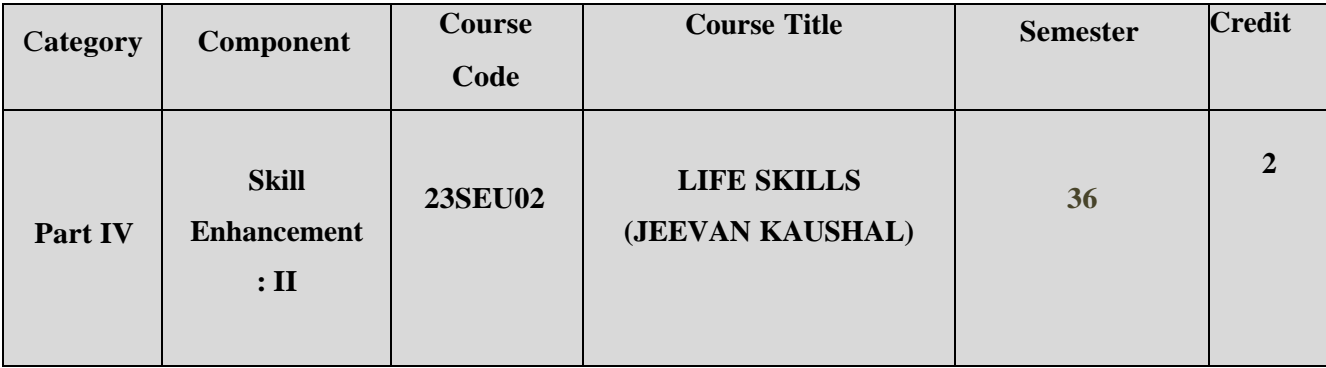

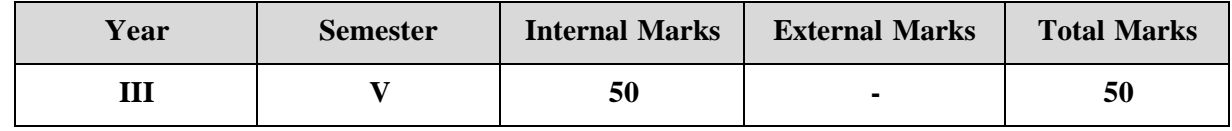

### **PREAMBLE:**

To inculcate both personal and professional skills in the students in the areas of understanding ofself and others, interpersonal skills, high performance teams, leadership potential, communication & presentation skills, techniques of problem solving, decision making, fostering creativity and innovation for personal and professional excellence, stress management, time management and conflict management and inculcation of human values.

## **COURSE OUTCOME**

After completion of the course, the learners will be able to

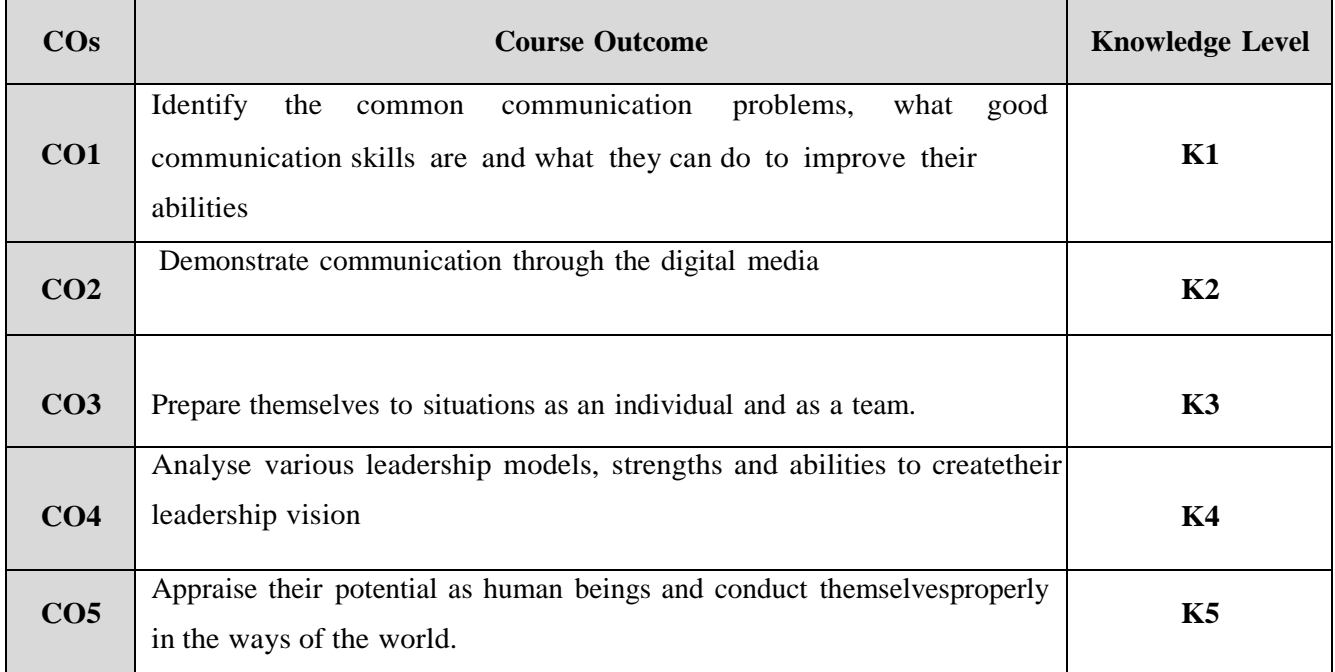

**K1 – Remember; K2 – Understand; K3 – Apply; K4 – Analyze;**

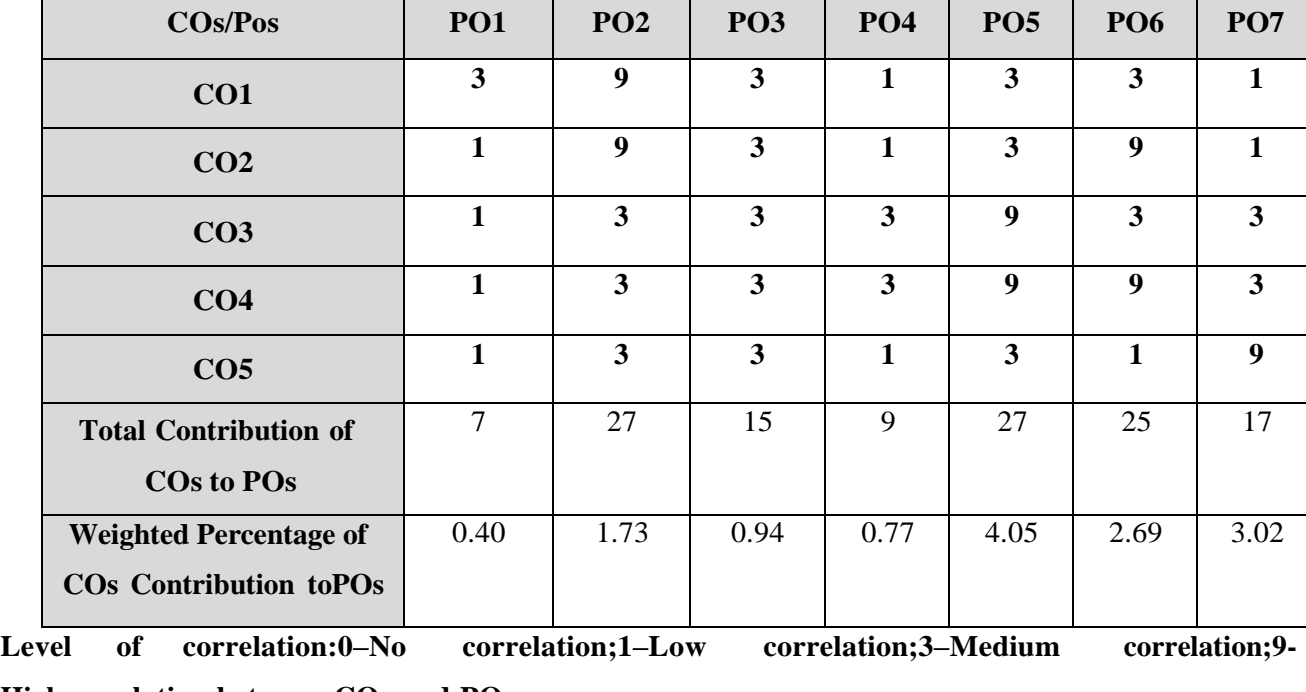

## **CO-PO MAPPING (COURSE ARTICULATION MATRIX)**

**Highcorrelation between COs and POs.**

## **COURSE CONTENT**

## **Communication Skills:**

Listening, Speaking, Reading, Writing and different modes of writing

**Digital Communication and Presentation Skills:**

## **Team Skills:**

Trust and Collaboration, Listening as a Team Skill, Brainstorming, Social and Cultural Etiquettes, Internal Communication

## **UNIT IV (8 Hours)**

## **Leadership and Management Skills:**

Leadership Skills, Managerial Skills, Entrepreneurial Skills, Innovative Leadership and Design Thinking

**Universal Human Values:** Ethics and Integrity, Love & Compassion, Truth, Non-Violence, Righteousness, Peace, Service,

## **UNIT I (8 Hours)**

**UNIT II (7 Hours)**

**UNIT III (5 Hours)**

## **UNIT – V (8 Hours)**

# Renunciation(Sacrifice)

# Digital Literacy, Effective use of Social Media, Non-verbal communication, Presentation Skills

 $\Box$ 

## **TEXT BOOKS:**

- 1. Sen Madhucchanda (2010), An Introduction to Critical Thinking, Pearson, Delhi
- 2. Silvia P. J. (2007), How to Read a Lot, American Psychological Association, Washington DC
- 3. Sinek S. (2009). Start with Why: How Great Leaders Inspire Everyone to Take Action. Penguin
- 4. Kelly T., Kelly D. (2014). Creative Confidence: Unleashing the Creative Potential Within Us

## **REFERENCE BOOKS:**

1. Elkington, J., & Hartigan, P. (2008). The Power of Unreasonable People: How Social Entrepreneurs Create Markets that Change the World. Harvard Business Press

## **WEB REFERENCES:**

- Developing Soft Skills and Personality [:https://www.youtube.com/playlist?list=PLzf4HHlsQFwJZel\\_j2PUy0pwjVUgj7KlJ](https://www.youtube.com/playlist?list=PLzf4HHlsQFwJZel_j2PUy0pwjVUgj7KlJ)
- Course on Leadership <https://nptel.ac.in/courses/122105021/9> https:/[/www.ugc.ac.in/e-book/SKILL%20ENG.pdf](http://www.ugc.ac.in/e-book/SKILL%20ENG.pdf)
- Knowledge@Wharton Interviews Former Indian President APJ Abdul Kalam ."A Leader Should Know How to Manage Failure" https:[//www.youtube.com/](http://www.youtube.com/) watch?v=laGZaS4sdeU
- Martin, R. (2007). How Successful Leaders Think. *Harvard Business Review*, *85*(6): 60.
- Fries, K. (2019). 8 Essential Qualities That Define Great Leadership. *Forbes*. Retrieved 2019- 02- 15
- □ How to Build Your Creative Confidence, Ted Talk by David Kelly https:[//www.ted.com/talks/david\\_kelley\\_how\\_to\\_build\\_your\\_creative\\_confidence](http://www.ted.com/talks/david_kelley_how_to_build_your_creative_confidence)

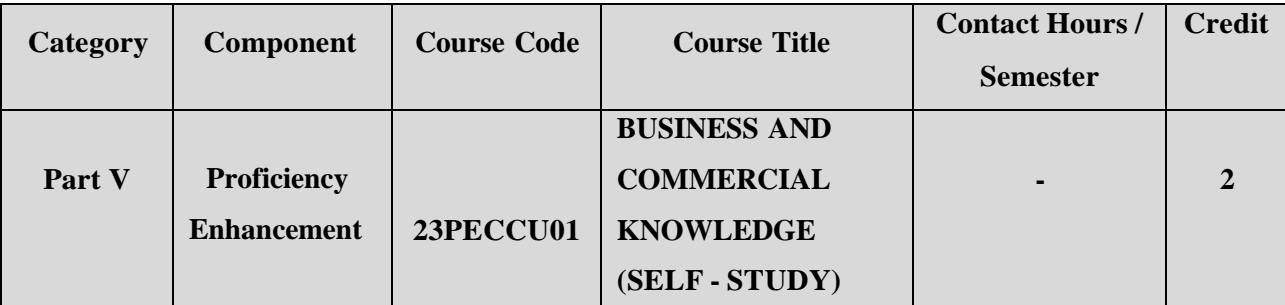

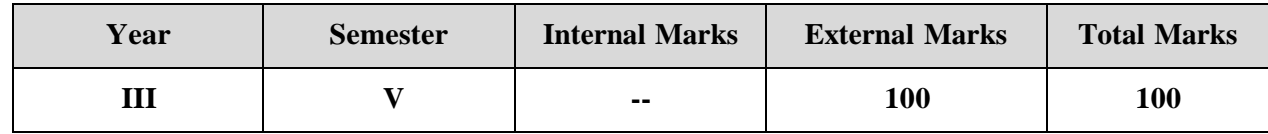

## **PREAMBLE**

To enable the students to learn themselves and acquire knowledge of business and commerce.

## **COURSE OUTCOME:**

After completion of the course, the learners will be able to

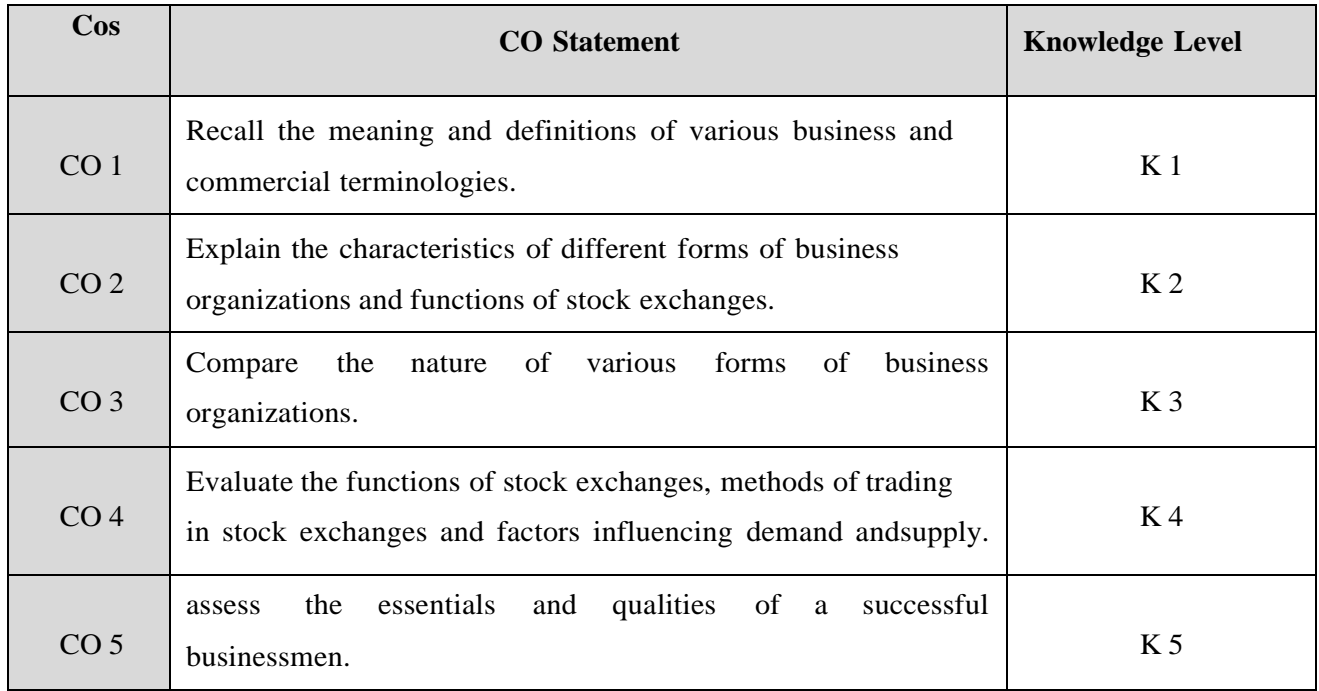

**K1 – Remember; K2 – Understand; K3 – Apply; K4 – Analyze;**

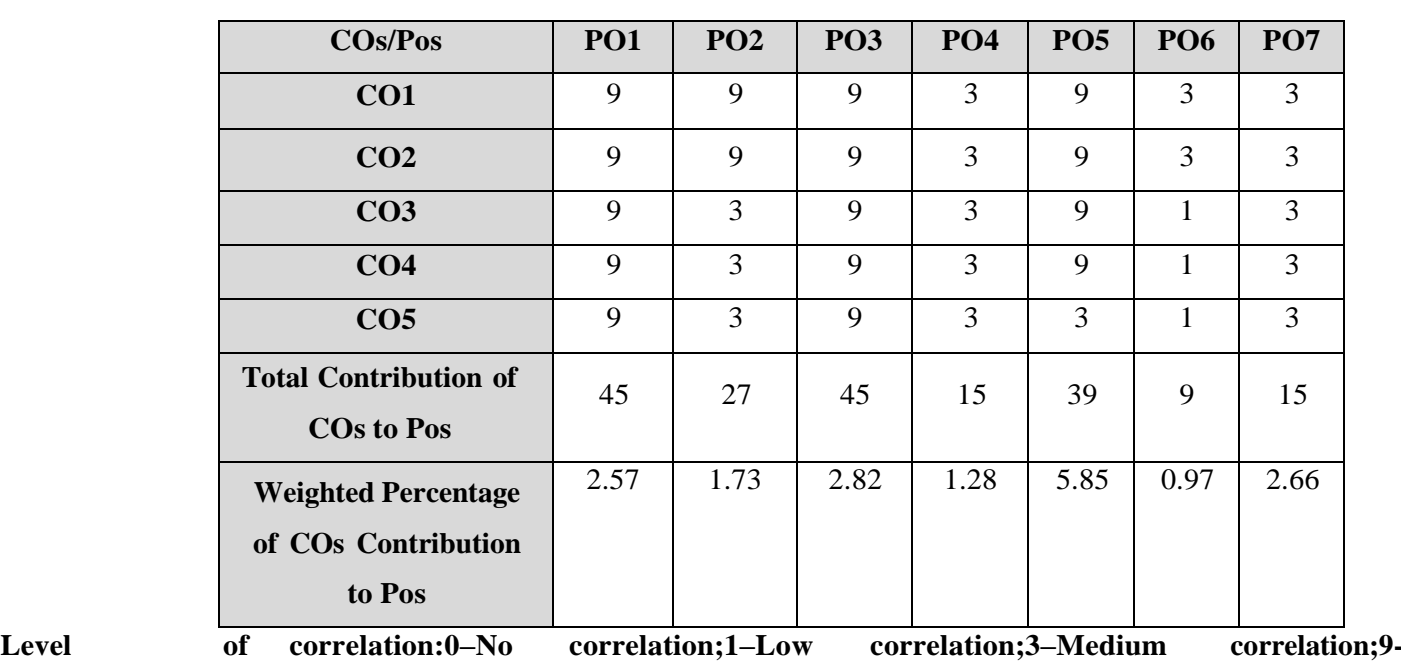

## **CO-PO MAPPING (COURSE ARTICULATION MATRIX)**

**Highcorrelation between COs and POs.**

#### **COURSE CONTENT UNIT I**

### **Nature and Scope of Business:**

Meaning and definition of business- Characteristics of business- Scope of business- Business system- Objectives of modern business- Essentials of a successful business- Qualities of a successful business men- Development and growth of various forms of business organization- Business ethics.

## **UNIT II**

#### **Forms of Business Organization:**

Sole proprietorship business- Partnership firms- Joint Hindu Family firm- Joint stock companies-Co- operative institutions- Public enterprises- Public utility services.

### **UNIT III**

#### **Stock Exchange:**

History and Evolution of Stock Exchange- Functions of Stock Exchange- Organization of Stock Exchange- Services of Stock Exchange- Membership in Stock Exchanges- Classification of members inIndia- Investors and Speculators- Kinds of speculators- Methods of trading- Listing of securities-Securities Exchange Board of India (SEBI)- Functions- Salient features.

### **UNIT IV**

## **Business Economics:**

Meaning and Definition of Business Economics- Concept of marginal utility- Law of Diminishing Marginal Utility- Importance of Diminishing Marginal Utility- Law of demand- Factors influencing demand-Meaning of supply- Law of supply- Determinants of supply- Assumptions of supply.

## **UNIT V**

### **Common Business Terminologies:**

### **i) Finance and Business Terminologies:**

Bater system- Money- Legal tender- Call money- Earnest money- Money market- Capital market-Bank- Central bank- Co-operative bank- Rural bank- Bank rate- Credit card- Debit card- Insurance- Life insurance- General insurance- Tax- Assessment year- Financial year- Previous year- Direct tax- Indirect tax-GST.

### **ii) Marketing Terminologies:**

Market- Marketing- Marketing mix- Channels of distribution – Advertising – Branding – Brand name- Trade mark-Copy right- Goodwill- Sellers market and buyers market- Wholesaler- Retailer- Consumer- Customer- Multiple shop-Chain store- Super market- Black market- Export- Import- Balanceof payment- STD- Fax- Telephone- Video conferencing.

### **iii) Accounting Terminologies:**

Accounts- Single entry system- Double entry system- Journal- Ledger- Trial balance- Profit and loss Account- Balance sheet- Debtors and creditors- Assets and liabilities- Capital- Gross profit and net profit-Inventory- Invoice- Depreciation- Royality- Hire purchase and installment- Capital expenditureand revenue expenditure- Auditing- Voucher- Working capital- Trade discount- cash discount.

## **REFERENCE BOOKS:**

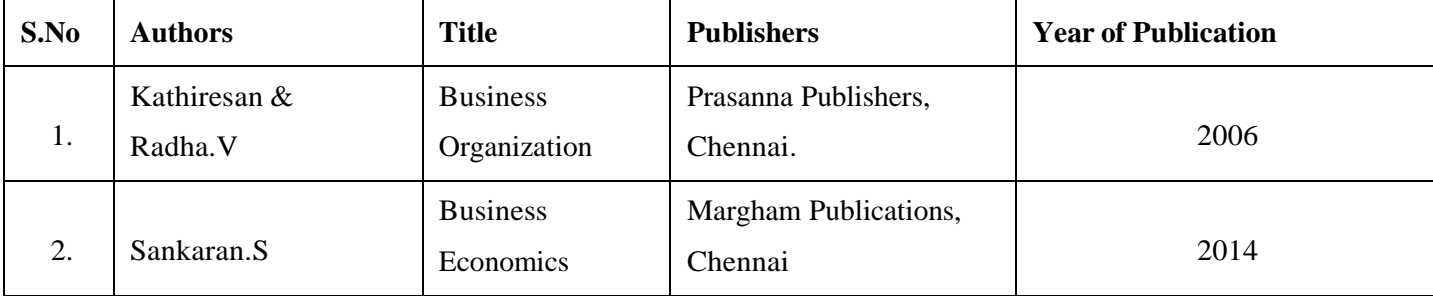

P.K.R. Arts College for Women (Autonomous), Gobichettipalayam B.Com (Computer Applications) 2023-2024

## **WEB REFERENCE:**

- 1. [https://www.icai.org/post.html?post\\_id=13831](https://www.icai.org/post.html?post_id=13831)
- 2. <https://www.toppr.com/guides/commercial-knowledge/business-and-commercial-knowledge/>
- 3. <https://www.youtube.com/watch?v=bVDDOsB4vcg>
- 4. <https://www.youtube.com/watch?v=y8OhMXsIs60>
- 5. <https://www.youtube.com/watch?v=4vu5beepK2M>

## **SEMESTER VI**

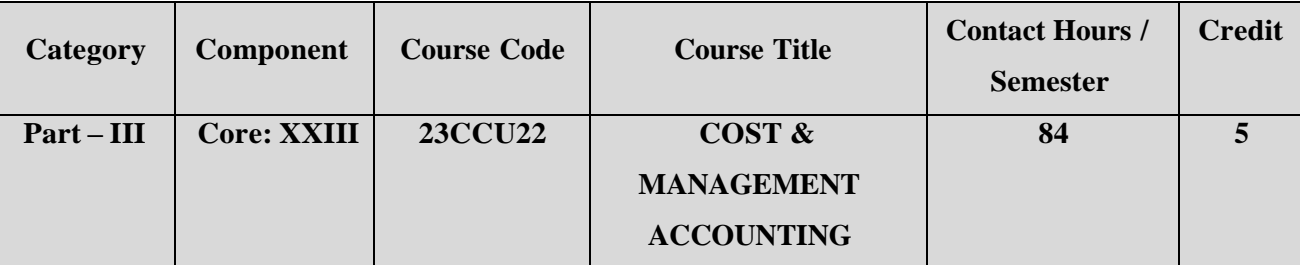

**Contact hours per week: 7**

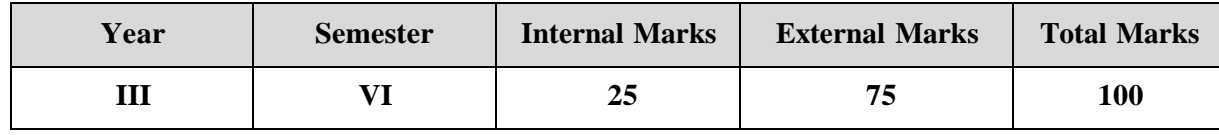

### **PREAMBLE:**

To equip the learners to understand the techniques of cost accounting to become cost accountant and to familiarize them with the nature and concepts of management accounting and enable them to take managerial decisions using tools and techniques of management accounting.

## **COURSE OUTCOME:**

After completion of the course, the learners will be able to

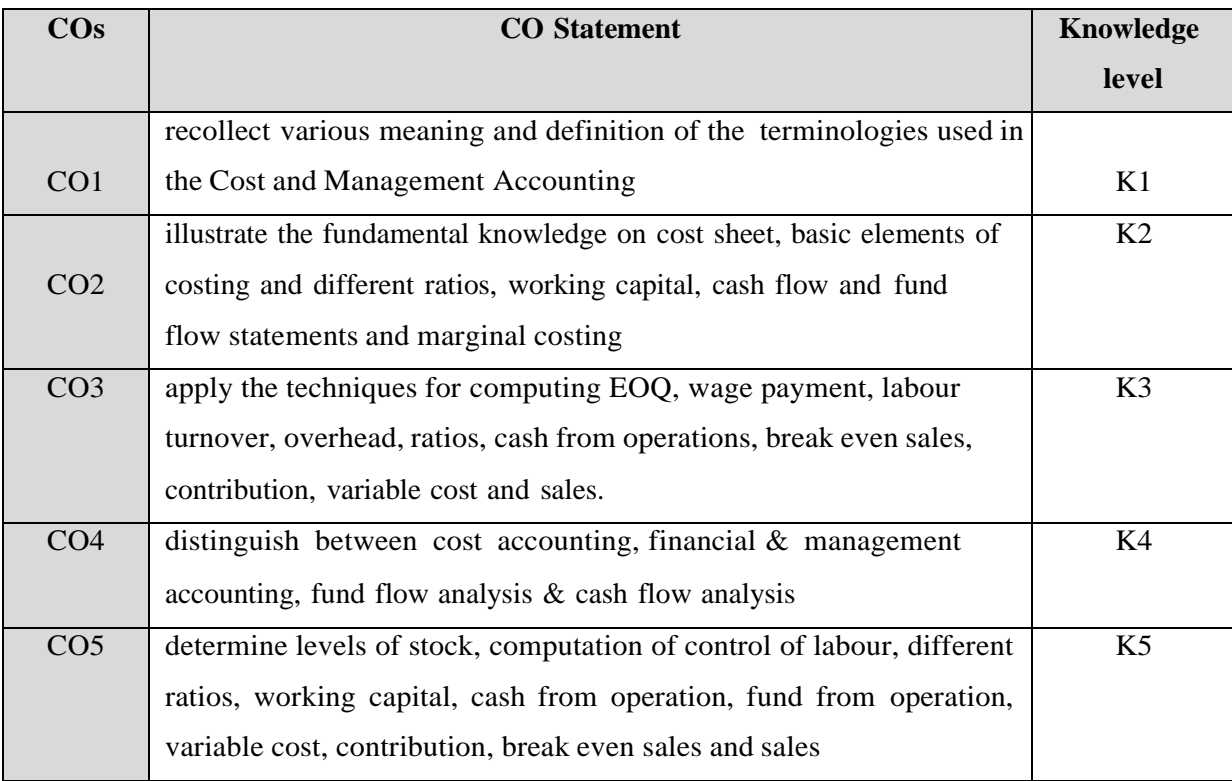

## **K1 – Remember; K2 – Understand; K3 – Apply; K4 – Analyze;**

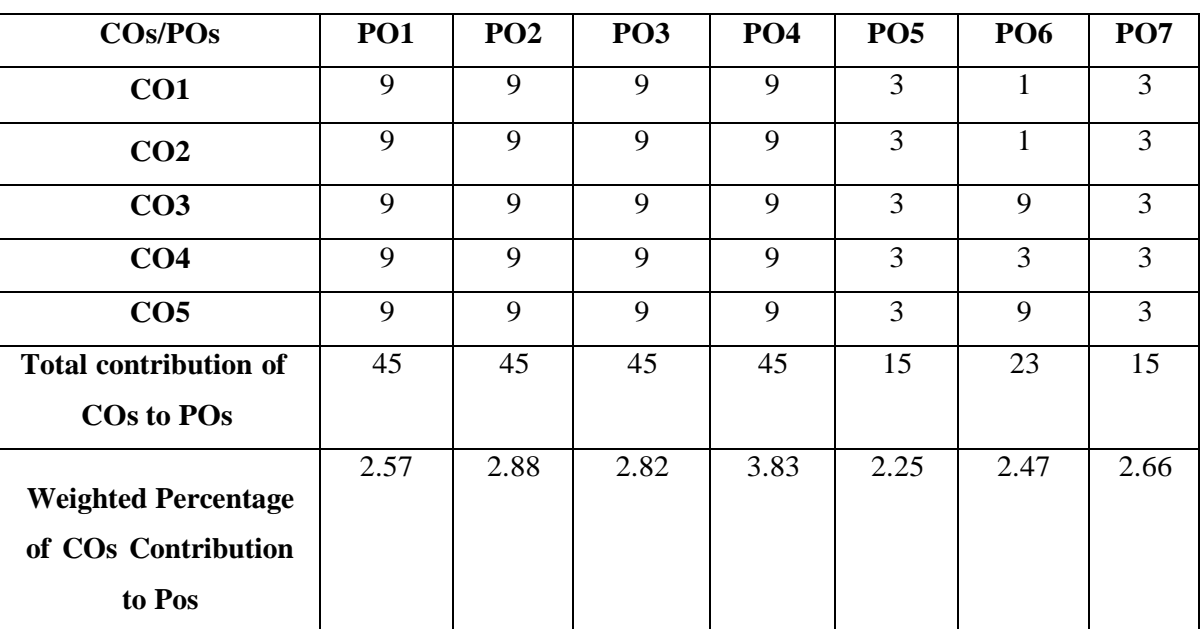

## **CO-PO MAPPING (COURSE ARTICULATION MATRIX)**

**Level of correlation:0–No correlation;1–Low correlation;3–Medium correlation;9-Highcorrelation between COs and POs.**

### **COURSE CONTENT**

#### **UNIT I (17 Hrs)**

### **Overview of Cost Accounting**:

Cost Accounting – Definition – Meaning and Scope – Concept and Classification – Costing an aid to Management — Types and Methods of Cost – Elements of Cost - Preparation of Cost Sheet.

#### **UNIT II (17 Hrs)**

#### **Materials, Labour & Overhead:**

Meaning, Importance and techniques of Material Control: Levels of material Control – Need for Material Control – Purchasing of Materials – Procedure and documentation involved in purchasing – Requisition for stores –Economic Order Quantity

System of wage payment – Idle time – Control over idle time – Labour turnover. Computation and control of labour –Overhead – Classification of overhead – allocation and absorption of overhead - Primary and Secondary Distribution

## **UNIT III (16 Hrs)**

### **Management Accounting: Tools and Techniques:**

Nature and scope of Management Accounting – Meaning – Nature – Scope – Functions – Objectives – Importance – Limitations – Distinction between Financial Accounting and Management Accounting – Relationship between cost and management Accounting – Tools and Techniques of Management Accounting.

## **Ratio Analysis:**

Ratio Analysis - Significance and Limitations of Ratio Analysis-Classification of Ratios - Analysis of Short-term Financial Position (Liquidity Ratios and Turnover Ratios) -Analysis of Long-term Financial Position - Analysis of Profitability ( Only General Profitability Ratios)

## **UNIT V (18 Hrs)**

## **Working capital, Fund Flow and Cash Flow Statement:**

Working Capital - Meaning and Concept-Classification-Need-Working Capital Cycle-Importance of Adequate Working Capital –Disadvantages of Excess or Inadequate Working Capital-Factors determining working capital requirements – Calculation of Working capital.

Fund Flow statement – Meaning– Importance and Limitations - Funds Flow statements Vs Income Statement and Balance Sheet – Schedule of changes in working capital – Funds from operations-Preparation of Funds Flow statement.

Cash Flow statement- Meaning– Comparison between Fund Flow statement and Cash Flow statement – Uses of Cash Flow statement – Limitations – Preparation of Cash Flow Statement.

**NOTE : Distribution of marks : Theory 40% and Problems 60%**

## **TEXT BOOKS:**

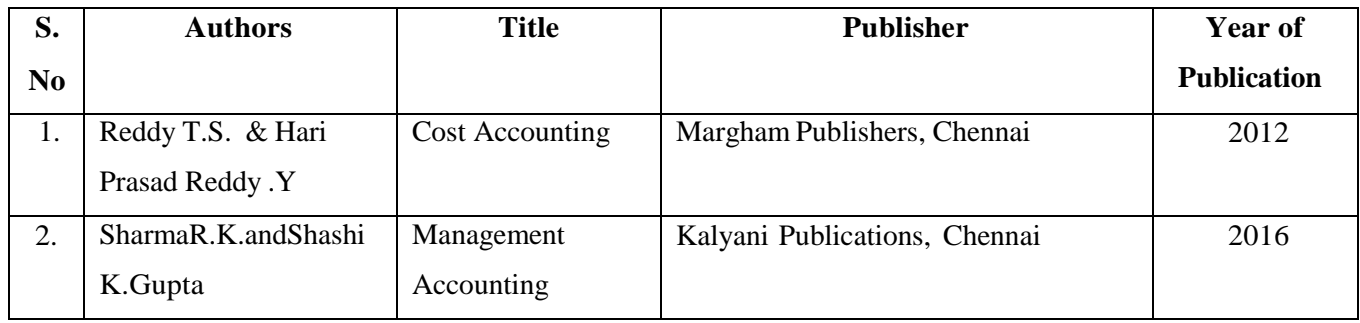

**REFERENCE BOOKS:**

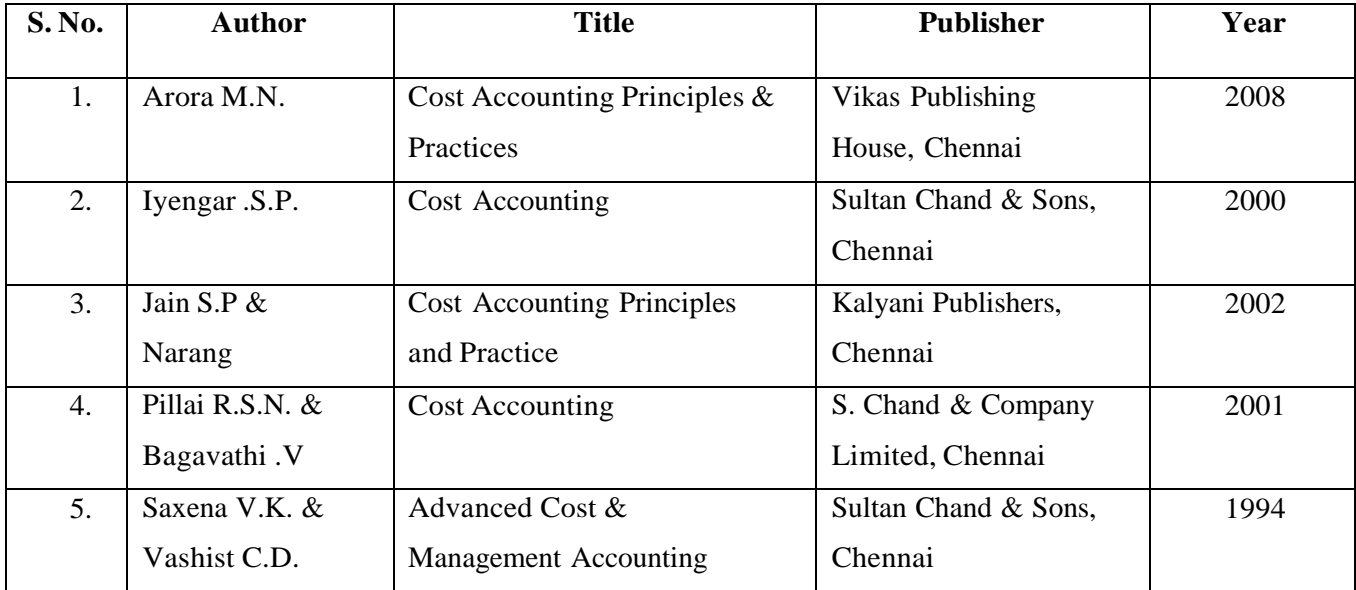

### **UNIT IV (16 Hrs)**

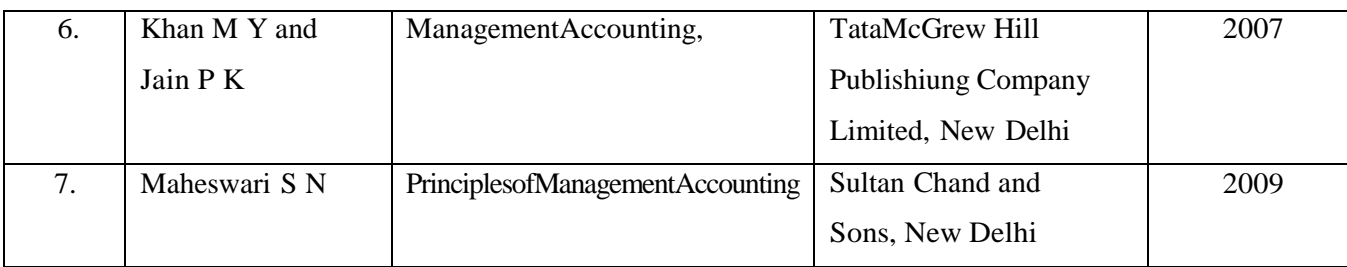

## **WEB REFERNCES:**

- 1. [https://static.careers360.mobi/media/uploads/froala\\_editor/files/Cost-Sheet.pdf](https://static.careers360.mobi/media/uploads/froala_editor/files/Cost-Sheet.pdf)
- 2. <https://www.economicsdiscussion.net/wages/payment-of-wages/payment-of-wages/32489>
- 3[.https://www.tutorialspoint.com/accounting\\_basics/management\\_versus\\_cost\\_accounting.htm](https://www.tutorialspoint.com/accounting_basics/management_versus_cost_accounting.htm)
- 5. <https://www.ilearnlot.com/management-accounting-objectives-nature-and-scope/55016/>
- 6. <https://www.educba.com/ratio-analysis-formula/>
- 7. <https://corporatefinanceinstitute.com/resources/knowledge/accounting/working-capital-cycle/>
- 8. <https://www.investopedia.com/terms/c/cashflowstatement.asp>
- 9. <https://www.youtube.com/watch?v=OzOtwYargcU>

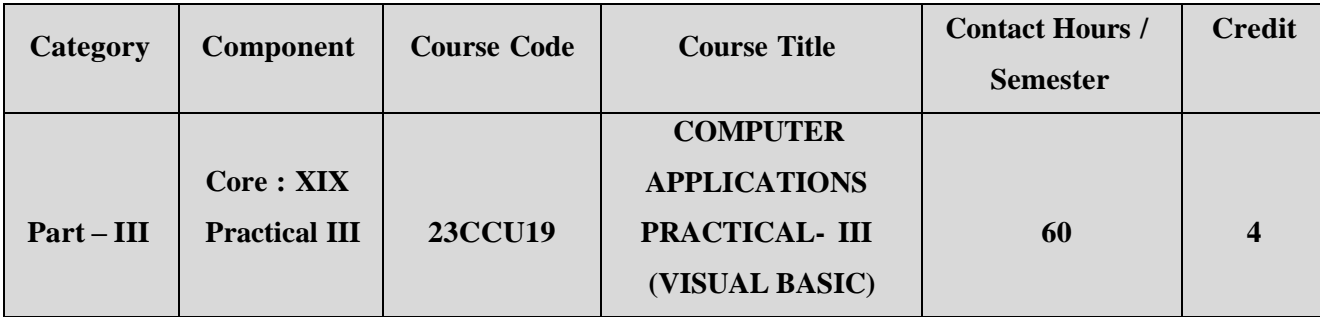

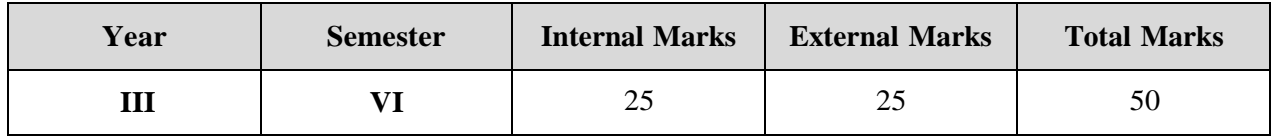

### **PREAMBLE:**

To develop the practical skills of visual basic packages and MS-office

## COURSE OUTCOME

## **URSE OUTCOME:**

After completion of the course, the learners will be able to

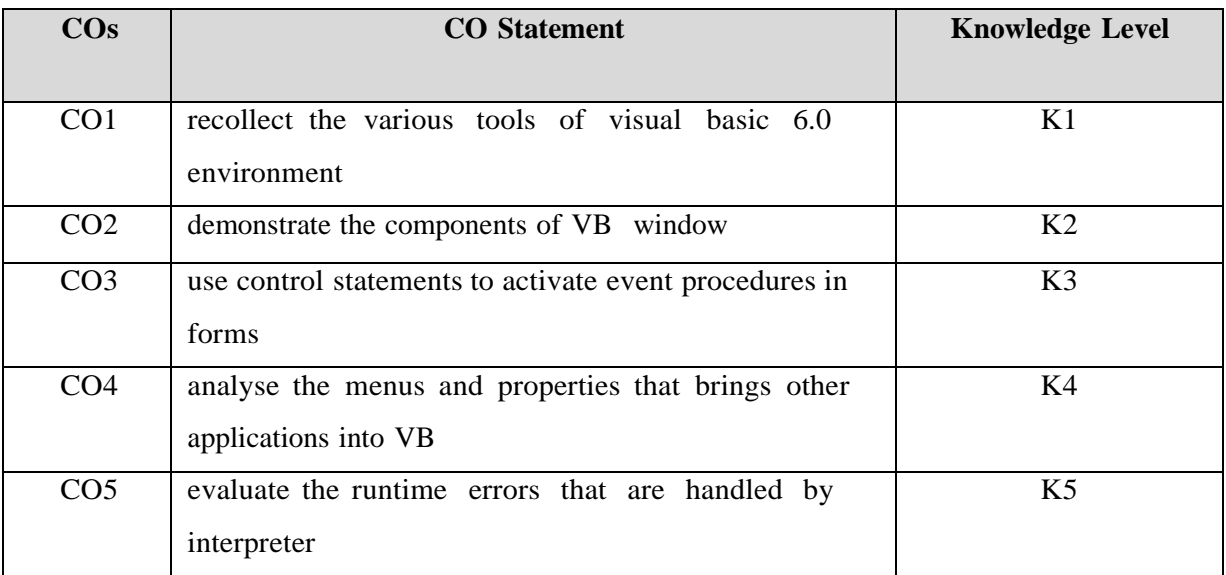

**K1 – Remember; K2 – Understand; K3 – Apply; K4 – Analyze;**

## **Course Content**

## **(60 Hours)**

- 6. Design a VB program to conduct a quiz programme and evaluate the answers
- 7. Write a VB program to design the list of menus and submenus using menu editor
- 8. Write a VB program to maintain the stock level in a department store and prepare a report usingData control
- 9. Create a database for storing students details using ADODC control
- 10. Design a form to implement the animation techniques using timer control

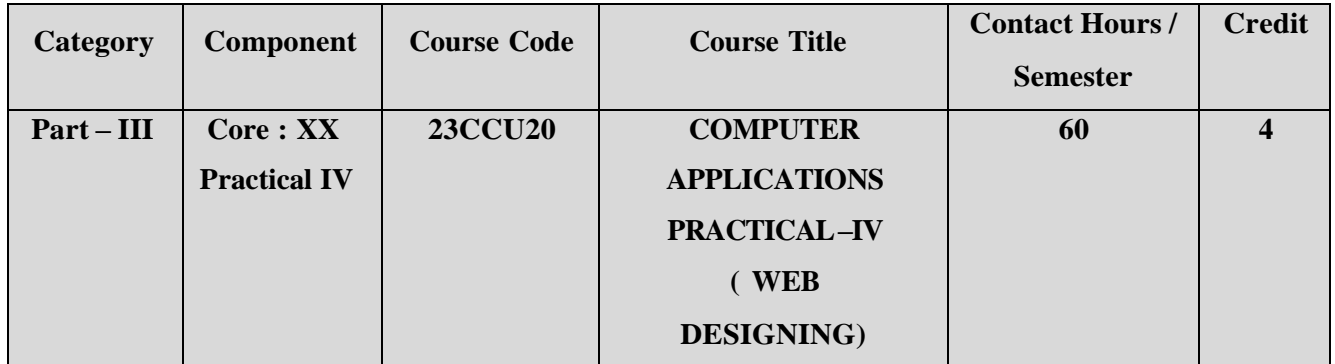

**Contact hours per week: 5**

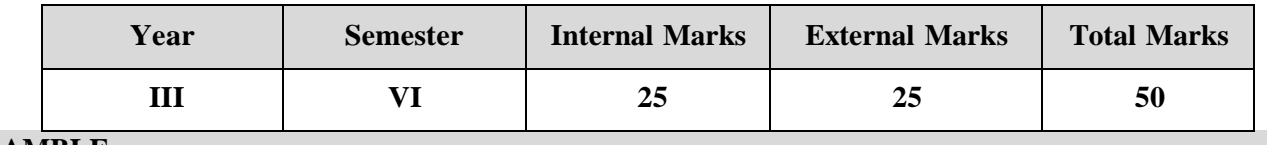

## **PREAMBLE**

To develop the practical skills of HTML AND PHP scripting languages

## **COURSE OUTCOME**

After completion of the course, the learners will be able to

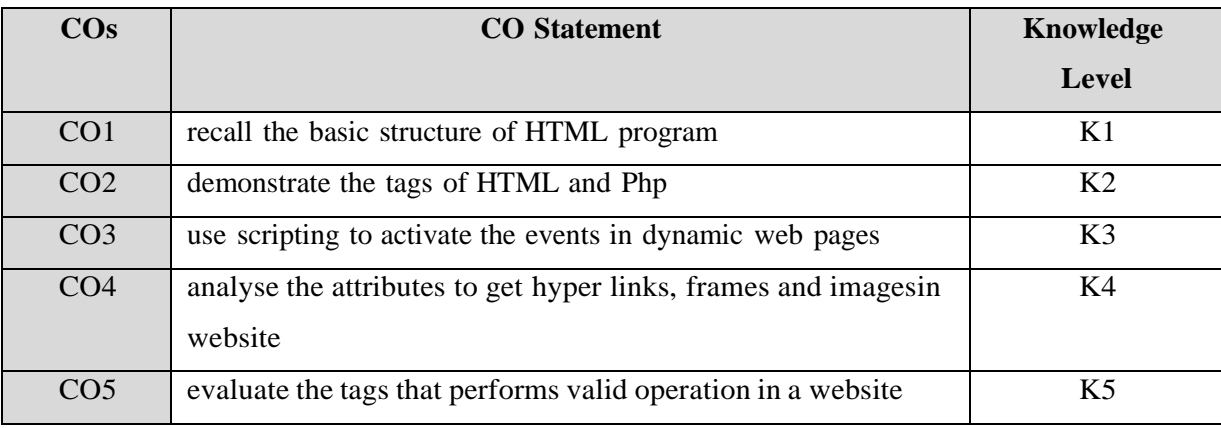

## **CO-PO MAPPING (COURSE ARTICULATION MATRIX)**

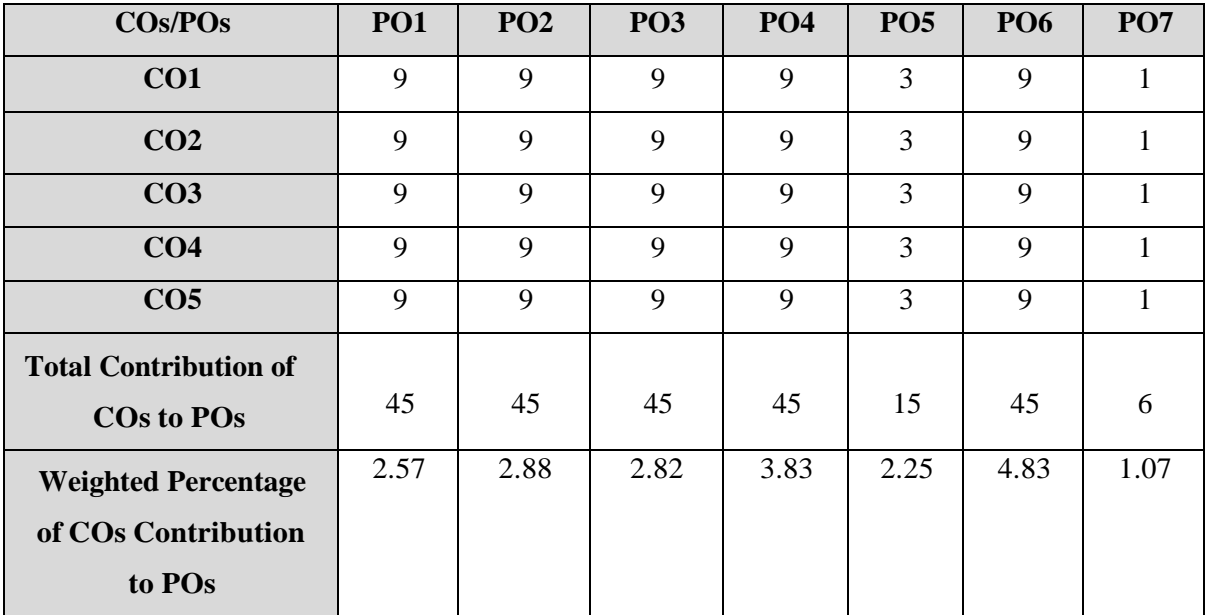

**Level of correlation:0–No correlation;1–Low correlation;3–Medium correlation;9-High correlation between COs and POs.**

## **Course Content**

### **(60 Hrs)**

- 1. Create a webpage for online ticket reservation using javascript
- 2. Create a webpage to prepare the college application form and validate them using VB scripts
- 3. Create a webpage to add the given events to a calendar date
- 4. Design a website to conduct a quiz programme and evaluate the answers
- 5. Create PHP programs to maintain the stock details

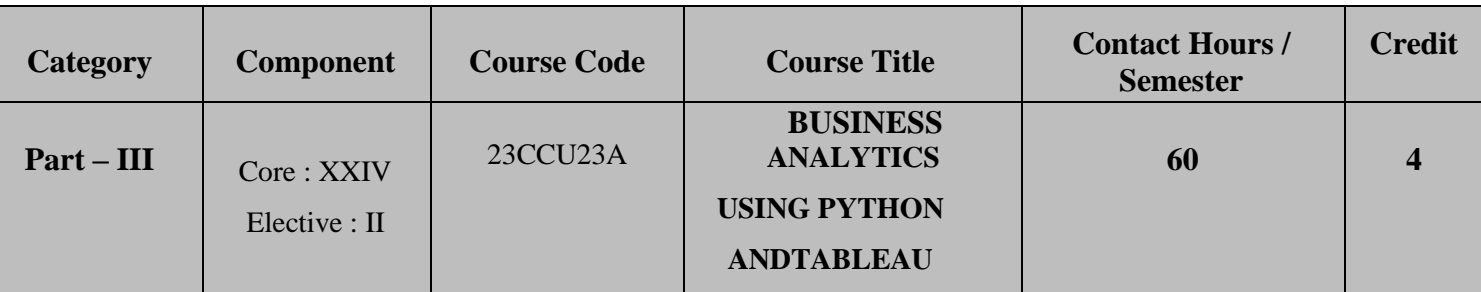

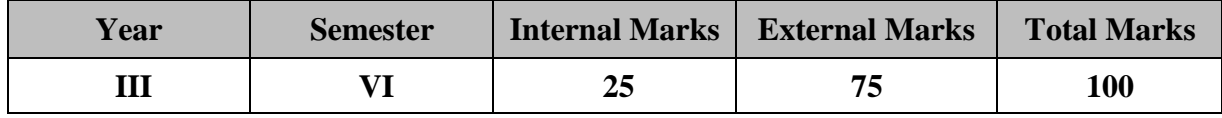

## **PREAMBLE:**

To develop programming skills in Python and Tableau for effective decision making in business

## **COURSE OUTCOME:**

After completion of the course, the learners will be able to

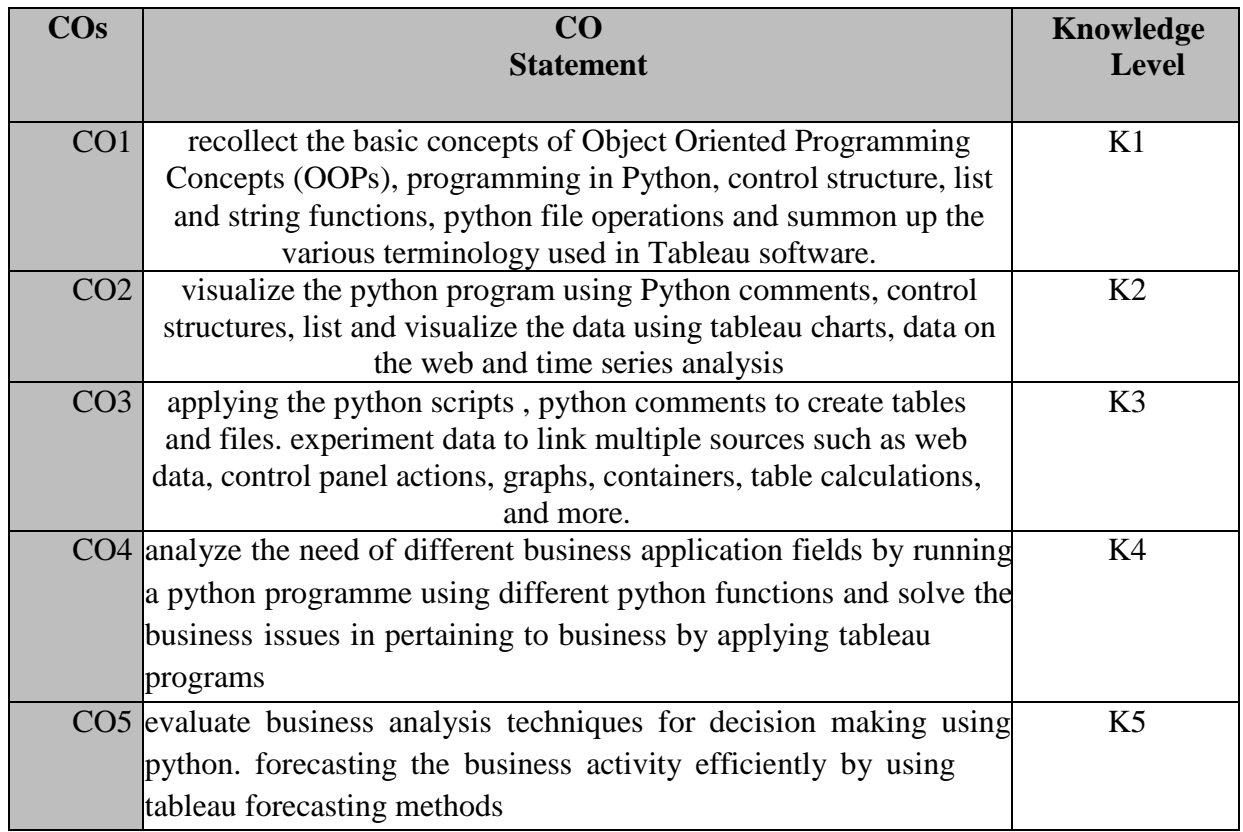

# **K1 – Remember; K2 – Understand; K3 – Apply; K4 – Analyze;**

**K5 – Evaluate.**

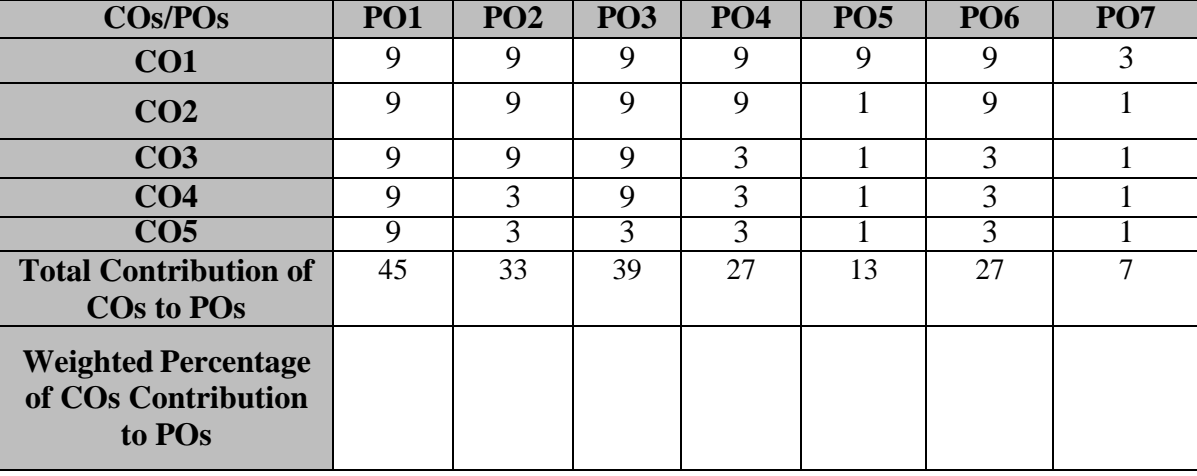

## **CO-PO MAPPING (COURSE ARTICUALTION MATRIX )**

**Level of correlation:0–No correlation;1–Lowcorrelation;3–Medium correlation;9-High correlation between Cand POs.**

## **Course Content**

**UNIT I (12 Hrs)**

## **Object oriented Programming Concepts (OOPs):**

Python Object Oriented Programming Concepts: class – object – inheritance - polymorphism – encapsulation – Data abstraction. **Introduction to python:** Python- numbers, strings, variables, operators, Input/output statements. **Control Structures:** if statement, if-else statement – **looping statement**: While and for loops – **Functions**: Built-in-functions-userdefined functions. **Practical exercise: (Lab)**

- $\triangleright$  Write a python program to enter two different numbers and perform using arithmetic operator
- $\triangleright$  Write a python program to find biggest among three numbers.

## **UNIT II (12 Hrs)**

## **List and Dictionary:**

List and Dictionary- List manipulation-Dictionary manipulation-list and dictionary in-built functions. Python FileOperations: Reading files, Writing files in python, Understanding read functions, read(), readline(), readlines() Understanding write functions, write() and writelines()

## **Practical exercise: (Lab)**

 $\triangleright$  Write a Python program to

write a list to a fileWrite a Python

program to read an entire text file.

## **UNIT III (12 Hrs)**

## **Database Programming:**

Connecting to a database, Creating Tables, INSERT, UPDATE, DELETE and READ operations, TransactionControl, Disconnecting from a database, Exception Handling in Databases.

## **Practical exercise: (Lab)**

 $\triangleright$  Write a Python program to create table which includes insert, update, delete and read operations

## **UNIT IV (12 Hrs)**

## **Introduction to Tableau:**

Business Intelligence (BI) Evolution- Introduction to Tableau- Getting started - Tableau file-Data Types and Terminology–Work sheet. **Data visualization**: Types of charts-calculated field and Parameters-Bins-Table calculations. **Tableau dashboard:** Connecting to various sources- Connecting to web data –Building dash boards-Dashboard actions- Layouts-Formatting-Story points . **Practical exercise: (Lab)**

- $\triangleright$  Show any visualization of your choice, applying the principles of:
	- a) Row and Column grand totals, of a table.
	- b) Filtering.
- $\triangleright$  Prepare the following charts, using any of the dimensions and measures:
	- a) Histogram.
	- b) Area chart.
	- c) Scatter plot.
	- d) Box and whisker chart
	- a) Pie chart. (Display the value of the measure near each segment
	- of the pie chart).b)

## **UNIT V (12Hrs)**

## **Level of Detail Calculations:**

Row level access and column level access-Control charts-Using INDEX to sort multiple columns-SQL Overview- Joins- UNION vs UNION ALL, WITH Statements. **Time Series Analysis and Forecasting:** Perform calculations with time series data in Tableau.

## **Practical exercise: (Lab)**

- $\triangleright$  Show a visualization of your choice, using:
	- a) Filtering (Show how we apply 'Range of Values', 'At least', 'At Most' and 'Special').
	- b) Sorting (ascending and descending).
	- c) Highlighting of tables.
	- d) Create 'Row Total', 'Column Total' and 'Grand Total'.
- $\triangleright$  Show a visualization of your choice, using:
	- a) Trend line.
	- b) Reference line.
	- c) Reference band.
	- d) Distribution band.

## **Note:**

**Practical Examination is conducted** 

**internally Assignment marks is assigned**

**for practical records**

## **End Semester Examination is conducted for theory portions alone**

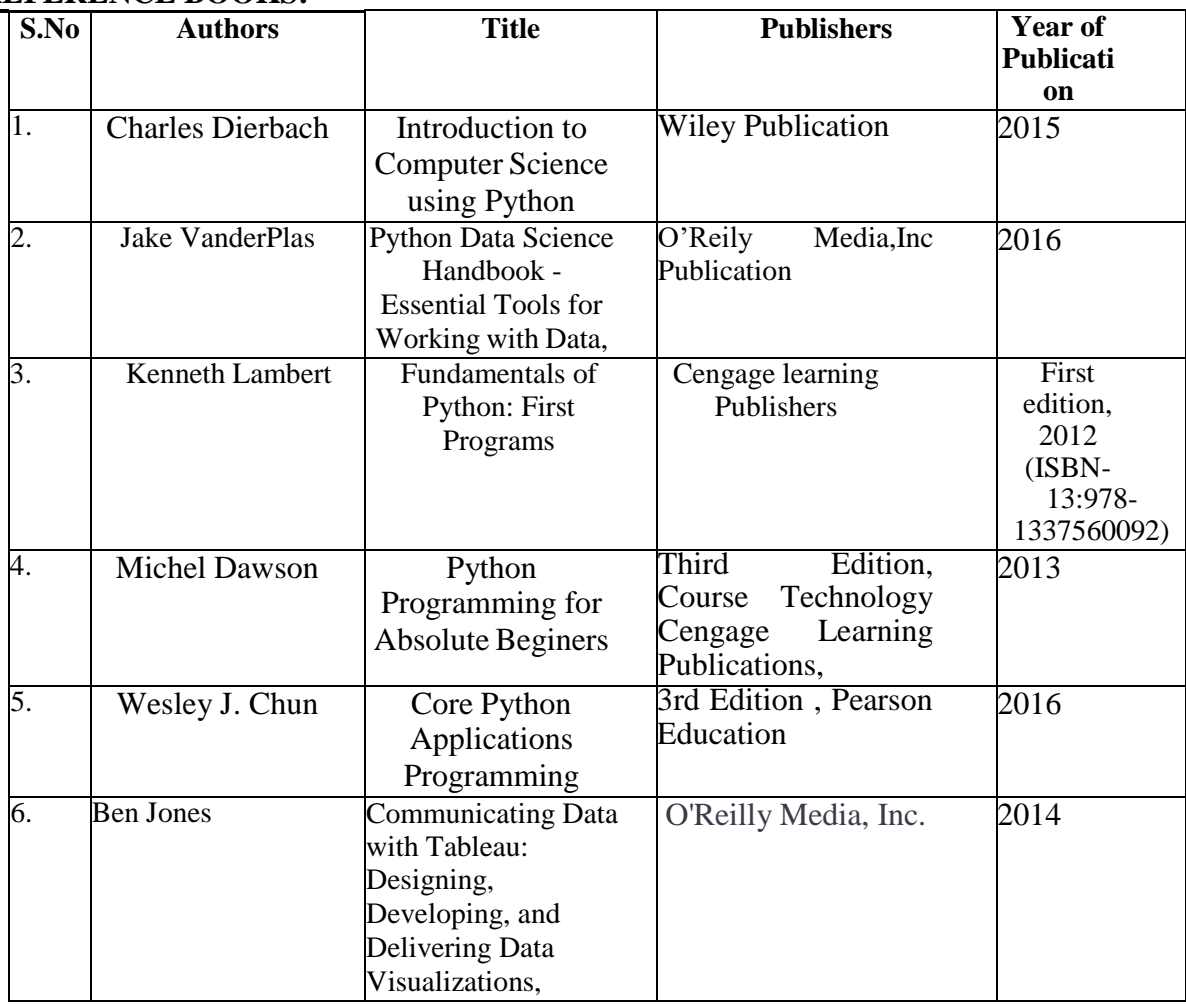

## **REFERENCE BOOKS:**

## **WEB REFERENCE:**

- 1. <https://books.goalkicker.com/PythonBook/>
- 2. [https://library.oapen.org/bitstream/id/56d27e73-e92a-4398-8198-](https://library.oapen.org/bitstream/id/56d27e73-e92a-4398-8198-239be7aacc93/2020_Book_IntroductionToScientificProgra.pdf) [239be7aacc93/2020\\_Book\\_IntroductionToScientificProgra.pdf](https://library.oapen.org/bitstream/id/56d27e73-e92a-4398-8198-239be7aacc93/2020_Book_IntroductionToScientificProgra.pdf)
- 3. [https://www.tutorialspoint.com/python/python\\_tutorial.pdf](https://www.tutorialspoint.com/python/python_tutorial.pdf)
- 4. <https://www.youtube.com/watch?v=b093aqAZiPU>
- 5. <https://www.slideshare.net/ranpararipal/python-final-ppt>
- 6. [https://www.powershow.com/view0/8a8ef4-](https://www.powershow.com/view0/8a8ef4-NTQ3M/Overview_of_Python_History_Advantages_Applications_IQOnlineTraining_powerpoint_ppt_presentation) [NTQ3M/Overview\\_of\\_Python\\_History\\_Advantages\\_Applications\\_IQOnlineTraining\\_powerpoint\\_ppt\\_presentati](https://www.powershow.com/view0/8a8ef4-NTQ3M/Overview_of_Python_History_Advantages_Applications_IQOnlineTraining_powerpoint_ppt_presentation) [on](https://www.powershow.com/view0/8a8ef4-NTQ3M/Overview_of_Python_History_Advantages_Applications_IQOnlineTraining_powerpoint_ppt_presentation)
- 7. <https://tanthiamhuat.files.wordpress.com/2015/07/communicating-data-with-tableau.pdf>
- 8. <https://tanthiamhuat.files.wordpress.com/2015/07/tableau-your-data.pdf>
- 9. [http://projanco.com/Library/Learning%20Tableau%202019%20Tools%20for%20Business%20Intelligence,%20d](http://projanco.com/Library/Learning%20Tableau%202019%20Tools%20for%20Business%20Intelligence%2C%20data%20prep%2C%20and%20visual%20analytics.pdf) [ata%20prep,%20and%20visual%20analytics.pdf](http://projanco.com/Library/Learning%20Tableau%202019%20Tools%20for%20Business%20Intelligence%2C%20data%20prep%2C%20and%20visual%20analytics.pdf)
- 10. <https://oiipdf.com/download/22138>
- 11. <https://www.analyticsvidhya.com/blog/2017/07/data-visualisation-made-easy/>
- 12. <https://www.tableau.com/learn/articles/data-visualization>

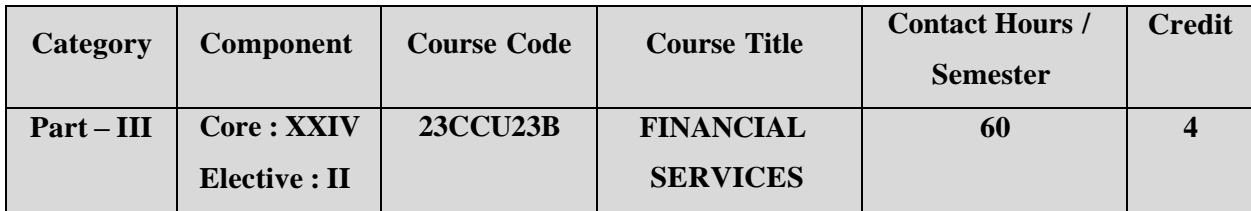

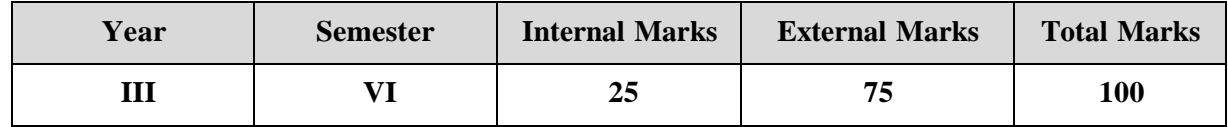

### **PREAMBLE**

To enable the learners to familiarize the various financial products and its services in the competitive environment.

### **COURSE OUTCOME:**

After completion of the course, the learners will be able to

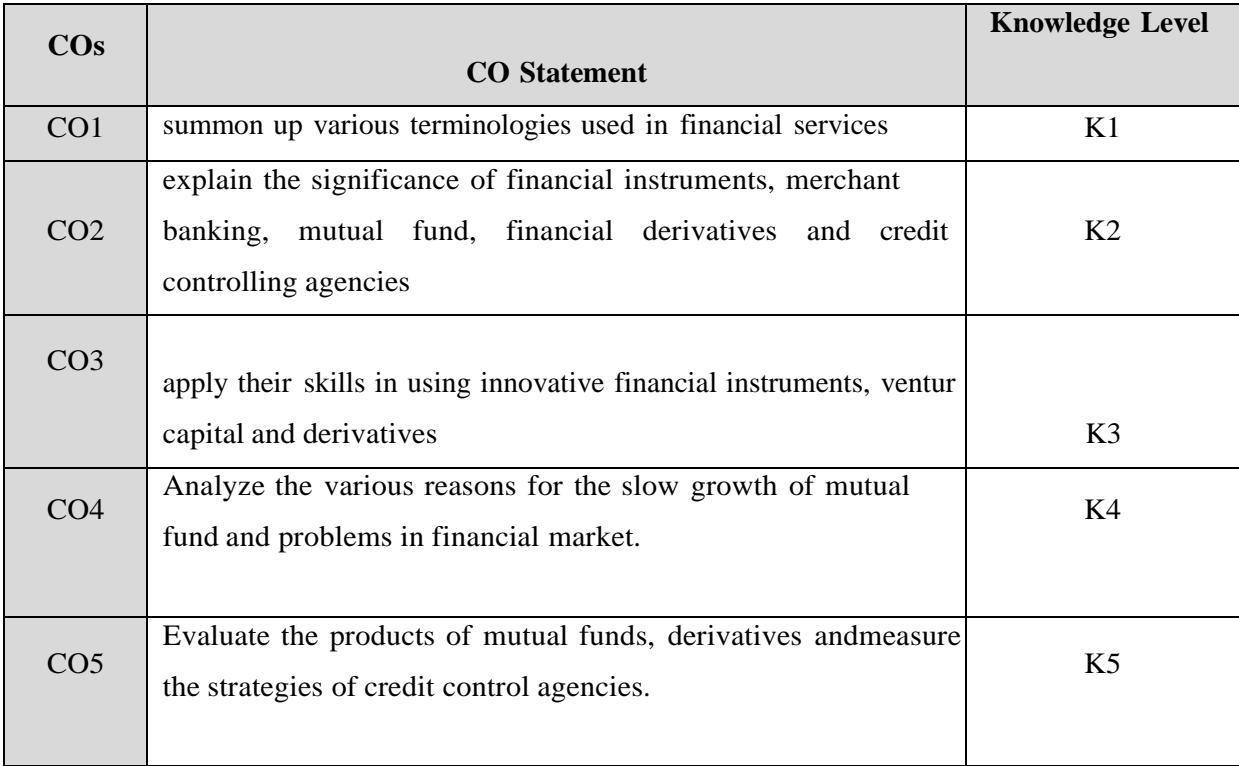

**K1 – Remember; K2 – Understand; K3 – Apply; K4 – Analyze;**

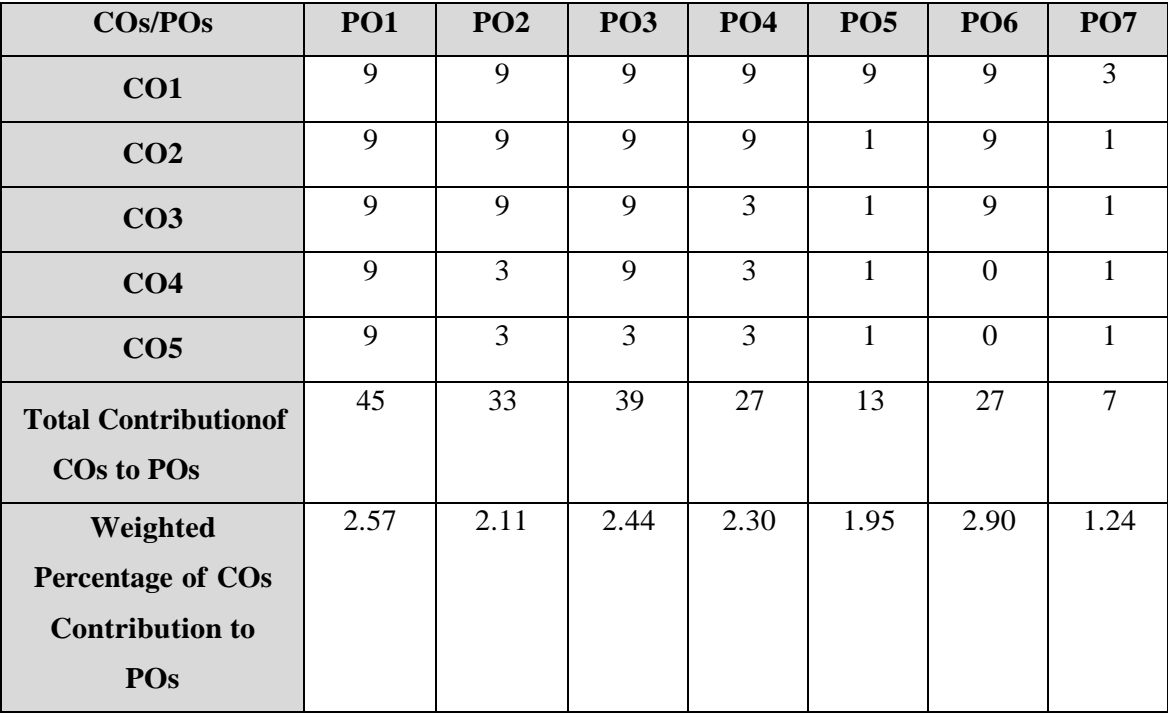

## **CO-PO MAPPING (COURSE ARTICULATION MATRIX)**

**Level of correlation:0–No correlation;1–Lowcorrelation;3–Medium correlation;9- High correlation between COs and POs.**

## **COURSE CONTENT**

### **Introduction to Financial Services:**

Meaning, Scope and Importance of Financial services - Features - Classification of financial services - Fund Based and Non-fund Based Services - New Financial Products and Services - Innovative Financial Instruments - Problems in financial Sector.

#### **UNIT II (12 Hrs)**

#### **Merchant Banking and Venture Capital:**

Merchant Banking: Meaning and Definition of Merchant Banking – Origin - Merchant Bank vs. Commercial Banks – Services of Merchant Banks.

Venture Capital: Meaning – Concept – Features – Importance – Activities of Venture Capital Funds – Methods of Venture Financing.

#### **UNIT III (12 Hrs)**

#### **Mutual Fund, Factoring and Forfeiting:**

Mutual Fund: Meaning, Definition and Scope – Origin – Types – Importance – Organization and Operation of Mutual Fund – Mutual Fund in India – Reasons for slow growth.

Factoring – Meaning – Functions – Types of factoring – Factoring vs Discounting – Causes and

## **UNIT I (12 Hrs)**

Benefits of Factoring.

Forfeiting – Meaning – Factoring Vs. Forfeiting – Benefits and Drawbacks of Forfeiting.

## **UNIT IV (12 Hrs)**

## **Securitization of Debt and Derivatives:**

Securitization of Debt- Meaning and Definition – Securitization vs. Factoring – Structure of Securitization – Benefits – Conditions for Successful Securitization – Securitization of Asset.

Derivatives – Meaning and Definition –Importance - Kinds of Financial Derivatives – Forward – Features of Forwards – Types of Futures – Forwards vs. Futures – Advantages of Forwards and Futures – Options – Features of Option – Share Option – Currency Option – Swap – Features of Swap – Kinds of Swap – Advantages and Disadvantages – Derivatives in India.

## **UNIT V**

## **Credit Rating: (12 Hrs)**

Credit Rating – Meaning and Definition – Functions of Credit Rating – Benefits of Credit Rating – Credit Rating Agencies: CRISIL-IICRA-CAREDCR-ONICRA – SEBI Guidelines.

**Note**: Distribution of Marks: Theory 100 % .

## **TEXT BOOK:**

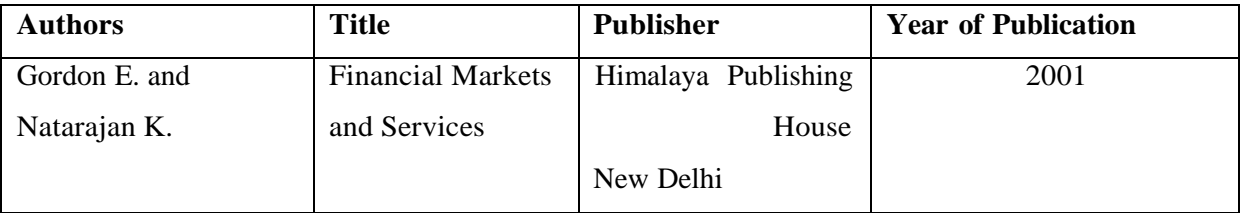

## **REFERENCE BOOKS:**

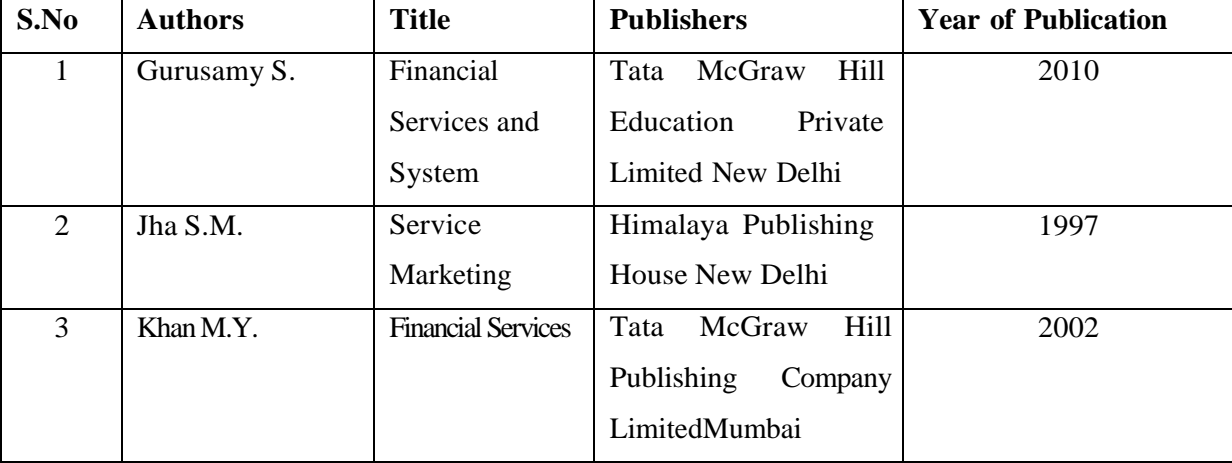

## **WEB REFERNCES:**

- 1. <https://commercemates.com/characteristics-and-importance-of-financial-services/>
- 2. <https://www.scribd.com/doc/6153285/New-Financial-Products-and-Services>
- 3. <https://keydifferences.com/difference-between-commercial-bank-and-merchant-bank.html>
- 4. <https://www.edupristine.com/blog/venture-capital>
- 5. [http://www.aurobindo.du.ac.in/uploads/pdf/1585999470\\_Mutual\\_funds\\_.pdf](http://www.aurobindo.du.ac.in/uploads/pdf/1585999470_Mutual_funds_.pdf)
- 6. <https://www.holisticinvestment.in/7-reasons-behind-your-mutual-funds-poor-performance/>
- 7. [https://www.yourarticlelibrary.com/economics/factoring-silent-features-types-steps-advantage-](https://www.yourarticlelibrary.com/economics/factoring-silent-features-types-steps-advantage-and-limitations/23514) [and](https://www.yourarticlelibrary.com/economics/factoring-silent-features-types-steps-advantage-and-limitations/23514)[limitations/23514](https://www.yourarticlelibrary.com/economics/factoring-silent-features-types-steps-advantage-and-limitations/23514)
- 8. [https://www.investopedia.com/terms/f/forfaiting.asp#:~:text=Disadvantages%20of%20Forfaiting-](https://www.investopedia.com/terms/f/forfaiting.asp#%3A~%3Atext%3DDisadvantages%20of%20Forfaiting-%2CAdvantages%2Csale%20into%20a%20cash%20transaction) [,Advantages,sale%20into%20a%20cash%20transaction.](https://www.investopedia.com/terms/f/forfaiting.asp#%3A~%3Atext%3DDisadvantages%20of%20Forfaiting-%2CAdvantages%2Csale%20into%20a%20cash%20transaction)
- 9. [https://www.diamond-hill.com/sitefiles/live/documents/insights/FixedIncomePersp/161115-](https://www.diamond-hill.com/sitefiles/live/documents/insights/FixedIncomePersp/161115-Mechanics-and-Benefits-of-Securitization.pdf) [Mechanics-and-Benefits-of-Securitization.pdf](https://www.diamond-hill.com/sitefiles/live/documents/insights/FixedIncomePersp/161115-Mechanics-and-Benefits-of-Securitization.pdf)

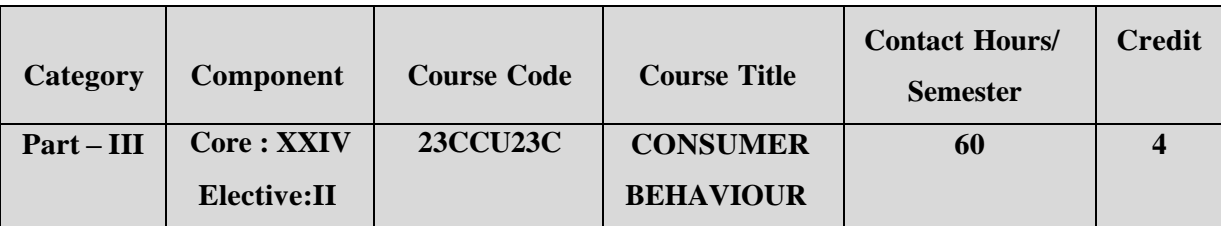

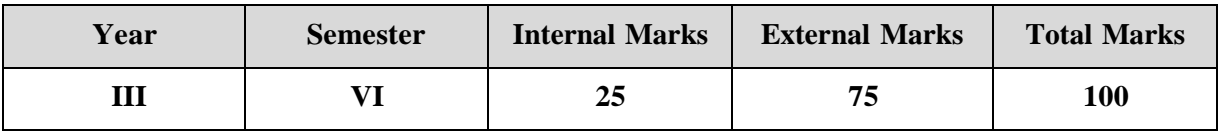

## **PREAMBLE**

To equip the learners with the concept of consumer behaviour which promote

consumer movement in India.

## **COURSE OUTCOME:**

After completion of the course, the learners will be able to

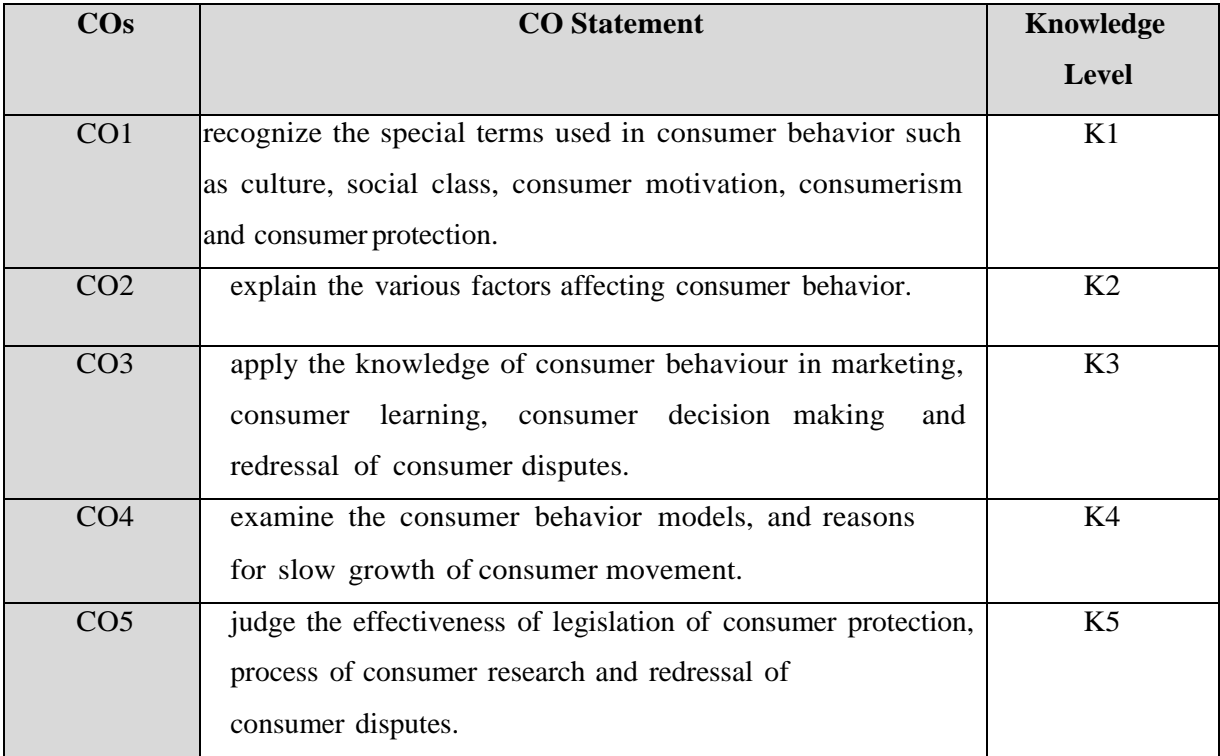

**K1 – Remember; K2 – Understand; K3 – Apply; K4 – Analyze;**

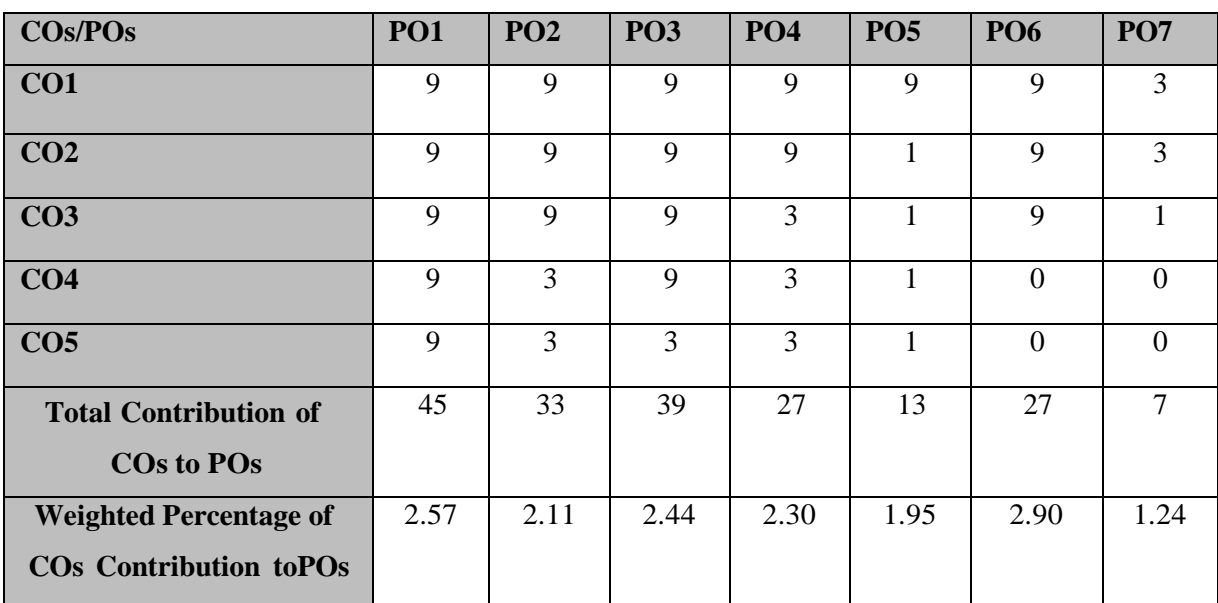

## **CO-PO MAPPING (COURSE ARTICULATION MATRIX)**

**Level of correlation:0–No correlation;1–Low correlation;3–Medium correlation;9-High correlation between COs and POs.**

### **Course Content**

#### **Nature and Scope of Consumer Behaviour:**

Consumer Behaviour - Meaning – Definition – Scope of Consumer Behaviour – Need forstudying Consumer Behaviour – Consumer and Buyer – Consumer Vs Customer – Discipline of consumer behaviour, customer value satisfaction – retention – marketing ethics - Consumer Behaviour models – Economic model – Learning model – Psychoanalytical model – Sociological model.

#### **UNIT II (12 Hrs)**

#### **Consumer learning and Consumers" attitude:**

Learning theories – Behavioral learning theories – measures of consumer learning. Consumer attitude – characteristics – functions – factors influencing attitude formation – strategies for attitude change methods of attitude measurement.

**Influence of culture on Consumer Behaviour and Social class:** Culture – meaning – characteristics – subculture – cross culture – objectives of cross culture marketing – areas for cross culture – problems of cross culture marketing. Social class – meaning – categories

– characteristic features – social class in India.

## **UNIT III (12 Hrs)**

## **UNIT I (12 Hrs)**

### **Consumer Research and Decision making:**

Consumer Research – process of consumer research – paradigms – consumer motivation– need –dynamics – types – consumer perception.

Consumer Decision Making –decision making process – types – purchase decisions – post purchase behavior – low involvement decision making Vs high involvement decision making. **UNIT V (12 Hrs)**

#### **Consumerism:**

Consumerism – meaning – definition – need for consumerism – legislations for consumer protection – consumer protection councils – district forums – redressal of consumer disputes – consumer movement – consumer movement in India – reasons for slow growth of consumer movement in India.

### **TEXT BOOK:**

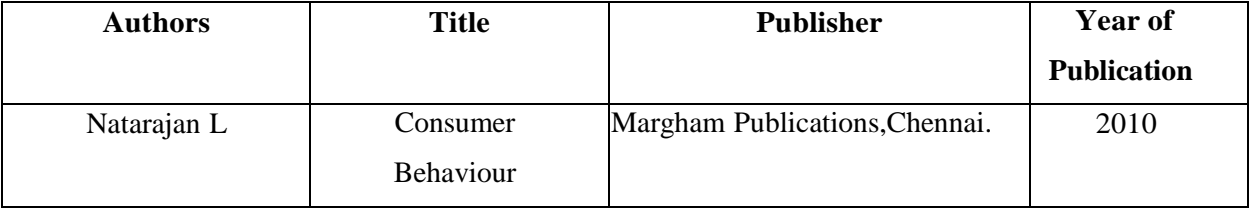

#### **REFERENCE BOOKS:**

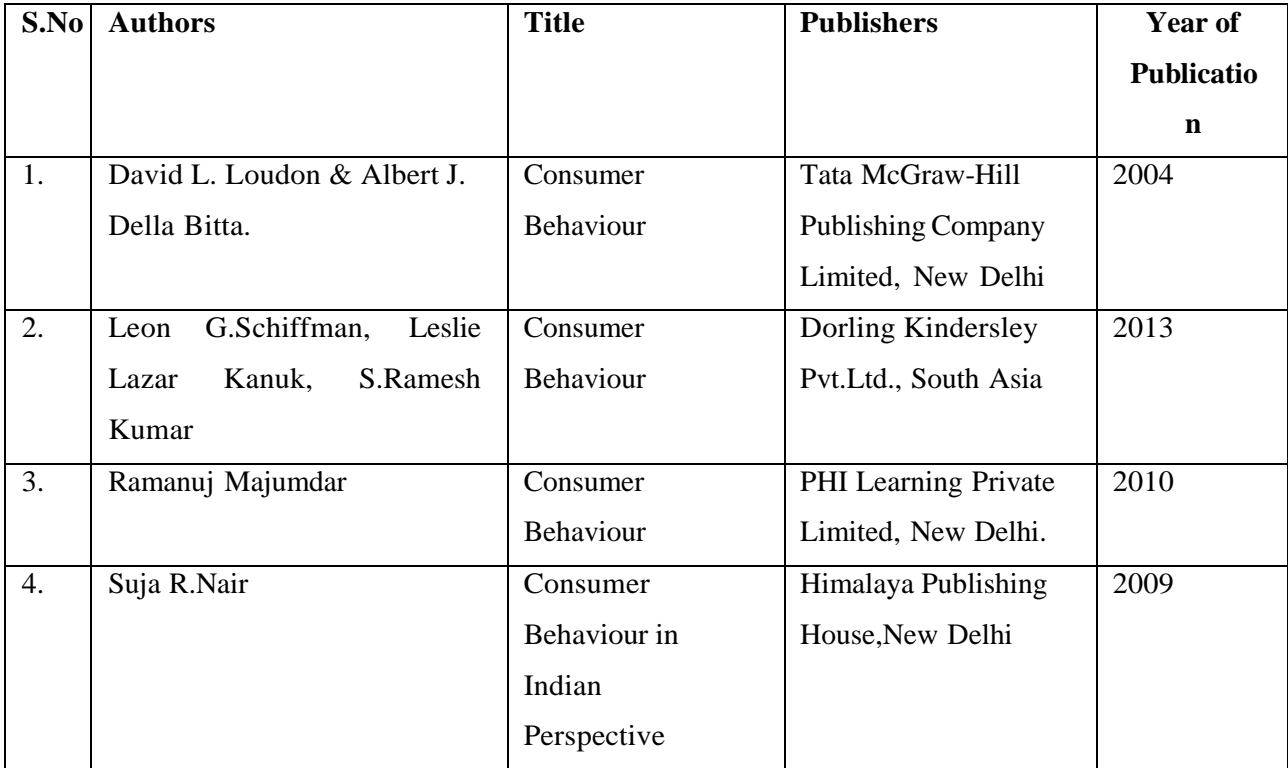

### **WEB REFERENCES:**

- 1. [https://en.wikipedia.org/wiki/Consumer\\_behaviour](https://en.wikipedia.org/wiki/Consumer_behaviour)
- 2. [https://www.businessmanagementideas.com/consumer-behavior/consumer-behaviour](https://www.businessmanagementideas.com/consumer-behavior/consumer-behaviour-models/20335)[models/20335](https://www.businessmanagementideas.com/consumer-behavior/consumer-behaviour-models/20335)
- 3. <https://www.feedough.com/customer-vs-consumer-difference/>
- 4. [https://www.tutorialspoint.com/consumer\\_behavior/consumer\\_behavior\\_learning.htm](https://www.tutorialspoint.com/consumer_behavior/consumer_behavior_learning.htm)
- 5. <https://www.slideshare.net/princesstong/consumer-behaviourattitude>
- 6. [https://www.psychologydiscussion.net/attitudes/measuring-the-attitude-of-an-individual-top-5](https://www.psychologydiscussion.net/attitudes/measuring-the-attitude-of-an-individual-top-5-techniques/1362) [techniques/1362](https://www.psychologydiscussion.net/attitudes/measuring-the-attitude-of-an-individual-top-5-techniques/1362)
- 7. <https://www.marketing91.com/the-influence-of-culture-on-consumer-behavior/>
- 8. <https://www.slideshare.net/ashutoshagrawal507464/social-class-33351405>
- 9. <https://www.lightercapital.com/blog/what-is-consumer-research-why-is-it-important/>
- 10. <https://www.marketingtutor.net/consumer-decision-making-process-stages/>
- 11. <https://www.slideshare.net/unnatishah1/consumer-decision-making-process-48557450>
- 12. <https://www.slideshare.net/s5750369s/consumerism-42593549>
- 13. <https://www.slideshare.net/shahbaazhussain6/consumer-protection-council-and-their-rights>
- 14. https://en.wikipedia.org/wiki/Consumer\_movemen[thttps://www.researchgate.net/publication/3341](https://www.researchgate.net/publication/334126464_Consumer_movements) [26464\\_Consumer\\_movements](https://www.researchgate.net/publication/334126464_Consumer_movements)

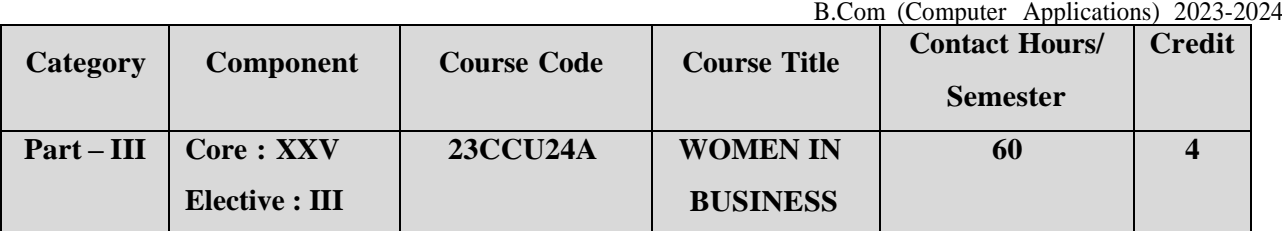

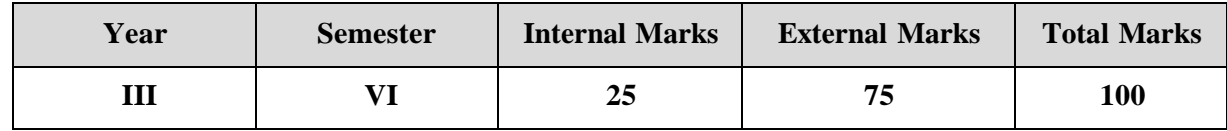

## **PREAMBLE**

To equip the learners to understand the women empowerment and develop skills to become women entrepreneurs

## **COURSE OUTCOME:**

After completion of the course, the learners will be able to

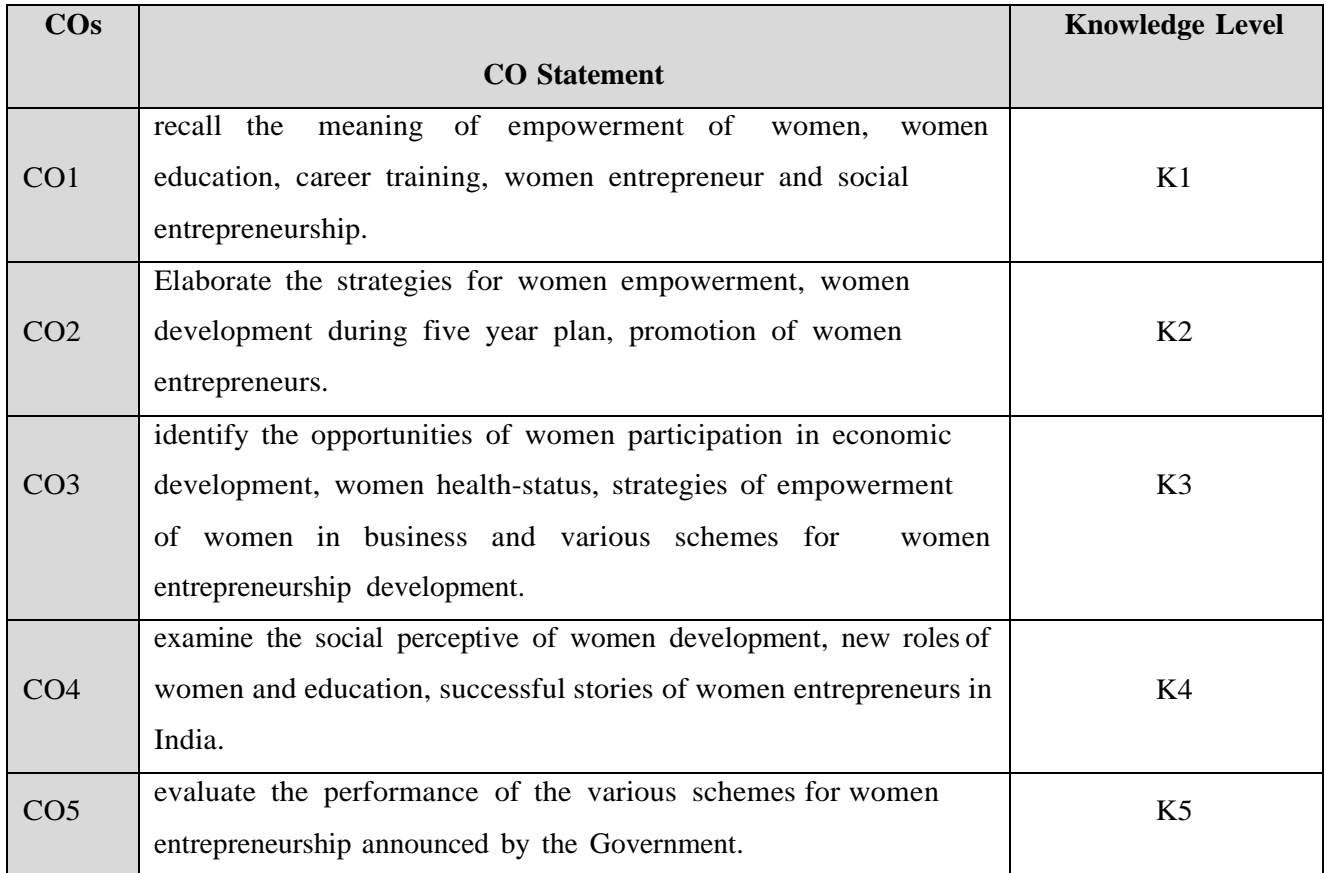

**K1 – Remember; K2 – Understand; K3 – Apply; K4 – Analyze;**

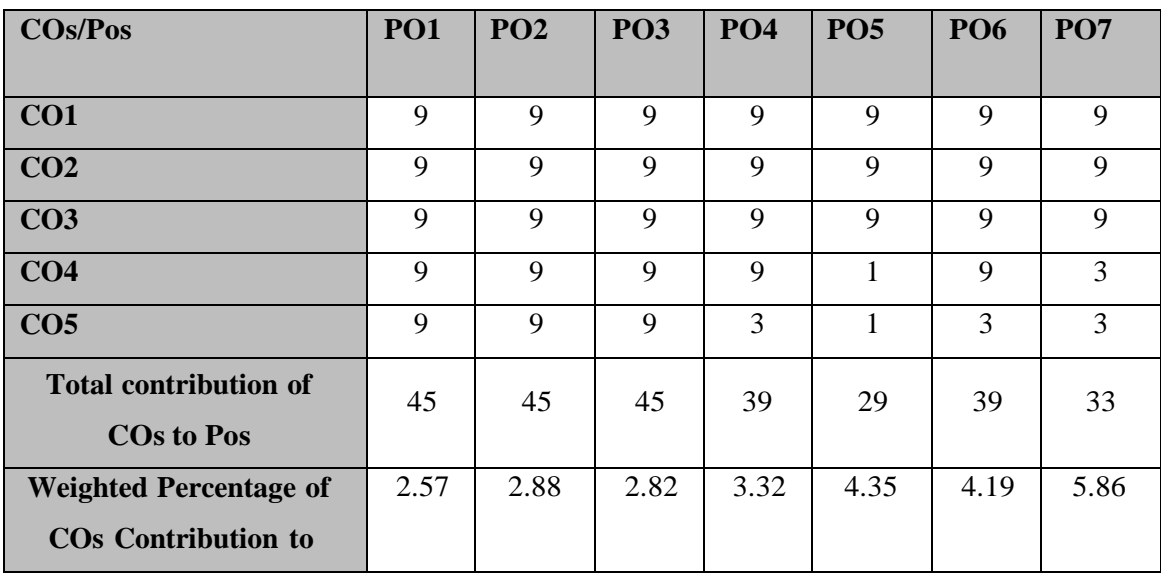

## **CO-PO MAPPING(COURSE ARTICULATION MATRIX)**

**Level of correlation:0–No correlation;1–Lowcorrelation;3–Medium correlation; 9-High correlation between COs and POs.**

## **UNIT I (12 Hrs)**

## **Women"s Development:**

Psycho-Social perspective of Women-Development of Self opportunity for work- Determinants of women's development- Articles-World plan of Action –Socio-Economic factors shaping women's roles and status-Women's economic participation-Women's health status.

### **UNIT II (12 Hrs)**

## **Women Development in Five Year Plans:**

Facts of women Empowerment- Strategies for empowerment of women-New roles for education-Women and Education -Empowerment process-Career training for women. Women development during five year plan periods.

#### **UNIT III (12 Hrs)**

## **Women Entrepreneurship:**

Women entrepreneurship Concepts-Evolution-Importance –Entrepreneurship in India- Evolution of women entrepreneurship in India-Organizations promoting women entrepreneurs. Social Entrepreneurship

## **UNIT IV (12 Hrs)**

## **Schemes for Women Entrepreneurship in India:**

Entrepreneurship Development Programmes-Prime Minister RozgarYojana (PME) - National policy for the empowerment of women-Schemes of NABARD-Schemes of SIDBI- Schemesof different banks.

## **UNIT V ( 12 Hrs)**

## **Successful Indian Women Entrepreneurs:**

Mrs.Shanthi DuraiSwamy (Sakthi Masala)-Mrs.Ekta Kapoor (Balaji Tele films)- Mrs.Shahnaz Hussain (Shahnaz Herbal Inc)-Kiran Mazumdar shah(Biocon) – Successful women in business profession-Indra Nooyi (Pepsico)-Chandra Kochhar (ICICI Bank).

## **TEXT BOOKS:**

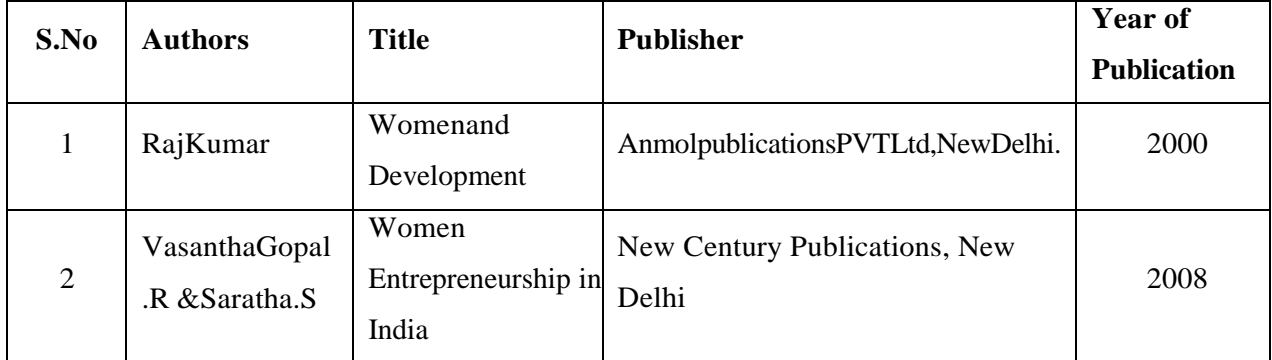

**REFERENCE BOOKS:**

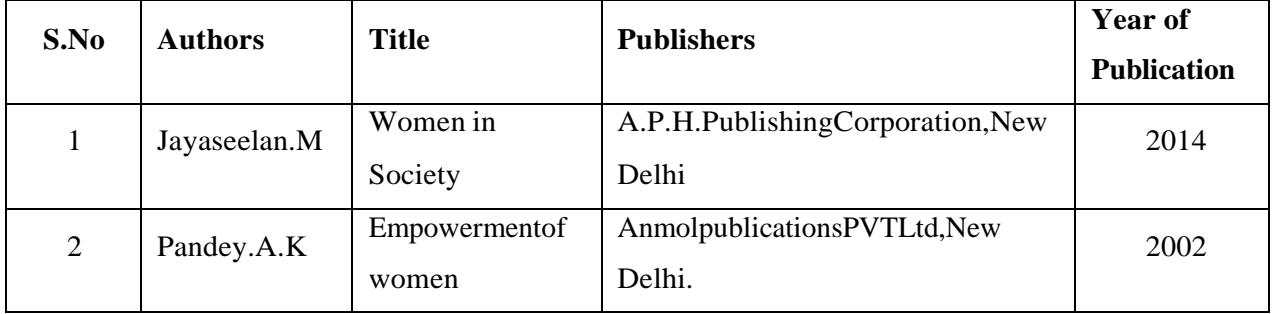

## **WEB REFERNCES:**

- 1. [www.researchgate.net](http://www.researchgate.net/)
- 2. [www.mdpi.com](http://www.mdpi.com/)
- 3. [www.smartbusinessbox.in](http://www.smartbusinessbox.in/)
- 4. [www.entrepreneur.com](http://www.entrepreneur.com/)
- 5. [www.success.com](http://www.success.com/)
- 6. [www.forbes.com](http://www.forbes.com/)

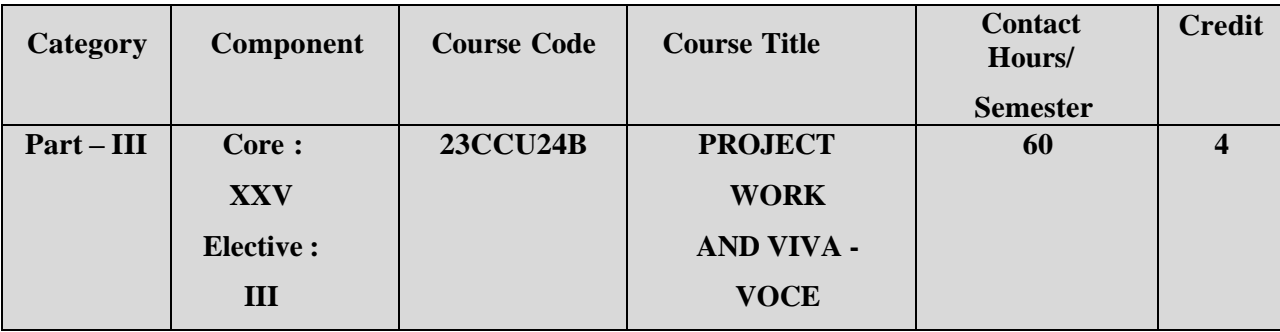

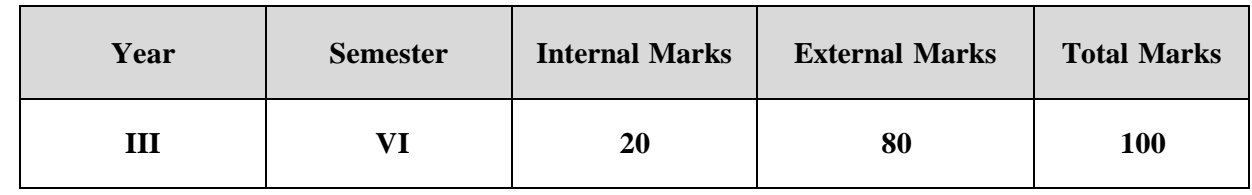

## **PREAMBLE**

To drive the students own learning and to make them to acquire practical application and problem solving skills for what they are learning

## **COURSE OUTCOME:**

After completion of the course, the learners will be able to

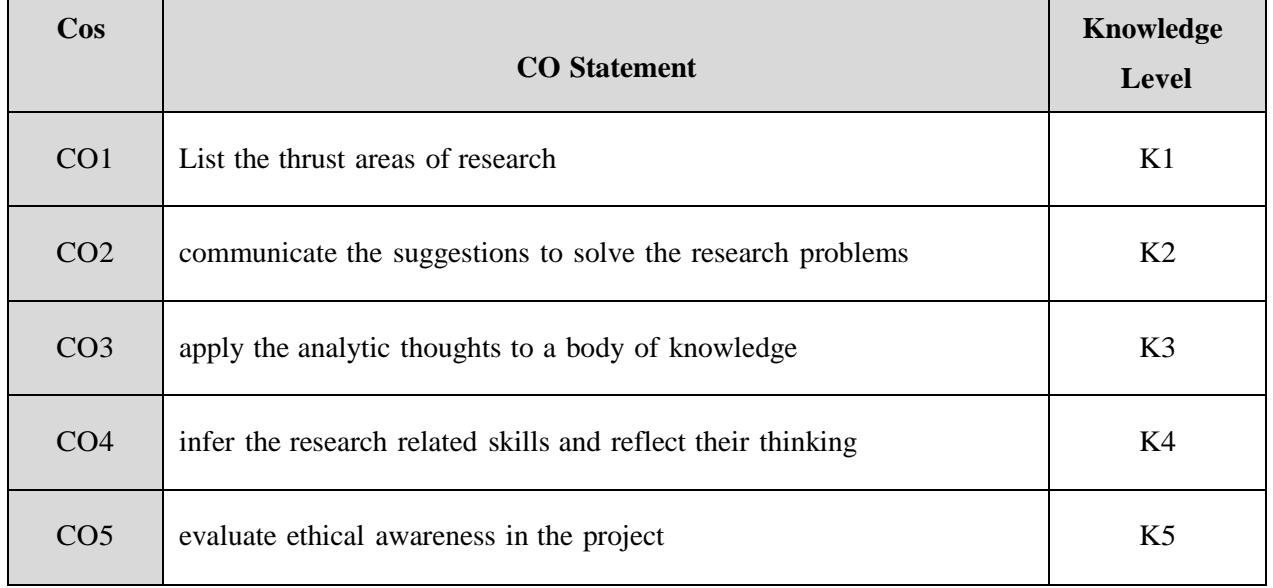

**K1 – Remember; K2 – Understand; K3 – Apply; K4 – Analyze;**

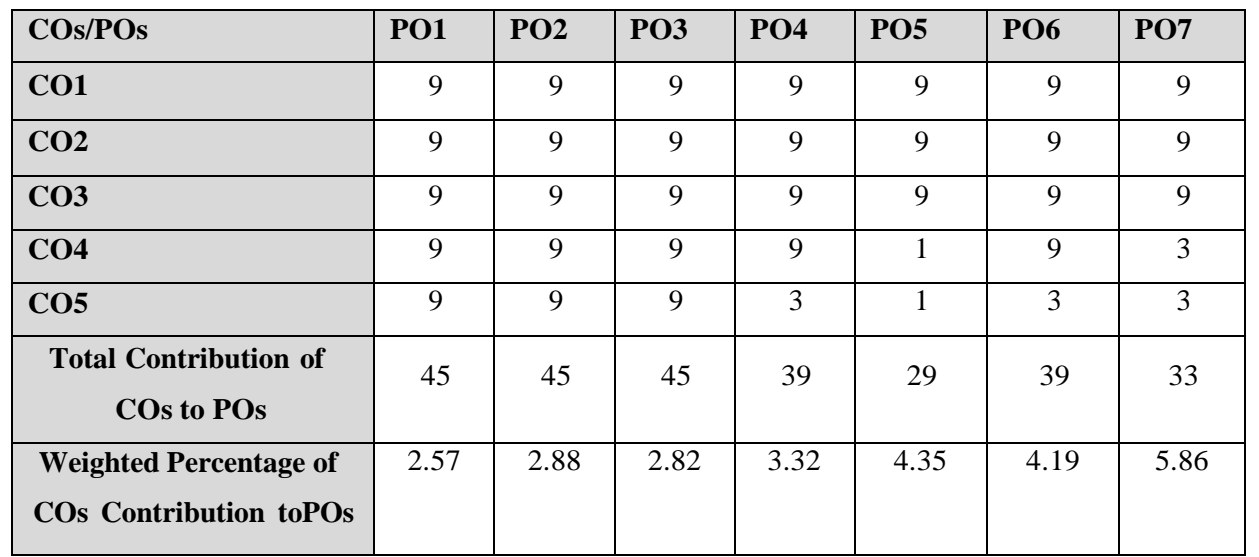

## **CO-PO MAPPING (COURSE ARTICUALTION MATRIX)**

**Level of correlation:0–No correlation;1–Low correlation;3–Medium correlation;9-High correlation between COs and POs.**

## **Rules Regarding Evaluation of Project Report**

## **Components and Breakup of Marks for evaluation of Project (ESE) under Part III:**

Departments encouraging project work may adopt the following structure for evaluation of reports else, they shall define their own rubrics as per need. **The project reports** are evaluated at the end of semester by the **Internal & External Examiners** as appointed by COE. Following weightages shall be used to evaluate the Project report:

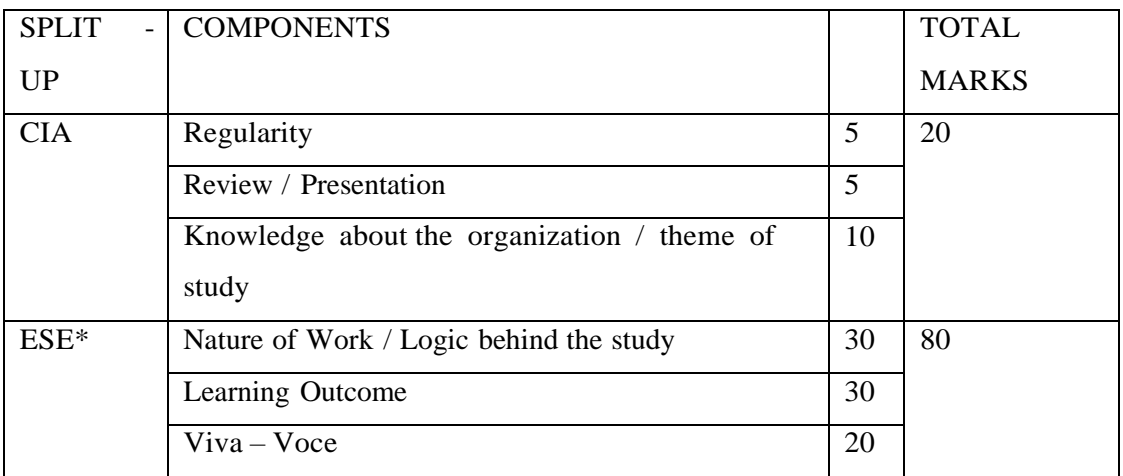

- **ESE Viva-Voce for projects will be jointly conducted by internal and external examiners.** 
	- o The title of the project work chosen by the student should be approved by the Guide in consultation with the Head of the Department
	- o Each student shall submit four copies of project report, at least four days prior to the viva voce examination to the Controller of Examination through the Head of the Department.
- o The External examiner shall value the project report for a maximum of 30 Marks and Internal Examiner shall value the project report for a maximum of 30 Marks separately which will be handed over to the Controller of Examination.
- o For a pass in the evaluation of project report, the student should secure a minimum of 50% (30 Marks).
- o Those who have passed in the project report are eligible for viva-voce examination
- o The viva-voce examination shall be conducted jointly by the Internal and External examiner for 20 marks.
- o For the pass in the viva voce examination, the student should secure a minimum of 50 % Marks ( 10 marks) .
- $\circ$  Student should secure a minimum of 50% marks (30 marks + 10 marks =40 Marks) in the evaluation of project report and viva-voce conducted by the internal and external examiner.
- o For a pass in the project report and viva-voce, the student should secure a minimum of 50% marks both internal and external marks put together.
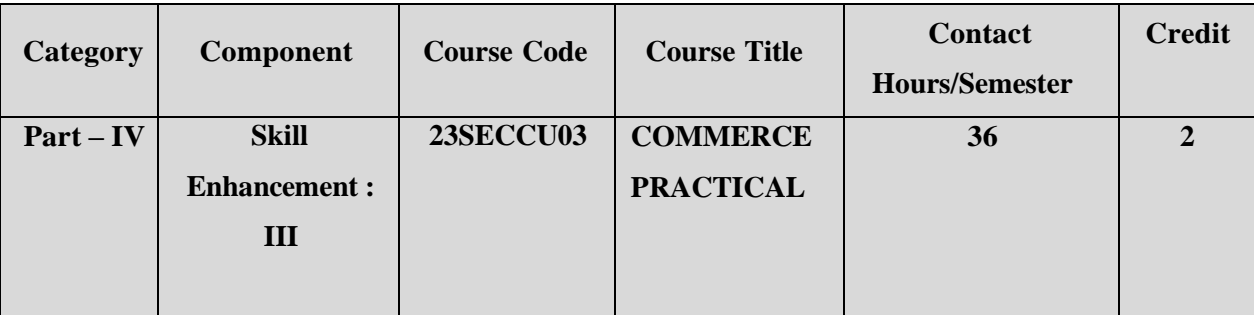

**Contact hours per week: 3**

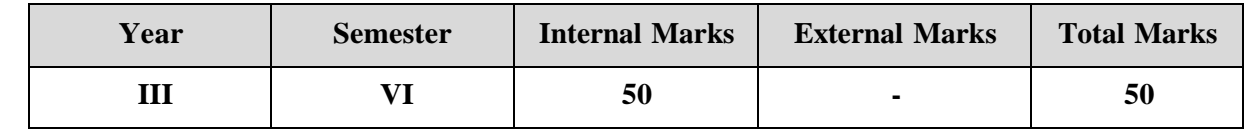

# **PREAMBLE**

To equip the learners with the practical aspects of commerce and train them in filling up of

various forms used in the field of commerce

# **COURSE OUTCOME:**

After completion of the course, the learners will be able to

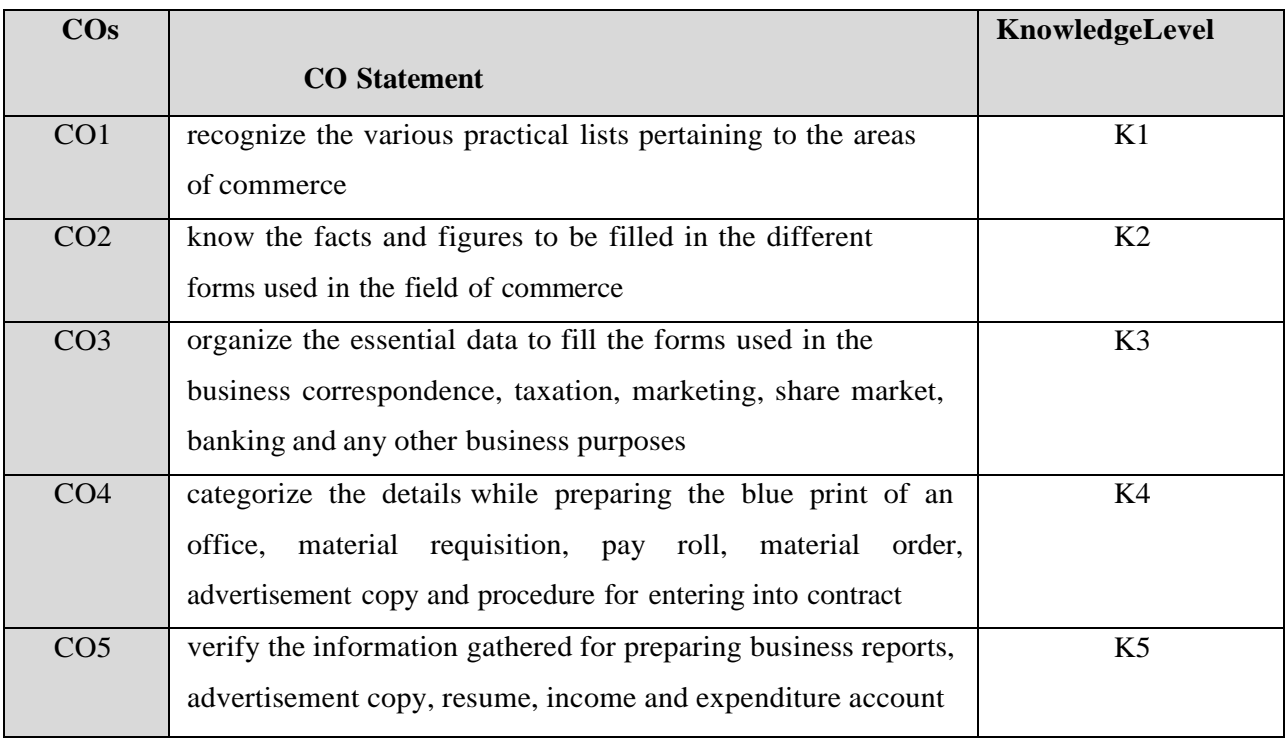

**K1 – Remember; K2 – Understand; K3 – Apply; K4 – Analyze;**

**K5 – Evaluate; K6 -Create.**

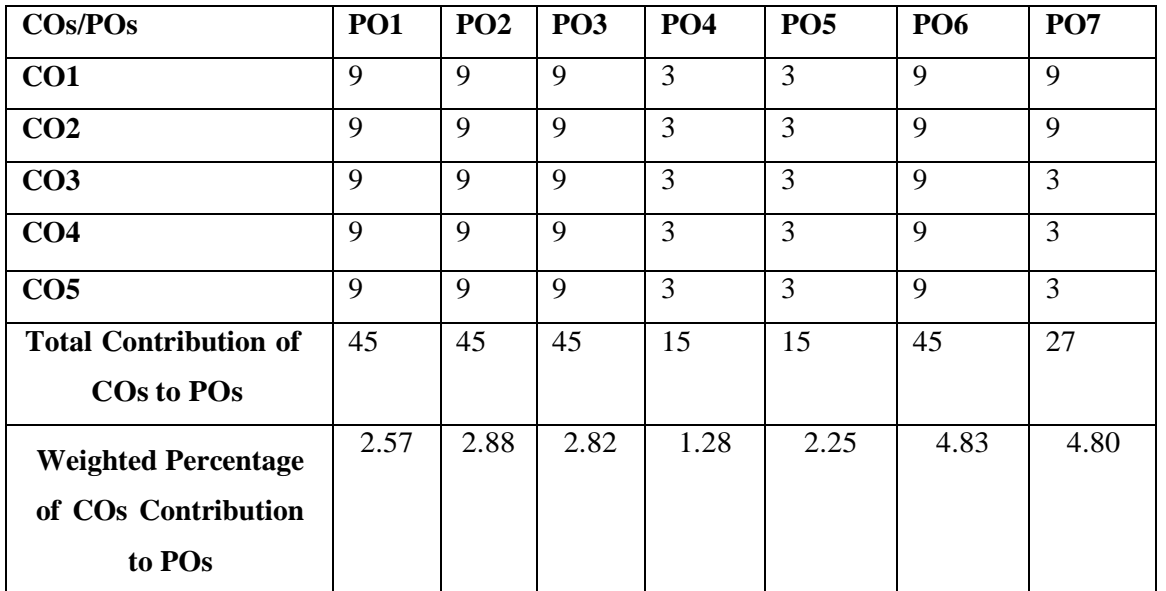

# **CO-PO MAPPING (COURSE ARTICUALTION MATRIX)**

**Level of correlation:0–No correlation;1–Lowcorrelation;3–Medium correlation;9-High correlation between COs and POs.**

#### **Course Content**

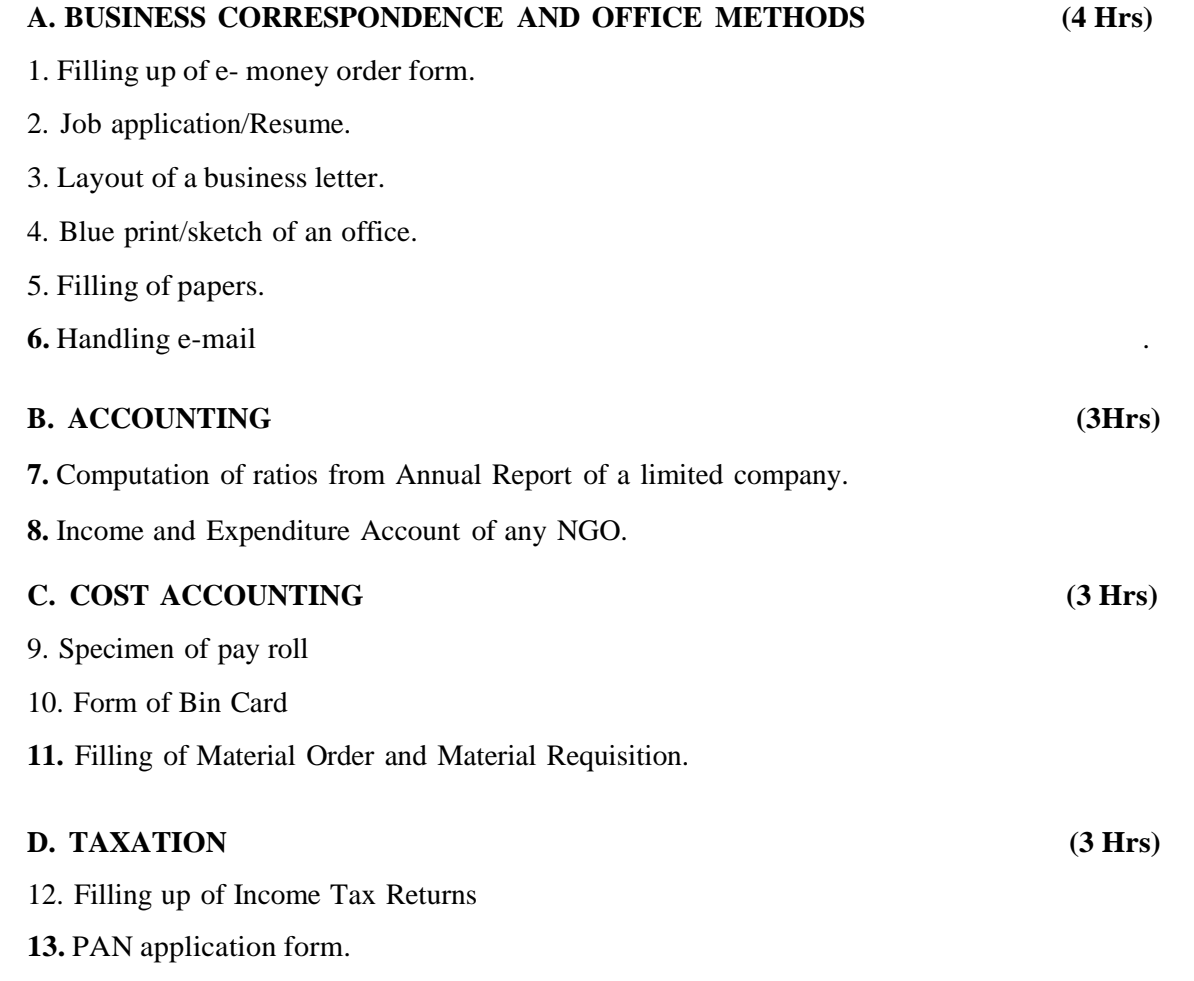

#### **E. SECRETARIAL PRACTICE**

# **15.** Chart showing Organisation Structure. **F.MARKETING (3 Hrs)** 16. Collection of different types of advertisement. 17. Preparation of an advertisement copy. 18. Market Survey. **G. INVESTMENT MANAGEMENT (4Hrs)** 19. Filling up of Demat application form. 20. Filling up of share application form for IPO. 21. Filling up of Mutual Fund application form.

14. Drafting of Notice, Agenda and Minutes for Meeting.

#### **H. STATISTICS**

22. Diagrammatic presentation of data for Export/Import of a company for  $_n^{\prime}$  years.

#### **I. COMMERCIAL LAW (4Hrs)**

- 23. Preparation of contract specimen form.
- 24. Statement of P.F. Contribution.
- 25. Statement of E.S.I. Contribution.

#### **J. BANKING (3 Hrs)**

- 26. Filling up of Account Opening Form
- 27. Knowledge of various forms used in day-to-day banking Cheque Pay-in-Slip –Withdrawal Form – Transfer Form – Draft.
- 28. Currencies of important countries
- 29. Filling up of Loan Application Form.

#### **K. GENERAL (3 Hrs)**

- 30. Filling up of Railway/Bus Reservation/Cancellation forms.
- 31. Filling up of Passport application form.
- 32. Filling up of Aadhar card

# **WEB REFERENCES:**

- 1.. <https://www.questionpro.com/survey-templates/marketing-surveys/>
- 2. <https://www.axisbank.com/download-forms/loans>
- 3. <https://www.jotform.com/form-templates/category/reservation>
- 4. [https://www.bk.mufg.jp/global/globalnetwork/asiaoceania/pdf/saving\\_account.pdf](https://www.bk.mufg.jp/global/globalnetwork/asiaoceania/pdf/saving_account.pdf)
- 5. [https://www.powershow.com/view0/8a5a7b-](https://www.powershow.com/view0/8a5a7b-ZTEwN/What_Is_the_Importance_of_Export_Import_Data_powerpoint_ppt_presentation)
- ZTEwN/What Is the Importance of Export Import Data powerpoint ppt presentation
- 6. <https://www.lucidchart.com/pages/tutorial/organizational-charts>
- 7. <https://combined-money-order-form.pdffiller.com/>
- 8. https:[//www.pinterest.com/pin/740771838679852354/](http://www.pinterest.com/pin/740771838679852354/)

P.K.R. Arts College for Women (Autonomous), Gobichettipalayam B.Com (Computer Applications) 2023-2024

VALUE ADDED COURSES

#### **(For I YEAR students)**

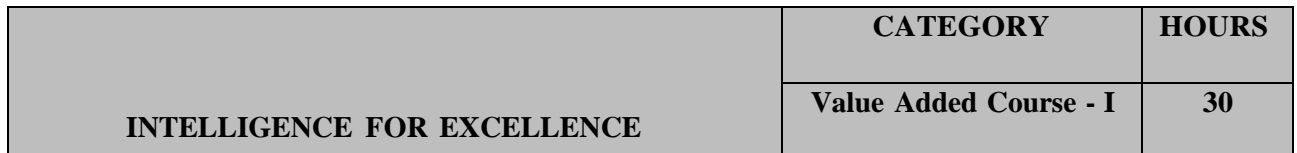

# **Preamble**

To make the students to become excellence in terms of their personal and professional life.

# **Course Outcomes**

On the successful completion of the course, students will be able to

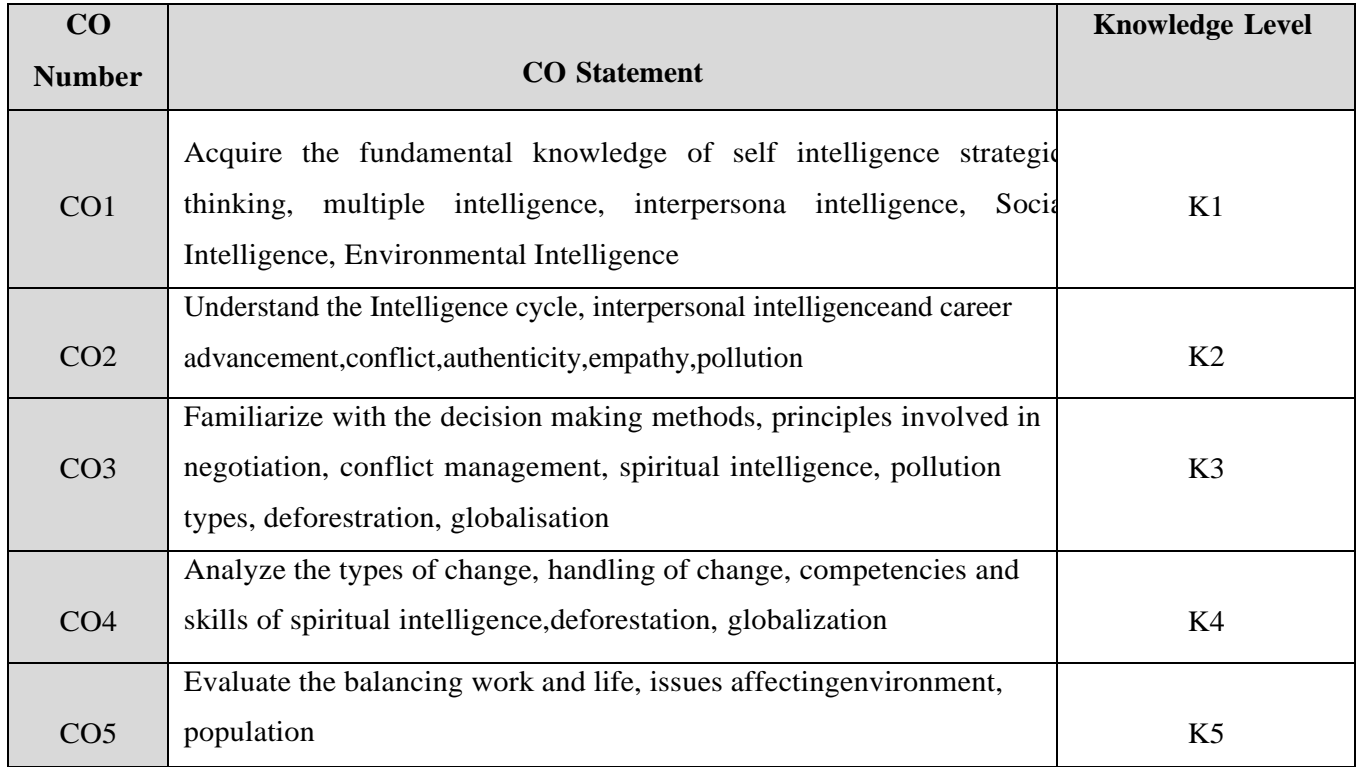

# **SYLLABUS**

# **Unit-I:**

# **Self Intelligence:**

Intelligence: Definition and Meaning – Intelligence cycle- Self Intelligence: Personality - Strategic thinking - Lateral Thinking- Emotional Intelligence: Self awareness - Motivation – Self regulation- Socialawareness – Empathy - Decision making: meaning-methods- types and steps in making effective decisionmaking

# **Unit-II:**

# **Multiple Intelligence:**

Meaning and types of Multiple intelligence- Successful Intelligence Meaning and types of Successful Intelligence-Creative Intelligence- Practical Intelligence -Analytical Intelligence.

# **Unit : -III:**

Definition- Meaning and development of interpersonal intelligence – Interpersonal intelligence and career advancement- Negotiation: Definition and meaning – Principles involved in negotiation – methods of negotiation-Conflict: Definition and meaning – sources of conflicts – types of conflicts - conflict management; Change: Definition and meaning-– Types of change – Handling of change – Balancing workand Life

# U**nit-IV: Social and Spiritual intelligence**

# **Social Intelligence:**

Meaning and Dimensions of Social Intelligence- Situation- Presence – Authenticity – Clarity-Empathy - Spiritual Intelligence: Meaning-Competencies and skills of spiritual intelligence

# **Unit-V: Environmental Intelligence:**

Understanding and caring of Natural Resources- Food- Land- Forest Mineral- Water and Energy- Pollution: Types: Air Pollution, Water Pollution, Noise Pollution, Thermal and Radiation; Specific Absorption Rate (SAR ) values; Issues affecting environment: Population growth – Deforestation- Globalization - Sustainable development: meaning, process, concrete action plans for sustainability.

# **Text Books**

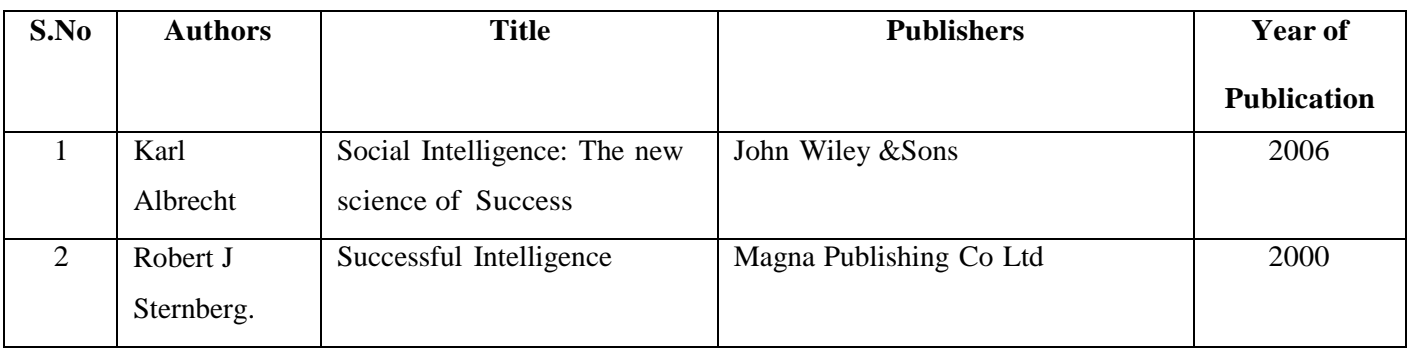

**Books for References:**

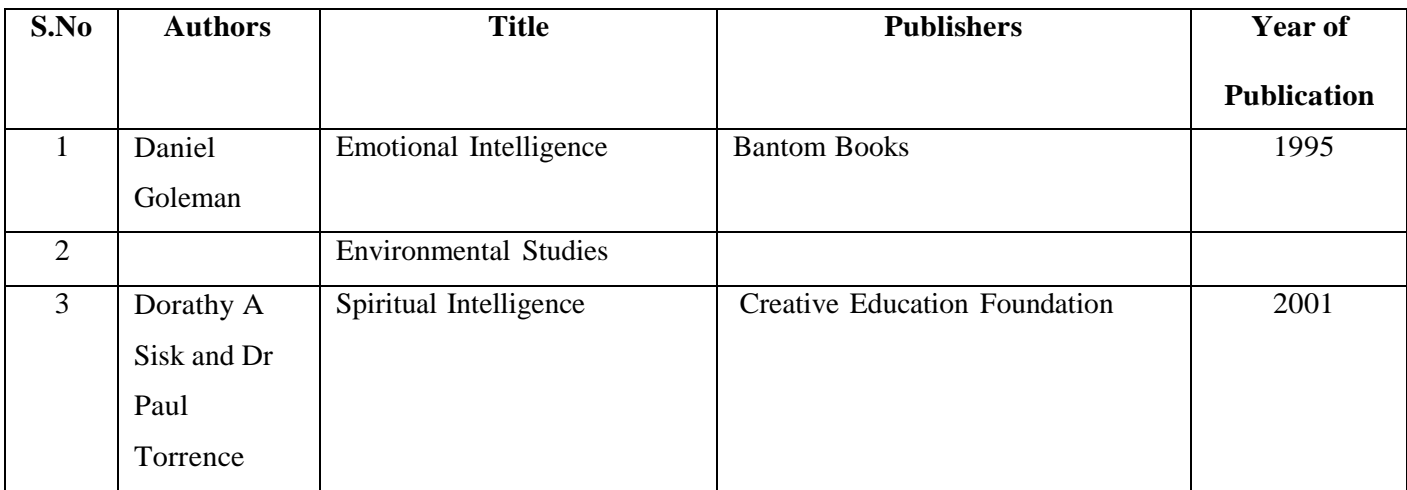

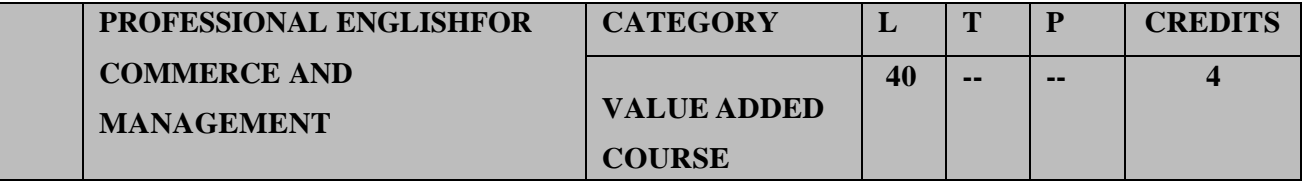

#### **Course outcome:**

This subject aims to further develop those English language and communication skills required by students to communicate effectively in their future professional careers.

**UNIT 1: Basics of professional English communication**: **(8 Hrs)**

Definition, Reading, Skimming, Scanning. Writing: Methods: Inductive, Deductive, Exposition, Linear, Interrupted, Spatial & Chronological; Listening: Active, Passive, Thinking Strategies, Positive and logical Thinking.

# **UNIT 2: Components of Professional English: (8 Hrs)**

Vocabulary building: Select words, Word Formation, Root words from foreign languages & their use in English, Prefixes & Suffixes, Synonyms, Antonyms, Homophones, Requisites of Sentences.

#### **UNIT 3: Basics of Professional English: (8 Hrs)**

Forms- Business writing- Purchase & sales letter, Drafts: Official writing- Letter, Notice, Agenda, Minutes of meeting, Sentence Structure, Techniques of writing

# **UNIT 4: Common grammatical errors & Technical style: (8 Hrs)**

Correct Usage- Noun, Pronoun, Agreement, Prepositions. Technical Style- Features, Choice of word. Sentence-Defining & classifying, length of paragraph, writing of introduction & conclusion.

# **UNIT 5: Presentation strategies & Oral Communication (8 Hrs)**

Audience, Modulating Style & content, speaking with Confidence, Kinesics, Paralinguistic Features of voice Dynamics: Pitch, Intonation, Stress & Rhythm, Conversation & dialogue.

# **Text Book:**

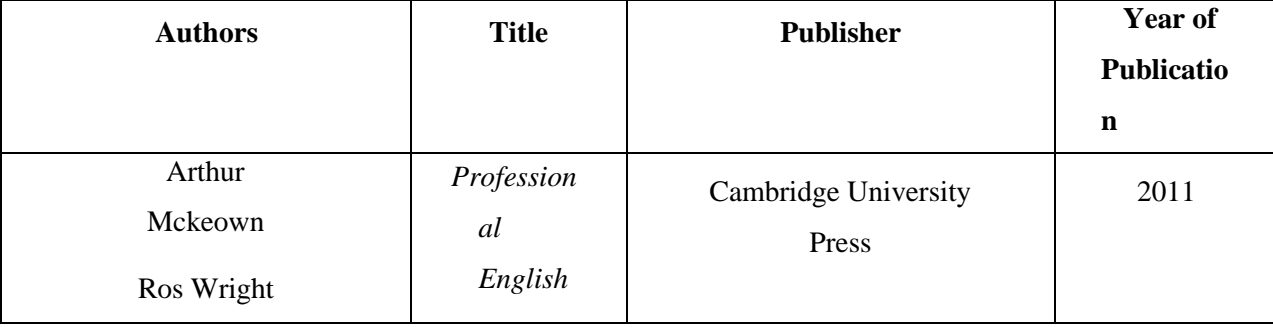

# **Books for Reference:**

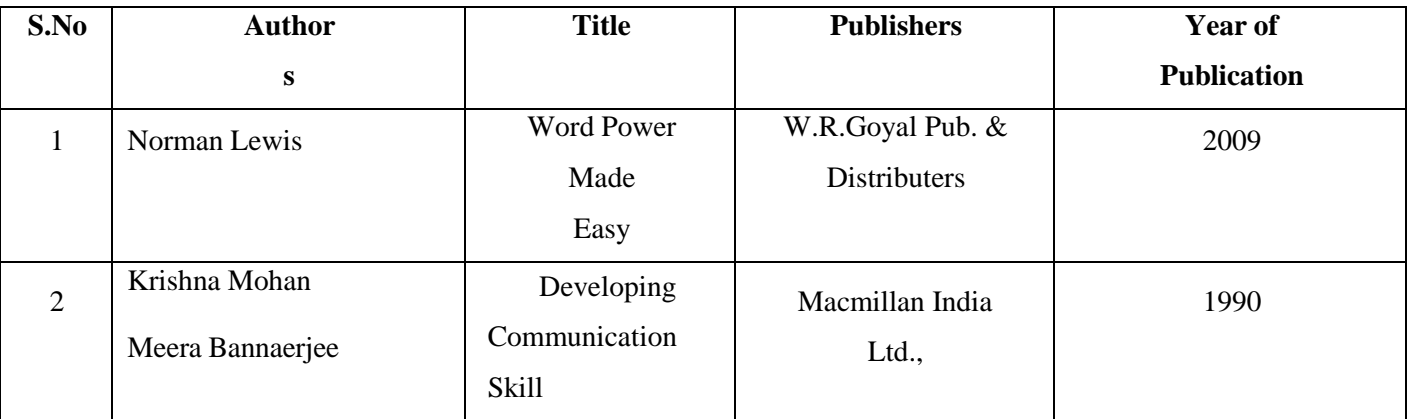

# **(For III YEAR students)**

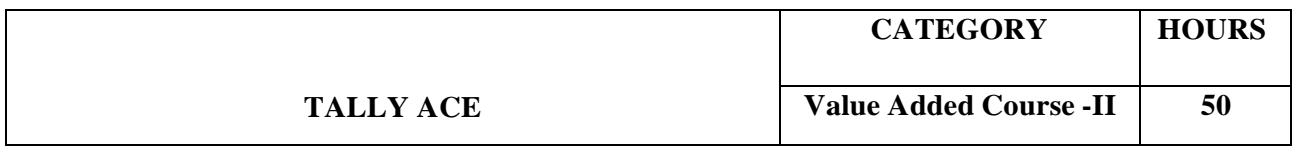

### **Preamble**

To impart and train the students to acquire knowledge in Tally, accounting software and help them tofamiliarize in computerized accounting environment.

# **Course Outcomes**

On the successful completion of the course, students will be able to

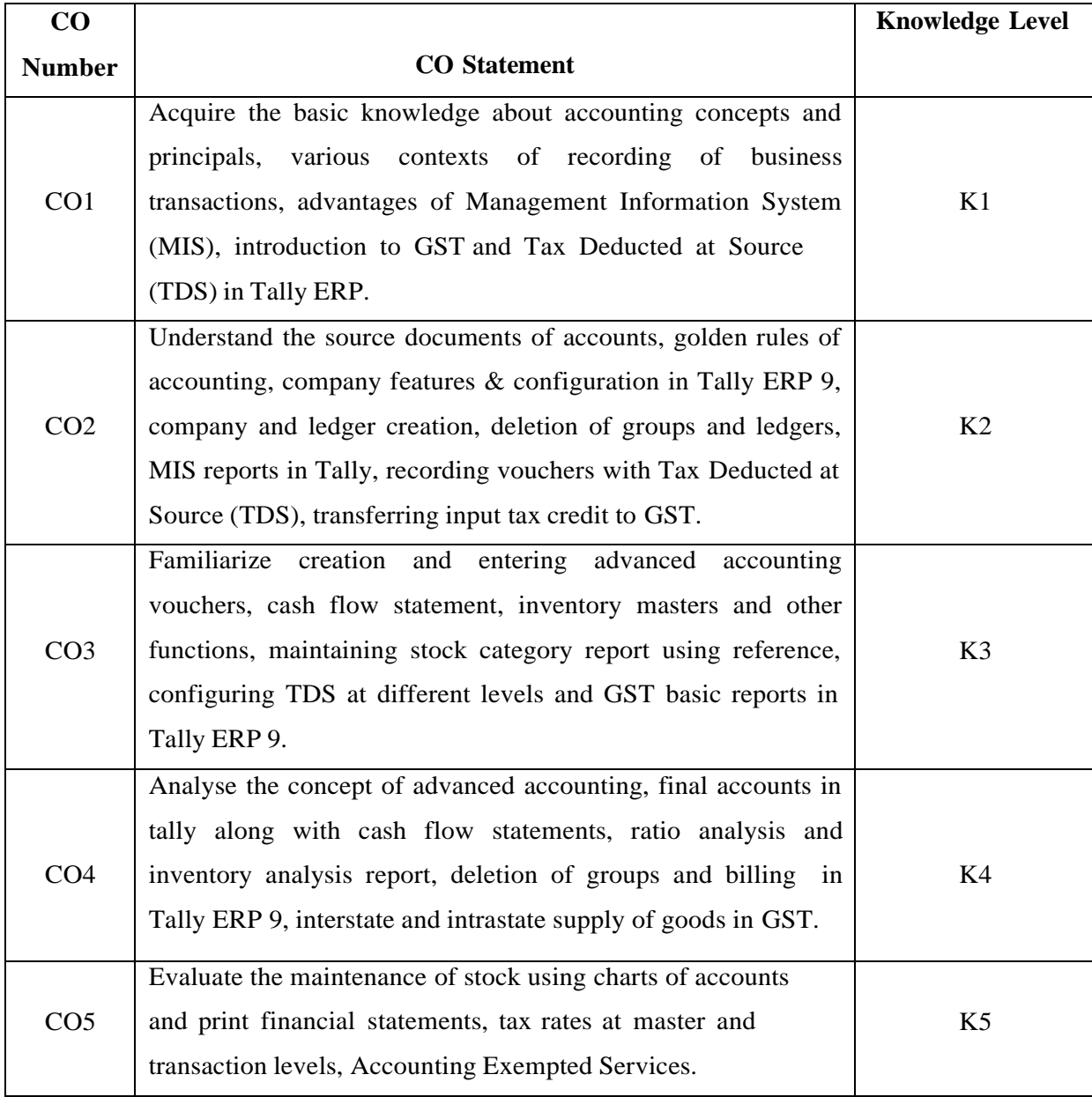

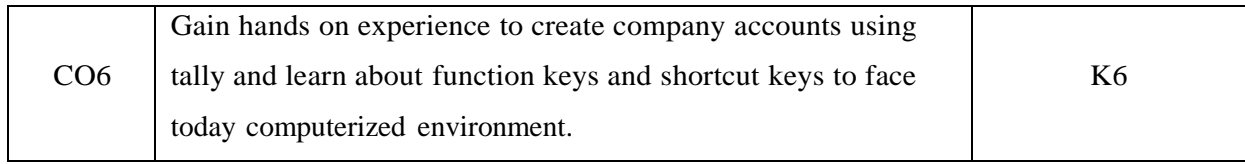

# **TALLY ACE SYLLABUS**

# **UNIT I**

### **Fundamentals of Accounting:**

Introduction – Accounting Terms – Accounting Assumptions, Concepts and Principles – Double Entry System of accounting – Types of accounts – The Golden Rules of Accounting – Source Documents of Accounting – Recording of Business Transactions – Ledger – Trail Balance – Subsidiary books – Financial Statements – Trading and Profit and Loss Accounts – Balance sheet.

#### **UNIT II**

#### **Maintaining Charts of Accounting in Tally ERP 9:**

Introduction – Company Creation – Company Features and configurations – Charts of accounts –Ledger creation – Group creation – Displaying group and ledger – Deletion of groups and ledgers.

#### **Maintaining Stock Keeping Units ( SKU):**

Introduction – Inventory masters in Tally ERP 9 - Creation Inventory Masters – Reports.

# **UNIT III**

#### **Recording day to day Transactions in Tally ERP 9 :**

Introduction – Business Transactions – Source Document or Voucher – Recording transactions in Tally ERP 9 – Accounting vouchers.

#### **Accounts Receivable and Payable Management:**

Introduction – Maintaining bill wise details – Activation of maintain bill wise details feature – New reference – Against reference – Advance – on account – Stock category Report – Changing the Financial year in Tally ERP 9.

#### **UNIT IV**

#### **Management Information System (MIS) :**

Introduction – Advantages of Management Information System – MIS reports in Tally ERP 9 – Trail balance – Balance Sheet – Profit and Loss account – Cash flow statement – Ratio analysis – Books and Reports.

#### **UNIT V**

#### **Getting Started with GST:**

Introduction – Enabling GST and Defining Tax Details – Transferring input tax credit to GST – Intrastate supply of goods – Interstate supply of goods – Return of goods – Suppliers inclusive of tax – Defining tax rates at master and transactions levels – GST Report – Input tax credit set off – GST tax payment – Exporting GSTR -1 return and uploading in GST portal – Accounting of supply services - Accounting Exempted Services.

#### **Recording Vouchers with TDS ( Tax Deducted at Source):**

Introduction – Basic concepts of TDS – TDS in Tally ERP 9 – Activation of TDS features in Tally ERP 9 – TDS statutory masters – Configuring TDS at group level – Configuring TDS at ledger level – Booking of Expenses in Purchase Voucher – TDS Report.

P.K.R. Arts College for Women (Autonomous), Gobichettipalayam B.Com (Computer Applications) 2023-2024

ADVANCED LEARNER COURSES

#### **EVENT MANAGEMENT**

#### **UNIT -I**

#### **Introduction to event and event management**

Definition of Event- Event Designing  $-5 C$ 's of Event – Types of Events – Categories of Events and its Characteristics – Objectives of Event Management – Problems associated with Traditional Media.

#### **UNIT II**

#### **Facets of Event Management:**

Event Infrastructure: Core Concept, Core People, Core Talent and Core Structure – Clients: Set Objectives for the Event – Negotiating Contracts with Event Organisers – Locating Interaction Points, Banners, Displays, etc., of the Event – Preparing the Company‗s Staff for the Event – Post Event Follow-up.

Event Organisers: Role of Event Organisers – Qualities of Event Organiser – Steps in Organising an Event. Venue: In-house Venue – External Venue.

#### **UNIT III**

#### **Execution of Event:**

Networking Components: Print Media, Radio and Television, the Internet, Cable Network, Outdoor Media, Direct Media – Types of Promotion methods used in Events: Sales Promotions, Audience Interaction, Public Relations, Merchandising, In- venue Publicity, Direct Marketing, Advertising and Public Relations.

Functions of Event Management: Planning, Organising, Staffing, Leading and Coordination, Controlling. Event Management Information System: Technology in Event Management – Role and Importance.

# **UNIT IV**

#### **Marketing of Event:**

Concept of Market in Events – Segmentation for Events, Niche Marketing in Events – Targeting – Positioning – Branding – Reach Interaction Matrix- Concept of Pricingin Events- Legislation and Tax Laws - Marketing Communication Tool – Implementation of Marketing Plan – Relationship Building – Concept of Ambush Marketing.

# **UNIT V**

### **Strategies of Event Management:**

Strategic Approach – Critical Success Factor Analysis – Strategic Alternatives arising from Environmental Analysis: Maintenance Strategy, Development Strategy, Survival Strategy – PREP Model- Risk Vs Return Matrix – Forms of Revenue Generation – The Basis Evaluation Process: Establishing tangible Objectives and Sensitivity in Evaluation – Measuring Performance, Correcting Deviations and Critical Evaluation Points in Events.

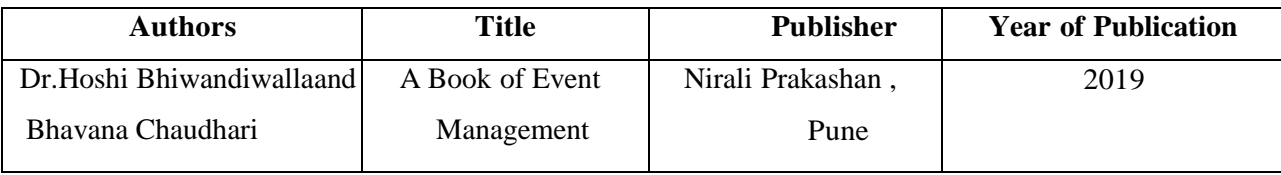

# **UNIT I**

#### **Introduction to Company:**

Company – Meaning – Definition - Features and Types - Conversion of Public and Private Company and Reconversion of Private & Public Company - Company Formation - Procedure for Formation and Registration - Consequences of Non- Registration - Filing ofPeriodical Returns and Penalties therein - Procedure for getting compliance certificate.

# **UNIT II**

#### **Company Management and Administration:**

Company Directors – Legal Position of Directors – Number of Directors – Qualification of Directors – Appointment of Directors - Removal of Directors- Powers of Directors – Dutiesand Liabilities of Directors.

# **UNIT III**

#### **Company Secretary:**

Company Secretary: Meaning - Importance - Types - Positions - Qualities - Qualifications - Appointments and Dismissals - Powers - Rights - Duties – Liabilities - Role of Company Secretary as a Statutory Officer, as a Coordinator and as an Administrative Officer.

# **Unit IV**

#### **Company Meetings:**

Company Meetings - Law Governing Meetings - Requisites of Valid Meeting - Chairman ofa Meeting - Notice of the Meeting - Agenda - Quorum - Motion Resolution - Methods of Voting – Minutes.

Kinds of Company Meetings - Board of Directors Meetings - Statutory Meetings - Annual General Meeting - Extraordinary General Meeting - Duties of a Company Secretary relatingto the Meetings.

#### **Unit V**

# **Company Correspondence:**

Company Correspondence - Drafting of Correspondence Relating to the Meetings - Notices - Agenda - Chairman's Speech - Writing of Minutes.

# **Text Books:**

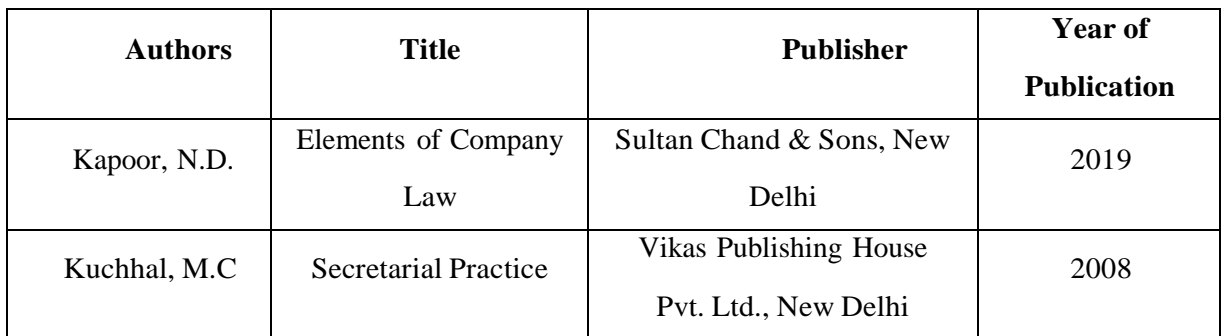

# **Books for Reference:**

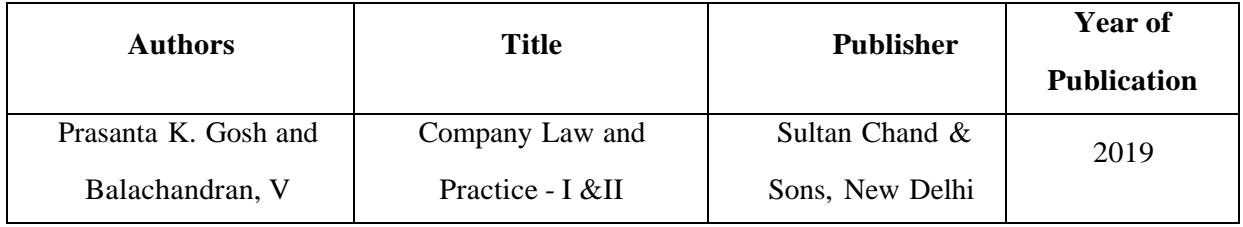

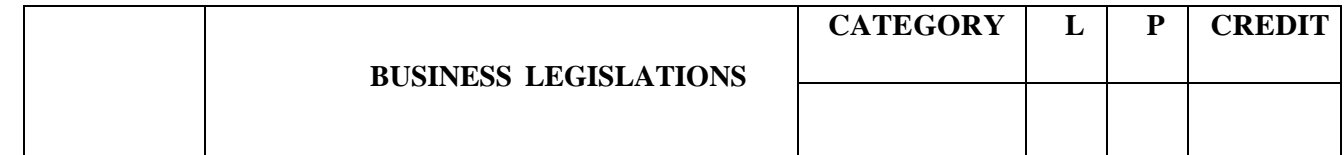

**Preamble**

To enable the students to acquire knowledge about the various business laws and legislations.

# **Course Outcomes**

On successful completion of this course, the student should be will be able to

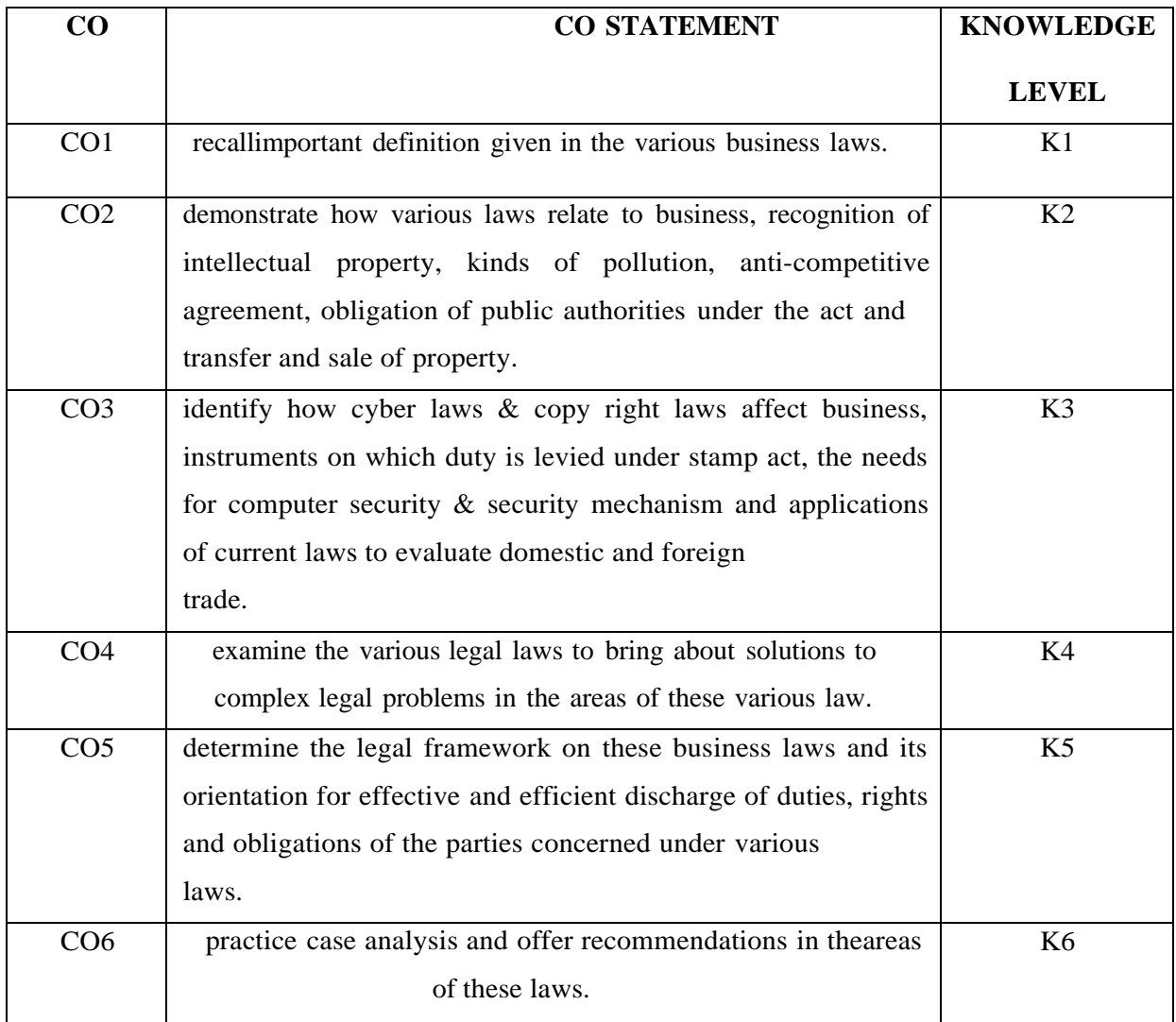

#### **SYLLABUS**

#### **Unit I :Indian Contract Act and Sale of Goods Act**

**Indian Contract Act:** Meaning -formation-nature - elements of contract –

classification of contracts- Contract Vs agreement.

**Sale of Goods Act:** Sale – contract of sale – sale Vs agreement to sell – meaning ofgoods – conditions and warranty – Caveat Emptor.

#### **Unit II: Right to Information Act 2005 and Cyber Laws (Information**

#### **Technology Act 2000)**

**Right to Information Act 2005:** introduction – objectives - scope - obligation of public authorities under the act - public information - request for obtaining information - grounds for rejection of information - Central Information Commission.

**Cyber Laws (Information Technology Act 2000):** Need – significance – types of cybercrimes - secure electronic records and digital signatures certificates, cyber regulations appellate tribunal, offences and limitations of the Act.

#### **Unit III: Intellectual Property Laws and Transfer of Property Act, 1882**

**Intellectual Property Laws** :Introduction- types - legal aspects of patents - filing of patent applications - rights from patents - infringement of patents - Copyright and its Ownership - Infringement of Copyright – Trademark- types and functions of trademark.

**Transfer of Property Act 1882**: Definition of Immovable Property - Transfer and Sale of Property - Rights and Liabilities of Buyer and Seller - Mortgage of Property - Rights and Liabilities of Mortgager and Mortgagee - Gift of Immovable Property – Lease.

#### **Unit IV: Gratuity Act, 1972 and Competition Act, 2002**

**Gratuity Act, 1972:** Definitions- eligibility to receive gratuity - calculation of gratuity amount - limit of gratuity - forfeiture of gratuity and nomination rules.

**Competition Act, 2002**: Meaning -objectives of the act, salient features - anticompetitive agreements - prevention of abuse of dominant position – combination - competition advocacy – Competition Commission of India.

#### **Unit V : The Indian Stamps Act, 1899 and Environment laws**

**The Indian Stamps Act, 1899:** Introduction - Basics of Indian Stamp Act - Valuationfor Duty - Instruments on which duty is levied.

**Environment Laws:** Meaning – kinds of pollution - Bio Medical waste - Hazardous waste - Constitutional provisions regarding environmental protection - Environmental Protection Act 1986, Water Pollution Act 1974 and Air Pollution Acts 1981

# **Text Book:**

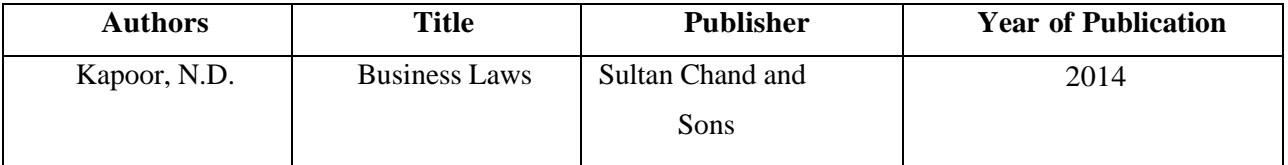

# **BOOKS FOR REFERENCE**

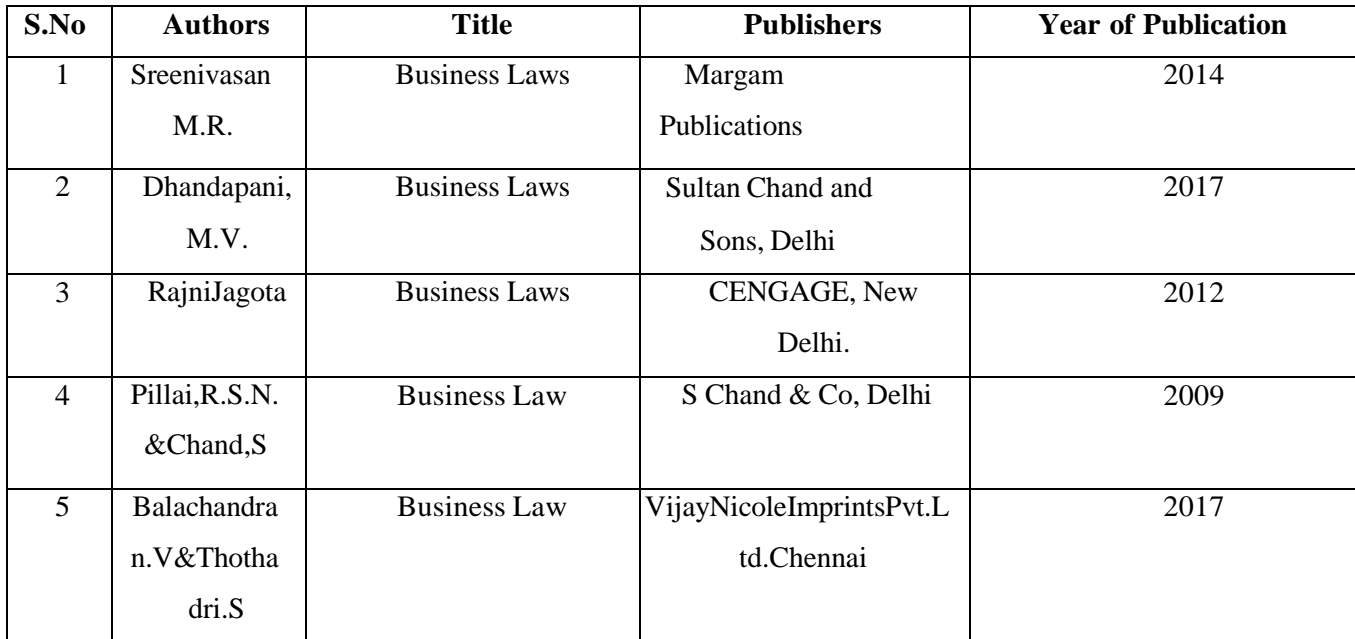

Power Point Presentation, Quiz, Assignment, Activity, Group Discussion, Seminars, Experience Discussion, Brain Storming.

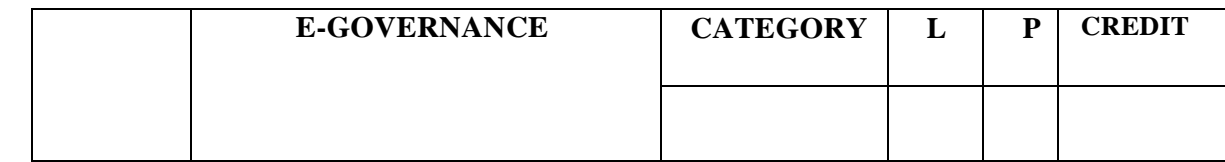

# **Preamble**

To enable the students to acquire knowledge about the various e-governance techniques and functions in e-sewa system.

# **Course Outcomes**

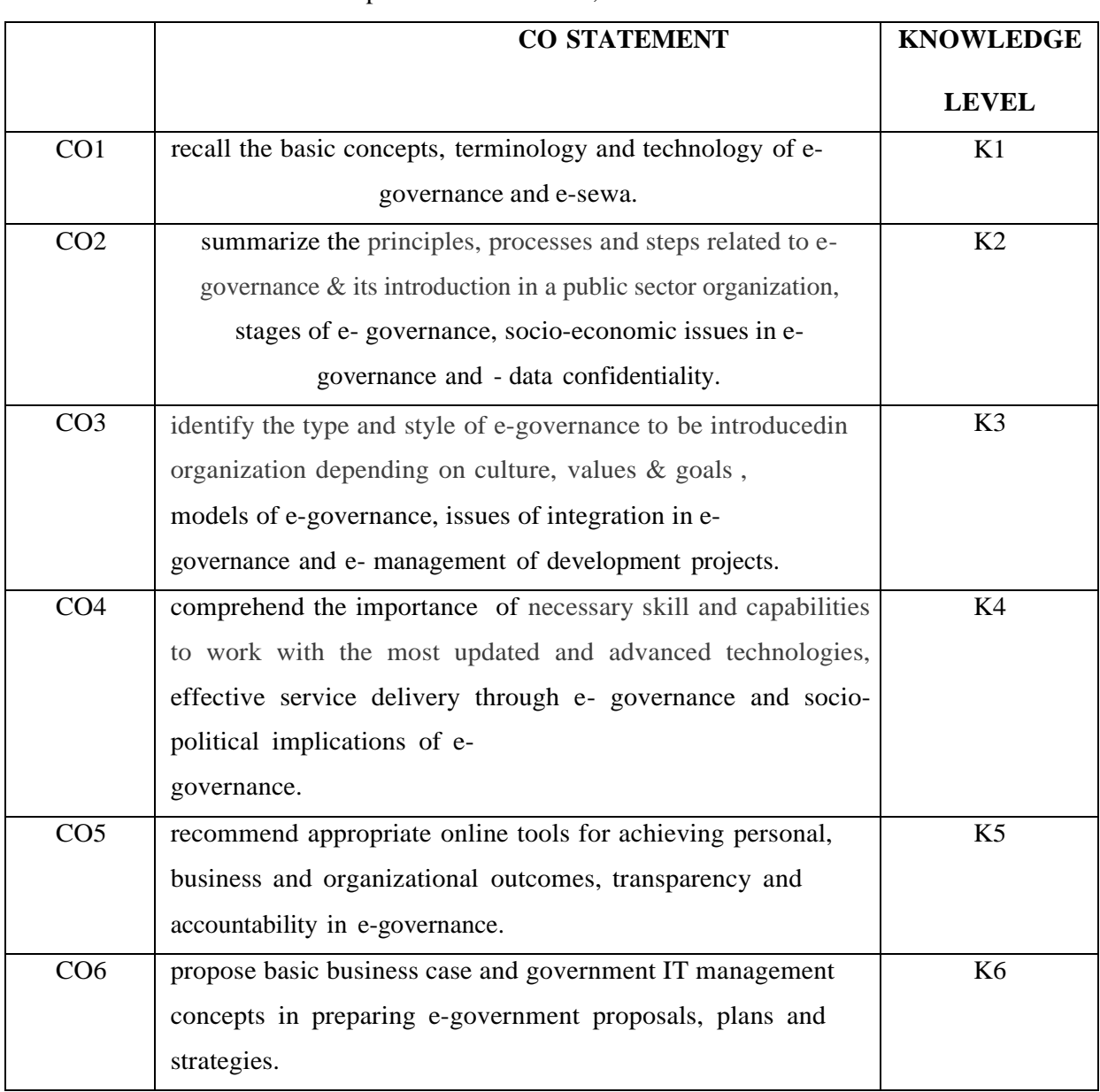

#### On successful completion of this course, the student should be will be able to

#### **UNIT I : E-Governance**

Meaning- definitions -scope and importance of e- governance - domains, taxonomy, current status,and global foundations - four stages of e- governance.

#### **UNIT II : Models and Concepts in E- Governance:**

Theories of e- governance - models of e-governance -the general information dissemination model - the critical information dissemination model, the advocacy model and the interactive model - national e-governance plan.

#### **UNIT III : E- governance at local level**

E- Sewa (electronic citizen services) – e-governance in rural local bodies – urban bodies e- management of development projects at rural and urban local bodies - effective service delivery through e- governance – transparency and accountability at grass root level.

#### **UNIT IV : Issues and Challenges of E- Governance**

Cyber security – surveillance – cybercrimes - socio-economic issues – digital divide – capacity building – socio-political implications of e- governance – issues of integration;networking of Non-Government Organizations (NGO's) and Community Based Organizations (CBO‗s) – government resource planning and process re-engineering.

# **UNIT V: E-Governance in India**

National E-Governance Plan/ Digital India - e-Kranti - case studies of E-Governance models in India - public private partnership in e-Governance - I.T Act and freedom of expression data confidentiality.

#### **Text Book:**

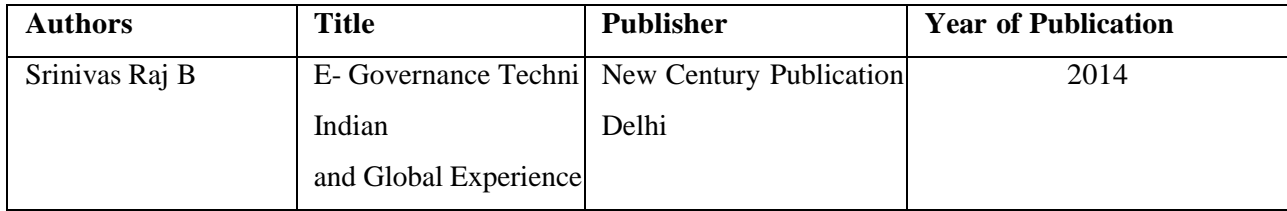

# **BOOKS FOR REFERENCE**

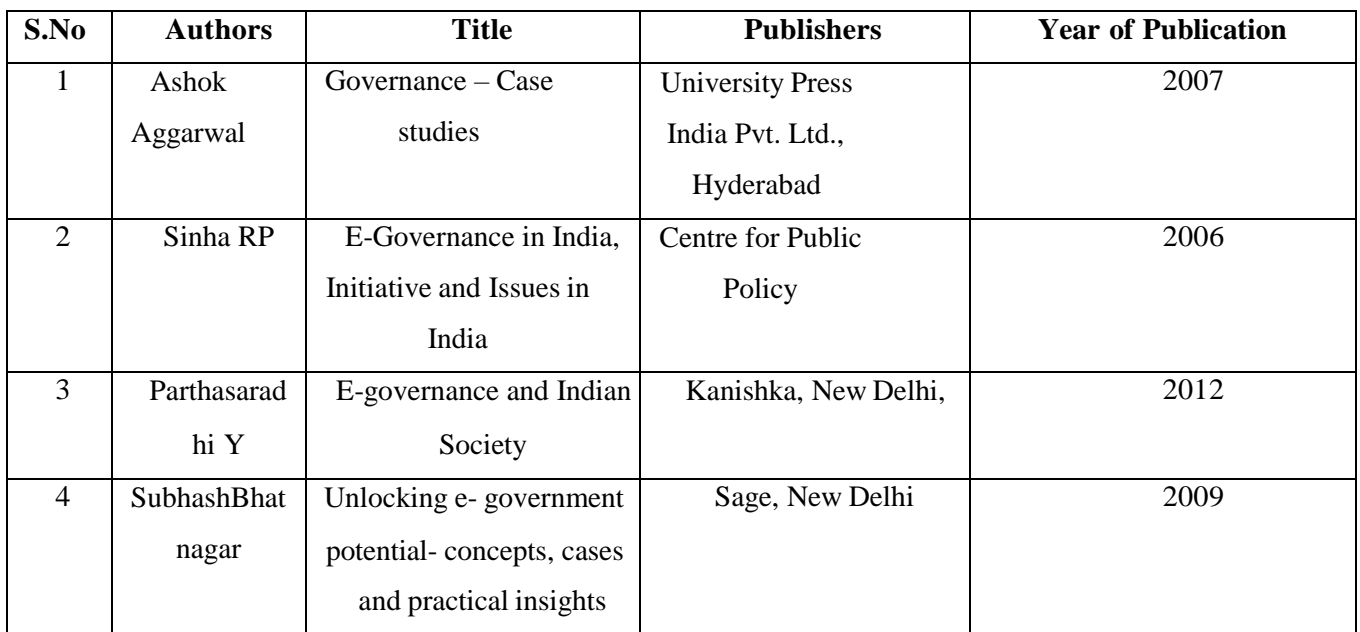

Power Point Presentation, Quiz, Assignment, Activity, Group Discussion, Seminars, Experience Discussion, Brain Storming.

P.K.R. Arts College for Women (Autonomous), Gobichettipalayam B.Com (Computer Applications) 2023-2024